# HP OpenView Configuration Server Using Radia

for the UNIX, Windows, and Macintosh operating systems

Software Version: 4.1

## Database Reference Manual

Manufacturing Part Number: T3424-90091

June 2005

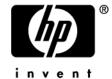

### **Legal Notices**

#### Warranty

Hewlett-Packard makes no warranty of any kind with regard to this document, including, but not limited to, the implied warranties of merchantability and fitness for a particular purpose. Hewlett-Packard shall not be held liable for errors contained herein or direct, indirect, special, incidental or consequential damages in connection with the furnishing, performance, or use of this material.

A copy of the specific warranty terms applicable to your Hewlett-Packard product can be obtained from your local Sales and Service Office.

#### Restricted Rights Legend

Use, duplication, or disclosure by the U.S. Government is subject to restrictions as set forth in subparagraph (c)(1)(ii) of the Rights in Technical Data and Computer Software clause in DFARS 252.227-7013.

Hewlett-Packard Company United States of America

Rights for non-DOD U.S. Government Departments and Agencies are as set forth in FAR 52.227-19(c)(1,2).

#### Copyright Notices

© Copyright 1998-2005 Hewlett-Packard Development Company, L.P.

No part of this document may be copied, reproduced, or translated into another language without the prior written consent of Hewlett-Packard Company. The information contained in this material is subject to change without notice.

#### Trademark Notices

Linux is a registered trademark of Linus Torvalds.

Microsoft®, Windows®, and Windows® XP are U.S. registered trademarks of Microsoft Corporation.

OpenLDAP is a registered trademark of the OpenLDAP Foundation.

#### Acknowledgements

PREBOOT EXECUTION ENVIRONMENT (PXE) SERVER Copyright © 1996-1999 Intel Corporation.

#### TFTP SERVER

Copyright © 1983, 1993

The Regents of the University of California.

#### OpenLDAF

Copyright 1999-2001 The OpenLDAP Foundation, Redwood City, California, USA. Portions Copyright © 1992-1996 Regents of the University of Michigan.

#### OpenSSL License

Copyright © 1998-2001 The OpenSSLProject.

#### Original SSLeay License

Copyright © 1995-1998 Eric Young (eay@cryptsoft.com)

### DHTML Calendar

Copyright Mihai Bazon, 2002, 2003

### Support

Please visit the HP OpenView support web site at:

#### http://www.hp.com/managementsoftware/support

This web site provides contact information and details about the products, services, and support that HP OpenView offers.

HP OpenView online software support provides customer self-solve capabilities. It provides a fast and efficient way to access interactive technical support tools needed to manage your business. As a valuable support customer, you can benefit by using the support site to:

- Search for knowledge documents of interest
- Submit enhancement requests online
- Download software patches
- Submit and track progress on support cases
- Manage a support contract
- Look up HP support contacts
- Review information about available services
- Enter discussions with other software customers
- Research and register for software training

Most of the support areas require that you register as an HP Passport user and log in. Many also require a support contract.

To find more information about access levels, go to:

#### http://www.hp.com/managementsoftware/access\_level

To register for an HP Passport ID, go to:

http://www.managementsoftware.hp.com/passport-registration.html

## Revisions

The version number on the title page of this document indicates the software version. The print date on the title page changes each time this document is updated.

You will receive updated or new editions if you subscribe to the appropriate product support service. Contact your HP sales representative for details.

# Chapter 1: Introduction

Added additional optional domains that may installed during the RCS install.

# Chapter 3: The AUDIT Domain

- AUDIT.CMETHOD.ZREPAIR updated value to "hide nvdkit method"
- AUDIT.FILE added new attribute ZMD5INFO
- Added new class, UNIXPERM
- AUDIT.ZSERVICE added new attribute ZSVCRASH

# Chapter 5: The NOVADIGM Domain

• Added NOVADIGM domain for pre-version 4.0 self-maintenance.

# Chapter 6: The PRDMAINT Domain

- PRDMAINT.PATH.DIR value changed to &(ZMASTER.ZROOTDIR)\_MAINT\_\
- PRDMAINT.ZSERVICE added new attribute ZSVCRASH

## Chapter 8: The POLICY Domain

USER Class table - ZVERDT class instance- changed supported values from Y/D/R/I to Y/N.

Updated class description Country / Region (COUNTRY)

## Chapter 9: The SOFTWARE Domain

- SOFTWARE.RPM added new attributes RELYONDB, PKGEPOCH, CONTENTS, INSTOPTS, VRFYOPTS
- Removed class SDDEP
- SOFTWARE.SD added new attributes RELYONDB, CONTENTS, PREREQ, COREQ, EXREQ

- SOFTWARE.SOLPATCH added attributes RELYONDB, CONTENTS, CLIUSTER
- SOFTWARE.AIX added enw attribute RELYONDB
- Removed class SVR4DEP
- Added new class WTSACS
- Added new class WTSCTRL
- SOFTWARE.SVR4 added new attributes RELYONDB, ADMIN, ADMINOBJ, AUTOBOOT, PKGVER, PKGREV, CONTENTS, PREREQ, INCOMP, REVERSE

# Chapter 10: The SYSTEM Domain

• SYSTEM.DBVER updated DBVER value to 4.1

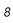

## Contents

| Re | evisions                               | 5  |
|----|----------------------------------------|----|
|    | Chapter 1: Introduction                | 5  |
|    | Chapter 3: The AUDIT Domain            | 5  |
|    | Chapter 5: The NOVADIGM Domain         | 6  |
|    | Chapter 6: The PRDMAINT Domain         | 6  |
|    | Chapter 8: The POLICY Domain           | 6  |
|    | Chapter 9: The SOFTWARE Domain         | 6  |
|    | Chapter 10: The SYSTEM Domain          | 7  |
| 1  | Introduction                           | 15 |
|    | Why use Radia?                         | 15 |
|    | The Radia Database                     | 18 |
|    | Radia Database Files and Domains       | 19 |
|    | Additional Domains                     |    |
|    | Additional Files                       |    |
|    | Class Attributes                       |    |
|    | How to Read the Class Reference Tables | 23 |
| 2  | The ADMIN Domain                       | 25 |
|    | Administrator IDs (ADMINID) Class      | 26 |
|    | Administrator Types (ZADMIN) Class     | 27 |
|    | Attribute Verify (ZVERA) Class         | 29 |
|    | Class Verify (ZVERC) Class             | 30 |
|    | Connection Rules (ZCONNECT) Class      | 31 |
|    | Console Privileges (ZCONUSER) Class    | 34 |
|    | Console User IDs (CONUSEID) Class      | 35 |
|    |                                        |    |

|   | Domain Verify (ZVERD) Class           | 36 |
|---|---------------------------------------|----|
|   | File Verify (ZVERF) Class             | 37 |
|   | Function Verify (ZVERFDCI) Class      | 38 |
|   | Instance Verify (ZVERI) Class         | 39 |
|   | Name Lists (8) (ZLIST) Class          | 40 |
|   | Name Lists (32) (ZLIST32) Class       | 41 |
| 3 | The AUDIT Domain                      | 43 |
|   | Application (ZSERVICE) Class          |    |
|   | Audit Packages (PACKAGE) Class        |    |
|   | Behavior Services (BEHAVIOR) Class    |    |
|   | Client Methods (CMETHOD) Class        |    |
|   | Desktop (DESKTOP) Class               |    |
|   | File (FILE) Class                     |    |
|   | File Scanner (FILESCAN) Class         |    |
|   | File Scanner Filters (FILTER) Class   |    |
|   | Inventory Options (RIMOPTS) Class     | 70 |
|   | Inventory Scanners (SCANNER) Class    | 71 |
|   | Path (PATH) Class                     | 73 |
|   | Registry (REGISTRY) Class             | 74 |
|   | Scheduling (TIMER) Class              | 76 |
|   | UNIX Permissions (UNIXPERM) Class     | 81 |
|   | Virtual Mgr Location (MGRVLOC) Class  | 82 |
|   | WBEM (WBEM) Class                     | 83 |
| 4 | The CLIENT Domain                     | 85 |
| т | Core Settings (SETTINGS) Class        |    |
|   | -                                     |    |
|   | Diagnostics (DIAGS) Class             |    |
|   | Hardware Scan Config (RADHWCFG) Class |    |
|   | Network Locations (LOCATION) Class    | 95 |

|     | RSM UI Preferences (RADUICFG) Class   | 97  |
|-----|---------------------------------------|-----|
|     | Server Access Profile (SAP) Class     | 102 |
| 5   | The NOVADIGM Domain                   | 105 |
|     | Application (ZSERVICE) Class          | 106 |
|     | Application Packages (PACKAGE) Class  | 115 |
|     | Desktop (DESKTOP) Class               | 117 |
|     | File Resources (FILE) Class           | 120 |
|     | Maintenance Location (MAINTLOC) Class | 124 |
|     | Path (PATH) Class                     | 125 |
|     | Unix File Resources (UNIXFILE) Class  | 126 |
| 6   | The PRDMAINT Domain                   | 131 |
|     | Application (ZSERVICE) Class          | 132 |
|     | Application Packages (PACKAGE) Class  | 140 |
|     | File Resources (FILE) Class           | 142 |
|     | Mac File Resources (MACFILE) Class    | 146 |
|     | Maintenance Location (MAINTLOC) Class | 150 |
|     | Path (PATH) Class                     | 151 |
|     | Product Maintenance (PRDMAINT) Class  | 152 |
|     | Scheduling (TIMER) Class              | 153 |
|     | Unix File Resources (UNIXFILE) Class  | 158 |
| 7   | The PATCH Domain                      | 163 |
|     | Patch (PATCH) Class                   | 164 |
| 8   | The POLICY Domain                     | 167 |
|     | Country / Region (COUNTRY) Class      |     |
|     | Departments (DEPT) Class              |     |
|     | Machine Manufacturer (MANUFACT) Class |     |
| Coi | ntents                                | 11  |

|   | Machine Models (MODEL) Class          | 171 |
|---|---------------------------------------|-----|
|   | Machine Roles (ROLE) Class            | 172 |
|   | Machine Subnets (SUBNET) Class        | 173 |
|   | Mobile Device Confg (MBLCONFG) Class  | 174 |
|   | Multicast (MULTCAST) Class            | 175 |
|   | PDACONFG (PDACONFG) Class             | 179 |
|   | Server Stagers (STAGER) Class         | 180 |
|   | Users (USER) Class                    | 183 |
|   | Workgroups (WORKGRP) Class            | 186 |
| 9 | The SOFTWARE Domain                   | 187 |
|   | Alert/Defer (ALERTDEF) Class          | 188 |
|   | Application (ZSERVICE) Class          |     |
|   | Application Packages (PACKAGE) Class  | 199 |
|   | Auto Run (EXECUTE) Class              | 201 |
|   | Behavior Services (BEHAVIOR) Class    | 202 |
|   | Class Defaults (METACLAS) Class       | 206 |
|   | Desktop (DESKTOP) Class               | 207 |
|   | Dialog Services (DIALOG) Class        | 210 |
|   | File Resources (FILE) Class           | 214 |
|   | HTTP Proxy (HTTP) Class               | 218 |
|   | IBM AIX Packages (AIX) Class          | 219 |
|   | Install Options (INSTALL) Class       | 222 |
|   | Linux RPM Packages (RPM) Class        | 226 |
|   | Mac Alias (MACALIAS) Class            | 230 |
|   | Mac File Resources (MACFILE) Class    | 232 |
|   | Mobile File Resources (RMMFILE) Class | 237 |
|   | MSI Basic Resources (MSIBASIC) Class  | 241 |
|   | MSI Features (MSIFEATS) Class         | 244 |
|   | MSI Properties (MSIPROPS) Class       | 245 |

|    | MSI Resources (MSI) Class            | 246   |
|----|--------------------------------------|-------|
|    | Panel Services (PANEL) Class         | 252   |
|    | Path (PATH) Class                    | 256   |
|    | Registry Resources (REGISTRY) Class  | 257   |
|    | Replace Application (REPLACE) Class  | 261   |
|    | Scheduling (TIMER) Class             | 262   |
|    | SD Packages (SD) Class               | 266   |
|    | Solaris Patches (SOLPATCH) Class     | 270   |
|    | SVR4 Packages (SVR4) Class           | 273   |
|    | Unix File Resources (UNIXFILE) Class | 278   |
|    | Version Groups (VGROUP) Class        | 282   |
|    | Versions (VERSION) Class             | 284   |
|    | WTS App Comp Scripts (WTSACS) Class  | 285   |
|    | WTS Control (WTSCTRL) Class          | 287   |
| 1( | OThe SYSTEM Domain                   | . 289 |
|    | Application Manager (ZCOMMAND) Class | 290   |
|    | Consoles (ZCONSOLE) Class            | 292   |
|    | DB Version (DBVER) Class             | 293   |
|    | Methods (ZMETHOD) Class              | 294   |
|    | Radia Intent Class (ZINTENT) Class   | 295   |
|    | Radia Processes (PROCESS) Class      | 296   |
|    | Radia Processes (ZPRODUCT) Class     | 297   |
|    | SQLTABLE (SQLTABLE) Class            | 298   |
|    | System Files (ZFILE) Class           | 300   |
| n  | dex                                  | 301   |

Contents 13

14 Contents

## 1 Introduction

This chapter provides an overview of the Radia Database, and describes how to use this guide.

## Why use Radia?

Radia manages the distribution of digital assets based on your *distribution model* or *desired state*. A distribution model records the identities and intended configurations of the desktop computers or devices whose configurations are managed by Radia. The distribution model can be simple or complex.

At a minimum, a Radia distribution model includes the following five elements:

#### Users

The identity of the devices or subscribers being managed.

#### Applications

The software that is being managed.

#### Application Files

The components that make up the applications.

#### • Deployment Source

The location where the application components are stored, such as on a Radia Proxy Server, Radia Staging Server, or Radia Configuration Server.

#### Deployment Destinations

The location to which the application and its files will be distributed such as desktop computers, PDAs, and laptops.

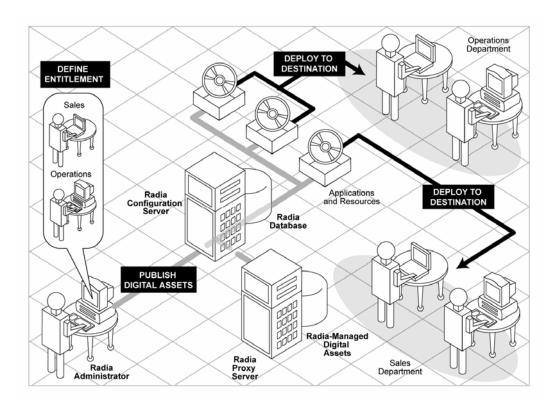

Figure 1: Elements in a distribution model.

Use Radia to manage all of these components. You will publish packages of digital assets, determine entitlement policy, and define how the packages will be deployed.

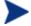

A package is a unit of distributable software or data.

Introduction 17

### The Radia Database

The Radia Database, stored on the Radia Configuration Server, records the distribution model. This includes all of the information that Radia uses to manage applications on a client computer, including:

- The software and data that Radia distributes.
- The policies determining which subscribers are assigned to which packages.
- Security and access rules for Radia administrators.

The Radia Database is hierarchically structured. It consists of files, domains, classes, instances, and attributes. Use the Radia System Explorer to view and manipulate the Radia Database components.

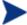

Previous versions of the Radia Database and Radia Configuration Server were released with identical version numbers. Beginning with Radia version 3.1, a new convention was installed and the Radia Database is considered a separate component represented by its own version number.

**Table 1: Radia Database Structure** 

| Term                          | Description                                                                                                    |
|-------------------------------|----------------------------------------------------------------------------------------------------|
| File                          | Highest level in the hierarchy of the Radia Database. Groups similar domains together. <b>Example</b> : The PRIMARY file is used to define and maintain the distribution model. This is one of the pre-configured files distributed with Radia.                                                                                                    |
| Domain                        | Logically partitions a Radia file. Groups similar classes together. <b>Example</b> : The POLICY domain contains the classes needed to create users and groups.                                                                                                    |
| Class                         | A category of the distribution model. The class is a template for the attributes needed to create an instance of the class.  Example: The USER class of the POLICY domain defines subscribers of Radiamanaged applications. It defines all of the attributes necessary to identify the client computer to be managed by Radia.                                                                               |
| Class Instance<br>or Instance | An object containing a specific occurrence of a class. This is analogous to a row in a relational data table, or a record in a traditional flat file. The attributes of a class instance object contain data describing one specific entity of that class.  Example: A USER instance is an object created from the USER class, containing the information needed to identify a subscriber's client computer. |

| Term                         | Description                                                                                                    |
|------------------------------|----------------------------------------------------------------------------------------------------|
| Attribute<br>Attribute Value | An attribute is a data element of a class. The class contains the definition (e.g., the name, data type, description, and length) for each attribute comprising the class. Each class instance created from the class contains a value for each of the attributes defined in the class. |
|                              | <b>Example:</b> The NAME attribute of a USER class contains the name of the subscriber, and the USERID attribute contains the User ID, as specified by the Radia administrator.                                                                                                    |

### Radia Database Files and Domains

When you install the Radia Configuration Server, LICENSE and PRIMARY are the only two files available. As you use Radia, your Radia Database may change.

- The LICENSE file is read-only and used for Radia Configuration Server processing. This file is for internal use and should not be modified.
- The PRIMARY file is where you will find most information regarding software management. Within the PRIMARY file, there are eight default domains and four optional domains. This guide describes the eight default installation domains:
- Use the ADMIN domain to define administrative rights and rules for connecting classes.
- Use the AUDIT domain to configure tasks that will inventory, or audit, client computers' assets. See the *Radia Inventory Manager Guide* for additional information.
- Use the CLIENT domain to configure Client Operations Profiles, including setting access points for application data. See the *Radia Application Manager Guide* and the *Radia Software Manager Guide* for additional information.
- Use the PRDMAINT domain to store packages for self-maintenance. See the *Radia Application Manager Guide* or the *Radia Software Manager Guide* for additional information.
- Use the PATCH domain to store the list of available patches within a PATCH class. See the *Radia System Explorer Guide*.
- Use the POLICY domain to create users and groups, and to assign users to groups. See the *Radia Application Manager Guide* or the *Radia Software Manager Guide* for additional information.
- The SOFTWARE domain contains information about the software being managed and the methods used to deploy the software. See the *Radia*

Introduction 19

Application Manager Guide or the Radia Software Manager Guide for additional information.

 The SYSTEM domain contains administrative and process control definitions.

#### **Additional Domains**

Additional domains may be added to the database depending on which products you install. These include:

- MACHINE (see OS Manager Guide)
- OS (see OS Manager Guide)
- PATCHMGR (see Patch Manager Guide)
- USAGE (see Usage Manager Guide)

In addition to the domains listed above, if you have installed HP OpenView Server Management Using Radia you may encounter the following domains:

- APPMGMT (see Application Management Profiles Guide)
- BASELINE (see User's Guide for the Configuration Baseline Auditor)
- CFM (see Configuration File Manager Guide)

Refer to the Radia product documentation for more information about these domains and their classes and attributes.

#### Additional Files

As you begin to use Radia, the PROFILE file will appear. This file contains information collected from client computers and appears after the first client computer has registered with the Radia Configuration Server. This information is used to connect to computers to deploy software managed by Radia, and to see the configuration of the client computer. For more information about the PROFILE file, refer to the *Radia Application Manager Guide* or *Radia Software Manager Guide*.

The NOTIFY file contains information about attempts by the Notify function to update, remove or e-mail subscribers. This file appears after the first attempted Notify. For more information about Notify, see the *Radia Application Manager Guide*.

### Class Attributes

Within each of these domains, you will find classes that divide the files into functional categories. Class attributes can be one of four types as described in Table 2 below.

Table 2: Class Attribute Types and their Functions

| Attribute Type<br>Icon                                               | Usage                                                                                                    |
|----------------------------------------------------------------------|----------------------------------------------------------------------------------------------------|
| Expression                                                           | Contains a single line REXX command that is executed during resolution. In an attribute named ZSTOP, causes resolution of the current instance to terminate, if the expression evaluates to "true".                                                                                                    |
| Variable                                                             | A piece of named storage containing a variable value. The variable's value forms a part of the client's resolved distribution model, and can influence the resolution process through messaging or symbolic substitution.                                                                                                    |
| Connection (available)  Connection (set)                             | Class connections determine the path of resolution of a client's distribution model during the client connection process.  Available connections are attributes into which a connection to another class may be set. Set connections are attributes containing a specification for a connection to another class.  A class connection is, in effect, a branch in the resolution process. See the <i>Radia Essentials Guide</i> or the <i>Radia System Explorer Guide</i> for more information. |
| Note: The letter in the icon denotes the connection type: A – Always | <ul> <li>An Always connection is always resolved, no matter what the name of its attribute.</li> <li>A Class connection is resolved if its attribute's name is _ALWAYS_, or if the name of its attribute matches the current value of the system message.</li> </ul>                                                                                                    |
| C – Class<br>I – Includes                                            | An Includes connection is always resolved, no matter what the name of its attribute.                                                                                                    |
| R – Requires                                                         | <ul> <li>A Requires connection blocks resolution of instances in<br/>the required instance and its children, whose instance<br/>names are identical to instance names in the requiring<br/>instance and its children.</li> </ul>                                                                                                    |
|                                                                      | Requires and Includes connection types are useful, among other uses, for expressing inter-package relationships, connecting instances of the PACKAGE class.                                                                                                    |
|                                                                      | When one package <i>Requires</i> another, components of the required package are superceded by the same component in the requiring package.                                                                                                    |
|                                                                      | When one package <i>Includes</i> another, both are deployed as a single entity.                                                                                                    |

Introduction 21

| Attribute Type<br>Icon | Usage                                                                |
|------------------------|----------------------------------------------------------------------|
| Method                 | Methods are programs executed as part of the resolution              |
|                        | process. The method attribute identifies the program to be executed. |

## How to Read the Class Reference Tables

The *Database Reference Manual* describes the attributes of the classes in the default domains in the PRIMARY file. Also included is an explanation of the different components of the class reference tables.

The first page of each class provides a brief overview. It identifies the file and domain which contain the class, the class name and icon, a description of the class including an explanation of what instances of the class are used for, and a list of permitted class connections for the class. The attributes in each class are listed alphabetically in table format.

**Table 3: Class Attribute Reference Table Columns** 

| Column                 | Description                                                                                                    |  |
|------------------------|----------------------------------------------------------------------------------------------------|--|
| Attribute Name         | Lists the class attributes. Attributes are not alphabetized; they appear in the order that you will find them in the Radia System Explorer.                                     |  |
| Explanation            | Defines the attribute. Here you will find a more detailed description of the attribute. Where necessary, the column includes information on how and why this attribute is used. |  |
| Value of Base Instance | The default value of the base instance.                                                                                                    |  |
| Length                 | The total number of characters allowed for the attribute.                                                                                                    |  |
| Туре                   | A code indicating the attribute type, as follows: C: Class connection M: Method V: Variable E: Expression I: Included R: Required A: Always                                     |  |

Introduction 23

## 2 The ADMIN Domain

Use the ADMIN domain to define administrative rights and rules for connecting classes. For more information on the ADMIN domain, see the HP OpenView support web site and the *Radia System Explorer Guide*. To read the class reference tables, see the section *How to Read the Class Reference Tables* on page 23.

## Administrator IDs (ADMINID) Class

File: PRIMARY Description: The ADMINID class contains one

Domain: ADMIN instance for each authorized administrator. Each instance connects to one instance of the

ZADMIN class.

Icon: Can connect to: ZADMIN

#### **Table 4: ADMINID Class Attribute Reference**

| Attribute Name            | Explanation                                                                                                    | Value of Base<br>Instance | Length<br>Type |
|---------------------------|----------------------------------------------------------------------------------------------------|---------------------------|----------------|
| _ALWAYS_                  | <b>ZADMIN Connect to</b> Used to connect the ADMINID instance to the ZADMIN instance. &ZADMFUNC must be passed as the message to the ZADMIN class.                                                           |                           | 50<br>C        |
| ADMDPT1<br>to<br>ADMDPT5  | Department Prefix Used to restrict access to policy-related class instances by the departments or workgroups assigned to an administrator. Used to control the DEPT, LAN, and PKGR types of administrators.  | _NULL_                    | 20<br>V        |
| ADMNAME                   | Administrator Name                                                                                                    |                           | 25<br>V        |
| ADMPFX1<br>to<br>ADMPFX10 | Application Prefix Used to restrict access to application-related class instances by the application prefixes assigned to an administrator. Used to control the DEPT, LAN, and PKGR types of administrators. | _NULL_                    | 20<br>V        |

## Administrator Types (ZADMIN) Class

File: PRIMARY Description: The ZADMIN class describes the

Domain: ADMIN different administrator types.
Instances of the ZADMIN class
Class: ZADMIN define what files, domains, classes

define what files, domains, classes, and instances can be accessed and changed by each type of Radia administrator. Also, class instance connection rules, as articulated by instances of the ZLIST class, can be specified for each instance of the

ZADMIN class.

Can connect to: ZCONNECT, ZLIST, ZLIST32,

ZVERC, ZVERD, ZVERF,

ZVERFDCI, ZVERI

**Table 5: ZADMIN Class Attribute Reference** 

Icon:

| Attribute<br>Name | Explanation                                                                                                    | Value of Base<br>Instance | Length<br>Type |
|-------------------|----------------------------------------------------------------------------------------------------|---------------------------|----------------|
| CONNECT           | Class Connection Rules Connect this field to the appropriate ZLIST or ZCONNECT class instance. It defines the class connection rules you want a Radia administrator to have access to. |                           | 50<br>C        |
| DELOBJ            | Delete Object                                                                                                    |                           | 50<br>C        |
| GETINFO           | Get Control Information for Classes                                                                                                    |                           | 50<br>C        |
| LISTCLAS          | <b>List Domain Classes</b> Connect this field to the ZLIST class instance. It defines the access a Radia administrator will have to classes.                                           |                           | 50<br>C        |
| LISTDOMN          | List File Domains Connect this field to the ZLIST class instance. It defines the level of access you want a Radia administrator to have.                                               |                           | 50<br>C        |
| LISTFILE          | List Files Connect this field to the ZLIST32 class instance. It defines the access you want a Radia administrator to have.                                                             |                           | 50<br>C        |

The ADMIN Domain 27

| Attribute<br>Name | Explanation                                                                                                    | Value of Base<br>Instance | Length<br>Type |
|-------------------|----------------------------------------------------------------------------------------------------|---------------------------|----------------|
| LISTINST          | List Class Instances Connect this field to the appropriate ZLIST class instance. It defines filters for Radia files.                      |                           | 50<br>C        |
| MASKCLAS          | <b>List Class Masks</b> Connect this field to the ZLIST class instance. It defines the access a Radia administrator will have to classes. |                           | 50<br>C        |
| MASKDOMN          | List Domain Masks                                                                                                    |                           | 50             |
| MASKFILE          | List File Masks Connect this field to the ZLIST32 class instance. It defines filters for Radia files.                                     |                           | 50<br>C        |
| MASKINST          | List Instance Masks                                                                                                    |                           | 50<br>C        |
| VEROBJ            | List Discrete Instances                                                                                                    |                           | 50<br>C        |

## Attribute Verify (ZVERA) Class

File: PRIMARY Description: Instances of the ZVERA class can be

Domain: ADMIN used to group instances of the ZLIST class that define attribute access in

Class: ZVERA your administrator schema.

Icon: Can connect to:

#### **Table 6: ZVERA Class Attribute Reference**

| Attribute Name | Explanation      | Value of Base<br>Instance | Length<br>Type |
|----------------|------------------|---------------------------|----------------|
| ADD            | Add Filter       |                           | 50<br>C        |
| DELETE         | Delete Filter    |                           | 50<br>C        |
| DRAGDROP       | Drag Drop Filter |                           | 50<br>C        |
| EXECUTE        | Execute Filter   |                           | 50<br>C        |
| LIST           | List Filter      |                           | 50<br>C        |
| MASK           | Mask Filter      |                           | 50<br>C        |
| UPDATE         | Update Filter    |                           | 50<br>C        |

The ADMIN Domain 29

## Class Verify (ZVERC) Class

File: PRIMARY Description: Instances of the ZVERC class can be

used to group instances of the ZLIST

class that define class access in your  $\,$ 

administrator schema.

Icon: Can connect to: ZLIST

#### **Table 7: ZVERC Class Attribute Reference**

ADMIN

**ZVERC** 

Domain:

Class:

| Attribute Name | Explanation      | Value of Base<br>Instance | Length<br>Type |
|----------------|------------------|---------------------------|----------------|
| ADD            | Add Filter       |                           | 50<br>C        |
| DELETE         | Delete Filter    |                           | 50<br>C        |
| DRAGDROP       | Drag Drop Filter |                           | 50<br>C        |
| EXECUTE        | Execute Filter   |                           | 50<br>C        |
| LIST           | List Filter      |                           | 50<br>C        |
| MASK           | Mask Filter      |                           | 50<br>C        |
| QUERY          | Query Filter     |                           | 50<br>C        |
| UPDATE         | Update Filter    |                           | 50<br>C        |

## Connection Rules (ZCONNECT) Class

File: PRIMARY Description: The ZCONNECT class lists the

Domain: ADMIN rules for what can be connected

to other classes.

Class: ZCONNECT

Icon: Can connect to: ZLIST

#### **Table 8: ZCONNECT Class Attribute Reference**

| Attribute Name | Explanation                                                                                                    | Value of Base<br>Instance | Length<br>Type |
|----------------|----------------------------------------------------------------------------------------------------|---------------------------|----------------|
| ADMINID        | ADMINID Connect List This connection field allows you to connect a ADMINID class instance to instances of the ZLIST class.                                                               |                           | 50<br>C        |
| BEHAVIOR       | BEHAVIOR Connect List This connection field allows you to connect a BEHAVIOR class instance to instances of the ZLIST class.                                                             |                           | 50<br>C        |
| CONUSEID       | CONUSEID Connect List This connection field allows you to connect a CONUSEID class instance to instances of the ZLIST class.                                                             |                           | 50<br>C        |
| DEPT           | DEPT Connect List  An alphanumeric name that connects the DEPT defined in this class. This connection field allows you to connect a DEPT class instance to instances of the ZLIST class. |                           | 50<br>C        |
| DESKTOP        | DESKTOP Connect List This connection field allows you to connect a DESKTOP class instance to instances of the ZLIST class.                                                               |                           | 50<br>C        |
| DIALOG         | DIALOG Connect List  This connection field allows you to connect a DIALOG class instance to instances of the ZLIST class.                                                                |                           | 50<br>C        |
| FILE           | FILE Connect List This connection field allows you to connect a FILE class instance to instances of the ZLIST class.                                                                     |                           | 50<br>C        |
| LOCATION       | Location Connect List This connection field allows you to connect a LOCATION class instance to instances of the ZLIST                                                                    |                           | 50<br>C        |

The ADMIN Domain 31

| Attribute Name | Explanation                                                                                                    | Value of Base<br>Instance | Length<br>Type |
|----------------|----------------------------------------------------------------------------------------------------|---------------------------|----------------|
|                | class.                                                                                                    |                           |                |
| METACLAS       | METACLAS Connect List This connection field allows you to connect a METACLAS class instance to instances of the ZLIST class.                                                           |                           | 50<br>C        |
| PACKAGE        | PACKAGE Connect List This connection field allows you to connect a PACKAGE class instance to instances of the ZLIST class.                                                             |                           | 50<br>C        |
| PANEL          | PANEL Connect List This connection field allows you to connect a PANEL class instance to instances of the ZLIST class.                                                                 |                           | 50<br>C        |
| PRDMAINT       | PRDMAINT Connect List This connection field allows you to connect a PRDMAINT class instance to instances of the ZLIST class.                                                           |                           |                |
| REGISTRY       | REGISTRY Connect List This connection field allows you to connect a REGISTRY class instance to instances of the ZLIST class.                                                           |                           | 50<br>C        |
| SCANNER        | SCANNER Connect List This connection field allows you to connect a SCANNER class instance to instances of the ZLIST class.                                                             |                           | 50<br>C        |
| UNIXFILE       | UNIX File Connect List This connection field allows you to connect a UNIX file class instance to instances of the ZLIST class.                                                         |                           | 50<br>C        |
| USER           | USER Connect List This connection field allows you to connect a USER class instance to instances of the ZLIST class. An alphanumeric name defining a new USER instance.                |                           | 50<br>C        |
| WMI            | WMI Connect List This connection field allows you to connect a WMI class instance to instances of the ZLIST class.                                                                     |                           | 50<br>C        |
| WORKGRP        | WORKGRP Connect List This connection field allows you to connect a WORKGRP class instance to instances of the ZLIST class. An alphanumeric name defining a new WORKGRP instance.       |                           | 50<br>C        |
| ZADMIN         | ZADMIN Connect List  This connection field allows you to connect an ADMINISTRATOR class instance to instances of the ZLIST class. An alphanumeric name defining a new ZADMIN instance. |                           | 50<br>C        |

| Attribute Name | Explanation                                                                                                    | Value of Base<br>Instance | Length<br>Type |
|----------------|----------------------------------------------------------------------------------------------------|---------------------------|----------------|
| ZCONNECT       | ZCONNECT Connect List This connection field allows you to connect a ZCONNECT class instance to instances of the ZLIST class. An alphanumeric name defining a new ZCONNECT instance. |                           | 50<br>C        |
| ZSERVICE       | ZSERVICE Connect List This connection field allows you to connect a ZSERVICE class instance to instances of the ZLIST class. An alphanumeric name defining a new ZSERVICE instance. |                           | 50<br>C        |
| ZVERC          | <b>ZVERC Connect List</b> This connection field allows you to connect a ZVERC class instance to instances of the ZLIST class. An alphanumeric name defining a new ZVERC instance.   |                           | 50<br>C        |
| ZVERD          | <b>ZVERD Connect List</b> This connection field allows you to connect a ZVERD class instance to instances of the ZLIST class. An alphanumeric name defining a new ZVERD instance.   |                           | 50<br>C        |
| ZVERF          | <b>ZVERF Connect List</b> This connection field allows you to connect a ZVERF class instance to instances of the ZLIST class. An alphanumeric name defining a new ZVERF instance.   |                           | 50<br>C        |
| ZVERFDCI       | ZVERFDCI Connect List This connection field allows you to connect a ZVERFDCI class instance to instances of the ZLIST class. An alphanumeric name defining a new ZVERFDCI instance. |                           | 50<br>C        |
| ZVERI          | ZVERI Connect List This connection field allows you to connect a ZVERI class instance to instances of the ZLIST class. An alphanumeric name defining a new ZVERI.                   |                           | 50<br>C        |

The ADMIN Domain 33

## Console Privileges (ZCONUSER) Class

File: PRIMARY Description: Reserved for future use.

Domain: ADMIN

Class: ZCONUSER

Icon: Can connect to:

#### **Table 9: ZCONUSER Class Attribute Reference**

| Attribute Name | Explanation                                                                                                    | Value of Base<br>Instance | Length<br>Type |
|----------------|----------------------------------------------------------------------------------------------------|---------------------------|----------------|
| _ALWAYS_       | Connect to Class connections determine the path of resolution of a client's distribution model. An _ALWAYS_ class connection is always resolved. |                           | 50<br>C        |

## Console User IDs (CONUSEID) Class

File: PRIMARY Description: Reserved for future use.

Domain: ADMIN

Class: CONUSEID

Icon: Can connect to: ZCONUSER

#### **Table 10: CONUSEID Class Attribute Reference**

| Attribute Name | Explanation                                                                                                    | Value of Base<br>Instance | Length<br>Type |
|----------------|----------------------------------------------------------------------------------------------------|---------------------------|----------------|
| _ALWAYS        | ZCONUSER Connect to Class connections determine the path of resolution of a client's distribution model. An _ALWAYS_ class connection is always resolved. |                           | 50<br>C        |
| CONNAME        | Console User Name                                                                                                    |                           | 25<br>V        |

The ADMIN Domain 35

## Domain Verify (ZVERD) Class

File: PRIMARY Description: Instances of the ZVERD class can be

used to group instances of the ZLIST class that define domain access in

your administrator schema.

Icon: Can connect to: ZLIST

#### **Table 11: ZVERD Class Attribute Reference**

ADMIN

**ZVERD** 

Domain:

Class:

| Attribute Name | Explanation      | Value of Base<br>Instance | Length<br>Type |
|----------------|------------------|---------------------------|----------------|
| ADD            | Add Filter       |                           | 50<br>C        |
| DELETE         | Delete Filter    |                           | 50<br>C        |
| DRAGDROP       | Drag Drop Filter |                           | 50<br>C        |
| EXECUTE        | Execute Filter   |                           | 50<br>C        |
| LIST           | List Filter      |                           | 50<br>C        |
| LIST           | Filtering Method |                           | 50<br>M        |
| MASK           | Mask Filter      |                           | 50<br>C        |
| UPDATE         | Update Filter    |                           | 50<br>C        |

### File Verify (ZVERF) Class

File: PRIMARY Description: Instances of the ZVERF class can be

used to group instances of the ZLIST Domain: **ADMIN** class that define file access in your

administrator schema.

Class: **ZVERF** ZLIST32 Can connect to: Icon:

### **Table 12: ZVERF Class Attribute Reference**

| Attribute Name | Explanation      | Value of Base<br>Instance | Length<br>Type |
|----------------|------------------|---------------------------|----------------|
| ADD            | Add Filter       |                           | 50<br>C        |
| DELETE         | Delete Filter    |                           | 50<br>C        |
| DRAGDROP       | Drag Drop Filter |                           | 50<br>C        |
| EXECUTE        | Execute Filter   |                           | 50<br>C        |
| LIST           | List Filter      |                           | 50<br>C        |
| MASK           | Mask Filter      |                           | 50<br>C        |
| UPDATE         | Update Filter    |                           | 50<br>C        |

The ADMIN Domain 37

### Function Verify (ZVERFDCI) Class

 $\label{eq:primary} File: \qquad PRIMARY \qquad Description: \qquad Instances of the ZVERFDCI class$ 

Domain: ADMIN can be used to group instances of the ZLIST class that define function

access in your administrator

schema.

Can connect to: ZLIST, ZLIST32, ZVERC, ZVERD,

ZVERF, ZVERI

### **Table 13: ZVERFDCI Class Attribute Reference**

ZVERFDCI

Class:

Icon:

| Attribute Name | Explanation         | Value of Base<br>Instance | Length<br>Type |
|----------------|---------------------|---------------------------|----------------|
| A              | <a></a>             |                           | 50<br>C        |
| A              | <a></a>             |                           | 50<br>M        |
| С              | Class Verify        |                           | 50<br>C        |
| С              | Class Ver Method    |                           | 50<br>M        |
| D              | Domain Verify       |                           | 50<br>C        |
| D              | Domain Ver Method   |                           | 50<br>M        |
| F              | File Verify         | ZVERFDCI.LIMITED          | 50<br>C        |
| F              | File Ver Method     |                           | 50<br>M        |
| I              | Instance Verify     |                           | 50<br>C        |
| I              | Instance Ver Method |                           | 50<br>M        |

## Instance Verify (ZVERI) Class

File: PRIMARY Description: Instances of the ZVERI class can be

Domain: ADMIN used to group instances of the ZLIST class that define instance access in

your administrator schema.

Icon: Can connect to: ZLIST32

#### **Table 14: ZVERI Class Attribute Reference**

**ZVERI** 

Class:

| Attribute Name | Explanation      | Value of Base<br>Instance | Length<br>Type |
|----------------|------------------|---------------------------|----------------|
| ADD            | Add Filter       |                           | 50<br>C        |
| DELETE         | Delete Filter    |                           | 50<br>C        |
| DRAGDROP       | Drag Drop Filter |                           | 50<br>C        |
| EXECUTE        | Execute Filter   |                           | 50<br>C        |
| LIST           | List Filter      |                           | 50<br>C        |
| LIST           | Filtering Method |                           | 50<br>M        |
| MASK           | Mask Filter      |                           | 50<br>C        |
| QUERY          | Query Filter     |                           | 50<br>C        |
| UPDATE         | Update Filter    |                           | 50<br>C        |

The ADMIN Domain 39

## Name Lists (8) (ZLIST) Class

File: PRIMARY Description: The ZLIST class allows you to specify

Domain: ADMIN access to eight-character files and class instances. The instances of the ZLIST class specify access to Radia

ZLIST class specify access to Radia domains and classes, and articulate class connection rules. An instance of this class relates the files, domains, classes, and instances to the rules that govern their manipulation by a

Radia administrator.

Icon: Can connect to:

**Table 15: ZLIST Class Attribute Reference** 

| Attribute Name           | Explanation                                                                                                    | Value of Base<br>Instance | Length<br>Type |
|--------------------------|----------------------------------------------------------------------------------------------------|---------------------------|----------------|
| ZNAME01<br>to<br>ZNAME20 | Name Allows you to enter access controls for Radia domains and classes. You can use a wildcard character to specify access to all domains, or limit access by entering one or more valid eight-character domain names. |                           | 8<br>V         |

### Name Lists (32) (ZLIST32) Class

File: PRIMARY Description: The ZLIST32 class allows you to

Domain: ADMIN specify access to 32-character files and class instances. You can also create instances of the ZLIST32 class to

instances of the ZLIST32 class to predefine filters for class instances.

predefine filters for class instances

Can connect to:

#### **Table 16: ZLIST32 Class Attribute Reference**

Icon:

| Attribute Name             | Explanation                                                                                                    | Value of Base<br>Instance | Length<br>Type |
|----------------------------|----------------------------------------------------------------------------------------------------|---------------------------|----------------|
| ZNAME001<br>to<br>ZNAME020 | Instance Name Allows you to enter access controls for Radia files and class instances. You can use a wildcard character or limit access by entering one or more valid 32-character file or class instance names. |                           | 32<br>V        |

The ADMIN Domain 41

Use the AUDIT domain to configure tasks that will inventory or audit client computers' assets. See the *Radia Inventory Manager Guide* for additional information. To read the class reference tables, see the section *How to Read the Class Reference Tables* on page 23

### Application (ZSERVICE) Class

**ZSERVICE** 

Class:

Icon:

File: PRIMARY Description: These are sample services

Domain: AUDIT distributed with the Radia Inventory Manager. The

connected to a policy instance. A

AUDIT.ZSERVICE instance is

policy instance can be an instance of

the Users, Departments, or

Workgroups class. It can also be a customer-defined class within the POLICY domain. Each of the sample ZSERVICE classes is connected to the PACKAGE

instances.

Can connect to: PACKAGE, FILE, BEHAVIOR,

DIALOG, DEPT, WORKGRP, TIMER, VGROUP, STAGER, HTTP, EXECUTE, ZSERVICE,

PDACONFG

**Table 17: ZSERVICE Class Attribute Reference** 

| Attribute<br>Name | Explanation                                                                                                    | Value of Base<br>Instance              | Length<br>Type |
|-------------------|----------------------------------------------------------------------------------------------------|----------------------------------------|----------------|
| _ALWAYS_          | Contains Class connections determine the path of resolution of a client's distribution model. An _ALWAYS_ class connection is always resolved.                                                               |                                        | 50<br>C        |
| _ALWAYS_          | Contains  An _ALWAYS_ class connection is always resolved. An Includes connection is used to express inter-package relationships.                                                                            | AUDIT.RIMOPTS .DIFF_INSTALL _UPDATE    | 50<br>I        |
| _ALWAYS_          | Contains  An _ALWAYS_ class connection is always resolved. An Includes connection is used to express inter-package relationships.                                                                            | AUDIT.PACKAGE .AUDIT_EXECUTE _BEHAVIOR | 50<br>I        |
| _ALWAYS_          | Utility Resolution Method Any method you specify for this attribute is unconditionally executed by Radia when this instance is resolved. A valid method name, for example, ZSYSTEM.ZMETHOD. PUT_ZERROR_HIST. |                                        | 51<br>M        |

| Attribute<br>Name | Explanation                                                                                                    | Value of Base<br>Instance | Length<br>Type |
|-------------------|----------------------------------------------------------------------------------------------------|---------------------------|----------------|
| ADAPTIVE          | Auto Adaptability [Y/N]                                                                                                    |                           | 1              |
|                   | Indicates whether the installed package is dependent on client settings that must be monitored periodically.                                                 |                           | V              |
|                   | If the settings change, the client must reconnect to the Radia Configuration Server to get new or different components. Useful for "plug and play" services. |                           |                |
| AUTHOR            | Author Name                                                                                                    |                           | 50             |
|                   | Name of the author of the service that appears in the properties for the service in the Service List.                                                        |                           | V              |
| BDELETE           | Service Pre-Delete Method                                                                                                    |                           | 100            |
|                   | Method to run before deleting the service.                                                                                                    |                           | М              |
| BUPDATE           | Service Pre-Update Method  Method to run before updating the service.                                                                                        |                           | 100<br>M       |
| BREPAIR           | Service Pre-Repair Method                                                                                                    |                           | 100            |
|                   | Method to run before repairing the service.                                                                                                    |                           | М              |
| CACHE             | App Element Caching [Y/N]                                                                                                    | N                         | 1<br>V         |
| CACHELIM          | Percent Disk Limit for Cache                                                                                                    | 000                       | 3              |
|                   | Cache limit, which is defined as the percentage of used drive space. Type a number between 000 and 100.                                                      |                           | V              |
|                   | <b>Note</b> : Used for Windows Installer applications only.  If the percentage of used space is greater than the                                             |                           |                |
|                   | cache limit, then all of the cached files for the product are removed and the cache folder is deleted.                                                       |                           |                |
|                   | This is checked after every file is cached on the disk.                                                                                                    |                           |                |
| CACHELOC          | CACHE Location on Client                                                                                                    | _UNDEF_                   | 254            |
|                   | For Windows Installer applications only.                                                                                                    |                           | V              |
|                   | Location of the folder on the client computer that is used to cache the compressed application files needed for the product.                                 |                           |                |
|                   | Radia support for Windows Installer tags the PRODGUID value to this value to create the folder. For example,                                                 |                           |                |
|                   | if CACHELOC=C:\progra~1\Novadigm                                                                                                    |                           |                |
|                   | and PRODGUID = 12345_XXXX                                                                                                    |                           |                |
|                   | the cache folder would be:                                                                                                    |                           |                |
|                   | c:\progra~1\Novadigm\12345_XXXX\cache<br>Note: The folder name \cache is automatically appended<br>to PRODGUID.                                              |                           |                |
|                   | If you are not deploying a Windows Installer-enabled application, the files will be cached in IDMDATA.                                                       |                           |                |
| CATGROUP          | Catalog Group Name                                                                                                    |                           | 30             |
|                   | Type a name for the catalog that will be displayed to subscribers when they click <b>Properties</b> in the Radia                                             |                           | V              |

| Attribute<br>Name | Explanation                                                                                                    | Value of Base<br>Instance                            | Length<br>Type |
|-------------------|----------------------------------------------------------------------------------------------------|------------------------------------------------------|----------------|
|                   | Software Manager user interface.                                                                                                    |                                                      |                |
| COMPSIZE          | Application Size – Compressed  The size of the compressed application displayed to the subscribers when they click <b>Properties</b> in the Radia Software Manager user interface.  Cumulative value of the COMPSIZE defined in the PACKAGE class. |                                                      | 12<br>V        |
| DELDATE           | Delete Date Indicates when the application was removed (in local time) from the client computer. The Radia Client manages and maintains this attribute.                                                                                            |                                                      | 32<br>V        |
| DESCRIPT          | Application Description Description of the service that appears in the properties for the service in the Service List. Value is set initially in the Long Description field in the New Application Wizard (used to create a service).              |                                                      | 255<br>V       |
| ERTYPE            | Event Reporting Method [O/E/X] Set on the Radia Configuration Server, this sends an APPEVENT object to the Radia Configuration Server. Currently supports object format only.                                                                      | 0                                                    | 1<br>V         |
| EVENTS            | Events to Report Indicates which events to report on.                                                                                                    | AI=B<br>AD=B<br>AU=B<br>AR=B<br>AV=F<br>VA=B<br>VD=B | 50<br>V        |
| INSTDATE          | Installed Date Indicates when the application was installed (in local time) on the client computer. The Radia Client manages and maintains this attribute. The date is in text form, as in: Jan 28, 1998 16:10:00.                                 |                                                      | 32<br>V        |
| ITEMS             | Number of Component Instances                                                                                                    |                                                      | 7<br>V         |
| LREPAIR           | Local Repair [Y/N] Enables local repair of broken applications. If an application is broken because of missing files, the files (stored locally) can be used to repair the application.                                                            |                                                      | 1<br>V         |
| MCELIGBL          | Service Multicast Eligible [Y/N] Indicates if the application is eligible for multi-casting.                                                                                                    | Y                                                    | 1<br>V         |
| NAME              | Friendly Name Friendly name for the service. This appears in the properties for the service in the Service List.                                                                                                    |                                                      | 80<br>V        |
| OWNER             | Application Contact                                                                                                    |                                                      | 80             |

| Attribute<br>Name | Explanation                                                                                                    | Value of Base<br>Instance | Length<br>Type |
|-------------------|----------------------------------------------------------------------------------------------------|---------------------------|----------------|
|                   | Package owner, as documented by the Radia Publisher.                                                                                                    |                           | V              |
| PRICE             | Price Type the price of an application that will be displayed to subscribers when they click <b>Properties</b> in the Radia Software Manager user interface.                                                                                                    |                           | 10<br>V        |
| PUBDATE           | Published Date of Service Date service was published.                                                                                                    |                           | 32<br>V        |
| REBOOT            | Install/Update/Delete/Version Change  Used to restart the client computer after the service is installed.  Blank = Restart only if a file being deployed is already in use by an application on the client computer.  INSTALL,DELETE = Restart if an application is installed or deleted, or if a file being deployed is already in use.  VERSION CHANGE = Restart if an application is changing versions, or if a file being deployed is already in use.  UPDATE = Restart if an application is updated or repaired during the Client Connect process, or if a file being deployed is already in use. |                           | 64<br>V        |
| RECONFIG          | Reconfiguration Enabled [Y/N] Indicates whether an application can be relocated after it has been installed.                                                                                                    |                           | 1<br>V         |
| REMOVAL           | Un-Managed Behavior [A/D/U] Controls removal of the service.  If ZVCMO is set to M, set REMOVAL to: A = Abandon (deletes the objects, but not the components)  D = Delete (deletes the objects and components)  If ZVCMO is set to O, set REMOVAL to: A = Abandon (deletes the objects, but not the components)  D = Delete (deletes the objects and components)  U = Unmanage (does not delete the objects or components)                                                                                                    | D                         | 1<br>V         |
| RSTRSIZE          | Download Restart Threshold<br>(in bytes)                                                                                                    | 0                         | 11<br>V        |
| RUNDLG            | <b>Dialog Processing [Y/N]</b> Specifies whether to enable processing of dialog boxes during the installation of the service.                                                                                                    | N                         | 1<br>V         |
| SCHEDOK           | Update Schedule Locally [Y/N] Specifies whether the subscribers are allowed to change the update schedule for the service locally.                                                                                                    |                           | 1<br>V         |

| Attribute<br>Name | Explanation                                                                                                    | Value of Base<br>Instance | Length<br>Type |
|-------------------|----------------------------------------------------------------------------------------------------|---------------------------|----------------|
|                   | <ul> <li>Y = Subscriber is allowed to change the schedule.</li> <li>N = Radia Configuration Server controls the update schedule.</li> </ul>                                                                                                    |                           |                |
| SIZE              | Application Size – Uncompressed  The size of the uncompressed application displayed to the subscribers when they click <b>Properties</b> in the Radia Software Manager user interface.                                                                                                    |                           | 12<br>V        |
| UIOPTION          | Progress Indicator [NONE/FULL/INFO] Controls whether the status window appears.  NONE = No interface appears.  FULL = Interface appears and Cancel button is available.  INFO = Interface appears with no option to cancel.                                                                                         |                           | 4<br>V         |
| UPDDATE           | Upgrade Date (Programmatic) Stores the date when the file was updated on the Radia Configuration Server.                                                                                                    |                           | 12<br>V        |
| UPGDATE           | When Application was Upgraded Stores the date when the application was last upgraded (in local time) on the client computer. This value is set by the Radia subscriber after the dialogs have been installed. This date can be used for reporting purposes. The date is in text form, as in: Jan 28, 1998 16:10:00. |                           | 32<br>V        |
| URL               | WEB URL Name Address of a Web page where the subscriber can find additional information about the service.                                                                                                    |                           | 255<br>V       |
| VENDOR            | Vendor Name Name of the vendor of the service.                                                                                                    |                           | 24<br>V        |
| VERDATE           | Verified Date of Service Indicates when the application was last verified (in local time) on the client computer. The Radia Client manages and maintains this attribute.                                                                                                    |                           | 12<br>V        |
| VERSION           | Version Description                                                                                                    |                           | 255<br>V       |
| ZAVIS             | Available, Verified, Installed, Sync F  The Radia Client manages and maintains this attribute to show the different states of the application in the Service List.  Y = Yes N = No X = Unknown The four states are:  Available indicates whether a service is                                                       | YXNX                      | 4<br>V         |
|                   | available from the Radia Configuration Server.     Verified indicates whether a service has been                                                                                                    |                           |                |

| Attribute<br>Name | Explanation                                                                                                    | Value of Base<br>Instance | Length<br>Type |
|-------------------|----------------------------------------------------------------------------------------------------|---------------------------|----------------|
|                   | verified.                                                                                                    |                           |                |
|                   | <ul> <li>Installed indicates whether the service has<br/>been installed.</li> </ul>                                                                                                    |                           |                |
|                   | <b>Synchronized</b> indicates whether the installed service has all of the latest changes from the Radia Configuration Server.                                                                                                    |                           |                |
| ZCONTEXT          | Component Context [M/U]                                                                                                    |                           | 1<br>V         |
| ZCREATE           | Service Installation Method                                                                                                    |                           | 100            |
|                   | Radia-supplied method or fully qualified, user-defined method.                                                                                                    |                           | М              |
| ZDELETE           | Service Delete Method                                                                                                    |                           | 100            |
|                   | Radia-supplied method or fully qualified, user-defined method.                                                                                                    |                           | М              |
| ZDISCONN          | Disconnect on Install [Y/N]                                                                                                    | Y                         | 1              |
|                   | Allows the client to disconnect from the Radia                                                                                                    |                           | V              |
|                   | Configuration Server if there is an open session with it.  Y = Disconnects the client from the Radia                                                                                                    |                           |                |
|                   | Configuration Server.                                                                                                    |                           |                |
|                   | <b>N</b> = Does not disconnect from the client from the Radia Configuration Server.                                                                                                    |                           |                |
| ZINIT             | Service Initialization Method                                                                                                    |                           | 100            |
|                   | A fully qualified, user-defined method.                                                                                                    |                           | М              |
| ZREPAIR           | Service Repair Method                                                                                                    |                           | 100<br>M       |
| ZSTOP000          | Stop Resolution Expression                                                                                                    |                           | 255            |
| to<br>ZSTOP002    | Expressions evaluating to "true" in ZSTOP attributes cause resolution of the instance to be skipped. If left blank, the instance is not skipped, and resolution continues. This is useful for assigning a version to a specific set of users. Use the Radia System Explorer to set this attribute. |                           | Е              |
| ZSTOP999          | Stop Unless Radia Connect                                                                                                    |                           | 50<br>E        |
| ZSVCCAT           | Service Visible in Catalog? [Y/N]                                                                                                    |                           | 1<br>V         |
| ZSVCCSTA          | Service Status on Client (999)                                                                                                    | 999                       | 3              |
|                   | Service status code.                                                                                                    |                           | V              |
|                   | <b>000</b> = All actions for service completed.                                                                                                    |                           |                |
|                   | <ul><li>008 = At least one resource had a writer error.</li><li>014 = No disk space for at least one resource.</li></ul>                                                                                                    |                           |                |
|                   | <ul><li>014 = No disk space for at least one resource.</li><li>015 = ZDLIMIT exceeded for at least one resource.</li></ul>                                                                                                    |                           |                |
|                   | <b>024</b> = A method timed out.                                                                                                    |                           |                |
|                   | <b>036</b> = A create method set ZBRC>7.                                                                                                    |                           |                |
|                   | <b>900</b> = Not all files were verified. No work done for                                                                                                    |                           |                |

| Attribute<br>Name | Explanation                                                                                                    | Value of Base<br>Instance | Length<br>Type |
|-------------------|----------------------------------------------------------------------------------------------------|---------------------------|----------------|
|                   | service.                                                                                                    |                           |                |
| ZSVCMO            | Mandatory/Optional Service [M/O/MO/OM] Indicates whether the service is mandatory or optional on the Radia Client. If you are using Radia Application Manager and Radia Software Manager, you could also specify mandatory and then optional, MO, or optional then mandatory, OM. The first character indicates how the application should be handled before installation. The second character indicates how the application should be handled after installation. | М                         | 1<br>V         |
| ZSVCMODE          | Application Context [M/U/MU/EMU] Specifies whether the service is to be installed in the Machine, User, or Multi-user context.  M = Machine U = User MU = Both machine and user components. Verify that the machine components have been installed before installing the user components.                                                                                                    |                           | 2<br>V         |
| ZSVCNAME          | Service Name/Description For example, VB Calculator.                                                                                                    | Unknown Service           | 24<br>V        |
| ZSVCPRI           | Service Create Ordering [01-99] Enables you to specify a priority level for this service. If disk space on the client desktop is not available, services will be downloaded based on the priority level set here.  01 = Highest priority 10 = Default value 99 = Lowest priority                                                                                                    |                           | 2<br>V         |
| ZSVCRASH          | Verify Attributes [Y/F/D/N]  The Radia Client will check permissions on files and/or directories when ZSVCRASH is set. Valid values are: Y – verify files and directories F – verify files only D – verify directories only N – do not verify permissions                                                                                                    |                           | 1<br>V         |
| ZSVCTTYP          | Application Target Type [A/S] Indicates which Radia Client will receive this application.  A = Application Manager S = Software Manager                                                                                                    |                           | 2<br>V         |
| ZSYSACCT          | Install Under System Account [Y/N/M] Specifies whether to install the service under the system account or the user's account.  Y = The application is installed using the system rights.  N = The application is installed using the rights of the user who is logged on.                                                                                                    | Y                         | 1<br>V         |

| Attribute<br>Name | Explanation                                                                          | Value of Base<br>Instance | Length<br>Type |
|-------------------|--------------------------------------------------------------------------------------|---------------------------|----------------|
| ZUPDATE           | Service Update Method Radia-supplied method or fully qualified, user-defined method. |                           | 100<br>M       |
| ZVERIFY           | Service Verify Method                                                                |                           | 100<br>M       |

### Audit Packages (PACKAGE) Class

File: PRIMARY Description: Defines what information to

Domain: AUDIT collect, and then what actions to

take. These packages would contain various audit components.

A good example is an audit of running services on a desktop. The AUDIT.ZSERVICE instance must contain a connection to an

AUDIT.PACKAGE instance.

Can connect to: DESKTOP, FILE, PATH,

MSIFEATS, MSI, PACKAGE,

PDACONFG, REGISTRY

#### **Table 18: PACKAGE Class Attribute Reference**

**PACKAGE** 

Class:

Icon:

| Attribute Name | Explanation                                                                                                    | Value of Base<br>Instance | Length<br>Type |
|----------------|----------------------------------------------------------------------------------------------------|---------------------------|----------------|
| _ALWAYS_       | Connect to Class connections determine the path of resolution                                                                         |                           | 50<br>C        |
|                | of a client's distribution model. An _ALWAYS_<br>class connection is always resolved.                                                 |                           |                |
| _ALWAYS_       | Package Includes                                                                                                    |                           | 50             |
|                | Class connections determine the path of resolution of a client's distribution model. An _ALWAYS_ class connection is always resolved. |                           | С              |
| BEHAVIOR       | Behavior                                                                                                    |                           | 255            |
|                | Includes connection to BEHAVIOR class instances.                                                                                      |                           | I              |
| COMPSIZE       | Package Compressed Resource Size                                                                                                    |                           | 12             |
|                | Compressed size of package (in bytes).                                                                                                |                           | V              |
| DESCRIPT       | Application Description                                                                                                    |                           | 255            |
|                | Description of the service that appears in the properties for the service in the Service List.                                        |                           | V              |
|                | Value is set initially in the <b>Long Description</b> field in the New Application Wizard (used to create a service).                 |                           |                |
| DESKTOP        | Desktop                                                                                                    |                           | 255            |
|                | Includes connection to DESKTOP class instances.                                                                                       |                           | I              |
| FILE           | File                                                                                                    |                           | 255            |
|                | Includes connection to FILE class instances.                                                                                          |                           | I              |

| Attribute Name             | Explanation                                                                                                    | Value of Base<br>Instance | Length<br>Type |
|----------------------------|----------------------------------------------------------------------------------------------------|---------------------------|----------------|
| INCLUDES                   | Package Includes Generic Includes connection.                                                                                                    |                           | 50<br>I        |
| ITEMS                      | Number of Component Instances  Number of component instances in a package at time of publishing.                                                                                                    |                           | 7<br>V         |
| NAME                       | Friendly Name                                                                                                    |                           | 80<br>V        |
| OWNER                      | Application Contact Package owner, as documented by the Radia Publisher.                                                                                                    |                           | 80<br>V        |
| PATH                       | Path Includes connection to PATH class instances.                                                                                                    |                           | 255<br>I       |
| PKGNAME                    | Package Name                                                                                                    |                           | 80<br>V        |
| REGISTRY                   | <b>Registry</b> Includes connection to REGISTRY class instances.                                                                                                    |                           | 255<br>I       |
| RELEASE                    | Package Release Release level of the package, as documented by the Radia Publisher.                                                                                                    |                           | 80<br>V        |
| REQUIRES                   | Required Package Level Generic Requires connection.                                                                                                    |                           | 80<br>C        |
| SIZE                       | Package Resource Size Size of package (in bytes).                                                                                                    |                           | 12<br>V        |
| UNIXFILE                   | UNIX File Includes connection to UNIXFILE class instances.                                                                                                    |                           | 255<br>I       |
| ZSTOP000                   | Stop Resolution Expression  Expressions evaluating to "true" in ZSTOP attributes cause resolution of the instance to be skipped. If left blank, the instance is not skipped, and resolution continues. This is useful for assigning a version to a specific set of users. Use the Radia System Explorer to set this attribute. |                           | 255<br>V       |
| ZSTOP001<br>to<br>ZSTOP003 | Stop Resolution Expression  Expressions evaluating to "true" in ZSTOP attributes cause resolution of the instance to be skipped. If left blank, the instance is not skipped, and resolution continues. This is useful for assigning a version to a specific set of users. Use the Radia System Explorer to set this attribute. |                           | 255<br>E       |

### Behavior Services (BEHAVIOR) Class

 $\label{eq:problem} \textbf{File:} \qquad \textbf{PRIMARY} \qquad \textbf{Description:} \qquad \textbf{Defines instances that enable the}$ 

execution of auditing on the client. Normally, there is no need to add or

modify instances in this class.

Icon: Can connect to: PACKAGE

#### **Table 19: BEHAVIOR Class Attribute Reference**

**AUDIT** 

**BEHAVIOR** 

Domain:

Class:

| Attribute Name | Explanation                                                                                                    | Value of Base<br>Instance | Length<br>Type |
|----------------|----------------------------------------------------------------------------------------------------|---------------------------|----------------|
| _ALWAYS_       | Connect to Class connections determine the path of resolution of a client's distribution model. An _ALWAYS_ class connection is always resolved. |                           | 50<br>C        |
| CMPMD5         | Compressed File MD5 Signature                                                                                                    | _UNDEF_                   | 32<br>V        |
| FILEMD5        | File MD5 Signature                                                                                                    | _UNDEF_                   | 32<br>V        |
| LOCATION       | Location                                                                                                    |                           | 255<br>V       |
| NAME           | Friendly Name  Name that appears in the Radia System Explorer for this class.                                                                    |                           | 80<br>V        |
| OBJGUID        | Instance GUID Object Global Unique Identification – for future use.                                                                              | _UNDEF_                   | 32<br>V        |
| ZCMPKEY        | Compression Key                                                                                                    |                           | 80<br>V        |
| ZCMPSIZE       | Compressed File Size From promotion process if the compressed file option was selected. The size of the compressed file.                         |                           | 11<br>V        |
| ZCREATE        | Method to Install Behavior Radia-supplied method or fully qualified, user-defined method.                                                        |                           | 50<br>M        |
| ZDELETE        | Method to De-install Behavior Radia-supplied method or fully qualified, user-defined method.                                                     | EDMREMF                   | 50<br>M        |

| Attribute Name | Explanation                                                                                                    | Value of Base<br>Instance | Length<br>Type |
|----------------|----------------------------------------------------------------------------------------------------|---------------------------|----------------|
| ZFILEUPD       | Client File Update/Add Method  If a file has been updated by an administrator, this method will be executed. Radia-supplied method or fully qualified, user-defined method.                                                                                                    |                           | 50<br>M        |
| ZINIT          | Resource Initialization Method A fully qualified, user-defined method.                                                                                                    |                           | 50<br>M        |
| ZOPENERR       | Client Method on File Open Error Radia-supplied method or a fully qualified, user- defined method.                                                                                                    | EDMLKM                    | 50<br>M        |
| ZRSCCFIL       | Behavior File Name Specific file to be distributed. A generic pattern (a wildcard character, such as *) or an explicit filename.                                                                                                    |                           | 255<br>V       |
| ZRSCCKPT       | Resource Checkpoint Not used. Replaced by ZRSCRSTR.                                                                                                    |                           | 1<br>V         |
| ZRSCCONF       | Confirm File Download [Y/N] Y enables you to confirm that the resource was downloaded.                                                                                                    | N                         | 1<br>V         |
| ZRSCCRC        | Resource CRC From the promotion process if the CRC option was selected. Eight-character calculated hexadecimal value.                                                                                                    |                           | 8<br>V         |
| ZRSCCSTA       | Client File Status Resource status code.  000 = Successfully downloaded 001 = Data can be found in EDMDATA directory 004 = Resource with no data 008 = Could not create the file 009 = No disk space for file (ZRSCMO=O) 010 = ZDLIMIT was exceeded (ZRSCMO=O) 011 = No data in Radia for resource 014 = No disk space (ZRSCMO=M) 015 = ZDLIMIT was exceeded (ZRSCMO=M) 016 = ZDLIMIT was exceeded (ZRSCMO=M) 017 = ZDLIMIT was exceeded (ZRSCMO=M) 018 = Time-out waiting for method. 019 = No work done for resource | 999                       | 3<br>V         |
| ZRSCDATE       | <b>Behavior Date Stamp</b> Date stamp on resource file from promote process.                                                                                                    |                           | 8<br>V         |
| ZRSCMDAT       | Mgr. Stores Data [Y/N]                                                                                                    | Y                         | 1<br>V         |
| ZRSCMMEM       | PDS Member Name PDS where resource actually resides. PDS name where resource resides in Manager (MVS only).                                                                                                    |                           | 8<br>V         |

| Attribute Name | Explanation                                                                                                    | Value of Base<br>Instance | Length<br>Type |
|----------------|----------------------------------------------------------------------------------------------------|---------------------------|----------------|
| ZRSCMO         | Mandatory/Optional [M/O]                                                                                                    | М                         | 1<br>V         |
| ZRSCNAME       | Behavior Name  Name or description of resource. Valid name of resource to distribute to the Radia Client.                                                                                                    | &ZRSCCFIL                 | 30<br>V        |
| ZRSCOBJN       | Persistent Object Name The name of the in-storage object. Valid only when the ZLOCMGR location is STORAGE.                                                                                                    |                           | 8<br>V         |
| ZRSCPRI        | Create Sequence Priority  Enables you to specify a priority level for this resource. If disk space on the client desktop is not available, resources will be downloaded based on the priority set here.  O1 = Highest priority 10 = Default value 99 = Lowest priority | 10                        | 2<br>V         |
| ZRSCRASH       | DOS File Attribute [R/A/S/H] Enables you to specify file attributes for a resource. Read-only Archive System Hidden.                                                                                                    |                           | 4<br>V         |
| ZRSCRSTR       | Restart [Y/N] You can either restart a download process at the point it was interrupted (Yes), or resend the entire object (No).                                                                                                    | N                         | 3<br>V         |
| ZRSCSIZE       | Behavior Size Byte count of resource file from promote process.                                                                                                    |                           | 11<br>V        |
| ZRSCSRC        | Resource Source, i.e., Publisher                                                                                                    |                           | 20<br>V        |
| ZRSCSRC        | Resource Source                                                                                                    |                           | 1<br>V         |
| ZRSCSTYP       | Server File Type [BINARY/TEXT] File format for file download: Binary, Text, or Object.                                                                                                    | BINARY                    | 8<br>V         |
| ZRSCSVRB       | Version Skip Rebuild Flag [Y/N] Enables you to skip the reactivation of version resources if the version is already active. Y = Skip the rebuilding of version resources N = Rebuild version resources                                                                 | Y                         | 1<br>V         |
| ZRSCTIME       | Behavior Time Stamp Time stamp on resource file from promote process.                                                                                                    |                           | 8<br>V         |

| Attribute Name | Explanation                                                                                                    | Value of Base<br>Instance | Length<br>Type |
|----------------|----------------------------------------------------------------------------------------------------|---------------------------|----------------|
| ZRSCVERS       | Resource Version - From Promote                                                                                                    |                           | 12             |
|                | Version number of resource from promotion process.                                                                                                    |                           | V              |
| ZRSCVRFY       | Verify Resource File on Connect                                                                                                    | Y                         | 1              |
|                | Verifies the file statistics of a resource file on the desktop during each Radia Client Connect process.                                                                                                    |                           | V              |
|                | If you are deploying versioned resources, this attribute is ignored.                                                                                                    |                           |                |
|                | The rules for the E(xist) flag apply to both Radia-<br>and non-Radia distributed files. (For example, a<br>Radia-managed application file or CONFIG.SYS<br>file.)                                                                                                    |                           |                |
|                | Thus, you must specify Y or N for an existing file to be distributed.                                                                                                    |                           |                |
|                | <b>Y</b> = The file will be distributed if one or more of the following conditions is met:                                                                                                    |                           |                |
|                | <ul> <li>The file has not been distributed<br/>before.</li> </ul>                                                                                                    |                           |                |
|                | <ul> <li>The date, time, or size of the file has<br/>changed.</li> </ul>                                                                                                    |                           |                |
|                | <ul> <li>The file was re-promoted.</li> </ul>                                                                                                    |                           |                |
|                | <b>N</b> = The file will be distributed if:                                                                                                    |                           |                |
|                | <ul> <li>The file has not been distributed<br/>before. Or,</li> </ul>                                                                                                    |                           |                |
|                | <ul> <li>The file was re-promoted.</li> </ul>                                                                                                    |                           |                |
|                | <b>E</b> = The file will be distributed only if it does not currently exist on the desktop.                                                                                                    |                           |                |
|                | M = Reserved for Radia maintenance files.<br>During the last step of the connect, the file<br>is moved from the EDMDATA subdirectory to<br>its proper location. Example: can be used to<br>update EDMGETRS.EXE.                                                                                    |                           |                |
| ZSTOP          | Stop Resolution Expression                                                                                                    |                           | 255            |
|                | Expressions evaluating to "true" in ZSTOP attributes cause resolution of the instance to be skipped. If left blank, the instance is not skipped, and resolution continues. This is useful for assigning a version to a specific set of users. Use the Radia System Explorer to set this attribute. |                           | E              |
| ZUPDATE        | Client Instance Update Method                                                                                                    |                           | 50             |
|                | If an object (resource instance) has been updated by an administrator, this method will be executed.                                                                                                    |                           | М              |
| ZRUSERID       | Admin ID                                                                                                    |                           | 30<br>V        |

### Client Methods (CMETHOD) Class

File: PRIMARY Description: This class is used to configure

Domain: AUDIT method points for Tcl inventory scans. The base instance of the SCANNER class is connected to the

SCANNER class is connected to the CMETHOD.INV\_FULL instance. This instance can be used for all inventory scans defined in the

SCANNER class.

Can connect to: RESEARCH

Icon:

#### **Table 20: CMETHOD Class Attribute Reference**

| Attribute Name | Explanation                                                                                                    | Value of Base<br>Instance | Length<br>Type |
|----------------|----------------------------------------------------------------------------------------------------|---------------------------|----------------|
| _ALWAYS_       | Connect to Class connections determine the path of resolution of a client's distribution model. An _ALWAYS_ class connection is always resolved.                                                                                                    |                           | 50<br>C        |
| NAME           | Friendly Name                                                                                                    | Defaults                  | 80<br>V        |
| ZCREATE        | Method to Install Resource  Radia-supplied method or fully qualified, user-defined method.                                                                                                    | Hide nvdkit method        | 50<br>M        |
| ZDELETE        | Method to De-install Resource Radia-supplied method or fully qualified, user-defined method.                                                                                                    |                           | 50<br>M        |
| ZINIT          | Resource Initialization Method A fully qualified, user-defined method.                                                                                                    |                           | 50<br>M        |
| ZREPAIR        | Client Instance Repair Method                                                                                                    | Hide nvdkit method        | 50<br>M        |
| ZSTOP          | Stop Resolution Expression Expressions evaluating to "true" in ZSTOP attributes cause resolution of the instance to be skipped. If left blank, the instance is not skipped, and resolution continues. This is useful for assigning a version to a specific set of users. Use the System Explorer to set this attribute. |                           | 255<br>E       |
| ZUPDATE        | Client Instance Update Method                                                                                                    | Hide nvdkit method        | 50<br>M        |

| Attribute Name | Explanation                   | Value of Base<br>Instance | Length<br>Type |
|----------------|-------------------------------|---------------------------|----------------|
| ZVERIFY        | Client Instance Verify Method | Hide nvdkit method        | 50<br>M        |

## Desktop (DESKTOP) Class

File: PRIMARY Description: This class is reserved for future

Domain: AUDIT

use.

Class: DESKTOP

Icon: Can connect to: CATALOG, ZSERVICE

### **Table 21: DESKTOP Class Attribute Reference**

| Attribute<br>Name | Explanation                                                                                                    | Value of Base<br>Instance | Length<br>Type |
|-------------------|----------------------------------------------------------------------------------------------------|---------------------------|----------------|
| _ALWAYS_          | Connect to Class connections determine the path of resolution of a client's distribution model. An _ALWAYS_ class connection is always resolved.                                                                                                    |                           | 50<br>C        |
| JITARGS           | Application Manager Arguments Stores the arguments to be passed to the just-in-time executable.                                                                                                    |                           | 255<br>V       |
| JITLNK            | Application Manager Installation [Y/N]                                                                                                    |                           | 1<br>V         |
| JITPATH           | Application Manager Path  Stores the fully qualified name of the just-in-time executable. Should be a fully qualified path name with the drive and directory. If the directory name contains embedded spaces then the whole value should be in double quotes, e.g., "c:\program files\novadigm\test.exe". |                           | 255<br>V       |
| MACHUSER          | Machine User                                                                                                    |                           | 32<br>V        |
| NAME              | Friendly Name                                                                                                    |                           | 80<br>V        |
| VERIFY            | Verify [Y/E/N]                                                                                                    |                           | 1<br>V         |
| ZCONTEXT          | Component Context                                                                                                    |                           | 8<br>V         |
| ZCREATE           | Method to Create Link Radia-supplied method or fully qualified, user-defined method.                                                                                                    | RADCLNK                   | 50<br>M        |
| ZDELETE           | Method to Delete Link Radia-supplied method or fully qualified, user-defined method.                                                                                                    | RADDLNK                   | 50<br>M        |

| Attribute<br>Name | Explanation                                                                                                    | Value of Base<br>Instance | Length<br>Type |
|-------------------|----------------------------------------------------------------------------------------------------|---------------------------|----------------|
| ZINSTALL          | Method CLNK Processing [Y/N]                                                                                                    |                           | 1              |
|                   | Stores if the links/icons have to be installed.                                                                                                    |                           | V              |
| ZOBJPRI           | Priority [00-99]                                                                                                    | 60                        | 2<br>V         |
| ZPUBVER           | Publisher Version                                                                                                    | _UNDEF_                   | 8<br>V         |
| ZRSCLFIL          | Link Path  Stores the fully qualified name for the link. The links are usually created in the Windows folder, which might appear in different drives for different users. The Windows system directory is usually stored in the ZMASTER object in ZWINDRV and ZWINDIR variables. For NT and multi-user Windows 95, each user has a separate directory, and the icons and links need to be stored in the proper directories. A special variable, \$NTUSER\$, can be used to distinguish between different user directories. This variable is interpreted by the EDMCLNK. Create method to store the value of the current user.  For single user Windows 95:  &(ZMASTER.ZWINDRV)&ZMASTER.ZWINDIR)Desktop \Radia  For multi-user Windows 95 or NT:  &(ZMASTER.ZWINDRV)&ZMASTER.ZWINDIR)Profiles \\$NTUSER\$\Desktop\radia |                           | 255<br>V       |
| ZRSCMO            | Mandatory/Optional                                                                                                    | 0                         | 1<br>V         |
| ZSTATUS           | Client Status                                                                                                    | 999                       | 3<br>V         |
| ZSTOP             | Stop Resolution Expression  Expressions evaluating to "true" in ZSTOP attributes cause resolution of the instance to be skipped. If left blank, the instance is not skipped, and resolution continues. This is useful for assigning a version to a specific set of users. Use the Radia System Explorer to set this attribute.                                                                                                    |                           | 255<br>E       |
| ZW95ARGS          | Command Line Parameters  Stores the arguments to be passed to the executable specified in the ZW95PATH field.                                                                                                    |                           | 255<br>V       |
| ZW95DESC          | Icon Description A brief description for the icon/link.                                                                                                    |                           | 60<br>V        |
| ZW95HOTK          | Hot Key Assigned by MS Windows                                                                                                    |                           | 12<br>V        |
| ZW95ICON          | Icon File                                                                                                    |                           | 128<br>V       |
| ZW95INDX          | Index of Icon                                                                                                    |                           | 60<br>V        |

| Attribute<br>Name | Explanation                                                                                                    | Value of Base<br>Instance | Length<br>Type |
|-------------------|----------------------------------------------------------------------------------------------------|---------------------------|----------------|
| ZW95PATH          | Command Line Stores the name of the executable associated with this icon/link.                                                                                                    |                           | 128<br>V       |
| ZW95SHOC          | Visibility Flag [00000000/00000001]                                                                                                    | 0000001                   | 8<br>V         |
| ZW95WDIR          | Working Directory Stores the starting directory for the program associated with the icon or link. Should be a fully qualified path name with the drive and directory. If the directory name contains embedded spaces then the whole value should be in double quotes, e.g., "c:\program files\novadigm". |                           | 120<br>V       |

## File (FILE) Class

File: PRIMARY Description: Defines file scans, such as auditing

Domain: AUDIT system DLLs.

Class: FILE

Icon: Can connect to:

### **Table 22: FILE Class Attribute Reference**

| Attribute Name | Explanation                                                                                                    | Value of Base<br>Instance | Length<br>Type |
|----------------|----------------------------------------------------------------------------------------------------|---------------------------|----------------|
| _ALWAYS_       | Connect to Class connections determine the path of resolution of a client's distribution model. An _ALWAYS_ class connection is always resolved.           |                           | 50<br>C        |
| ACTION         | Report Flags [I,N,C,D,S,D,C] RIMDIFF method performs actions on the files discovered on the user's computer during the Client Connect.                     | YYYYNNN                   | 7<br>V         |
|                | <ul> <li>Y configures RIMDIFF to perform the action.</li> <li>N configures RIMDIFF to not perform the action.</li> </ul>                                   |                           |                |
|                | The first four flags determine <i>when</i> to report that the files were found:                                                                            |                           |                |
|                | Report on: Initial, New, Changed, Deleted                                                                                                    |                           |                |
|                | <ul> <li>Initial means that the file was found during the<br/>first scan of the client computer.</li> </ul>                                                |                           |                |
|                | <ul> <li>New means that the file was found during the<br/>current scan. The file was not present during<br/>the previous scan.</li> </ul>                  |                           |                |
|                | <ul> <li>Changed means that the file was present<br/>during the previous scan and is different from<br/>the file found during the current scan.</li> </ul> |                           |                |
|                | Deleted means that the file was found during<br>the previous scan. The file is not present for<br>the current scan.                                        |                           |                |
|                | The last three flags control the <i>actions to take</i> on the files detected during the current scan.                                                     |                           |                |
|                | Action to take on discovery: <b>Send, Delete, Custom</b>                                                                                                   |                           |                |
|                | Send means to send the files to the Radia                                                                                                    |                           |                |

| Attribute Name | Explanation                                                                                                    | Value of Base<br>Instance | Length<br>Type |
|----------------|----------------------------------------------------------------------------------------------------|---------------------------|----------------|
|                | Configuration Server and store them in the location indicated by the ZRSCVLOC attribute (see ZRSCVLOC in this table).                                                  |                           |                |
|                | <ul> <li>Delete means to delete the files from the<br/>user's computer.</li> </ul>                                                                                     |                           |                |
|                | <ul> <li>Custom means to execute the method<br/>indicated in the CUSTOM attribute.</li> </ul>                                                                          |                           |                |
|                | YYYYNYN – Report whenever encountered and delete the files.                                                                                                    |                           |                |
|                | NNYYNNN – Report when changed or deleted and take no action.  NYYNYYN – Report when the files are new or changed. Then send and delete the files.                      |                           |                |
| GROUP          | Group Name for Audited Component                                                                                                    |                           | 50             |
|                | Optional way to identify a set of scan results. This maybe useful for querying and reporting on the audited files from the database where audit results can be stored. |                           | V              |
| INTERNAL       | Internal Name                                                                                                    |                           | 32<br>V        |
| LANGUAGE       | Language                                                                                                    |                           | 16<br>V        |
| LOCATION       | Location                                                                                                    |                           | 255<br>V       |
| NAME           | Friendly Name                                                                                                    | Defaults                  | 80<br>V        |
| ORGNAME        | Original File Name                                                                                                    |                           | 32<br>V        |
| OUTPUT         | Output Object Name                                                                                                    | FILEAUDT                  | 8<br>V         |
| PRODUCT        | Product Name See ZVERINFO for more detail.                                                                                                    |                           | 26<br>V        |
| PRODVERS       | Version See ZVERINFO for more detail.                                                                                                    |                           | 16<br>V        |
| SCANFOR        | File Name or Pattern to Search for                                                                                                    | C:\*\*.*                  | 80             |
|                | Indicate a fully qualified path and file name to search for. Wildcard characters are permitted.                                                                        | . ,                       | V              |
| TYPE           | Scan Type [FILE] Scan different file locations. Available scans are Behavior Services, Desktop, File, Path, Registry, and WBEM.                                        | FILE                      | 8<br>V         |
| VENDOR         | Vendor                                                                                                    |                           | 32<br>V        |

| Attribute Name | Explanation                                                                                                    | Value of Base<br>Instance | Length<br>Type |
|----------------|----------------------------------------------------------------------------------------------------|---------------------------|----------------|
| VERSION        | Product Version                                                                                                    |                           | 16<br>V        |
| ZCRCINFO       | Collect File CRC (Y/N)                                                                                                    |                           | 1<br>V         |
| ZINIT          | Resource Initialization Method A fully qualified, user-defined method.                                                                                                    |                           | 50<br>M        |
| ZRSCCRC        | Resource CRC From the promotion process if the CRC option was selected. Eight-character calculated hexadecimal value.                                                                                                    |                           | 8<br>V         |
| ZRSCMFIL       | Manager Directory Location                                                                                                    |                           | 80<br>V        |
| ZRSCMMEM       | PDS Member Name This field is optional.                                                                                                    |                           | 8<br>V         |
| ZRSCOBJN       | Persistent Object Name                                                                                                    |                           | 8<br>V         |
| ZRSCPADM       | Admin ID                                                                                                    |                           | 30<br>V        |
| ZRSCSRC        | Resource Source, i.e., Publisher                                                                                                    |                           | 20<br>V        |
| ZRSCSTYP       | Service File Type Server file type. This can be either Binary or Text. The administrator does not set this.                                                                                                    | BINARY                    | 8<br>V         |
| ZRSCVLOC       | Virtual Manager Location  The location on the Radia Configuration Server where the files are stored because of the Send Action (see ACTION in this table). This variable needs to be configured when sending a file back to the Configuration Server. The variable should contain the name of the MGRVLOC instance that will be used to resolve the location to store the uploaded file.  systemdrive:\Data\&(ZOBJPID)\&(name) | _BASE_INSTANCE_           | 32<br>V        |
| ZSTOP          | Stop Resolution Expression  Expressions evaluating to "true" in ZSTOP attributes cause resolution of the instance to be skipped. If left blank, the instance is not skipped, and resolution continues. This is useful for assigning a version to a specific set of users. Use the Radia System Explorer to set this attribute.                                                                                                 |                           | 255<br>E       |
| ZVERINFO       | Collect Extended Info [1/0] Collect extended information.  Set the value to 1 to collect additional information for a file.  Set the value to 0 to not collect additional                                                                                                    | 1                         | 1<br>V         |

| Attribute Name | Explanation                                                                                                    | Value of Base<br>Instance | Length<br>Type |
|----------------|----------------------------------------------------------------------------------------------------|---------------------------|----------------|
|                | information.                                                                                                    |                           |                |
|                | In order for this data to be collected, the associated attribute must exist in the AUDIT.FILE class template.                                                                                                    |                           |                |
|                | You can limit the scan to only those files that have some particular values in their extended information. You do so by supplying a value (either 1 or 0) for any of the associated attributes in an AUDIT.FILE instance. This causes the scan to be filtered. Only those files whose extended information data element contains the value you specify in its associated attribute will be |                           |                |
|                | scanned.  Extended file information consists of one ore more of the following data elements. The associated attribute name for the data element is in parentheses:                                                                                                    |                           |                |
|                | (VENDOR) – The seller of the file/product.                                                                                                    |                           |                |
|                | (PRODUCT) – The name of the item for which the file is a part.                                                                                                    |                           |                |
|                | (PRODVERS) – The version of the product which the file is a part.                                                                                                    |                           |                |
|                | (ORGNAME) – The name of the organization.                                                                                                    |                           |                |
|                | (INTERNAL) – The internal data element encoded in the file.                                                                                                    |                           |                |
|                | (VERSION) – The version of the file.                                                                                                    |                           |                |
|                | (LANGUAGE) – The language of the file.                                                                                                    |                           |                |
| ZMD5INFO       | Collect MD5 [Y/N]                                                                                                    |                           | 1<br>V         |

### File Scanner (FILESCAN) Class

File: **PRIMARY** Description: Persistent component class used to

configure an inventory scan. Adding Domain: **AUDIT** File Scanner components to an audit Class: **FILESCAN** 

package creates instances of the

FILESCAN class.

Icon: Can connect to:

#### **Table 23: FILESCAN Class Attribute Reference**

| Attribute Name | Explanation                                                                                                    | Value of Base<br>Instance | Length<br>Type |
|----------------|----------------------------------------------------------------------------------------------------|---------------------------|----------------|
| _ALWAYS_       | Connect to Class connections determine the path of resolution of a client's distribution model. An _ALWAYS_ class connection is always resolved.                                             | CMETHOD.FILESCAN          | 50<br>C        |
| DIFF           | Difference [Y/N] Specifies if differencing is to be done or not. If DIFF = Y, then the information from the scanned files will be compared with the information from the previous file scan. | Y                         | 1<br>V         |
| INCLUDES       | Includes Connection                                                                                                    |                           | 50<br>I        |
| NAME           | Friendly Name                                                                                                    | Default                   | 50<br>V        |
| OUTPUT         | Output Object Prefix  Specifies the prefix to be used for the object names created. If OUTPUT=FILE, then FILEAUDIT, FILEPREV objects will be created on the client computer.                 | FILE                      | 4<br>V         |

### File Scanner Filters (FILTER) Class

File: PRIMARY Description: Persistent component class used to

configure an inventory scan. Adding FILE Scanner Filters components to an audit package creates instances of

the FILTER class

Icon: Can connect to:

**AUDIT** 

**FILTER** 

Domain:

Class:

### **Table 24: FILTER Class Attribute Reference**

| Attribute<br>Name | Explanation                                                                                                    | Value of Base<br>Instance | Length<br>Type |
|-------------------|----------------------------------------------------------------------------------------------------|---------------------------|----------------|
| ACTION            | Report Flags [I,N,C,D,S,D,C]  I – Initial (Used for file auditing only [not currently supported])  N – New  C – Changed  D – Deleted  S – Send (upload to Radia Configuration Server)  D – Delete (not currently supported)  C – Custom (not currently supported) | YYYYNNN                   | 7<br>V         |
| COMPRESS          | Compress [Y/N]                                                                                                    | N                         | 1<br>V         |
| DEPTH             | # Subdirectory Levels to Scan Number of subdirectory levels to scan Values:  -1 root directory and all of its subdirectories 0 root directory only 1 root directory and its files >1 root directory and its files                                                 | -1                        | 2<br>V         |
| DIR               | Directory to Scan                                                                                                    |                           | 255<br>V       |
| EXCLUDE           | Exclude Globe Pattern                                                                                                    |                           | 255<br>V       |
| INCLUDE           | Include Globe Pattern                                                                                                    | *                         | 255<br>V       |
| NAME              | Friendly Name                                                                                                    | Filter for File           | 50             |

| Attribute<br>Name | Explanation                                                                                                    | Value of Base<br>Instance | Length<br>Type |
|-------------------|----------------------------------------------------------------------------------------------------|---------------------------|----------------|
|                   |                                                                                                    | Scanner                   | V              |
| ZRSCVLOC          | RCS Directory Location  Name of an instance in the PRIMARY.AUDIT.MGRVLOC class that defines the location to place the uploaded scanned files. Default is RADIA_UPLOAD. | RADIA_UPLOAD              | 255<br>V       |

## Inventory Options (RIMOPTS) Class

File: PRIMARY Description: Contains the attributes that offer

Domain: AUDIT options that control an inventory management task. For additional information, see the *Inventory* 

Managan Cuida

Manager Guide.

Icon: Can connect to:

### **Table 25: RIMOPTS Class Attribute Reference**

| Attribute Name | Explanation                                                                                                    | Value of Base<br>Instance | Length<br>Type |
|----------------|----------------------------------------------------------------------------------------------------|---------------------------|----------------|
| COLLECT        | Audit Collection Type [Diff/Full]  Select Diff to report difference between the previous information collected for the service and the information collected during the current client audit. This is the default setting.                                                                                                    | Diff                      | 7<br>V         |
|                | Select <b>Full</b> to report the information collected for<br>the service during the current client connect<br>process without differencing against the previous<br>collection.                                                                                                    |                           |                |
| NAME           | Friendly Name  Name displayed for the instance in the tree view of the Radia System Explorer.                                                                                                    | Default                   | 80<br>V        |
| RUNEXEC        | Run Execute on [I,V,U]  Indicated what actions the Radia Inventory Manager will take upon connection.  I — invokes collection of information when the service is installed (default).  U — invokes collection of information when the service is updated (default).  V — invokes collection of information when the service is verified. | IU                        | 10<br>V        |
| ZSVCTYPE       | Service Type  Contains code that is used internally by the Radia Inventory Manager client. In all cases, this values should remain set to I.                                                                                                    | I                         | 1<br>V         |

### Inventory Scanners (SCANNER) Class

File: PRIMARY Description: This persistent component class is

Domain: AUDIT used to configure an inventory scan.
Create instances of the SCANNER
Class: SCANNER class by adding Inventory Scanners

class by adding Inventory Scanners components to an audit package.

Icon: Can connect to: CMETHOD

#### **Table 26: SCANNER Class Attribute Reference**

| Attribute Name | Explanation                                                                                                    | Value of Base<br>Instance  | Length<br>Type |
|----------------|----------------------------------------------------------------------------------------------------|----------------------------|----------------|
| _ALWAYS_       | Connect to Class connections determine the path of resolution of a client's distribution model. An _ALWAYS_ class connection is always resolved.               | AUDIT.CMETHOD<br>.INV_FULL | 50<br>C        |
| ACTION         | Report Flags [I, N, C, D, S, D, C] Report on: Initial, New, Changed, Deleted, Scan, Delete, Custom                                                             | YYYXXN                     | 7<br>V         |
|                | <ul> <li>Initial means that the file was found<br/>during the first scan of the client<br/>computer.</li> </ul>                                                |                            |                |
|                | <ul> <li>New means that the file was found<br/>during the current scan. The file was not<br/>present during the previous scan.</li> </ul>                      |                            |                |
|                | <ul> <li>Changed means that the file was<br/>present during the previous scan and is<br/>different from the file found during the<br/>current scan.</li> </ul> |                            |                |
|                | <ul> <li>Deleted means that the file was found<br/>during the previous scan. The file is not<br/>present for the current scan.</li> </ul>                      |                            |                |
|                | Scan means that the file was found during the current scan.                                                                                                    |                            |                |
|                | <ul> <li>Delete means that the file was found<br/>during the previous scan. The file is not<br/>present for the current scan.</li> </ul>                       |                            |                |
|                | Custom means that the file was found during a custom scan.                                                                                                    |                            |                |
| CLASS          | Class                                                                                                    |                            | 50<br>V        |

| Attribute Name | Explanation                                                                                                    | Value of Base<br>Instance | Length<br>Type |
|----------------|----------------------------------------------------------------------------------------------------|---------------------------|----------------|
| DIFF           | Difference [Y/N] Specifies if differencing is to be done or not. If DIFF = Y, then the information from the scanned files will be compared with the information from the previous file scan. | Y                         | 1<br>V         |
| KEYS           | Class Keys                                                                                                    |                           | 50<br>V        |
| NAME           | Friendly Name                                                                                                    |                           | 80<br>V        |
| NAMSPACE       | Name Space                                                                                                    | RADIA                     | 80<br>V        |
| OUTPUT         | Output Object Prefix                                                                                                    | WBEM                      | 4<br>V         |
| PARMS          | Parameters                                                                                                    |                           | 50<br>V        |
| SCHEMA         | Schema [Table is <schema>_<class>]</class></schema>                                                                                                    | SITE                      | 16<br>V        |
| TYPE           | Scan Type                                                                                                    | WBEM                      | 4<br>V         |
| URL            | Post Audit Data to URL                                                                                                    |                           | 80<br>V7       |

## Path (PATH) Class

File: PRIMARY Description: This class stores the drive and directory required to install a

Domain: AUDIT directory required to install a resource. Packages can be relocated by underlying instances of this class.

Class: PATH by updating instances of this class.

Icon: Can connect to: DESKTOP, FILE, PATH,

MSIFEATS, MSI, PACKAGE, PDACONFG, REGISTRY

### **Table 27: PATH Class Attribute Reference**

| Attribute Name | Explanation              | Value of Base<br>Instance | Length<br>Type |
|----------------|--------------------------|---------------------------|----------------|
| DIR            | Directory                |                           | 255<br>V       |
| DRIVE          | Drive                    |                           | 20<br>V        |
| NAME           | Friendly Name            |                           | 255<br>V       |
| ZRSCMO         | Mandatory/Optional [M/O] | М                         | 1<br>V         |
| ZRSCPRI        | Priority                 | 5                         | 2<br>V         |

The AUDIT Domain 73

## Registry (REGISTRY) Class

File: PRIMARY Description: The Registry class uses WMI to

Domain: AUDIT obtain a Registry scan of a Windows machine.

Class: REGISTRY

Icon: Can connect to:

### **Table 28: REGISTRY Class Attribute Reference**

| Attribute Name | Explanation                                                                                                    | Value of Base<br>Instance                | Length<br>Type |
|----------------|----------------------------------------------------------------------------------------------------|------------------------------------------|----------------|
| ACTION         | Report Flags (I, N, C, D, S, D, C) Y, X, or N for each flag.                                                                                                    | YYYYXXN                                  | 7<br>V         |
| CLASS          | WBEM Class Do not change.                                                                                                    | StdRegProv                               | 50<br>V        |
| CNDITION       | Registry subkey Any Windows registry subkey.                                                                                                    | SOFTWARE\Microsoft\Inter<br>net Explorer | 255<br>V       |
| DEPTH          | Starting at the registry subkey named in the CNDITION attribute, depth specifies the number of descendent key levels to include in the scan:  0 = Only scan current subkey | 0                                        | 2<br>V         |
|                | <ul> <li>-1 = Scan all subkey levels</li> <li>1 to n = Scan current subkey and the specified subkeys levels deep</li> </ul>                                                |                                          |                |
| FORMAT         | Output format Do not change.                                                                                                    | REGISTRY                                 | 8<br>V         |
| NAME           | Friendly Name Friendly name for this instance displayed in System Explorer.                                                                                                | Default                                  | 80<br>V        |
| NAMSPACE       | Name Space Do not change.                                                                                                    | root\default                             | 80<br>V        |
| OUTPUT         | Output Object Name                                                                                                    | WBEMAUDT                                 | 8<br>V         |
| PROPERTY       | Registry hive Any Windows registry hive: HKEY_CLASSES_ROOT HKEY_CURRENT_USER                                                                                               | HKEY_LOCAL_MACHINE                       | 255<br>V       |

| Attribute Name | Explanation                                                               | Value of Base<br>Instance | Length<br>Type |
|----------------|---------------------------------------------------------------------------|---------------------------|----------------|
|                | HKEY_LOCAL_MACHINE HKEY_USERS HKEY_CURRENT_CONFIG HKEY_DYN_DATA           |                           |                |
| RPTCLASS       | Report Class Name A valid table name. If blank "StdRegProv" will be used. | Registry                  | 32<br>V        |
| TYPE           | Scan Type (WBEM) Do not change.                                           | WBEM                      | 4<br>V         |

The AUDIT Domain 75

## Scheduling (TIMER) Class

Domain:

Class:

File: PRIMARY Description: This class contains the instances

AUDIT that enable the Radia administrator to set a timer on client computers.

TIMER One or multiple auditing services

can be processed whenever the

timer expires.

Icon: Can connect to:

### **Table 29: TIMER Class Attribute Reference**

| Attribute Name | Explanation                                                                                                    | Value of Base<br>Instance | Length<br>Type |
|----------------|----------------------------------------------------------------------------------------------------|---------------------------|----------------|
| _ALWAYS_       | Connect to Class connections determine the path of resolution of a client's distribution model. An _ALWAYS_ class connection is always resolved. |                           | 50<br>C        |
| APPSVC         | Application                                                                                                    |                           | 32<br>V        |
| DOMAIN         | Server Domain Name                                                                                                    | &[ZMASTER.ZDOMNAME]       | 32<br>V        |
| IPADDR         | Server IP Address/Name                                                                                                    | &[ZMASTER.ZIPADDR]        | 32<br>V        |
| MGRNAME        | Server Name                                                                                                    | &[ZMASTER.ZMGRNAME]       | 32<br>V        |
| NAME           | Friendly Name                                                                                                    |                           | 80<br>V        |
| NETAVAIL       | Check Network Availability [Y/N/W] Checks for network availability before executing the command                                                  |                           | 1<br>V         |
| OBJGUID        | <b>Instance GUID:</b> Object Global Unique Identification – <i>for future use.</i>                                                               | _UNDEF_                   | 32<br>V        |
| PINGCNT        | Number of Ping Attempts This attribute sets the number of ping attempts to be made by the Radia Configuration Server.                            | 3                         | 2<br>V         |
| PINGDLAY       | Time between Pings (in milliseconds)  This attribute sets the amount of time between pings in milliseconds.                                      | 2000                      | 6<br>V         |

| Attribute Name | Explanation                                                                                                    | Value of Base<br>Instance | Length<br>Type |
|----------------|----------------------------------------------------------------------------------------------------|---------------------------|----------------|
| REQUEST        | Application Request                                                                                                    | "Apply Updates"           | 32<br>V        |
| RETRYFLG       | Enable Retry Support [Y/N]                                                                                                    |                           | 1<br>V         |
| RETRYINT       | Time between Retries (in minutes)                                                                                                    |                           | 3<br>V         |
| RETRYLMT       | Number of Retry Attempts                                                                                                    |                           | 3<br>V         |
| RETRYRC        | Valid Retry RC's (Blank = 200)                                                                                                    |                           | 32<br>V        |
| RUNSYNC        | Synchronous Timer Execution [Y/N]  This attribute sets the value of Yes or No for the synchronous timer execution. The default value is Yes.                                                                                                    | Y                         | 1<br>V         |
| SOCKET         | Server Socket Number                                                                                                    | &[ZMASTER.ZDSTSOCK]       | 32<br>V        |
| ZCHNNAME       | Channel [DOMAIN] Name                                                                                                    | &(ZSERVICE.ZOBJDOMN)      | 32<br>V        |
| ZCREATE        | Client Create Method  Radia-supplied method or fully qualified, user-defined method. This value is inherited from the base instance and should not be changed.                                                                                                    | radtimeq                  | 80<br>M        |
| ZDELETE        | Client Delete Method  Radia-supplied method or fully qualified, user-defined method. This value is inherited from the base instance and should not be changed.                                                                                                    | radtimeq                  | 80<br>M        |
| ZNOPING        | Stop RCS Detection [Y/N] Controls the automatic sensing of a network connection between the client computer and the Radia Configuration Server.  An expired time will continually evaluate whether communications with the Radia Configuration Server can be established. When communications are established, the command line associated with the time is executed. After executing the command line, the Scheduler service resumes normal evaluation of whether the timer has expired again.  This attribute is especially useful for mobile users.  Note: In order to use this attribute, you must add it to the TIMER class template. | Y                         | 1<br>V         |

The AUDIT Domain 77

| Attribute Name | Explanation                                                                                                    | Value of Base<br>Instance | Length<br>Type |
|----------------|----------------------------------------------------------------------------------------------------|---------------------------|----------------|
| ZOBJPRI        | Priority [00-99] Sets the priority for deployment of the ZTIMEQ object. The ZTIMEQ object is deployed relative to the other elements being deployed during the Client Connect. The elements with a priority number less than the value of ZOBJPRI are deployed before the ZTIMEQ object. A value of 90 is inherited from the base instance and should not be changed.                                                                                                    | 90                        | 2<br>V         |
| ZPRVNAME       | Provider (Manager) Name                                                                                                    | &(ZSERVICE.ZMGRNAME)      | 32<br>V        |
| ZRSCCMDL       | Command Line to Execute  This attribute indicates the command line that is executed on the subscriber's computer when the timer expires.                                                                                                    | radskman req=             | 255<br>V       |
| ZSCHDEF        | Time Parameter Indicates when the timer expires. The syntax varies depending on the frequency of expiration that can be DAILY, HOURLY, INTERVAL, NUMDAY, WEEKDAY, WEEKLY.                                                                                                    |                           | 50<br>V        |
| ZSCHFREQ       | Frequency [PERIODIC/ONCE/RANDOM] This attribute indicates how often the timer should expire according to the frequency specified in the ZSCHDEF attribute.                                                                                                    | PERIODIC                  | 10<br>V        |
|                | Once for a one-time expiration.  Periodic for a repeated expiration.  Random for random intervals.                                                                                                    |                           |                |
| ZSCHMODE       | Time Owner [MANAGER/DEFAULT] This attribute specifies the timer owner. It is recommended that you leave the default configuration of USER.                                                                                                    | DEFAULT                   | 32<br>V        |
| ZSCHTYPE       | Type [IMMEDIATE/DEFERRED]  Used only when ZSCHFREQ = PERIODIC.  Set ZSCHTYPE to DEFERRED to indicate that the first time an event is attempted to be launched, it will be deferred until the next scheduled time, no matter when the timer instance is evaluated. This was designed to handle the case of a daily 4am (non-peak) scheduled event that is sent to the client computer during the day. If it was not deferred, it would launch during the day instead of "waiting" until the next morning.  Example 1: | DEFERRED                  | 10<br>V        |

| Attribute Name | Explanation                                                                                                    | Value of Base<br>Instance | Length<br>Type |
|----------------|----------------------------------------------------------------------------------------------------|---------------------------|----------------|
|                | Suppose you create and deploy a timer with the ZSCHDEF = DAILY(&ZSYSDATE,4:00:00) If ZSCHTYPE = IMMEDIATE and it is:                                                                                                    |                           |                |
|                | <ul> <li>Before 4:00:00, the command in the<br/>instance will be executed the same<br/>day at 4:00:00</li> </ul>                                                                                                    |                           |                |
|                | <ul> <li>After 4:00:00, the command in the<br/>instance will be executed<br/>immediately</li> </ul>                                                                                                    |                           |                |
|                | If ZSCHTYPE = DEFERRED and it is:                                                                                                    |                           |                |
|                | <ul> <li>Before 4:00:00, the command in the<br/>instance will be executed the <i>next</i><br/>day at 4:00:00</li> </ul>                                                                                                    |                           |                |
|                | <ul> <li>After 4:00:00, the command in the<br/>instance will be executed the <i>next</i><br/>day at 4:00:00</li> </ul>                                                                                                    |                           |                |
|                | Example 2:                                                                                                    |                           |                |
|                | Suppose you create and deploy a timer with the ZSCHDEF = WEEKDAY(FRIDAY,4:00:00)  If ZSCHTYPE = IMMEDIATE and it is:                                                                                                    |                           |                |
|                | <ul> <li>Not Friday or Friday and before<br/>4:00:00, the command in the<br/>instance will be executed on Friday<br/>at 4:00:00</li> </ul>                                                                                         |                           |                |
|                | <ul> <li>Friday and after 4:00:00, the<br/>command in the instance will be<br/>executed immediately</li> </ul>                                                                                                    |                           |                |
|                | If ZSCHTYPE = DEFERRED and it is:                                                                                                    |                           |                |
|                | <ul> <li>Not Friday or Friday and before<br/>4:00:00, the command in the<br/>instance will be executed a week<br/>later on Friday at 4:00:00</li> </ul>                                                                            |                           |                |
|                | Friday and after 4:00:00, the command in the instance will be executed a week later on Friday at 4:00:00                                                                                                    |                           |                |
| ZSTOP          | Stop Resolution Expression                                                                                                    |                           | 255            |
|                | Use to assign timer conditions. Indicate <b>true</b> to cause resolution of the instance to be skipped. The timer is not deployed for end users. Leave <i>blank</i> for the instance to be accepted, and resolution will continue. |                           | E              |
| ZSVCOID        | Service ID                                                                                                    | &(ZSERVICE.ZOBJID)        | 80             |
| _              | This attribute specifies the object ID of the Application instance that this Scheduling instance is connected to. This value is inherited from the base instance and should                                                        |                           | V              |

The AUDIT Domain 79

| Attribute Name Explanation |                                                                                                    | Value of Base<br>Instance | Length<br>Type |
|----------------------------|----------------------------------------------------------------------------------------------------|---------------------------|----------------|
|                            | not be modified.                                                                                                    |                           |                |
| ZUPDATE                    | Client Update Method  The Scheduler UPDATE method that runs on the client computer. This value is inherited from the base instance and should not be changed. | radtimeq                  | 80<br>M        |
| ZVERIFY                    | Client Verify Method                                                                                                    | radtimeq                  | 80<br>M        |

# UNIX Permissions (UNIXPERM) Class

File: PRIMARY Description: UNIX permissions.

Domain: AUDIT

Class: UNIXPERM

Icon: Can connect to:

### **Table 30: UNIXPERM Class Attribute Reference**

| Attribute<br>Name | Explanation           | Value of Base<br>Instance                                              | Length<br>Type |
|-------------------|-----------------------|------------------------------------------------------------------------|----------------|
| ZSTOP000          | <zstop000></zstop000> | WORDPOS(EDMGETV(ZMASTER,ZOS),'UNIXHPUX<br>UNIXSOL UNIXAIX UNIXLNUX')=0 | 255            |
|                   |                       | UNIASOL UNIARIA UNIALINUA )-U                                          | Е              |
| ZRSCRASH          | <zrscrash></zrscrash> | 0666                                                                   | 4              |
|                   |                       |                                                                        | V              |
| NAME              | <name></name>         | Base Instance                                                          | 80             |
|                   |                       |                                                                        | V              |

The AUDIT Domain 81

# Virtual Mgr Location (MGRVLOC) Class

File: PRIMARY Description: This class is used to specify the

initial path for files being transferred to the Radia Configuration Server

Class: MGRVLOC during a FILE audit.

Icon: Can connect to:

**AUDIT** 

Domain:

### **Table 31: MGRVLOC Class Attribute Reference**

| Attribute Name | Explanation     | Value of Base<br>Instance | Length<br>Type |
|----------------|-----------------|---------------------------|----------------|
| ZRSCMFIL       | Audit File Path |                           | 255<br>V       |

## WBEM (WBEM) Class

File: PRIMARY Description: This class contains instances that

Domain: AUDIT define Radia Inventory Manager scans of WMI classes. These can include any class in the WMI

database such as Win32\_ Services.

This example would provide information on Windows NT or

Windows 2000 services.

Icon: Can connect to:

**Table 32: WBEM Class Attribute Reference** 

| Attribute Name | Explanation                                                                                                    | Value of Base<br>Instance | Length<br>Type |
|----------------|----------------------------------------------------------------------------------------------------|---------------------------|----------------|
| ACTION         | Report Flags [I, N, C, D, S, D, C]  The RIMDIFF method performs actions on the WBEM namespaces (s) instances discovered on the user's computer during the Client Connect. | YYYYXXN                   | 7<br>V         |
|                | <ul> <li>Y configures RIMDIFF to perform the<br/>reporting action.</li> </ul>                                                                                             |                           |                |
|                | <ul> <li>N configures RIMDIFF to not perform the<br/>reporting action.</li> </ul>                                                                                         |                           |                |
|                | The first four flags determine <i>when</i> to report that the WBEM namespace instance was found:                                                                          |                           |                |
|                | Report on: Initial, New, Changed, Deleted, Scan, Delete, Custom                                                                                                    |                           |                |
|                | <ul> <li>Initial means that the file was found<br/>during the first scan of the client<br/>computer.</li> </ul>                                                           |                           |                |
|                | <ul> <li>New means that the file was found during<br/>the current scan. The file was not present<br/>during the previous scan.</li> </ul>                                 |                           |                |
|                | <ul> <li>Changed means that the file was present<br/>during the previous scan and is different<br/>from the file found during the current<br/>scan.</li> </ul>            |                           |                |
|                | <ul> <li>Deleted means that the file was found<br/>during the previous scan. It is not present<br/>for the current scan.</li> </ul>                                       |                           |                |
|                | Scan means that the file was found during                                                                                                    |                           |                |

The AUDIT Domain 83

| Attribute Name | Explanation                                                                                                    | Value of Base<br>Instance | Length<br>Type |
|----------------|----------------------------------------------------------------------------------------------------|---------------------------|----------------|
|                | the current scan.                                                                                                    |                           |                |
|                | <ul> <li>Delete means that the file was found<br/>during the previous scan. It is not present<br/>for the current scan.</li> </ul>                                                                                                    |                           |                |
|                | Custom means that the file was found during a custom scan.  The last three flags are not applicable to WBEM                                                                                                    |                           |                |
|                | audits.                                                                                                    |                           |                |
| CLASS          | WBEM Class The name of the WBEM class to query or HARDWARE.                                                                                                    |                           | 50<br>V        |
| CNDITION       | Query Condition Statement An optional condition to narrow results of an audit.                                                                                                    |                           | 255<br>V       |
| NAME           | Friendly Name This name will appear in the Radia System Explorer's tree view to identify this instance.                                                                                                    | Default                   | 80<br>V        |
| NAMSPACE       | Name Space The name of the WBEM namespace to query or HARDWARE.                                                                                                    | root\cimv2                | 80<br>V        |
| OUTPUT         | Output Object Name This is the name of the object to send to the Radia Configuration Server.                                                                                                    | WEBMAUDY                  | 8<br>V         |
| PROPERTY       | Property Values to Collect  Specify one or more property names to be queried and reported. Use commas to separate more than one property name.  If this attribute is blank, all properties in the class will be queried and reported. | *                         | 255<br>V       |
| TYPE           | <b>Scan Type [WBEM]</b> Indicates that WBEM scan is to be employed for this audit package.                                                                                                    | WEBM                      | 4<br>V         |

# 4 The CLIENT Domain

Use the CLIENT domain to configure Client Operations Profiles, including setting access points for application data. Refer to the *Application Manager Guide* and the *Software Manager Guide* for additional information. To read the class reference tables, see the section *How to Read the Class Reference Tables* on page 23.

## Core Settings (SETTINGS) Class

File: **PRIMARY** Description: Use an instance in the SETTINGS

class to define how to use your Domain: **CLIENT** Server Access Profile, define scripts Class: **SETTINGS** 

you want to use in pre-configuration

processing, and other global

parameters.

Icon: Can connect to:

**Table 33: SETTINGS Class Attribute Reference** 

| Attribute Name | Explanation                                                                                                    | Value of Base<br>Instance | Length<br>Type |
|----------------|----------------------------------------------------------------------------------------------------|---------------------------|----------------|
| ACTMAINT       | Maintenance Activation [I/D]  Set to I to immediately run the Radia maintenance module, Upgrdmaint. It is launched to activate the staged maintenance by moving the maintenance modules into their live locations. Upgrdmaint can be launched by radskman immediately after the maintenance is staged or on an independent schedule. This will be controlled by a variable in COP called ACTMAINT (set to Immediate or Deferred). If radskman launches Upgrdmaint, it should only do so after it first checks if there is any new maintenance in the staging directory. | I                         |                |
| ADINFO         | Query Active Directory Info [Y/N] Specify Y if you want to collect the client computer's active directory information. The information is stored in the ADINFO object in the RADSETUP directory. The default location for the RADSETUP directory is < System Drive>:\Program Files\Novadigm\Lib\RADSETUP. This information will be sent to the Radia Configuration Server for all resolution processes.                                                                                                    | Y                         | 1<br>V         |
| ALWAYSD        | Always Download CFG Objects [Y/N] Set to Y to always download pre-configuration objects. This guarantees that your SAP or persistent objects are downloaded even if nothing has changed. If your SAP client object is corrupted for any reason, then it will be re-downloaded even if the desired state didn't change. In addition, if one of the variables is a substitution then you will download the object with the new values since a variable change by substitution doesn't change the                                                                          | Y                         | 1<br>V         |

| Attribute Name | Explanation                                                                                                    | Value of Base<br>Instance | Length<br>Type |
|----------------|----------------------------------------------------------------------------------------------------|---------------------------|----------------|
|                | desired state.                                                                                                    |                           |                |
| ALWAYSS        | Always Upload CFG Objects [Y/N] Always upload all objects in the RADSETUP directory. The default location for the RADSETUP directory is < System Drive>:\Program Files\Novadigm\Lib\RADSETUP.                                                                                              | Y                         | 1<br>V         |
| BANDWDTH       | Bandwidth Percentage (1-99) Specify the percentage of bandwidth to use between 1 and 99. If the value is blank or the variable does not exist, then all of the bandwidth will be used.                                                                                                    |                           | 2<br>V         |
| CMETHOD        | Post Catalog Script Specify a script that can run after catalog resolution, but before service processing.                                                                                                    |                           |                |
| DEFROLE        | Default SAP ROLE (A,O,S,M,R)  Specify roles for the Radia Configuration Server specified on the command line. If not specified, the ROLE is set to A (All), and the Radia Configuration Server will be able to perform any ROLE.  Note: USEDEFS must be set to Y to use DEFROLE.           |                           |                |
| DETPROXY       | Internet Proxy detection [Y/N] Set to N to skip running Internet proxy detection at the beginning of the Client Connect.                                                                                                    |                           |                |
| DISKFREE       | Minimum Free Disk Space Threshold  Specify a minimum of free disk space for Radia to maintain. If a service is over the limit, it will not be installed.                                                                                                    |                           |                |
| EQUISORT       | Secondary SAP Priority [R/S]  If several SAP instances have the same priority, set this to <b>R</b> to randomly select which one to use. Set to <b>S</b> to use the SAP with faster network speed. SAPPING must be set to Y to use EQUISORT= S. Use R for workload balancing.              | R                         | 1<br>V         |
| EXASETUP       | Post Config Resolution Script Specify a script to run after pre-configuration processing. This script must be in the client computer's IDMSYS directory. The default location is < System Drive>:\Program Files\Novadigm.                                                                  | INITMETH.REX              | 80<br>V        |
| EXBEXIT        | Post Connection Script Specify a script to execute before RADSKMAN ends. If you are doing a customized reboot process, this is where you would specify it. This script must be in the client computer's IDMSYS directory. The default location is < System Drive>:\Program Files\Novadigm. |                           | 80<br>V        |

|          |                                                                                                    | Instance     | Length<br>Type |
|----------|----------------------------------------------------------------------------------------------------|--------------|----------------|
| EXBOUTBX | Pre Outbox Script Specify a script that can run after service processing, but before the objects in the outbox are flushed to the Radia Configuration Server.                                                                                                    |              |                |
| EXBSETUP | Pre Config Resolution Script Specify a script to run before pre-configuration processing. This script must be in the client computer's IDMSYS directory. The default location is < System Drive>:\Program Files\Novadigm.                                                                                                    | PRESETUP.REX | 80<br>V        |
| LSCRIPT  | Disable Connect on UI Reboot [Y/N]  If you have set a service to perform an immediate reboot and you run RADSKMAN from a login script, set this to Y to run RADSKMAN from the login script.  If you have set a service to perform an immediate reboot, and you want radskman to be restarted in the User context when a user logs, set this to N.  In other words, if your users are configured to connect to Radia Configuration Server when they log in, set this to N. If you want to do an immediate reboot with context=u, and you want the user to re-establish connection with the Radia Configuration Server, then set LSCRIPT=Y. For more information on reboot options, see the section Restarting the Client Computer. | Y            | 1<br>V         |
| NAME     | Friendly Name Type the friendly name of the instance.                                                                                                    |              | 50<br>V        |
| NETSPEED | Speed Check Method C Detect using ICMP and Link Speed as failsafe (Default - original behavior) C will first try ICMP and fall back to max.  M Use the max value of both detect methods. Max will bypass ICMP checking and enumerate the available network connections. Reports the highest speed regardless of loading/latency.  N Do not run netspeed checking. (Will not display error).  H Perform a high-resolution speed calculation that differentiates between SAPs (for COP) on a network. Uses ICMP.                                                                                                    |              | 1<br>V         |
| PUSHBACK | Push Back (0-999 retries) Set to 0 to skip a Radia Configuration Server if the Radia Configuration Server pushes back on the Client Connect. Set to 1 to 999 for number of retries if the Radia Configuration Server pushes back.                                                                                                    | 0            | 1<br>V         |
| RAD2XUI  | Enable RADUI 2.x                                                                                                    |              |                |

| Attribute Name | Explanation                                                                                                    | Value of Base<br>Instance | Length<br>Type |
|----------------|----------------------------------------------------------------------------------------------------|---------------------------|----------------|
|                | Specify <b>Y</b> to view the vintage Radia UI dialogs. Use this if you are not using Radia System Tray or if you want a message to pop up on the screen in addition to the Radia System Tray.                                                                                                    |                           |                |
| RADTRAY        | Radtray Command Line Arguments  Set command line arguments you want to use for the Radia System Tray. Specify Y for the first argument to enable the Radia System Tray, and N to disable it. If set to Y, you can then specify other parameters separated from the Y with a comma. Possible parameters are:  /C Show the Radia System Tray in console mode when it starts  /NOCANCEL Hide the Cancel button.  /NOPAUSE Hide the Pause button.  /D Add debug message to the log for troubleshooting.                                                                                                    |                           |                |
|                | <b>Example: Y, /C /NOPAUSE</b> enables the Radia System Tray in console mode and does not display the PAUSE button.                                                                                                    |                           |                |
| RCSDATA        | Download DATA from RCS [Y/N]  After using all of the TYPE = DATA SAPS, if all the needed data has not been downloaded then specify Y to go to SAPs with TYPE = RCS. If you do not want the client computers to use Radia Configuration Servers, set RCSDATA to N.                                                                                                    | Y                         | 1<br>V         |
| REMUNINS       | Allow Remote Notify Uninstall [Y/N] Specify Y to stops notifies from remote machines from uninstalling a service. This does not stop applications from being un-installed as part of a policy change if a normal Client Connect is started from a remote notify. The remove notify string must contain the text req="Un-install."                                                                                                    |                           |                |
| RSTROPT        | Bandwidth Checkpoint Restart  Use this attribute to determine when a file is eligible for checkpoint restart based on calculated network bandwidth. This will apply to all files to be downloaded in this Client Connect. Specify eligibility in the format (Below Threshold limit, Network Threshold Value, Above Threshold). Suppose you set RSTROPT to 100KB, 86KB, 10MB. First the client calculates the network bandwidth. One of two scenarios will apply:  If the network bandwidth is under 86KB, the file size is compared to 100KB. If the file size is over 100KB, checkpoint restart is enabled for that file. |                           |                |
|                | <ul><li>enabled for that file.</li><li>If the network bandwidth is over 86KB, the</li></ul>                                                                                                    |                           |                |

| Attribute Name | Explanation                                                                                                    | Value of Base<br>Instance | Length<br>Type |
|----------------|----------------------------------------------------------------------------------------------------|---------------------------|----------------|
|                | file size is compared to 10MB. If the file size is over 10MB, checkpoint restart is enabled for that file.                                                                                                    |                           |                |
| SAPPING        | Ping all SAP [Y/N] Set to Y if the client should ping all of the SAPs. If EQUISORT is set to S, then you must set SAPPING to Y. A result reflecting the speed of the connection will be returned and stored in the SPEED attribute in the SAPSTATS object                                                                                                    | N                         | 1<br>V         |
| SENDRPT        | Send Reporting Object [I/D] Set to D to defer sending all reporting objects to Radia Configuration Server at the end of Client Connect. Usually, the reporting objects for each service, such as APPEVENT, CLISTATS, and ZSVCSTAT, are sent to the Radia Configuration Server immediately (I) after they are created. This requires multiple disconnects and reconnects to the Radia Configuration Server.                                                                                                 | I                         |                |
| THROTYPE       | Throttle [RESERVED/ADAPTIVE/NONE/] Type of Bandwidth throttling to use. Set to ADAPTIVE to yield to other services that are using the network. Set to RESERVED to allow for a specific reservation of the bandwidth. It is the maximum percentage of network bandwidth to use. Set to NONE for no bandwidth throttling, and use the maximum available bandwidth. NONE is the default.                                                                                                    |                           | 8<br>V         |
| TIMEOUT        | Communications Timeout (0-3200)s  Specify the timeout in seconds for the Server Access Profile (SAP). This will override the client timeout (ZMASTER.ZTIMEO) if it contains a valid numeric value. If the value is blank, then the client will use the existing timeout value on Client.                                                                                                    |                           | 4<br>V         |
| USEDEFS        | Use Default SAP [Y/N]  If a SAP cannot be found for the needed ROLE, specify Y to default to the Radia Configuration Server set on the command line.                                                                                                    |                           |                |
| USELSAP        | Use Last SAP [N/Y]  Set this Y to specify that the last SAP used in this client connect should be the SAP used for all remaining services to be resolved. Use of SAPs with type of DATA is at the service level. If set to N, then the client will go through the SAPs in priority for each service.  During a Client Connect, if a service has to go to a lower priority SAP to complete the data download, decide if you want the remaining services to continue from this SAP (USELSAP=Y) or go back to | Y                         | 1<br>V         |

| Attribute Name | Explanation                                                                                                    | Value of Base<br>Instance | Length<br>Type |
|----------------|----------------------------------------------------------------------------------------------------|---------------------------|----------------|
|                | the highest priority DATA SAP to search for files for<br>the next service (USELSAP=N) and to continue<br>through the SAP priorities.                                                                                                    |                           |                |
| ZGRPINFO       | Query NT User Group Info [Y/N] Specify Y if you want to collect the client computer's Windows NT user group information. This information will be reflected in the NTGROUPS object in the RADSETUP directory. The default location for the RADSETUP directory is < SystemDrive>:\Program Files\Novadigm\Lib \RADSETUP. This information will be sent to the Radia Configuration Server for all resolution processes. | N                         | 1<br>V         |

## Diagnostics (DIAGS) Class

File: **PRIMARY** Description: Use this class to override default trace settings on the Radia client

computer.

Domain: CLIENT

Class: DIAGS

Icon:

Can connect to:

### **Table 34: DIAGS Class Attribute Reference**

| Attribute Name | Explanation                                                                                                    | Value of Base<br>Instance | Length<br>Type |
|----------------|----------------------------------------------------------------------------------------------------|---------------------------|----------------|
| NAME           | Friendly Name Friendly name of the instance.                                                                                                    |                           | 50<br>V        |
| RADSTATE       | Command String for RADSTATE  This will run RADSTATE.EXE with the parameters specified in this attribute.  The base instance of the DIAGS class is set to VO which will run RADSTATE in verbose mode, building the ZRSTATE and ZRSTATES objects. If no parameters are specified, RADSTATE will not run. RADSTATE must exist in the IDMSYS directory. You only need to specify the parameters for RADSTATE, not the RADSTATE executable. Refer to the document on RADSTATE for additional information.                                                                                                    | MODE=VO                   | 80<br>V        |
| ZTRACE         | Communication Tracing [Y/S/N] Specify N to turns off communication buffer tracing. Tracing is off by default. Specify S to provide summary communication buffer information to the client log. This includes number of records read and written and the type of records processed. Specify Y to provide full communication buffer information to the client log. All data transmitted and received will be echoed to the client log file  Caution: Setting ZTRACE = Y may generate very large logs and severely impact client performance. Do not set this unless instructed to do so by technical support. | N                         | 1<br>V         |
| ZTRACEL        | Trace level (000/040/999)  Specify tracing level. If blank, use existing value.  Caution: Setting ZTRACEL to a higher number may generate very large logs and severely impact client performance. Do not set this unless instructed to do so by technical support.                                                                                                    | 040                       | 3<br>V         |

# Hardware Scan Config (RADHWCFG) Class

File: PRIMARY Description:

Domain: CLIENT

Class: RADHWCFG

Icon: Can connect to:

### **Table 35: RADHWCFG Class Attribute Reference**

| Attribute Name | Explanation                                                                                                | Value of Base<br>Instance | Length<br>Type |
|----------------|----------------------------------------------------------------------------------------------------|---------------------------|----------------|
| NAME           | Friendly Name                                                                                              |                           | 50             |
|                | The friendly name of the instance.                                                                         |                           | V              |
| CPU            | CPU [Y/N]                                                                                                  | Υ                         | 1              |
|                | Specify <b>Y</b> to scan for CPU information.                                                              |                           | V              |
|                | ZCONFIG attributes: ZHDWBIOS, ZHDWCOMP, ZHDWCPU, ZHDWCPUN, ZHDWCPUS, ZHDWFPU, ZHDWXPAG, ZHWCPU01, ZHDFPU01 |                           |                |
| OS             | OS [Y/N]                                                                                                   | Y                         | 1              |
|                | Specify <b>Y</b> to scan for Operating System information.                                                 |                           | V              |
|                | ZCONFIG attributes: REBOOTD, REBOOTT,                                                                      |                           |                |
|                | WTSSRVR, ZHDWLANG, ZHDWOS, ZHDWOSDB, ZHDWOSOG, ZHDWOSOW, ZHDWSVCP                                          |                           |                |
| MEMORY         | Memory [Y/N]                                                                                               | Y                         | 1              |
|                | Specify <b>Y</b> to scan for memory information.                                                           |                           | V              |
|                | ZCONFIG attributes: ZHDWMEM, ZHDWMEMF                                                                      |                           |                |
| HDLOCAL        | Local Drives [Y/N]                                                                                         | N                         | 1              |
|                | Specify <b>Y</b> to scan for internal hard drives.                                                         |                           | V              |
|                | ZCONFIG attributes: ZHDWCDDR, ZHDWD00,                                                                     |                           |                |
|                | ZHDW00C, ZHDWD00F, ZHDWD00S, ZHDW00T, ZHDWD01, ZHDWD1C, ZHDWDF A, ZHDWDLST,                                |                           |                |
|                | ZHDWDNUM                                                                                                   |                           |                |
| HDREMOTE       | Remote Drives [Y/N]                                                                                        | N                         | 1              |
|                | Specify Y to scan for external hard drives.                                                                |                           | V              |
|                | ZCONFIG attributes: ZHDW00, ZHDWD00C, ZHDWD00F, ZHDW00S, ZHDW00T, ZHDWDLST, ZHDWDNUM                       |                           |                |
| NETWORK        | Network [Y/N]                                                                                              | Y                         | 1              |
|                | Specify <b>Y</b> to scan for network information.                                                          |                           | V              |
|                | ZCONFIG attributes: GATEWY01, IPADDR01,                                                                    |                           |                |

| Attribute Name | Explanation                                                                                                  | Value of Base<br>Instance | Length<br>Type |
|----------------|----------------------------------------------------------------------------------------------------|---------------------------|----------------|
|                | LADAPT01, NETLOC01, SUBNET01, ZGATEWAY,<br>ZHDWIPAD, ZHDWLANA, ZHDWNET1, ZHDWNNET,<br>ZNETLOC, ZSUBNET       |                           |                |
| PERIPHER       | Peripherals [Y/N]                                                                                            | N                         | 1              |
|                | Specify <b>Y</b> to scan for peripherals such as keyboard and mouse.                                         |                           | V              |
|                | <b>ZCONFIG attributes:</b> ZHDWKYBD, ZHDWMOUS, ZHDWPPAR, ZHDWPSER, ZHDWVIDO, ZHDWVRES                        |                           |                |
| PRINTER        | Printers [Y/N]                                                                                               | N                         | 1              |
|                | Specify <b>Y</b> to scan for printers.                                                                       |                           | V              |
|                | <b>ZCONFIG attributes:</b> ZHDWPA00, ZHDWPA01, ZHDWPPRN                                                      |                           |                |
| HAL_VER        | HAL Statistics [Y/N]                                                                                         | N                         | 1              |
|                | Specify <b>Y</b> to scan for the HAL (Hardware Abstraction Layer) version.                                   |                           | V              |
|                | ZCONFIG attributes: HALCOMP, HALDATE,<br>HALFNAME, HALFVER, HALINAME, HALLANG,<br>HALPNAME, HALPVER, HALSIZE |                           |                |
| APP_VER        | Application Version [Y/N]                                                                                    | Y                         | 1              |
|                | Specify <b>Y</b> to scan for versions of MSI (ZHDWVMSI) and IE (ZHDWVIE).                                    |                           | V              |
| WMISCAN        | Use WMI to collect data [Y/N]                                                                                | Y                         | 1              |
|                | Specify <b>Y</b> to perform the scan using WMI (Windows Management Instrumentation).                         |                           | V              |
| DSCAN00n       | Dynamic Scan 00n                                                                                             |                           | 1              |
|                | Specify <b>Y</b> to use the dynamic scan variable.                                                           |                           | V              |

## Network Locations (LOCATION) Class

File: PRIMARY Description: Use instances in the LOCATION

class to define the priorities of your

Server Access Profile based on

LOCATION location criteria.

Icon: Can connect to: DIAGS, SETTINGS, SAP

ftp

**CLIENT** 

Domain:

Class:

### **Table 36: LOCATION Class Attribute Reference**

| Attribute Name | Explanation                                                                                                | Value of Base<br>Instance | Length<br>Type |
|----------------|----------------------------------------------------------------------------------------------------|---------------------------|----------------|
| NAME           | Friendly Name                                                                                              |                           | 50             |
|                | Type the friendly name of the instance.                                                                    |                           | V              |
| _ALWAYS_       | <b>Core Settings Class Connection</b>                                                                      | SETTINGS.DEFAULT          | 100            |
| _              | Specify an instance in the SETTINGS class.                                                                 | _SETTINGS                 | С              |
| _ALWAYS_       | Diagnostics Class Connection                                                                               | DIAGS.DEFAULT             | 100            |
|                | Specify an instance in the DIAGS class.                                                                    | _DIAGS                    | С              |
| _ALWAYS_       | UI Class Connection                                                                                        |                           |                |
| _              | Specify an instance in the RADUICFG class.                                                                 |                           |                |
| _ALWAYS_       | Hardware Class Connection                                                                                  |                           |                |
|                | Specify an instance in the RADHWCFG class.                                                                 |                           |                |
| _ALWAYS_       | Class Connection                                                                                           |                           |                |
|                | Specify an instance in any class to connect to this Location instance.                                     |                           |                |
| SAPPRI         | SAP Priority                                                                                               | 10                        | 3              |
|                | Specify the priority of the SAP instance referenced in the _ALWAYS_ class connection below this attribute. |                           | V              |
| ALWAYS         | Connect to                                                                                                 |                           | 100            |
|                | Specify an SAP instance for the priority entered into SAPPRI above this attribute.                         |                           | Α              |
| SAPPRI         | SAP Priority                                                                                               | 20                        | 3              |
|                | Specify the priority of the SAP instance referenced in the _ALWAYS_ class connection below this attribute. |                           | V              |
| _ALWAYS_       | Connect to                                                                                                 |                           | 100            |
|                | Specify an SAP instance for the priority entered into SAPPRI above this attribute.                         |                           | А              |
| SAPPRI         | SAP Priority                                                                                               | 30                        | 3              |

| Attribute Name | Explanation                                                                                                    | Value of Base<br>Instance | Length<br>Type |
|----------------|----------------------------------------------------------------------------------------------------|---------------------------|----------------|
|                | Specify the priority of the SAP instance referenced in the _ALWAYS_ class connection below this attribute.              |                           | V              |
| _ALWAYS_       | Connect to Specify an SAP instance for the priority entered into SAPPRI above this attribute.                           |                           | 100<br>A       |
| SAPPRI         | SAP Priority Specify the priority of the SAP instance referenced in the _ALWAYS_ class connection below this attribute. | 40                        | 3<br>V         |
| _ALWAYS_       | Connect to Specify an SAP instance for the priority entered into SAPPRI above this attribute.                           |                           | 100<br>A       |
| SAPPRI         | SAP Priority Specify the priority of the SAP instance referenced in the _ALWAYS_ class connection below this attribute. | 50                        | 3<br>V         |
| _ALWAYS_       | Connect to Specify an SAP instance for the priority entered into SAPPRI above this attribute.                           |                           | 100<br>A       |
| SAPPRI         | SAP Priority Specify the priority of the SAP instance referenced in the _ALWAYS_ class connection below this attribute. | 60                        | 3<br>V         |
| _ALWAYS_       | Connect to Specify an SAP instance for the priority entered into SAPPRI above this attribute.                           |                           | 100<br>A       |
| SAPPRI         | SAP Priority Specify the priority of the SAP instance referenced in the _ALWAYS_ class connection below this attribute. | 70                        | 3<br>V         |
| _ALWAYS_       | Connect to Specify an SAP instance for the priority entered into SAPPRI above this attribute.                           |                           | 100<br>A       |

# RSM UI Preferences (RADUICFG) Class

File: PRIMARY Description:

Domain: CLIENT

Class: RADUICFG

Icon: Can connect to:

### Table 37: RADUICFG Class Attribute Reference

| Attribute Name | Explanation                                                                                                    | Value of Base<br>Instance | Length<br>Type |
|----------------|----------------------------------------------------------------------------------------------------|---------------------------|----------------|
| ASKOFFL        | Prompt for offline mode [Y/N/U]  Specify U to allow the user to control prompting for offline use of Radia Software Manager. Specify Y or N to turn the prompt on or off, and not allow the user to control the prompt. | Y                         | 1<br>V         |
| BNBNDWTH       | Display Bandwidth [Y/N] Specify Y to display the Bandwidth button on the Radia Bar.                                                                                                    | Y                         | 1<br>V         |
| BNHOME         | Display Home Button [Y/N] Specify Y to display the Home button on the Radia Bar.                                                                                                    | Y                         | 1<br>V         |
| BNHISTRY       | <b>Display History [Y/N]</b> Specify Y to display the History button on the Radia Bar.                                                                                                    | Y                         | 1<br>V         |
| BNMYSOFT       | <b>Display My Software [Y/N]</b> Specify Y to display the My Software button on the Radia Bar.                                                                                                    | Y                         | 1<br>V         |
| BNPREFER       | <b>Display Preferences [Y/N]</b> Specify Y to display the Preferences button on the Radia Bar.                                                                                                    | Y                         | 1<br>V         |
| BNSTATUS       | Display Status [Y/N] Specify Y to display the Status button on the Radia Bar.                                                                                                    | Y                         | 1<br>V         |
| BTNCANCL       | Enable Cancel Button [Y/N] Specify Y to enable the Cancel button.                                                                                                    | Y                         | 1<br>V         |
| BTNDEL         | Enable Delete Button [Y/N] Specify Y to enable the Delete button.                                                                                                    | Y                         | 1<br>V         |
| BTNDWLD        | Enable Download Button [Y/N]                                                                                                    | Y                         | 1              |

| Attribute Name | Explanation                                                                                                    | Value of Base<br>Instance | Length<br>Type |
|----------------|----------------------------------------------------------------------------------------------------|---------------------------|----------------|
|                | Specify Y to enable the Download button.                                                                                                    |                           | V              |
| BTNINST        | Enable Install Button [Y/N]                                                                                                    | Y                         | 1              |
|                | Specify Y to enable the Install button.                                                                                                    |                           | V              |
| BTNPAUSE       | Enable Pause Button [Y/N]                                                                                                    | Y                         | 1              |
|                | Specify Y to enable the Pause button.                                                                                                    |                           | V              |
| BTNRECFG       | Enable Reconfigure Button [Y/N]                                                                                                    | Y                         | 1              |
|                | Specify Y to enable the Reconfigure button.                                                                                                    |                           | V              |
| BTNREPR        | Enable Repair Button [Y/N]                                                                                                    | Y                         | 1              |
|                | Specify Y to enable the Repair button.                                                                                                    |                           | V              |
| BTNUNDO        | Enable Undo Button [Y/N]                                                                                                    | Y                         | 1              |
|                | Specify Y to enable the Undo button.                                                                                                    |                           | V              |
| BTNUPDT        | Enable Update Button [Y/N]                                                                                                    | Y                         | 1              |
|                | Specify Y to enable the Install button.                                                                                                    |                           | V              |
| BTNVRFY        | Enable Verify Button [Y/N]                                                                                                    | Y                         | 1              |
|                | Specify Y to enable the Verify button.                                                                                                    |                           | V              |
| BWSTRTUP       | Show BW Control on Startup [A/Y/N] Set to A to automatically display the bandwidth control when processing a service that has bandwidth settings. Set to Y to always display whether or not the service has bandwidth settings and N never to display.                                                  | A                         | 1<br>V         |
| COLNAMES       | Name of Columns (CSV format)                                                                                                    | Size, Version, Vendor     | 50             |
|                | Specify the columns you want displayed. Separate the columns with a comma.                                                                                                    | ,                         | V              |
| COLORBAK       | Specify RGB or actual Color Back                                                                                                    |                           | 20             |
|                | Specify color for the interface's background. Check the Microsoft Web site for possible colors.                                                                                                    |                           | V              |
| COLORBTN       | Specify RGB or actual Color Button                                                                                                    |                           | 20             |
|                | Specify the button colors. Check the Microsoft Web site for possible colors.                                                                                                    |                           | V              |
| COLORSEL       | Specify RGB or actual Color Select                                                                                                    |                           | 20             |
|                | Specify color for selection areas. Check the Microsoft Web site for possible colors.                                                                                                    |                           | V              |
| COLORSET       | Colors [SYSTEM/DEFAULT/CUSTOM/USER]                                                                                                    | DEFAULT                   | 10             |
|                | Select SYSTEM to use the operating system colors, DEFAULT to use the Radia default color scheme, CUSTOM to use COLORSEL, COLORBAK, COLORBTN and COLORWK. The user will not be able to change the colors if SYSTEM, DEFAULT, or CUSTOM is selected. Select USER to allow the user to control the colors. |                           | V              |
| COLORWK        | Specify RGB or actual Color WorkAr                                                                                                    |                           | 20             |
|                | Specify the color for the work area. Check the                                                                                                    |                           |                |

| Attribute Name | Explanation                                                                                                    | Value of Base<br>Instance | Length<br>Type |
|----------------|----------------------------------------------------------------------------------------------------|---------------------------|----------------|
|                | Microsoft Web site for possible colors.                                                                                                    |                           | V              |
| CUSTIMG        | Custom Image File or RSM Banner  Specify a custom image file or banner. Acceptable file types are JPG/JPEG, GIF, TIF, and BMP. The size limitations in pixels are approximately height of 60 and a width of 250. If no location is specified for the file, the default is IDMLIB (< System Drive:>\Program Files\Novadigm\Lib). |                           | 20<br>V        |
| CUSTURL        | Custom URL on RSM Banner Specify a URL that the client computer's default                                                                                                    |                           | 40<br>V        |
|                | Internet browser will open to if the subscriber clicks on the CUSTIMG.                                                                                                    |                           | <b>V</b>       |
| CUSTTEXT       | Custom Hover Text on RSM Banner Specify the text to display when the client computer's mouse hovers over the CUSTOMIMAGE.                                                                                                    | Visit Tech Support        | 20<br>V        |
| CUSTTTLE       | Custom Title on RSM Banner Specify the text to display in the Radia Software Manager title bar.                                                                                                    |                           | 20<br>V        |
| COLTYPE        | Columns [Forced/Required] Set to Forced if you want only the columns specified in COLNAMES to appear. Set to Required if at least the columns specified in COLNAMES should appear. Name and Status are always displayed.                                                                                                    | REQUIRED                  | 10<br>V        |
| EXPCITEM       | Expand Active Catalog Item [Y/N/U]  Specify U to allow the user to control the expansion of the active catalog item. Specify Y or N to allow or not allow the user to expand the active catalog item.                                                                                                    | N                         | 1<br>V         |
| EXPSITEM       | Expand Active Service item [Y/N/U]  Specify U to allow the user to control the expansion of the active Service List item. Specify Y or N to allow or not allow the user to expand the active item in the Service List.                                                                                                    | Y                         | 1<br>V         |
| NAME           | Friendly Name Friendly name of the instance.                                                                                                    |                           | 20<br>V        |
| PNLOUTBR       | Display Outbar [Y/N] Specify Y to display the Radia Bar. This is located on the left side of the panel and provides navigation throughout the interface.                                                                                                    | Y                         | 1<br>V         |
| PROXYADD       | Proxy Server Address Specify the internet proxy server's address.                                                                                                    |                           | 20<br>V        |
| PROXYDSC       | Discover proxy address [Y/N/U] Specify U to allow the user to control internet proxy discovery. Specify Y or N proxy discovery on or off,                                                                                                    | U                         | 1<br>V         |

| Attribute Name | Explanation                                                                                                    | Value of Base<br>Instance | Length<br>Type |
|----------------|----------------------------------------------------------------------------------------------------|---------------------------|----------------|
|                | and not allow the user to control its appearance.                                                                                                    |                           |                |
| PROXYPRT       | Proxy Server Port                                                                                                    |                           | 4              |
|                | Specify the internet proxy server's port.                                                                                                    |                           | V              |
| PROXYUSE       | Use Proxy Server [Y/N/U]                                                                                                    | U                         | 1              |
|                | Specify U to allow the user to control the use of an internet proxy. Specify Y or N to turn the use of an internet proxy on or off, and not allow the user to control the use of an internet proxy. |                           | V              |
| SHWADVOP       | Show Advanced Options [Y/N/U]                                                                                                    | Υ                         | 1              |
|                | Specify U to allow the user to control the display of Advanced Options. Specify Y or N to turn off or on the display of Advanced Options such as Download Only, Reconfigure, and Undo buttons.      |                           | V              |
| SHWCATLG       | Show Catalog [Y/N/U]                                                                                                    | U                         | 1              |
|                | Specify U to allow the user to control appearance of the list of catalogs. Specify Y or N to turn the catalog list on or off, and not allow the user to control its appearance.                     |                           | V              |
| SHWCOLEX       | Show Expand/Collapse Button [Y/N]                                                                                                    | Y                         | 1              |
|                | Specify Y to show the Install button.                                                                                                    |                           | V              |
| SHWGRID        | Show Grid Lines [Y/N/U]                                                                                                    | N                         | 1              |
|                | Specify U to allow the user to control the display of grid lines. Specify Y or N to turn off or on the display of grid lines.                                                                       |                           | V              |
| SHWINFO        | Show/Hide Extended Info [Y/N]                                                                                                    | Y                         | 1              |
|                | Specify Y to show the Extended Info button when a service item is expanded.                                                                                                    |                           | V              |
| SHWMENUS       | Show Menus [Y/N/U]                                                                                                    | U                         | 1              |
|                | Specify U to allow the user to control appearance of the menu bar. Specify Y or N to turn the Menu bar on or off, and not allow the user to control its appearance.                                 |                           | V              |
| SHWSCHEV       | Show/Hide Scheduled Event [Y/N]                                                                                                    | Υ                         | 1              |
|                | Specify Y to show the Scheduled Event button when a service item is expanded. This button looks like a clock.                                                                                       |                           | V              |
| STATSTRT       | Status window on startup [Y/N]                                                                                                    | N                         | 1              |
|                | Set to Y to show the status window on start up.                                                                                                    |                           | V              |
| STRTCHNG       | Startup param modifications [Y/N] Specify Y to allow the user to modify the startup parameters in General Options in Preferences. Specify N to not allow the user to modify the startup parameters. | N                         | 1<br>V         |
| STRTFILE       | Startup parameter filename                                                                                                    |                           | 50             |

| Attribute Name    | Explanation                                                                                                    | Value of Base<br>Instance | Length<br>Type |
|-------------------|----------------------------------------------------------------------------------------------------|---------------------------|----------------|
|                   | Specify the filename for the startup parameters found in the General Options in Preferences.                                                                                                    |                           | V              |
| STRUPMSG          | Warn if Startup file changes [Y/N] Specify Y to warn the user if the startup parameter file has changed.                                                                                                    | Y                         | 1<br>V         |
| TMNUCMD0 <i>n</i> | RadTray Menu Command n Create a custom menu item for the Radia System Tray. Specify a command to run when TMNUTXTn is clicked in the Radia System Tray. The command must be available from the IDMSYS directory.     |                           | 80<br>V        |
| TMNUTXT0 <i>n</i> | RadTray Menu Text n Create a custom menu item for the Radia System Tray. This menu will be available when you right click on the Radia System Tray icon. To create a separator bar, type SEPARATOR as the menu text. |                           | 20<br>V        |

## Server Access Profile (SAP) Class

File: PRIMARY Description: Use instances in the SAP class to

Domain: CLIENT identify your Radia Servers, and determine the type and role for each. A Radia Server can be a

Configuration Server, Proxy Server,

or CD-ROM.

Icon: Can connect to:

**Table 38: SAP Class Attribute Reference** 

| Attribute Name | Explanation                                                                                                    | Value of Base<br>Instance | Length<br>Type |
|----------------|----------------------------------------------------------------------------------------------------|---------------------------|----------------|
| BANDWDTH       | Bandwidth Percentage (1-99)  Specify the percentage of bandwidth to use between 1 and 99. If blank value or non-existent variable, then use all of the bandwidth.  This will override client bandwidth setting if it contains a valid value. If blank, then use existing variable value on client computer.                                                                                                    |                           | 2<br>V         |
| ENABLED        | Enable/Disable [Y/N] Specify if this SAP is enabled (Y) or disabled (N). If the variable is blank or non-existent, then this SAP is enabled.                                                                                                    | Y                         | 1<br>V         |
| FILTER         | Filter Expression [Obj.Var = Value]  Use this attribute to filter the SAP based on any available object attribute. For example, if you only wanted to use this SAP for a specific service, specify APPINFO.ZOBJNAME=GS-CALC.  Note: The ZSERVICE object is not available during installation. Use the APPINFO object instead. Appinfo, located in the service's LIB directory, is a copy of the service's instance from the ASERVICE object. |                           |                |
| NAME           | Friendly Name Friendly name of the SAP instance.                                                                                                    |                           | 50<br>V        |
| PRIORITY       | Selection Priority  Do not modify. The SAP obtains its priority by looking at the priority specified in the Location class.                                                                                                    | &(LOCATION.SAPPR<br>I)    | 20<br>V        |
| PROXY          | Internet Proxy URI  Do not modify. The internet proxy URI through which the client will connect to the SAP. Maintained                                                                                                    |                           | 255<br>V       |

| Attribute Name | Explanation                                                                                                    | Value of Base<br>Instance | Length<br>Type |
|----------------|----------------------------------------------------------------------------------------------------|---------------------------|----------------|
|                | by client.                                                                                                    |                           |                |
| PRODUCT        | Product Filter Specify which types of Radia Clients can use this SAP instance. Specify multiple clients separated by a comma. Below are suggested identifiers for each Radia Client:                                                                                                    |                           |                |
|                | Radia Application Manager: RAM Radia Inventory Manager: RIM Radia Software Manager: RSM Radia OS Manager: ROMS Radia Patch Manager: PATCH On your radskman command line, specify which                                                                                                    |                           |                |
|                | products to filter by using the <b>product</b> parameter.  For example, if this SAP should only be used by Radia Application Manager, then you may want to set this attribute to RAM. Then, set product to RAM on your radskman command line.                                                                                                    |                           |                |
| PUSHBACK       | Push Back (0-999 retries)  Set to 0 to skip a Radia Configuration Server if the Radia Configuration Server pushes back on the Client Connect. Set to 1 to 999 for number of retries if the Radia Configuration Server pushes back.                                                                                                    |                           |                |
|                | <b>Default</b> : The default setting is <b>0</b> .                                                                                                    |                           |                |
| ROLE           | RCS Role A,O,S,M,R,D  Specifies the role of the SAP. Specify as many values as are needed separated by a comma. A blank or null value defaults to ALL. Possible values are A = all, O = Client Operations Profiles, S = Service Resolution, M = Client Self Maint, R = Reporting, D= Data Download.  Note: Only a Radia Configuration Server can be designated as anything other than type D. For servers where TYPE=DATA, if you specify anything other than | А                         | 12<br>V        |
|                | D, that SAP instance will be skipped.                                                                                                    |                           |                |
| STREAM         | Enable Streaming [Y/N] Specify Y to use streaming. This will override the client setting in ZMASTER.ZNORSPNS.  Caution: Streaming is not suitable for all network environments. Consult your network administrator before setting this to Y.                                                                                                    | N                         | 1<br>V         |
| THROTYPE       | [NONE/ADAPTIVE/RESERVED] Type of bandwidth throttling to use. Set to ADAPTIVE to yield to other services that are using the network. Set to RESERVED to allow for a specific reservation of the bandwidth. It is the maximum percentage of network bandwidth to use. Set to NONE for no bandwidth throttling, and use                                                                                                    |                           | 8<br>V         |

| Attribute Name | Explanation                                                                                                    | Value of Base<br>Instance | Length<br>Type |
|----------------|----------------------------------------------------------------------------------------------------|---------------------------|----------------|
|                | the maximum available bandwidth.  This will override client bandwidth throttling if it contains a valid value. If blank, then use existing variable value on the client computer.                                                                                                    |                           |                |
| TIMEOUT        | Communications Time-out (0-3200)s  Specify the timeout in seconds. This will override client time-out (ZMASTER.ZTIMEO) if it contains a valid numeric value. If blank, then use existing variable value on client.                                                                                       |                           | 4<br>V         |
| ТҮРЕ           | Type [RCS /DATA] Specify the Type of Radia server. Set to RCS if using Radia Configuration Server. Set to Data for Radia Proxy Server or CD-ROM.  If the client computer is unable to reach any of its Server Access Profile, then the client will default to the last known Radia Configuration Server. | 040                       | 4<br>V         |
| URI            | Universal Resource Identifier Create the Universal Resource Identifier to specify the Radia Configuration Server, or Radia Proxy Server.                                                                                                    |                           | 255<br>V       |
| ZSTOP00n       | Expression Resolution Method  Use a ZSTOP expression to stop the process from completing if certain requirements are met, e.g., you may want to prevent a laptop computer from using this SAP.                                                                                                    |                           | 100<br>E       |

# 5 The NOVADIGM Domain

The NOVADIGM domain is used for versions 3.x and earlier of the Radia Database. For versions 4.x and above, the PRDMAINT domain is used for self-maintenance.

Use the NOVADIGM domain to store packages for self-maintenance. Refer to the *Application Manager Guide* or the *Software Manager Guide* for additional information on self-maintenance packages.

## Application (ZSERVICE) Class

**ZSERVICE** 

Class:

File: PRIMARY Description: A ZSERVICE instance represents a

Domain: NOVADIGM unit of managed content that can be

connected to many other class instances. Defining an instance of

the ZSERVICE class within the NOVADIGM domain should be exclusively for Radia Client and Admin self-maintenance purposes.

Icon: Can connect to: PACKAGE, FILE, BEHAVIOR,

DIALOG, DEPT, WORKGRP, TIMER, VGROUP, STAGER, HTTP, EXECUTE, ZSERVICE,

PDACONFG

**Table 39: ZSERVICE Class Attribute Reference** 

| Attribute Name | Explanation                                                                                                    | Value of Base<br>Instance | Length<br>Type |
|----------------|----------------------------------------------------------------------------------------------------|---------------------------|----------------|
| _ALWAYS_       | Contains Class connections determine the path of resolution of a client's distribution model. An _ALWAYS_ class connection is always resolved.                                                                                                    |                           | 50<br>C        |
| _ALWAYS_       | Contains  An _ALWAYS_ class connection is always resolved. An Includes connection is used to express inter-package relationships.                                                                                                    |                           | 50<br>I        |
| _ALWAYS_       | Utility Resolution Method  Any method you specify for this attribute is unconditionally executed by Radia when this instance is resolved. A valid method name, for example, ZSYSTEM.ZMETHOD.PUT _ZERROR_HIST.                                                                                      |                           | 51<br>M        |
| ADAPTIVE       | Auto Adaptability [Y/N] Indicates whether the installed package is dependent on client settings that must be monitored periodically.  If the settings change, the client must reconnect to the Radia Configuration Server to get new or different components. Useful for "plug and play" services. |                           | 1<br>V         |
| AUTHOR         | Author Name                                                                                                    |                           | 50             |

| Attribute Name | Explanation                                                                                                    | Value of Base<br>Instance | Length<br>Type |
|----------------|----------------------------------------------------------------------------------------------------|---------------------------|----------------|
|                | Name of the author of the service that appears in the properties for the service in the Service List.                                                                                                    |                           | V              |
| BDELETE        | Service Pre-Delete Method  Method to run before deleting the service.                                                                                                    |                           | 100<br>M       |
| BREPAIR        | Service Pre-Update Method  Method to run before updating the service.                                                                                                    |                           | 100<br>M       |
| BUPDATE        | Service Pre-Repair Method  Method to run before repairing the service.                                                                                                    |                           | 100<br>M       |
| CACHE          | App Element Caching [Y/N]                                                                                                    | N                         | 1<br>V         |
| CACHELIM       | Percent Disk Limit for Cache Cache limit, which is defined as the percentage of used drive space. Type a number between 000 and 100.  Note: Used for Windows Installer applications only. If the percentage of used space is greater than the cache limit, then all of the cached files for the product are removed and the cache folder is deleted.  This is checked after every file is cached on the disk.                                                                                                    | 000                       | 3<br>V         |
| CACHELOC       | CACHE Location on Client For Windows Installer applications only. Location of the folder on the client computer that is used to cache the compressed application files needed for the product. Radia support for Windows Installer tags the PRODGUID value to this value to create the folder. For example, If CACHELOC=c:\progra~1\Novadigm, and PRODGUID = 12345_XXXX\cache, the cache folder would be: c:\progra~1\Novadigm\12345_XXXX\cache.  Note: The folder name \cache is automatically appended to PRODGUID. If you are not deploying a Windows Installer-enabled application, the files will be cached in IDMDATA. | _UNDEF_                   | 254<br>V       |
| CATGROUP       | Catalog Group Name Type a name for the catalog to be displayed to subscribers when they click <b>Properties</b> in the Radia Software Manager user interface.                                                                                                    |                           | 30<br>V        |

The NOVADIGM Domain 107

| Attribute Name | Explanation                                                                                                    | Value of Base<br>Instance                            | Length<br>Type |
|----------------|----------------------------------------------------------------------------------------------------|------------------------------------------------------|----------------|
| COMPSIZE       | Application Size – Compressed  The size of the compressed application displayed to the subscribers when they click <b>Properties</b> in the Radia Software Manager user interface.  Cumulative value of the COMPSIZE defined in the PACKAGE class.                                                                                                    |                                                      | 12<br>V        |
| DELDATE        | Delete Date Indicates when the application was removed (in local time) from the client computer. The Radia Client manages and maintains this attribute.                                                                                                    |                                                      | 32<br>V        |
| DESCRIPT       | Application Description  Description of the service that appears in the properties for the service in the Service List.  Value is set initially in the Long Description field in the New Application Wizard (used to create a service).                                                                                                    |                                                      | 100<br>V       |
| ERTYPE         | Event Reporting Method [O/E/X] Set on the Radia Configuration Server, this sends an APPEVENT object to the Radia Configuration Server.  O = Object Currently supports object format only.                                                                                                    | 0                                                    | 1<br>V         |
| EVENTS         | Events to Report Indicates which events to report on. Event to report on:  AI = Application Install AD = Application De-install AU = Application Update AR = Application Repair AV = Application Verify VA = Version Activation VD = Version Deactivation What (about the event) to report on: S = Success F = Failure B = Both Success and Failure N = None | AI=B<br>AD=B<br>AU=B<br>AR=B<br>AV=F<br>VA=B<br>VD=B | 50<br>V        |

| Attribute Name | Explanation                                                                                                    | Value of Base<br>Instance | Length<br>Type |
|----------------|----------------------------------------------------------------------------------------------------|---------------------------|----------------|
| INSTDATE       | Installed Date                                                                                                    |                           | 32             |
|                | Indicates when the application was installed (in local time) on the client computer. The Radia Client manages and maintains this attribute. The date is in text form, as in: Jan 28, 1998 16:10:00. |                           | V              |
| ITEMS          | Number of Component Instances                                                                                                    |                           | 7<br>V         |
| LREPAIR        | Local Repair [Y/N]                                                                                                    |                           | 1              |
|                | Enables local repair of broken applications. If an application is broken because of missing files, the files (stored locally) can be used to repair the application.                                |                           | V              |
| MCELIGBL       | <b>Service Multicast Eligible [Y/N]</b> Indicates if the application is eligible for multicasting.                                                                                                  | Y                         | 1<br>V         |
| NAME           | Friendly Name                                                                                                    |                           | 80             |
|                | Friendly name for the service. This appears in the properties for the service in the Service List.                                                                                                  |                           | V              |
| OWNER          | Application Contact                                                                                                    |                           | 50             |
|                | Package owner, as documented by the Radia Publisher.                                                                                                    |                           | V              |
| PRICE          | Price Type in the price of an application to be displayed to subscribers when they click Properties in the Radia Software Manager user interface.                                                   |                           | 10<br>V        |
| PUBDATE        | Published Date of Service                                                                                                    |                           | 32             |
|                | Date service was published.                                                                                                    |                           | V              |
| REBOOT         | Install/Update/Delete/Version Change Used to restart the client computer after the service is installed.                                                                                            |                           | 64<br>V        |
|                | Event to report on:                                                                                                    |                           |                |
|                | AI = Install                                                                                                    |                           |                |
|                | AD = Deinstall AU = Update                                                                                                    |                           |                |
|                | AU = Update<br>AR = Repair                                                                                                    |                           |                |
|                | AV = Verify                                                                                                    |                           |                |
|                | Type of reboot:                                                                                                    |                           |                |
|                | <b>S</b> = Soft Boot (Default of type <b>Y</b> panel.)                                                                                                    |                           |                |
|                | <b>H</b> = Hard Boot (Default of type <b>A</b> panel.)                                                                                                    |                           |                |
|                | N = None                                                                                                    |                           |                |
|                | Type of panel:                                                                                                    |                           |                |
|                | <b>Q</b> = No panel.                                                                                                    |                           |                |

| Attribute Name | Explanation                                                                                                    | Value of Base<br>Instance | Length<br>Type |
|----------------|----------------------------------------------------------------------------------------------------|---------------------------|----------------|
|                | A = OK button only.                                                                                                    |                           |                |
|                | Y = OK and Cancel button.  Type of connect:                                                                                                    |                           |                |
|                | <b>None specified:</b> Reboot on Machine connect (context = m).                                                                                                    |                           |                |
|                | = u).                                                                                                    |                           |                |
|                | <b>MU</b> = reboot when both machine and user parts of the service have been installed.                                                                                                    |                           |                |
|                | <b>Example:</b> AI=S performs a soft boot on application installation.                                                                                                    |                           |                |
| RECONFIG       | Reconfiguration Enabled [Y/N] Indicates whether an application can be relocated after it has been installed.                                                                                  |                           | 1<br>V         |
| REMOVAL        | Un-Managed Behavior [A/D/U]                                                                                                    | D                         | 1              |
|                | Controls removal of the service.                                                                                                    |                           | V              |
|                | If ZVCMO is set to M, set REMOVAL to:                                                                                                    |                           |                |
|                | <b>A</b> = Abandon (deletes the objects, but not the components)                                                                                                    |                           |                |
|                | <b>D</b> = Delete (deletes the objects and components)                                                                                                    |                           |                |
|                | If ZVCMO is set to O, set REMOVAL to:  A = Abandon (deletes the objects, but not the components)                                                                                              |                           |                |
|                | <b>D</b> = Delete (deletes the objects and components)                                                                                                    |                           |                |
|                | <b>U</b> = Unmanage (does not delete the objects or components)                                                                                                    |                           |                |
| RSTRSIZE       | Download Restart Threshold (bytes)                                                                                                    | 0                         | 11<br>V        |
| RUNDLG         | <b>Dialog Processing [Y/N]</b> Specifies whether to enable processing of dialog boxes during the installation of the service.                                                                 | N                         | 1<br>V         |
| SCHEDOK        | Update Schedule Locally [Y/N]                                                                                                    |                           | 1              |
|                | Specifies whether the subscribers are allowed to change the update schedule for the service locally.                                                                                          |                           | V              |
|                | <b>Y</b> = Subscriber is allowed to change the schedule.                                                                                                    |                           |                |
|                | <b>N</b> = Radia Configuration Server controls the update schedule.                                                                                                    |                           |                |
| SIZE           | <b>Application Size – Uncompressed:</b> The size of the uncompressed application displayed to the subscribers when they click <b>Properties</b> in the Radia Software Manager user interface. |                           | 12<br>V        |

| Attribute Name | Explanation                                                                                                    | Value of Base<br>Instance | Length<br>Type |
|----------------|----------------------------------------------------------------------------------------------------|---------------------------|----------------|
| UIOPTION       | Progress Indicator [NONE/FULL/INFO] Controls whether the status window appears. NONE = No interface appears. FULL = Interface appears and Cancel button is available. INFO = Interface appears with no option to cancel.                                                                                                    |                           | 4<br>V         |
| UPDDATE        | Upgrade Date (Programmatic) Stores the date when the file was updated on the Radia Configuration Server.                                                                                                    |                           | 32<br>V        |
| UPGDATE        | When Application was Upgraded Stores the date when the application was last upgraded (in local time) on the client computer. This value is set by the Radia subscriber after the dialogs have been installed. This date can be used for reporting purposes. The date is in text form, as in: Jan 28, 1998 16:10:00.                                                                                                    |                           | 32<br>V        |
| URL            | WEB URL Name Address of a Web page where the subscriber can find additional information about the service.                                                                                                    |                           | 100<br>V       |
| VENDOR         | Vendor Name Name of the vendor of the service.                                                                                                    |                           | 24<br>V        |
| VERDATE        | Verified Date of Service Indicates when the application was last verified (in local time) on the client computer. The Radia Client manages and maintains this attribute.                                                                                                    |                           | 32<br>V        |
| VERSION        | <b>Version Description</b> : Version of the software. This appears in the properties for the service in the Service List.                                                                                                    |                           | 50<br>V        |
| ZAVIS          | Available, Verified, Installed, Sync F The Radia Client manages and maintains this attribute to show the different states of the application in the Service List. Y = Yes N = No X = Unknown The four states are:  Available indicates whether a service is available from the Radia Configuration Server.  Verified indicates whether a service has been verified. Installed indicates whether the service has been installed. Synchronized indicates whether the | YXNX                      | 4<br>V         |

| Attribute Name             | Explanation                                                                                                    | Value of Base<br>Instance                       | Length<br>Type |
|----------------------------|----------------------------------------------------------------------------------------------------|-------------------------------------------------|----------------|
|                            | installed service has all of the latest<br>changes from the Radia Configuration<br>Server.                                                                                                    |                                                 |                |
| ZCONTEXT                   | Component Context [M/U]                                                                                                    |                                                 | 1<br>V         |
| ZCREATE                    | Service Installation Method Radia-supplied method or fully qualified, user-defined method.                                                                                                    |                                                 | 100<br>M       |
| ZDELETE                    | Service Delete Method  Radia-supplied method or fully qualified, user-defined method.                                                                                                    |                                                 | 100<br>M       |
| ZDISCONN                   | Disconnect on Install [Y/N]  Allows the client to disconnect from the Radia Configuration Server if there is an open session with the Radia Configuration Server.  Y = Disconnects the client from the Radia Configuration Server.  N = Does not disconnect from the client from the Radia Configuration Server.                    | Y                                               | 1<br>V         |
| ZINIT                      | Service Initialization Method A fully qualified, user-defined method.                                                                                                    |                                                 | 100<br>M       |
| ZREPAIR                    | Service Repair Method  Name of the method to repair the service.                                                                                                    |                                                 | 100<br>M       |
| ZSTOP000                   | Stop Resolution Expression  Expressions evaluating to "true" in ZSTOP attributes cause resolution of the instance to be skipped. If left blank, the instance is not skipped, and resolution continues. This is useful for assigning a version to a specific set of users. Use the Radia System Explorer to set this attribute.      | EDMGETB<br>(ZMASTER<br>.ZOBJFLOR)<br>='PACKAGE' | 100<br>E       |
| ZSTOP001<br>to<br>ZSTOP002 | Expression Resolution Method - 001                                                                                                    |                                                 | 100<br>E       |
| ZSVCCAT                    | Service Visible in Catalog? [Y/N]                                                                                                    |                                                 | 1<br>V         |
| ZSVCCSTA                   | Service Status on Client (999)  Status code for the service that leads you to the reason why files for a service may not be deployed correctly.  000 = All actions for service completed.  008 = At least one resource had a writer error.  014 = No disk space for at least one resource.  015 = ZDLIMIT exceeded for at least one | 999                                             | 3<br>V         |

| Attribute Name | Explanation                                                                                                    | Value of Base<br>Instance | Length<br>Type |
|----------------|----------------------------------------------------------------------------------------------------|---------------------------|----------------|
|                | resource.  024 = A method timed out.  036 = A create method set ZBRC>7.  900 = Not all files were verified. No work done for service.                                                                                                    |                           |                |
| ZSVCMO         | Mandatory/Optional Service [M/O/MO/OM]  Indicates whether the service is mandatory or optional on the Radia Client. If you are using Radia Application Manager and Radia Software Manager, you could also specify mandatory and then optional, MO, or optional then mandatory, OM. The first character indicates how the application should be handled before installation. The second character indicates how the application should be handled after installation. | 0                         | 1<br>V         |
| ZSVCMODE       | Application Context [M/U/MU]  Specifies whether the service is to be installed in the Machine, User, or Multi-user context.  M = Machine U = User MU = Multi-user                                                                                                    |                           | 2<br>V         |
| ZSVCNAME       | Service Name/Description                                                                                                    | Unknown Service           | 24<br>V        |
| ZSVCPRI        | Service Create Ordering [01-99]  Enables you to specify a priority level for this service. If disk space on the client desktop is not available, services will be downloaded based on the priority level set here.  01 = Highest priority  10 = Default value  99 = Lowest priority                                                                                                    |                           | 2<br>V         |
| ZSVCTTYP       | Application Target Type [A/S] Indicates which Radia Client will receive this application.  A = Application Manager S = Software Manager                                                                                                    |                           | 2<br>V         |
| ZSYSACCT       | Install Under System Account [Y/N] Specifies whether to install the service under the system account or the user's account. Y = The application is installed using the system rights. N = The application is installed using the rights of the user who is logged on.                                                                                                    | Y                         | 1<br>V         |
| ZUPDATE        | Service Update Method                                                                                                    |                           | 130            |

| Attribute Name | Explanation                                                        | Value of Base<br>Instance | Length<br>Type |
|----------------|--------------------------------------------------------------------|---------------------------|----------------|
|                | Radia-supplied method or fully qualified, user-<br>defined method. |                           | М              |
| ZVERIFY        | Service Verify Method                                              |                           | 100<br>M       |

## Application Packages (PACKAGE) Class

File: PRIMARY Description: An instance of the NOVADIGM

Domain: NOVADIGM domain Application Packages (PACKAGE) class represents one

software application or unit of other content to be managed on client

computers. A PACKAGE in the NOVADIGM domain should be used

exclusively to house selfmaintenance applications.

Can connect to: DESKTOP, FILE, PATH,

MSIFEATS, MSI, PACKAGE,

PDACONFG, REGISTRY

#### **Table 40: PACKAGE Class Attribute Reference**

**PACKAGE** 

Class:

Icon:

| Attribute Name | Explanation                                                                                                    | Value of Base<br>Instance | Length<br>Type |
|----------------|----------------------------------------------------------------------------------------------------|---------------------------|----------------|
| _ALWAYS_       | Contains Class connections determine the path of resolution of a client's distribution model. An _ALWAYS_ class connection is always resolved.                                                                                          |                           | 50<br>C        |
| _ALWAYS_       | Package Includes Class connections determine the path of resolution of a client's distribution model. An _ALWAYS_ class connection is always resolved.                                                                                  |                           | 50<br>C        |
| BEHAVIOR       | Behavior                                                                                                    |                           | 255<br>I       |
| INCLUDES       | Package Includes                                                                                                    |                           | 50<br>I        |
| COMPSIZE       | Package Compressed Resource Size                                                                                                    |                           | 12<br>V        |
| DESCRIPT       | Application Description  Description of the service that appears in the properties for the service in the Service List.  Value is set initially in the Long Description field in the New Application Wizard (used to create a service). |                           | 255<br>V       |
| DESKTOP        | Desktop                                                                                                    |                           | 255<br>I       |
| FILE           | File                                                                                                    |                           | 255            |

| Attribute Name             | Explanation                                                                                                    | Value of Base<br>Instance | Length<br>Type |
|----------------------------|----------------------------------------------------------------------------------------------------|---------------------------|----------------|
|                            |                                                                                                    |                           | I              |
| ITEMS                      | Number of Component Instances                                                                                                    |                           | 7<br>V         |
| NAME                       | Friendly Name                                                                                                    |                           | 80<br>V        |
| OWNER                      | Application Contact Package owner, as documented by the Radia Publisher.                                                                                                    |                           | 80<br>V        |
| PATH                       | Path                                                                                                    |                           | 255<br>I       |
| PKGNAME                    | Package Name                                                                                                    |                           | 80<br>V        |
| REGISTRY                   | Registry                                                                                                    |                           | 255<br>I       |
| RELEASE                    | Package Release Release level of the package, as documented by the Radia Publisher.                                                                                                    |                           | 80<br>V        |
| REQUIRES                   | Required Package Level                                                                                                    |                           | 8<br>R         |
| SIZE                       | Package Compressed Resource Size                                                                                                    |                           | 12<br>V        |
| UNIXFILE                   | UNIX File                                                                                                    |                           | 255<br>I       |
| ZSTOP000<br>to<br>ZSTOP003 | Stop Resolution Expression  Expressions evaluating to "true" in ZSTOP attributes cause resolution of the instance to be skipped. If left blank, the instance is not skipped, and resolution continues. This is useful for assigning a version to a specific set of users. Use the Radia System Explorer to set this attribute. |                           | 255<br>E       |

# Desktop (DESKTOP) Class

File: PRIMARY Description: Reserved for future use.

Domain: NOVADIGM Class: DESKTOP

Icon: Can connect to:

#### **Table 41: DESKTOP Class Attribute Reference**

| Attribute<br>Name | Explanation                                                                                                    | Value of Base<br>Instance | Length<br>Type |
|-------------------|----------------------------------------------------------------------------------------------------|---------------------------|----------------|
| _ALWAYS_          | Connect to  Class connections determine the path of resolution of a client's distribution model. An _ALWAYS_ class connection is always resolved.                                                                                                    |                           | 50<br>C        |
| JITARGS           | Application Manager Arguments  Stores the arguments to be passed to the just-in-time executable.                                                                                                    |                           | 255<br>V       |
| JITLNK            | Application Manager Installation [Y/N]                                                                                                    |                           | 1<br>V         |
| JITPATH           | Application Manager Path  Stores the fully qualified name of the just-in-time executable. Should be a fully qualified path name with the drive and directory. If the directory name contains embedded spaces then the whole value should be in double quotes, e.g., "c:\program files\novadigm\test.exe". |                           | 255<br>V       |
| MACHUSER          | Machine User                                                                                                    |                           | 32<br>V        |
| NAME              | Friendly Name                                                                                                    |                           | 80<br>V        |
| VERIFY            | Verify [Y/E/N]                                                                                                    |                           | 1<br>V         |
| ZCONTEXT          | Component Context                                                                                                    |                           | 8<br>V         |
| ZCREATE           | Method to Create Link Radia-supplied method or fully qualified, user-defined method.                                                                                                    | RADCLNK                   | 50<br>M        |
| ZDELETE           | Method to Delete Link Radia-supplied method or fully qualified, user-defined                                                                                                    | RADDLNK                   | 50<br>M        |

| Attribute<br>Name | Explanation                                                                                                    | Value of Base<br>Instance | Length<br>Type |
|-------------------|----------------------------------------------------------------------------------------------------|---------------------------|----------------|
|                   | method.                                                                                                    |                           |                |
| ZINSTALL          | Method CLNK Processing [Y/N] Stores if the links/icons have to be installed.                                                                                                    |                           | 1<br>V         |
| ZOBJPRI           | Priority [00-99]                                                                                                    | 60                        | 2<br>V         |
| ZPUBVER           | Publisher Version                                                                                                    | _UNDEF_                   | 8<br>V         |
| ZRSCLFIL          | Link Path  Stores the fully qualified name for the link. The links are usually created in the Windows folder, which might appear in different drives for different users. The Windows system directory is usually stored in the ZMASTER object in ZWINDRV and ZWINDIR variables. For NT and multi-user Windows 95, each user has a separate directory, and the icons and links need to be stored in the proper directories. A special variable, \$NTUSER\$, can be used to distinguish between different user directories. This variable is interpreted by the EDMCLNK. Create method to store the value of the current user.  For single user Windows 95:  &(ZMASTER.ZWINDRV)&ZMASTER.ZWINDIR)Desktop \Radia  For multi-user Windows 95 or NT:  &(ZMASTER.ZWINDRV)&ZMASTER.ZWINDIR)Profiles \\$NTUSER\$\Desktop\radia |                           | 255<br>V       |
| ZRSCMO            | Mandatory/Optional                                                                                                    | 0                         | 1<br>V         |
| ZSTATUS           | Client Status                                                                                                    | 999                       | 3<br>V         |
| ZSTOP             | Stop Resolution Expression  Expressions evaluating to "true" in ZSTOP attributes cause resolution of the instance to be skipped. If left blank, the instance is not skipped, and resolution continues. This is useful for assigning a version to a specific set of users. Use the Radia System Explorer to set this attribute.                                                                                                    |                           | 255<br>E       |
| ZW95ARGS          | Command Line Parameters  Stores the arguments to be passed to the executable specified in the ZW95PATH field.                                                                                                    |                           | 255<br>V       |
| ZW95DESC          | Icon Description A brief description for the icon/link.                                                                                                    |                           | 60<br>V        |
| ZW95HOTK          | Hot Key Assigned by MS Windows                                                                                                    |                           | 12<br>V        |
| ZW95ICON          | Icon File                                                                                                    |                           | 128            |

| Attribute<br>Name | Explanation                                                                                                    | Value of Base<br>Instance | Length<br>Type |
|-------------------|----------------------------------------------------------------------------------------------------|---------------------------|----------------|
|                   |                                                                                                    |                           | V              |
| ZW95INDX          | Index of Icon                                                                                                    |                           | 60<br>V        |
| ZW95PATH          | Command Line Stores the name of the executable associated with this icon/link.                                                                                                    |                           | 128<br>V       |
| ZW95SHOC          | Visibility Flag [00000000/00000001]                                                                                                    | 0000001                   | 8<br>V         |
| ZW95WDIR          | Working Directory Stores the starting directory for the program associated with the icon or link. Should be a fully qualified path name with the drive and directory. If the directory name contains embedded spaces then the whole value should be in double quotes, e.g., "c:\program files\novadigm". |                           | 120<br>V       |

### File Resources (FILE) Class

File: **PRIMARY** Description: An instance of this class lets you

define and specify characteristics of Domain: NOVADIGM an application such as the file's

name, and size. Instances of the NOVADIGM File Resources (FILE) class are specific to the applications

used for administration and client

self-maintenance.

Can connect to:

**Table 42: FILE Class Attribute Reference** 

FILE

Class:

Icon:

| Attribute<br>Name | Explanation                                                                                                    | Value of Base<br>Instance         | Length<br>Type |
|-------------------|----------------------------------------------------------------------------------------------------|-----------------------------------|----------------|
| _ALWAYS_          | Connect to Class connections determine the path of resolution of a client's distribution model. An _ALWAYS_ class connection is always resolved.                    |                                   | 50<br>C        |
| _ALWAYS_          | Connect to                                                                                                    | PRDMAINT.MAINTLOC.<br>MAINTENANCE | 50<br>C        |
| FIXNUM            | File Fix Number                                                                                                    |                                   | 8<br>V         |
| FVERSION          | File Version                                                                                                    | _UNDEF_                           | 30<br>V        |
| LEVEL             | Maintenance level [V,R,S,F] A collection of the FILE variables RELEASE, SPLEVEL and FIXNUM. For example: RELEASE = 4.0 SPLEVEL = 0 FIXNUM = 2091 LEVEL = 4.0.0.2091 |                                   | 20<br>V        |
| LOCATION          | Location                                                                                                    |                                   | 255<br>V       |
| NAME              | Friendly Name                                                                                                    | Defaults                          | 80<br>V        |
| OBJGUID           | Instance GUID Object Global Unique Identification – for future use.                                                                                                 | _UNDEF_                           | 32<br>V        |
| PRODUCT           | Product identifier                                                                                                    |                                   | 8              |

| Attribute<br>Name | Explanation                                                                                                    | Value of Base<br>Instance | Length<br>Type |
|-------------------|----------------------------------------------------------------------------------------------------|---------------------------|----------------|
|                   |                                                                                                    |                           | V              |
| PVERSION          | Product Version                                                                                                    | _UNDEF_                   | 30<br>V        |
| RELEASE           | Product release level                                                                                                    |                           | 6<br>V         |
| SIGTYPE           | File Signature Type                                                                                                    |                           | 3<br>V         |
| SPEVEL            | File service pack                                                                                                    |                           | 3<br>V         |
| ZCMPKEY           | Compression Key                                                                                                    | _UNDEF_                   | 80<br>V        |
| ZCMPSIZE          | Compressed File Size From promotion process if the compressed file option was selected. The size of the compressed file.                                                    |                           | 11<br>V        |
| ZCONTEXT          | Component Context                                                                                                    |                           | 8<br>V         |
| ZCREATE           | Method to Install Resource Radia-supplied method or fully qualified, user- defined method.                                                                                  |                           | 50<br>M        |
| ZDELETE           | Method to De-install Resource Radia-supplied method or fully qualified, user-defined method.                                                                                | RADREMF                   | 50<br>M        |
| ZFILEUPD          | Client File Update/Add Method  If a file has been updated by an administrator, this method will be executed. Radia-supplied method or fully qualified, user-defined method. |                           | 50<br>M        |
| ZINIT             | Resource Initialization Method A fully qualified, user-defined method.                                                                                                    |                           | 50<br>M        |
| ZOBJPTCH          | Perform Patching [Y/N]                                                                                                    | Υ                         | 1<br>V         |
| ZOPENERR          | Client Method on File Open Error Radia-supplied method or a fully qualified, user-defined method.                                                                           | RADLKM                    | 50<br>M        |
| ZPUBVER           | Publisher Version                                                                                                    | _UNDEF_                   | 8<br>V         |
| ZREPAIR           | Client Instance Repair Method                                                                                                    |                           | 50<br>M        |
| ZRSCCFIL          | Resource File Name  Specific file to be distributed. A generic pattern (a wildcard character, such as *) or an explicit filename.                                           |                           | 255<br>V       |

| Attribute<br>Name | Explanation                                                                                                    | Value of Base<br>Instance | Length<br>Type |
|-------------------|----------------------------------------------------------------------------------------------------|---------------------------|----------------|
| ZRSCCKPT          | Resource Checkpoint                                                                                                    |                           | 1<br>V         |
| ZRSCCONF          | Confirm File Download [Y/N] Y enables you to confirm that the resource was downloaded.                                                                                                    | Υ                         | 1<br>V         |
| ZRSCCRC           | Resource CRC From the promotion process if the CRC option was selected. Eight-character calculated hexadecimal value.                                                                                                    |                           | 8<br>V         |
| ZRSCCSTA          | Client File Status                                                                                                    | 999                       | 3<br>V         |
| ZRSCDATE          | Resource Date Stamp – From Promote  Date stamp on resource file from promote process.                                                                                                    |                           | 8<br>V         |
| ZRSCMMEM          | PDS Member Name                                                                                                    | _UNDEF_                   | 8<br>V         |
| ZRSCMO            | Mandatory/Optional [M/O]                                                                                                    | М                         | 1<br>V         |
| ZRSCNAME          | Resource Name                                                                                                    | &ZRSCCFIL                 | 30<br>V        |
| ZRSCOBJN          | Persistent Object Name                                                                                                    |                           | 8<br>V         |
| ZRSCPADM          | Admin ID                                                                                                    |                           | 30<br>V        |
| ZRSCPRI           | Create Sequence Priority  Enables you to specify a priority level for this resource. If disk space on the client desktop is not available, resources will be downloaded based on the priority set here.  O1 = Highest priority 10 = Default value 99 = Lowest priority | 50                        | 2<br>V         |
| ZRSCRASH          | DOS File Attribute [R/A/S/H]                                                                                                    |                           | 4<br>V         |
| ZRSCRSTR          | Restart [Y/N/R] Set to Y to restart. Set to R to bypass Windows file caching and write directly to disk (allowing checkpoint restart to operate correctly).                                                                                                    | N                         | 3<br>V         |
| ZRSCSIG           | File Signature                                                                                                    |                           | 32<br>V        |
| ZRSCSIZE          | Resource Size – From Promote  Byte count of resource file from promote process.                                                                                                    |                           | 11<br>V        |
| ZRSCSRC           | Resource Source, i.e., Publisher                                                                                                    |                           | 20             |

| Attribute<br>Name | Explanation                                                                                                    | Value of Base<br>Instance | Length<br>Type |
|-------------------|----------------------------------------------------------------------------------------------------|---------------------------|----------------|
|                   |                                                                                                    |                           | V              |
| ZRSCSTYP          | Server File Type [BINARY/TEXT]                                                                                                    | BINARY                    | 8<br>V         |
| ZRSCSVRB          | Version Skip Rebuild Flag [Y/N]                                                                                                    |                           | 1<br>V         |
| ZRSCTIME          | Resource Time Stamp Time stamp on resource file from promote process.                                                                                                    |                           | 8<br>V         |
| ZRSCVERS          | Resource Version - From Promote  Version number of resource from promotion process.                                                                                                    |                           | 12<br>V        |
| ZRSCVRFY          | Verify Resource File on Connect  Verifies the file statistics of a resource file on the desktop during each Radia Client Connect process. If you are deploying versioned resources, this attribute is ignored.  The rules for the E(xist) flag apply to both Radia-and non-Radia distributed files. (For example, a Radia-managed application file or CONFIG.SYS file.)  Thus, you must specify Y or N for an existing file to be distributed.  Y = The file will be distributed if one or more of the following conditions is met:  • The file has not been distributed before.  • The date, time, or size of the file has changed.  • The file was re-promoted.  N = The file will be distributed if:  • The file has not been distributed before. Or,  • The file was re-promoted.  E = The file will be distributed only if it does not currently exist on the desktop.  M = Reserved for Radia maintenance files. During the last step of the connect, the file is moved from the EDMDATA subdirectory to its proper location. Example: can be used to update EDMGETRS.EXE. | MN                        | 8<br>V         |
| ZUPDATE           | Client Instance Update Method                                                                                                    |                           | 50<br>M        |

### Maintenance Location (MAINTLOC) Class

File: PRIMARY Description: This class points to the instance

Domain: NOVADIGM that defines the self-maintenance options available in Radia 3.0 and

MAINTLOC later.

Icon: Can connect to:

Class:

#### **Table 43: MAINTLOC Class Attribute Reference**

| Attribute | Explanation             | Value of Base                                  | Length   |
|-----------|-------------------------|------------------------------------------------|----------|
| Name      |                         | Instance                                       | Type     |
| LOCATION  | Maintenance<br>Location | &(ZMASTER.ZROOTDRV)&(ZMASTER.ZROOTDIR)_MAINT_\ | 255<br>V |

## Path (PATH) Class

File: PRIMARY Description: This class stores the drive and

Domain: NOVADIGM directory required to install a resource. Packages can be relocated by updating instances of this class.

by updating instances of this class. Instances of the NOVADIGM Path (PATH) class are specific to the applications used for administration

and client self-maintenance

Icon: Can connect to: CATALOG, ZSERVICE

**Table 44: PATH Class Attribute Reference** 

| Attribute Name | Explanation                                                         | Value of Base<br>Instance     | Length<br>Type |
|----------------|---------------------------------------------------------------------|-------------------------------|----------------|
| DRIVE          | Drive                                                               | &(ZMASTER.ZSYSDRV)            | 20<br>V        |
| DIR            | Directory                                                           | &(ZMASTER.ZSYSDIR_MAINT_\     | 255<br>V       |
| NAME           | Friendly Name                                                       | Maintenance Staging Directory | 255<br>V       |
| OBJGUID        | Instance GUID Object Global Unique Identification – for future use. | _UNDEF_                       | 32<br>V        |
| ZRSCPRI        | Priority                                                            | 5                             | 2<br>V         |
| ZRSCMO         | Mandatory/Optional [M/O]                                            | М                             | 1<br>V         |

#### Unix File Resources (UNIXFILE) Class

File: PRIMARY Description: UNIX operating systems only.

Domain: NOVADIGM The attributes of the NOVADIGM Unix File Resources (UNIXFILE)

define the owner and group associations as well as the permissions of each published resource. Attributes of the

NOVADIGM Unix File Resources (UNIXFILE) class are specific to the applications used for administration

and client self-maintenance.

Icon:

Class:

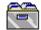

UNIXFILE

Can connect to:

**Table 45: UNIXFILE Class Attribute Reference** 

| Attribute Name | Explanation                                                                                                    | Value of Base<br>Instance         | Length<br>Type |
|----------------|----------------------------------------------------------------------------------------------------|-----------------------------------|----------------|
| _ALWAYS_       | Connect to Class connections determine the path of resolution of a client's distribution model. An _ALWAYS_ class connection is always resolved. | PRDMAINT.MAINTLO<br>C.MAINTENANCE | 50<br>C        |
| LOCATION       | Location                                                                                                    |                                   | 255<br>V       |
| NAME           | Friendly Name                                                                                                    | Defaults                          | 80<br>V        |
| OBJGUID        | Instance GUID Object Global Unique Identification – for future use.                                                                              | _UNDEF_                           | 32<br>V        |
| SIGTYPE        | File Signature Type                                                                                                    |                                   | 3<br>V         |
| ZCMPKEY        | Compression Key                                                                                                    |                                   | 80<br>V        |
| ZCMPSIZE       | Compressed File Size From promotion process if the compressed file option was selected. The size of the compressed file.                         |                                   | 11<br>V        |
| ZCREATE        | Method to Install Resource Radia-supplied method or fully qualified, user-defined method.                                                        |                                   | 50<br>M        |

| Attribute Name | Explanation                                                                                                    | Value of Base<br>Instance | Length<br>Type |
|----------------|----------------------------------------------------------------------------------------------------|---------------------------|----------------|
| ZDELETE        | Method to De-install Resource                                                                                                    | RADRMEF                   | 50             |
|                | Radia-supplied method or fully qualified, user-defined method.                                                                                                    |                           | М              |
| ZFILEUPD       | Client File Update/Add Method  If a file has been updated by an administrator, this method will be executed. Radia-supplied method or fully qualified, user-defined method. |                           | 50<br>M        |
| ZINIT          | Resource Initialization Method                                                                                                    |                           | 50             |
|                | A fully qualified, user-defined method.                                                                                                    |                           | М              |
| ZOBJPTCH       | Perform Patching[Y/N]                                                                                                    | Y                         | 1<br>V         |
| ZOPENERR       | Client Method on File Open Error Radia-supplied method or a fully qualified, user-defined method.                                                                           |                           | 50<br>M        |
| ZPERGID        | File Group Name                                                                                                    |                           | 32<br>V        |
| ZPERUID        | File Owner Name                                                                                                    |                           | 32<br>V        |
| ZREPAIR        | Client Instance Repair Method                                                                                                    |                           | 50<br>M        |
| ZRSCCFIL       | Resource File Name Specific file to be distributed. A generic pattern (a wildcard character, such as *) or an explicit filename.                                            | _BASE_INSTANCE_           | 255<br>V       |
| ZRSCCKPT       | Resource Checkpoint                                                                                                    |                           | 1<br>V         |
| ZRSCCONF       | Confirm File Download [Y/N] Y enables you to confirm that the resource was downloaded.                                                                                      | Y                         | 1<br>V         |
| ZRSCCRC        | Resource CRC From the promotion process if the CRC option was selected. Eight-character calculated hexadecimal value.                                                       |                           | 8<br>V         |
| ZRSCCSTA       | Client File Status                                                                                                    | 999                       | 3<br>V         |
| ZRSCDATE       | Resource Date Stamp  Date stamp on resource file from promote process. A value up to eight digits long.                                                                     |                           | 8<br>V         |
| ZRSCMO         | Mandatory/Optional [M/O]                                                                                                    | М                         | 1<br>V         |
| ZRSCNAME       | Resource Name                                                                                                    | &ZRSCCFIL                 | 30<br>V        |
| ZRSCPADM       | Admin ID                                                                                                    |                           | 30             |

| Attribute Name | Explanation                                                                                                    | Value of Base<br>Instance | Length<br>Type |
|----------------|----------------------------------------------------------------------------------------------------|---------------------------|----------------|
|                |                                                                                                    |                           | V              |
| ZRSCPRI        | Create Sequence Priority  Enables you to specify a priority level for this resource. If disk space on the client desktop is not available, resources will be downloaded based on the priority set here.  O1 = Highest priority 10 = Default value 99 = Lowest priority                                                                                                    | 50                        | 2<br>V         |
| ZRSCRASH       | File Permissions                                                                                                    |                           | 4<br>V         |
| ZRSCRSTR       | Restart [Y/N] Y to restart.                                                                                                    | Y                         | 3<br>V         |
| ZRSCSIG        | File Signature                                                                                                    |                           | 32<br>V        |
| ZRSCSIZE       | Resource Size – From Promote  Byte count of resource file from promote process.                                                                                                    |                           | 11<br>V        |
| ZRSCSRC        | Resource Source, i.e., Publisher                                                                                                    |                           | 20<br>V        |
| ZRSCSTYP       | Server File [BINARY/TEXT]                                                                                                    | BINARY                    | 8<br>V         |
| ZRSCSVRB       | Version Skip Rebuild Flag [Y/N]                                                                                                    |                           | 1<br>V         |
| ZRSCTIME       | Resource Time Stamp – From Promote Time stamp on resource file from promote process.                                                                                                    |                           | 8<br>V         |
| ZRSCVERS       | Resource Version - From Promote  Version number of resource from promotion process.                                                                                                    |                           | 12<br>V        |
| ZRSCVRFY       | Verify Resource File on Connect  Verifies the file statistics of a resource file on the desktop during each Radia Client Connect process. If you are deploying versioned resources, this attribute is ignored.  The rules for the E(xist) flag apply to both Radia-and non-Radia distributed files. (For example, a Radia-managed application file or CONFIG.SYS file.) Thus, you must specify Y or N for an existing file to be distributed.  Y = The file will be distributed if one or more of the following conditions is met:  The file has not been distributed before.  The date, time, or size of the file has changed. | MU                        | 8<br>V         |

| Attribute Name | Explanation                                                                                                    | Value of Base<br>Instance | Length<br>Type |
|----------------|----------------------------------------------------------------------------------------------------|---------------------------|----------------|
|                | <ul><li>The file was re-promoted.</li><li>N = The file will be distributed if:</li></ul>                                                                                                    |                           |                |
|                | <ul> <li>The file has not been distributed<br/>before. Or,</li> </ul>                                                                                                    |                           |                |
|                | <ul> <li>The file was re-promoted.</li> </ul>                                                                                                    |                           |                |
|                | <b>E</b> = The file will be distributed only if it does not currently exist on the desktop.                                                                                                    |                           |                |
|                | M = Reserved for Radia maintenance files. During<br>the last step of the connect, the file is moved<br>from the EDMDATA subdirectory to its proper<br>location. Example: can be used to update<br>EDMGETRS.EXE. |                           |                |
| ZSTATUS        | Client Status                                                                                                    | 999                       | 3<br>V         |
| ZUPDATE        | Client Instance Update Method                                                                                                    |                           | 50<br>M        |

# 6 The PRDMAINT Domain

Use the PRDMAINT domain to store packages for self-maintenance. Refer to the *Application Manager Guide* or the *Software Manager Guide* for additional information on self-maintenance packages.

## Application (ZSERVICE) Class

**ZSERVICE** 

Class:

File: PRIMARY Description: A ZSERVICE instance represents a

Domain: PRDMAINT unit of managed content that can be

connected to many other class instances. Defining an instance of the ZSERVICE class within the

PRDMAINT domain should be exclusively for Radia Client and Admin self-maintenance purposes.

Icon: Can connect to: PACKAGE, FILE, BEHAVIOR,

DIALOG, DEPT, WORKGRP, TIMER, VGROUP, STAGER, HTTP, EXECUTE, ZSERVICE,

PDACONFG

**Table 46: ZSERVICE Class Attribute Reference** 

| Attribute Name | Explanation                                                                                                    | Value of Base<br>Instance | Length<br>Type |
|----------------|----------------------------------------------------------------------------------------------------|---------------------------|----------------|
| _ALWAYS_       | Contains Class connections determine the path of resolution of a client's distribution model. An _ALWAYS_ class connection is always resolved.                                                                                                    |                           | 50<br>C        |
| _ALWAYS_       | Contains  An _ALWAYS_ class connection is always resolved.  An Includes connection is used to express interpackage relationships.                                                                                                    |                           | 50<br>I        |
| _ALWAYS_       | Utility Resolution Method  Any method you specify for this attribute is unconditionally executed by Radia when this instance is resolved. A valid method name, for example, ZSYSTEM.ZMETHOD.PUT _ZERROR_HIST.                                                                                      |                           | 51<br>M        |
| ADAPTIVE       | Auto Adaptability [Y/N] Indicates whether the installed package is dependent on client settings that must be monitored periodically.  If the settings change, the client must reconnect to the Radia Configuration Server to get new or different components. Useful for "plug and play" services. |                           | 1<br>V         |
| AUTHOR         | Author Name                                                                                                    |                           | 50             |

| Attribute Name | Explanation                                                                                                    | Value of Base<br>Instance | Length<br>Type |
|----------------|----------------------------------------------------------------------------------------------------|---------------------------|----------------|
|                | Name of the author of the service that appears in the properties for the service in the Service List.                                                                                                    |                           | V              |
| BDELETE        | Service Pre-Delete Method                                                                                                    |                           | 100            |
|                | Method to run before deleting the service.                                                                                                    |                           | М              |
| BREPAIR        | Service Pre-Update Method                                                                                                    |                           | 100            |
|                | Method to run before updating the service.                                                                                                    |                           | М              |
| BUPDATE        | Service Pre-Repair Method                                                                                                    |                           | 100            |
|                | Method to run before repairing the service.                                                                                                    |                           | М              |
| CACHE          | App Element Caching [Y/N]                                                                                                    | N                         | 1<br>V         |
| CACHELIM       | Percent Disk Limit for Cache Cache limit, which is defined as the percentage of used drive space. Type a number between 000 and 100.  Note: Used for Windows Installer applications only.  If the percentage of used space is greater than the cache limit, then all of the cached files for the product are removed and the cache folder is deleted.  This is checked after every file is cached on the disk. | 000                       | 3<br>V         |
| CACHELOC       | CACHE Location on Client                                                                                                    | _UNDEF_                   | 254<br>V       |
|                | For Windows Installer applications only.  Location of the folder on the client computer that is used to cache the compressed application files needed for the product.                                                                                                    |                           | ·              |
|                | Radia support for Windows Installer tags the PRODGUID value to this value to create the folder. For example,  If CACHELOC=c:\progra~1\Novadigm, and                                                                                                    |                           |                |
|                | PRODGUID = 12345_XXXX\cache,                                                                                                    |                           |                |
|                | the cache folder would be:  c:\progra~1\Novadigm\12345_XXXX\cache.  Note: The folder name \cache is automatically appended to PRODGUID.                                                                                                    |                           |                |
|                | If you are not deploying a Windows Installer-<br>enabled application, the files will be cached in<br>IDMDATA.                                                                                                    |                           |                |
| CATGROUP       | Catalog Group Name                                                                                                    |                           | 30             |
|                | Type a name for the catalog to be displayed to subscribers when they click <b>Properties</b> in the Radia Software Manager user interface.                                                                                                    |                           | V              |
| COMPSIZE       | Application Size - Compressed                                                                                                    |                           | 12             |
|                | The size of the compressed application displayed to                                                                                                    |                           | V              |

The PRDMAINT Domain 133

| Attribute Name | Explanation                                                                                                    | Value of Base<br>Instance          | Length<br>Type |
|----------------|----------------------------------------------------------------------------------------------------|------------------------------------|----------------|
|                | the subscribers when they click <b>Properties</b> in the Radia Software Manager user interface. Cumulative value of the COMPSIZE defined in the PACKAGE class.                                                                                                    |                                    |                |
| DELDATE        | Delete Date                                                                                                    |                                    | 32             |
|                | Indicates when the application was removed (in local time) from the client computer. The Radia Client manages and maintains this attribute.                                                                                                    |                                    | V              |
| DESCRIPT       | Application Description  Description of the service that appears in the properties for the service in the Service List.  Value is set initially in the Long Description field in the New Application Wizard (used to create a service).                                                                                                    |                                    | 100<br>V       |
| ERTYPE         | Event Reporting Method [O/E/X] Set on the Radia Configuration Server, this sends an APPEVENT object to the Radia Configuration Server.  O = Object Currently supports object format only.                                                                                                    | 0                                  | 1<br>V         |
| EVENTS         | Events to Report Indicates which events to report on. Event to report on: AI = Application Install AD = Application De-install AU = Application Update AR = Application Repair AV = Application Verify VA = Version Activation VD = Version Deactivation What (about the event) to report on: S = Success F = Failure B = Both Success and Failure N = None | AI=B AD=B AU=B AR=B AV=F VA=B VD=B | 50<br>V        |
| INSTDATE       | Installed Date Indicates when the application was installed (in local time) on the client computer. The Radia Client manages and maintains this attribute. The date is in text form, as in: Jan 28, 1998 16:10:00.                                                                                                    |                                    | 32<br>V        |
| ITEMS          | Number of Component Instances                                                                                                    |                                    | 7<br>V         |
| LREPAIR        | Local Repair [Y/N] Enables local repair of broken applications. If an application is broken because of missing files, the                                                                                                    |                                    | 1<br>V         |

| Attribute Name | Explanation                                                                                                    | Value of Base<br>Instance | Length<br>Type |
|----------------|----------------------------------------------------------------------------------------------------|---------------------------|----------------|
|                | files (stored locally) can be used to repair the application.                                                                                      |                           |                |
| MCELIGBL       | Service Multicast Eligible [Y/N]                                                                                                    | Y                         | 1              |
|                | Indicates if the application is eligible for multicasting.                                                                                         |                           | V              |
| NAME           | Friendly Name                                                                                                    |                           | 80             |
|                | Friendly name for the service. This appears in the properties for the service in the Service List.                                                 |                           | V              |
| OWNER          | Application Contact                                                                                                    |                           | 50             |
|                | Package owner, as documented by the Radia Publisher.                                                                                               |                           | V              |
| PRICE          | Price                                                                                                    |                           | 10             |
|                | Type in the price of an application to be displayed to subscribers when they click <b>Properties</b> in the Radia Software Manager user interface. |                           | V              |
| DUDDATE        | Published Date of Service                                                                                                    |                           | 22             |
| PUBDATE        | Date service was published.                                                                                                    |                           | 32<br>V        |
| DEDOOT         | •                                                                                                    |                           | CA             |
| REBOOT         | Install/Update/Delete/Version Change Used to restart the client computer after the service is installed.                                           |                           | 64<br>V        |
|                | Event to report on:                                                                                                    |                           |                |
|                | AI = Install                                                                                                    |                           |                |
|                | AD = Deinstall                                                                                                    |                           |                |
|                | AU = Update                                                                                                    |                           |                |
|                | AR = Repair                                                                                                    |                           |                |
|                | AV = Verify                                                                                                    |                           |                |
|                | Type of reboot:                                                                                                    |                           |                |
|                | <b>S</b> = Soft Boot (Default of type Y panel.)                                                                                                    |                           |                |
|                | <b>H</b> = Hard Boot (Default of type A panel.)                                                                                                    |                           |                |
|                | N = None                                                                                                    |                           |                |
|                | Type of panel:                                                                                                    |                           |                |
|                | Q = No panel.                                                                                                    |                           |                |
|                | A = OK button only. Y = OK and Cancel button.                                                                                                    |                           |                |
|                | Type of connect:                                                                                                    |                           |                |
|                | None specified: Reboot on Machine connect                                                                                                    |                           |                |
|                | (context = m).                                                                                                    |                           |                |
|                | <b>U</b> = reboot on user connect only (context =                                                                                                  |                           |                |
|                | u).                                                                                                    |                           |                |
|                | <b>MU</b> = reboot when both machine and user parts of the service have been installed.                                                            |                           |                |
|                | <b>Example:</b> AI=S performs a soft boot on application installation.                                                                             |                           |                |
| RECONFIG       | Reconfiguration Enabled [Y/N]                                                                                                    |                           | 1              |

The PRDMAINT Domain 135

| Attribute Name | Explanation                                                                                                    | Value of Base<br>Instance | Length<br>Type |
|----------------|----------------------------------------------------------------------------------------------------|---------------------------|----------------|
|                | Indicates whether an application can be relocated after it has been installed.                                                                                                    |                           | V              |
| REMOVAL        | Un-Managed Behavior [A/D/U] Controls removal of the service.  If ZVCMO is set to M, set REMOVAL to: A = Abandon (deletes the objects, but not the components)  D = Delete (deletes the objects and components)  If ZVCMO is set to O, set REMOVAL to: A = Abandon (deletes the objects, but not the components)  D = Delete (deletes the objects and components)  U = Unmanage (does not delete the objects or components) | D                         | 1<br>V         |
| RSTRSIZE       | Download Restart Threshold (bytes)                                                                                                    | 0                         | 11<br>V        |
| RUNDLG         | <b>Dialog Processing [Y/N]</b> Specifies whether to enable processing of dialog boxes during the installation of the service.                                                                                                    | N                         | 1<br>V         |
| SCHEDOK        | Update Schedule Locally [Y/N] Specifies whether the subscribers are allowed to change the update schedule for the service locally. Y = Subscriber is allowed to change the schedule. N = Radia Configuration Server controls the update schedule.                                                                                                    |                           | 1<br>V         |
| SIZE           | <b>Application Size – Uncompressed:</b> The size of the uncompressed application displayed to the subscribers when they click <b>Properties</b> in the Radia Software Manager user interface.                                                                                                    |                           | 12<br>V        |
| UIOPTION       | Progress Indicator [NONE/FULL/INFO] Controls whether the status window appears.  NONE = No interface appears.  FULL = Interface appears and Cancel button is available.  INFO = Interface appears with no option to cancel.                                                                                                    |                           | 4<br>V         |
| UPDDATE        | Upgrade Date (Programmatic) Stores the date when the file was updated on the Radia Configuration Server.                                                                                                    |                           | 32<br>V        |
| UPGDATE        | When Application was Upgraded Stores the date when the application was last upgraded (in local time) on the client computer. This value is set by the Radia subscriber after the                                                                                                    |                           | 32<br>V        |

| Attribute Name | Explanation                                                                                                    | Value of Base<br>Instance | Length<br>Type |
|----------------|----------------------------------------------------------------------------------------------------|---------------------------|----------------|
|                | dialogs have been installed. This date can be used for reporting purposes. The date is in text form, as in: Jan 28, 1998 16:10:00.                                                                                                    |                           |                |
| URL            | WEB URL Name Address of a Web page where the subscriber can find additional information about the service.                                                                                                    |                           | 100<br>V       |
| VENDOR         | Vendor Name                                                                                                    |                           | 24             |
|                | Name of the vendor of the service.                                                                                                    |                           | V              |
| VERDATE        | Verified Date of Service Indicates when the application was last verified (in local time) on the client computer. The Radia Client manages and maintains this attribute.                                                                                                    |                           | 32<br>V        |
| VERSION        | <b>Version Description</b> : Version of the software. This appears in the properties for the service in the Service List.                                                                                                    |                           | 50<br>V        |
| ZAVIS          | Available, Verified, Installed, Sync F The Radia Client manages and maintains this attribute to show the different states of the application in the Service List.  Y = Yes N = No X = Unknown The four states are:  Available indicates whether a service is available from the Radia Configuration Server.  Verified indicates whether a service has been verified.  Installed indicates whether the service has been installed.  Synchronized indicates whether the installed service has all of the latest changes from the Radia Configuration Server. | YXNX                      | 4<br>V         |
| ZCONTEXT       | Component Context [M/U]                                                                                                    |                           | 1<br>V         |
| ZCREATE        | Service Installation Method Radia-supplied method or fully qualified, user-defined method.                                                                                                    |                           | 100<br>M       |
| ZDELETE        | Service Delete Method Radia-supplied method or fully qualified, user-defined method.                                                                                                    |                           | 100<br>M       |
| ZDISCONN       | Disconnect on Install [Y/N] Allows the client to disconnect from the Radia Configuration Server if there is an open session with                                                                                                    | Y                         | 1<br>V         |

The PRDMAINT Domain 137

| Attribute Name             | Explanation                                                                                                    | Value of Base<br>Instance                       | Length<br>Type |
|----------------------------|----------------------------------------------------------------------------------------------------|-------------------------------------------------|----------------|
|                            | the Radia Configuration Server.  Y = Disconnects the client from the Radia Configuration Server.  N = Does not disconnect from the client from the                                                                                                    |                                                 |                |
| ZINIT                      | Radia Configuration Server.  Service Initialization Method  A fully qualified user defined method                                                                                                    |                                                 | 100<br>M       |
| ZREPAIR                    | A fully qualified, user-defined method.  Service Repair Method  Name of the method to repair the service.                                                                                                    |                                                 | 100<br>M       |
| ZSTOP000                   | Stop Resolution Expression  Expressions evaluating to "true" in ZSTOP attributes cause resolution of the instance to be skipped. If left blank, the instance is not skipped, and resolution continues. This is useful for assigning a version to a specific set of users. Use the Radia System Explorer to set this attribute.                                                                                                    | EDMGETB<br>(ZMASTER<br>.ZOBJFLOR)<br>='PACKAGE' | 100<br>E       |
| ZSTOP001<br>to<br>ZSTOP002 | Expression Resolution Method - 001                                                                                                    |                                                 | 100<br>E       |
| ZSVCCAT                    | Service Visible in Catalog? [Y/N]                                                                                                    |                                                 | 1<br>V         |
| ZSVCCSTA                   | Service Status on Client (999) Status code for the service that leads you to the reason why files for a service may not be deployed correctly.  000 = All actions for service completed.  008 = At least one resource had a writer error.  014 = No disk space for at least one resource.  015 = ZDLIMIT exceeded for at least one resource.  024 = A method timed out.  036 = A create method set ZBRC>7.  900 = Not all files were verified. No work done for service. | 999                                             | 3<br>V         |
| ZSVCMO                     | Mandatory/Optional Service [M/O/MO/OM] Indicates whether the service is mandatory or optional on the Radia Client. If you are using Radia Application Manager and Radia Software Manager, you could also specify mandatory and then optional, MO, or optional then mandatory, OM. The first character indicates how the application should be handled before installation. The second character indicates how the application should be handled after installation.      | 0                                               | 1<br>V         |
| ZSVCMODE                   | Application Context [M/U/MU]                                                                                                    |                                                 | 2              |

| Attribute Name | Explanation                                                                                                    | Value of Base<br>Instance | Length<br>Type |
|----------------|----------------------------------------------------------------------------------------------------|---------------------------|----------------|
|                | Specifies whether the service is to be installed in the Machine, User, or Multi-user context.  M = Machine U = User MU = Multi-user                                                                                                    |                           | V              |
| ZSVCNAME       | Service Name/Description                                                                                                    | Unknown Service           | 24<br>V        |
| ZSVCPRI        | Service Create Ordering [01-99] Enables you to specify a priority level for this service. If disk space on the client desktop is not available, services will be downloaded based on the priority level set here.  01 = Highest priority 10 = Default value 99 = Lowest priority |                           | 2<br>V         |
| ZSVCRASH       | Verify Attributes [Y/F/D/N]  The Radia Client will check permissions on files and/or directories when ZSVCRASH is set. Valid values are: Y – verify files and directories F – verify files only D – verify directories only N – do not verify permissions                        |                           | 1<br>V         |
| ZSVCTTYP       | Application Target Type [A/S] Indicates which Radia Client will receive this application.  A = Application Manager S = Software Manager                                                                                                    |                           | 2<br>V         |
| ZSYSACCT       | Install Under System Account [Y/N] Specifies whether to install the service under the system account or the user's account.  Y = The application is installed using the system rights.  N = The application is installed using the rights of the user who is logged on.          | Y                         | 1<br>V         |
| ZUPDATE        | Service Update Method  Radia-supplied method or fully qualified, user-defined method.                                                                                                    |                           | 130<br>M       |
| ZVERIFY        | Service Verify Method                                                                                                    |                           | 100<br>M       |

The PRDMAINT Domain 139

#### Application Packages (PACKAGE) Class

File: PRIMARY Description: An instance of the PRDMAINT

Domain: PRDMAINT domain Application Packages (PACKAGE) class represents one

software application or unit of other content to be managed on client

content to be managed on client computers. A PACKAGE in the PRDMAINT domain should be used

exclusively to house selfmaintenance applications.

Can connect to: DESKTOP, FILE, PATH,

MSIFEATS, MSI, PACKAGE, PDACONFG, REGISTRY

**Table 47: PACKAGE Class Attribute Reference** 

**PACKAGE** 

Class:

Icon:

| Attribute Name | Explanation                                                                                                    | Value of Base<br>Instance | Length<br>Type |
|----------------|----------------------------------------------------------------------------------------------------|---------------------------|----------------|
| _ALWAYS_       | Contains                                                                                                    |                           | 50             |
|                | Class connections determine the path of resolution of a client's distribution model. An _ALWAYS_ class connection is always resolved. |                           | С              |
| _ALWAYS_       | Package Includes                                                                                                    |                           | 50             |
|                | Class connections determine the path of resolution of a client's distribution model. An _ALWAYS_ class connection is always resolved. |                           | С              |
| BEHAVIOR       | Behavior                                                                                                    |                           | 255<br>I       |
| INCLUDES       | Package Includes                                                                                                    |                           | 50<br>I        |
| COMPSIZE       | Package Compressed Resource Size                                                                                                    |                           | 12<br>V        |
| DESCRIPT       | Application Description                                                                                                    |                           | 255            |
|                | Description of the service that appears in the properties for the service in the Service List.                                        |                           | V              |
|                | Value is set initially in the <b>Long Description</b> field in the New Application Wizard (used to create a service).                 |                           |                |
| DESKTOP        | Desktop                                                                                                    |                           | 255            |
|                |                                                                                                    |                           | I              |
| FILE           | File                                                                                                    |                           | 255            |

| Attribute Name             | Explanation                                                                                                    | Value of Base<br>Instance | Length<br>Type |
|----------------------------|----------------------------------------------------------------------------------------------------|---------------------------|----------------|
|                            |                                                                                                    |                           | I              |
| ITEMS                      | Number of Component Instances                                                                                                    |                           | 7<br>V         |
| NAME                       | Friendly Name                                                                                                    |                           | 80<br>V        |
| OWNER                      | Application Contact Package owner, as documented by the Radia Publisher.                                                                                                    |                           | 80<br>V        |
| PATH                       | Path                                                                                                    |                           | 255<br>I       |
| PKGNAME                    | Package Name                                                                                                    |                           | 80<br>V        |
| REGISTRY                   | Registry                                                                                                    |                           | 255<br>I       |
| RELEASE                    | Package Release Release level of the package, as documented by the Radia Publisher.                                                                                                    |                           | 80<br>V        |
| REQUIRES                   | Required Package Level                                                                                                    |                           | 8<br>R         |
| SIZE                       | Package Compressed Resource Size                                                                                                    |                           | 12<br>V        |
| UNIXFILE                   | UNIX File                                                                                                    |                           | 255<br>I       |
| ZSTOP000<br>to<br>ZSTOP003 | Stop Resolution Expression  Expressions evaluating to "true" in ZSTOP attributes cause resolution of the instance to be skipped. If left blank, the instance is not skipped, and resolution continues. This is useful for assigning a version to a specific set of users. Use the System Explorer to set this attribute. |                           | 255<br>E       |

The PRDMAINT Domain 141

### File Resources (FILE) Class

File: PRIMARY Description: An instance of this class lets you

Domain: PRDMAINT define and specify characteristics of an application such as the file's

name, and size. Instances of the PRDMAINT File Resources (FILE) class are specific to the applications

used for administration and client

self-maintenance.

Can connect to:

**Table 48: FILE Class Attribute Reference** 

FILE

Class:

Icon:

| Attribute Name | Explanation                                                                                                    | Value of Base<br>Instance         | Length<br>Type |
|----------------|----------------------------------------------------------------------------------------------------|-----------------------------------|----------------|
| _ALWAYS_       | Connect to Class connections determine the path of resolution of a client's distribution model. An _ALWAYS_ class connection is always resolved.                    |                                   | 50<br>C        |
| _ALWAYS_       | Connect to                                                                                                    | PRDMAINT.MAINTL<br>OC.MAINTENANCE | 50<br>C        |
| FIXNUM         | File Fix Number                                                                                                    |                                   | 8<br>V         |
| FVERSION       | File Version                                                                                                    | _UNDEF_                           | 30<br>V        |
| LEVEL          | Maintenance level [V,R,S,F] A collection of the FILE variables RELEASE, SPLEVEL and FIXNUM. For example: RELEASE = 4.0 SPLEVEL = 0 FIXNUM = 2091 LEVEL = 4.0.0.2091 |                                   | 20<br>V        |
| LOCATION       | Location                                                                                                    |                                   | 255<br>V       |
| NAME           | Friendly Name                                                                                                    | Defaults                          | 80<br>V        |
| OBJGUID        | Instance GUID Object Global Unique Identification – for future use.                                                                                                 | _UNDEF_                           | 32<br>V        |
| PRODUCT        | Product identifier                                                                                                    |                                   | 8              |

| Attribute Name | Explanation                                                                                                    | Value of Base<br>Instance | Length<br>Type |
|----------------|----------------------------------------------------------------------------------------------------|---------------------------|----------------|
|                |                                                                                                    |                           | V              |
| PVERSION       | Product Version                                                                                                    | _UNDEF_                   | 30             |
|                |                                                                                                    |                           | V              |
| RELEASE        | Product release level                                                                                                    |                           | 6<br>V         |
| SIGTYPE        | File Signature Type                                                                                                    |                           | 3<br>V         |
| SPEVEL         | File service pack                                                                                                    |                           | 3<br>V         |
| ZCMPKEY        | Compression Key                                                                                                    | _UNDEF_                   | 80<br>V        |
| ZCMPSIZE       | Compressed File Size                                                                                                    |                           | 11             |
|                | From promotion process if the compressed file option was selected. The size of the compressed file.                                                |                           | V              |
| ZCONTEXT       | Component Context                                                                                                    |                           | 8<br>V         |
| ZCREATE        | Method to Install Resource                                                                                                    |                           | 50             |
|                | Radia-supplied method or fully qualified, user-defined method.                                                                                     |                           | М              |
| ZDELETE        | Method to De-install Resource                                                                                                    | RADREMF                   | 50             |
|                | Radia-supplied method or fully qualified, user-defined method.                                                                                     |                           | М              |
| ZFILEUPD       | Client File Update/Add Method                                                                                                    |                           | 50             |
|                | If a file has been updated by an administrator,<br>this method will be executed. Radia-supplied<br>method or fully qualified, user-defined method. |                           | М              |
| ZINIT          | Resource Initialization Method                                                                                                    |                           | 50             |
|                | A fully qualified, user-defined method.                                                                                                    |                           | М              |
| ZOBJPTCH       | Perform Patching [Y/N]                                                                                                    | Y                         | 1<br>V         |
| ZOPENERR       | Client Method on File Open Error                                                                                                    | RADLKM                    | 50             |
|                | Radia-supplied method or a fully qualified, user-defined method.                                                                                   |                           | М              |
| ZPUBVER        | Publisher Version                                                                                                    | _UNDEF_                   | 8<br>V         |
| ZREPAIR        | Client Instance Repair Method                                                                                                    |                           | 50<br>M        |
| ZRSCCFIL       | Resource File Name Specific file to be distributed. A generic pattern (a wildcard character, such as *) or an explicit filename.                   |                           | 255<br>V       |

The PRDMAINT Domain 143

| Attribute Name | Explanation                                                                                                    | Value of Base<br>Instance | Length<br>Type |
|----------------|----------------------------------------------------------------------------------------------------|---------------------------|----------------|
| ZRSCCKPT       | Resource Checkpoint                                                                                                    |                           | 1<br>V         |
| ZRSCCONF       | Confirm File Download [Y/N] Y enables you to confirm that the resource was downloaded.                                                                                                    | Y                         | 1<br>V         |
| ZRSCCRC        | Resource CRC From the promotion process if the CRC option was selected. Eight-character calculated hexadecimal value.                                                                                                    |                           | 8<br>V         |
| ZRSCCSTA       | Client File Status                                                                                                    | 999                       | 3<br>V         |
| ZRSCDATE       | Resource Date Stamp – From Promote Date stamp on resource file from promote process.                                                                                                    |                           | 8<br>V         |
| ZRSCMMEM       | PDS Member Name                                                                                                    | _UNDEF_                   | 8<br>V         |
| ZRSCMO         | Mandatory/Optional [M/O]                                                                                                    | М                         | 1<br>V         |
| ZRSCNAME       | Resource Name                                                                                                    | &ZRSCCFIL                 | 30<br>V        |
| ZRSCOBJN       | Persistent Object Name                                                                                                    |                           | 8<br>V         |
| ZRSCPADM       | Admin ID                                                                                                    |                           | 30<br>V        |
| ZRSCPRI        | Create Sequence Priority  Enables you to specify a priority level for this resource. If disk space on the client desktop is not available, resources will be downloaded based on the priority set here.  O1 = Highest priority 10 = Default value 99 = Lowest priority | 50                        | 2<br>V         |
| ZRSCRASH       | DOS File Attribute [R/A/S/H]                                                                                                    |                           | 4<br>V         |
| ZRSCRSTR       | Restart [Y/N/R] Set to Y to restart. Set to R to bypass Windows file caching and write directly to disk (allowing checkpoint restart to operate correctly).                                                                                                    | N                         | 3<br>V         |
| ZRSCSIG        | File Signature                                                                                                    |                           | 32<br>V        |
| ZRSCSIZE       | Resource Size – From Promote  Byte count of resource file from promote process.                                                                                                    |                           | 11<br>V        |

| Attribute Name | Explanation                                                                                                    | Value of Base<br>Instance | Length<br>Type |
|----------------|----------------------------------------------------------------------------------------------------|---------------------------|----------------|
| ZRSCSRC        | Resource Source, i.e., Publisher                                                                                                    |                           | 20<br>V        |
| ZRSCSTYP       | Server File Type [BINARY/TEXT]                                                                                                    | BINARY                    | 8<br>V         |
| ZRSCSVRB       | Version Skip Rebuild Flag [Y/N]                                                                                                    |                           | 1<br>V         |
| ZRSCTIME       | Resource Time Stamp  Time stamp on resource file from promote process.                                                                                                    |                           | 8<br>V         |
| ZRSCVERS       | Resource Version - From Promote  Version number of resource from promotion process.                                                                                                    |                           | 12<br>V        |
| ZRSCVRFY       | Verify Resource File on Connect  Verifies the file statistics of a resource file on the desktop during each Radia Client Connect process.  If you are deploying versioned resources, this attribute is ignored.  The rules for the E(xist) flag apply to both Radia-and non-Radia distributed files. (For example, a Radia-managed application file or CONFIG.SYS file.)  Thus, you must specify Y or N for an existing file to be distributed.  Y = The file will be distributed if one or more of the following conditions is met:  • The file has not been distributed before.  • The file was re-promoted.  N = The file will be distributed if:  • The file has not been distributed before. Or,  • The file was re-promoted.  E = The file will be distributed only if it does not currently exist on the desktop.  M = Reserved for Radia maintenance files. During the last step of the connect, the file is moved from the EDMDATA subdirectory to its proper location. Example: can be used to undate EDMGETRS EXE | MN                        | 8<br>V         |
| ZUPDATE        | update EDMGETRS.EXE.  Client Instance Update Method                                                                                                    |                           | 50<br>M        |

### Mac File Resources (MACFILE) Class

File: PRIMARY Description: Mac operating systems only.

Domain: PRDMAINT An instance of this class lets you define and specify characteristics of

an application such as the file's name, and size. Instances of the PRDMAINT Mac File Resources (MACFILE) class are specific to the applications used for administration

and client self-maintenance.

Icon: Can connect to:

**MACFILE** 

Class:

**Table 49: MACFILE Class Attribute Reference** 

| Attribute Name | Explanation                                                                                                    | Value of Base<br>Instance | Length<br>Type |
|----------------|----------------------------------------------------------------------------------------------------|---------------------------|----------------|
| _ALWAYS_       | Connect to Class connections determine the path of resolution of a client's distribution model. An _ALWAYS_ class connection is always resolved. |                           | 50<br>C        |
| LINKDEST       | Symbolic Link Destination                                                                                                    |                           | 30<br>V        |
| LOCATION       | Location                                                                                                    |                           | 255<br>V       |
| NAME           | Friendly Name                                                                                                    | Defaults                  | 80<br>V        |
| OBJGUID        | Instance GUID Object Global Unique Identification – for future use.                                                                              | _UNDEF_                   | 32<br>V        |
| SIGTYPE        | File Signature Type                                                                                                    |                           | 3<br>V         |
| ZCMPKEY        | Compression Key                                                                                                    |                           | 80<br>V        |
| ZCMPSIZE       | Compressed File Size From promotion process if the compressed file option was selected. The size of the compressed file.                         |                           | 11<br>V        |
| ZCREATE        | Method to Install Resource                                                                                                    |                           | 50             |

| Attribute Name | Explanation                                                                                                    | Value of Base<br>Instance | Length<br>Type |
|----------------|----------------------------------------------------------------------------------------------------|---------------------------|----------------|
|                | Radia-supplied method or fully qualified, user-defined method.                                                                                                    |                           | М              |
| ZDELETE        | Method to De-install Resource Radia-supplied method or fully qualified, user-defined method.                                                                                | RADRMEF                   | 50<br>M        |
| ZFILEUPD       | Client File Update/Add Method  If a file has been updated by an administrator, this method will be executed. Radia-supplied method or fully qualified, user-defined method. |                           | 50<br>M        |
| ZINIT          | Resource Initialization Method A fully qualified, user-defined method.                                                                                                    |                           | 50<br>M        |
| ZOBJPTCH       | Perform Patching[Y/N]                                                                                                    | Y                         | 1<br>V         |
| ZOPENERR       | Client Method on File Open Error Radia-supplied method or a fully qualified, user-defined method.                                                                           |                           | 50<br>M        |
| ZPERGID        | File Group Name                                                                                                    |                           | 32<br>V        |
| ZPERUID        | File Owner Name                                                                                                    |                           | 32<br>V        |
| ZREPAIR        | Client Instance Repair Method                                                                                                    |                           | 50<br>M        |
| ZRSCCFIL       | Resource File Name Specific file to be distributed. A generic pattern (a wildcard character, such as *) or an explicit filename.                                            | _BASE_INSTANCE_           | 255<br>V       |
| ZRSCCKPT       | Resource Checkpoint                                                                                                    |                           | 1<br>V         |
| ZRSCCONF       | Confirm File Download [Y/N] Y enables you to confirm that the resource was downloaded.                                                                                      | Y                         | 1<br>V         |
| ZRSCCRC        | Resource CRC From the promotion process if the CRC option was selected. Eight-character calculated hexadecimal value.                                                       |                           | 8<br>V         |
| ZRSCCSTA       | Client File Status                                                                                                    | 999                       | 3<br>V         |
| ZRSCDATE       | Resource Date Stamp  Date stamp on resource file from promote process. A value up to eight digits long.                                                                     |                           | 8<br>V         |
| ZRSCMO         | Mandatory/Optional [M/O]                                                                                                    | М                         | 1<br>V         |

| Attribute Name | Explanation                                                                                                    | Value of Base<br>Instance | Length<br>Type |
|----------------|----------------------------------------------------------------------------------------------------|---------------------------|----------------|
| ZRSCNAME       | Resource Name                                                                                                    | &ZRSCCFIL                 | 30<br>V        |
| ZRSCPADM       | Admin ID                                                                                                    |                           | 30<br>V        |
| ZRSCPRI        | Create Sequence Priority  Enables you to specify a priority level for this resource. If disk space on the client desktop is not available, resources will be downloaded based on the priority set here.  O1 = Highest priority 10 = Default value 99 = Lowest priority                                                                                                    | 50                        | 2<br>V         |
| ZRSCRASH       | File Permissions                                                                                                    |                           | 4<br>V         |
| ZRSCRSTR       | Restart [Y/N] Set to Y to restart.                                                                                                    | Y                         | 3<br>V         |
| ZRSCSIG        | File Signature                                                                                                    |                           | 32<br>V        |
| ZRSCSIZE       | Resource Size  Byte count of resource file from promote process.                                                                                                    |                           | 11<br>V        |
| ZRSCSRC        | Resource Source, i.e., Publisher                                                                                                    |                           | 20<br>V        |
| ZRSCSTYP       | Server File [BINARY/TEXT]                                                                                                    | BINARY                    | 8<br>V         |
| ZRSCSVRB       | Version Skip Rebuild Flag [Y/N]                                                                                                    |                           | 1<br>V         |
| ZRSCTIME       | Resource Time Stamp Time stamp on resource file from promote process.                                                                                                    |                           | 8<br>V         |
| ZRSCVERS       | Resource Version - From Promote  Version number of resource from promotion process.                                                                                                    |                           | 12<br>V        |
| ZRSCVRFY       | Verify Resource File on Connect  Verifies the file statistics of a resource file on the desktop during each Radia Client Connect process.  If you are deploying versioned resources, this attribute is ignored.  The rules for the E(xist) flag apply to both Radia- and non-Radia distributed files. (For example, a Radia-managed application file or CONFIG.SYS file.)  Thus, you must specify Y or N for an existing | Y                         | 8<br>V         |

| Attribute Name | Explanation                                                                                                    | Value of Base<br>Instance | Length<br>Type |
|----------------|----------------------------------------------------------------------------------------------------|---------------------------|----------------|
|                | file to be distributed.  Y = The file will be distributed if one or more of the following conditions is met:                                                                                                    |                           |                |
|                | <ul> <li>The file has not been distributed<br/>before.</li> </ul>                                                                                                    |                           |                |
|                | <ul> <li>The date, time, or size of the file<br/>has changed.</li> </ul>                                                                                                    |                           |                |
|                | <ul><li>The file was re-promoted.</li><li>N = The file will be distributed if:</li></ul>                                                                                                    |                           |                |
|                | <ul> <li>The file has not been distributed<br/>before. Or,</li> </ul>                                                                                                    |                           |                |
|                | <ul> <li>The file was re-promoted.</li> <li>E = The file will be distributed only if it does not currently exist on the desktop.</li> </ul>                                                                                               |                           |                |
|                | <ul> <li>M = Reserved for Radia maintenance files.</li> <li>During the last step of the connect, the file is moved from the EDMDATA subdirectory to its proper location.</li> <li>Example: can be used to update EDMGETRS.EXE.</li> </ul> |                           |                |
| ZSTATUS        | Client Status                                                                                                    | 999                       | 3<br>V         |
| ZUPDATE        | Client Instance Update Method                                                                                                    |                           | 50<br>M        |

### Maintenance Location (MAINTLOC) Class

 $\label{eq:File:PRIMARY} \textbf{PRIMARY} \qquad \textbf{Description:} \qquad \textbf{This class points to the instance}$ 

Domain: PRDMAINT that defines the self-maintenance options available in Radia 3.0 and

Class: MAINTLOC later.

Icon: Can connect to:

#### **Table 50: MAINTLOC Class Attribute Reference**

| Attribute | Explanation             | Value of Base                                  | Length   |
|-----------|-------------------------|------------------------------------------------|----------|
| Name      |                         | Instance                                       | Type     |
| LOCATION  | Maintenance<br>Location | &(ZMASTER.ZROOTDRV)&(ZMASTER.ZROOTDIR)_MAINT_\ | 255<br>V |

### Path (PATH) Class

**PATH** 

Class:

File: PRIMARY Description: This class stores the drive and

Domain: PRDMAINT directory required to install a resource. Packages can be relocated

by updating instances of this class.
Instances of the PRDMAINT Path
(PATH) class are specific to the
applications used for administration

and client self-maintenance

Icon: Can connect to: CATALOG, ZSERVICE

**Table 51: PATH Class Attribute Reference** 

| Attribute Name | Explanation                                                         | Value of Base Instance        | Length<br>Type |
|----------------|---------------------------------------------------------------------|-------------------------------|----------------|
| DRIVE          | Drive                                                               | &(ZMASTER.ZSYSDRV)            | 20<br>V        |
| DIR            | Directory                                                           | &(ZMASTER.ZROOTDIR_MAINT_\    | 255<br>V       |
| NAME           | Friendly Name                                                       | Maintenance Staging Directory | 255<br>V       |
| OBJGUID        | Instance GUID Object Global Unique Identification – for future use. | _UNDEF_                       | 32<br>V        |
| ZRSCPRI        | Priority                                                            | 5                             | 2<br>V         |
| ZRSCMO         | Mandatory/Optional [M/O]                                            | М                             | 1<br>V         |

### Product Maintenance (PRDMAINT) Class

File: PRIMARY Description: Maintenance for the Radia Clients

Domain: PRDMAINT is available from Technical Support.

Maintenance includes import decks

for the Radia Database. New instances are created in the PRDMAINT class. There is one

PRDMAINT class. There is one PRDMAINT instance for each PRODUCT\_PLATFORM\_RELEASE combination. These instances are connected based on the client's platform and current product level. Once you have decided to roll out the maintenance to the client computers, you can add the service

to the user's entitlements.

Icon: Can connect to: PACKAGE, FILE, PATH

**Table 52: PRDMAINT Class Attribute Reference** 

**PRDMAINT** 

Class:

| Attribute Name | Explanation                  | Value of Base<br>Instance | Length<br>Type |
|----------------|------------------------------|---------------------------|----------------|
| ZSTOP000       | Expression Resolution Method |                           | 100<br>E       |
| ZSTOP001       | Expression Resolution Method |                           | 100<br>E       |
| NAME           | Friendly Name                |                           | 80<br>V        |
| REQUIRES       | Requires Connection          |                           | 80<br>R        |

# Scheduling (TIMER) Class

File: PRIMARY Description:

**Domain:** PRDMAINT

Class: TIMER

Icon: Can connect to:

Use the TIMER class to schedule service deployments. Refer to the *Application Manager Guide* for

more information.

#### **Table 53: TIMER Class Attribute Reference**

| Attribute Name | Explanation                                                                                                    | Value of Base<br>Instance | Length<br>Type |
|----------------|----------------------------------------------------------------------------------------------------|---------------------------|----------------|
| _ALWAYS_       | Connect to Class connections determine the path of resolution of a client's distribution model. An _ALWAYS_ class connection is always resolved. |                           | 50<br>C        |
| APPSVC         | Application                                                                                                    |                           | 32<br>V        |
| DOMAIN         | Server Domain Name                                                                                                    | &(ZMASTER.ZDOMNAME)       | 32<br>V        |
| IPADDR         | Server IP Address/Name                                                                                                    | &(ZMASTER.ZIPADDR)        | 32<br>V        |
| MGRNAME        | Server Name                                                                                                    | &(ZMASTER.ZMGRNAME)       | 32<br>V        |
| NAME           | Friendly Name                                                                                                    |                           | 80<br>V        |
| NETAVAIL       | Check Network Availability [Y/N/W] Checks for network availability before executing the command                                                  |                           | 1<br>V         |
| OBJGUID        | Instance GUID Object Global Unique Identification – for future use.                                                                              | _UNDEF_                   | 32<br>V        |
| PINGCNT        | Number of Ping Attempts This attribute sets the number of ping attempts to be made by the Radia Configuration Server.                            | 3                         | 2<br>V         |
| PINGDLAY       | Time between Pings (in milliseconds)  This attribute sets the amount of time between pings in milliseconds.                                      | 2000                      | 6<br>V         |

| Attribute Name | Explanation                                                                                                    | Value of Base<br>Instance | Length<br>Type |
|----------------|----------------------------------------------------------------------------------------------------|---------------------------|----------------|
| REQUEST        | Application Request                                                                                                    | "Apply Updates"           | 32<br>V        |
| RUNSYNC        | Synchronous Timer Execution [Y/N] This attribute sets the value of Yes or No for the synchronous timer execution. The default value is Yes.                                                                                                    | Y                         | 1<br>V         |
| SOCKET         | Server Socket Number                                                                                                    | &(ZMASTER.ZDSTSOCK)       | 32<br>V        |
| ZCHNNAME       | Channel [DOMAIN] Name                                                                                                    | &(ZSERVICE.ZOBJDOMN)      | 32<br>V        |
| ZCREATE        | Client Create Method  Radia-supplied method or fully qualified, user-defined method. This value is inherited from the base instance and should not be changed.                                                                                                    | radtimeq                  | 80<br>M        |
| ZDELETE        | Client Delete Method  Radia-supplied method or fully qualified, user-defined method. This value is inherited from the base instance and should not be changed.                                                                                                    | radtimeq                  | 80<br>M        |
| ZNOPING        | Stop RCS Detection [Y/N] Controls the automatic sensing of a network connection between the client computer and the Radia Configuration Server.  An expired time will continually evaluate whether communications with the Radia Configuration Server can be established. When communications are established, the command line associated with the time is executed. After executing the command line, the Scheduler service resumes normal evaluation of whether the timer has expired again.  This attribute is especially useful for mobile users.  Note: In order to use this attribute, you must add it to the TIMER class template. | Y                         | 1<br>V         |
| ZOBJPRI        | Priority [00-99] Sets the priority for deployment of the ZTIMEQ object. The ZTIMEQ object is deployed relative to the other elements being deployed during the Client Connect. The elements with a priority number less than the value of ZOBJPRI are deployed before the ZTIMEQ object. A value of 90 is inherited from the base                                                                                                    | 90                        | 2<br>V         |

| Attribute Name | Explanation                                                                                                    | Value of Base<br>Instance | Length<br>Type |
|----------------|----------------------------------------------------------------------------------------------------|---------------------------|----------------|
|                | instance and should not be changed.                                                                                                    |                           |                |
| ZPRVNAME       | Provider (Manager) Name                                                                                                    | &(ZSERVICE.ZMGRNAME)      | 32<br>V        |
| ZRSCCMDL       | Command Line to Execute  This attribute indicates the command line that is executed on the subscriber's computer when the timer expires.                                                                                                    | radskman req=             | 255<br>V       |
| ZSCHDEF        | Time Parameter Indicates when the timer expires. The syntax varies depending on the frequency of expiration that can be DAILY, HOURLY, INTERVAL, NUMDAY, WEEKDAY, WEEKLY.                                                                                                    |                           | 50<br>V        |
| ZSCHFREQ       | Frequency [PERIODIC/ONCE/RANDOM] Use this attribute to specify how often the timer should expire.  ONCE = expire one time. PERIODIC = expire repeatedly. RANDOM = expire in random intervals.                                                                                                    | PERIODIC                  | 10<br>V        |
| ZSCHMODE       | Timer Owner [MANAGER/DEFAULT] This attribute specifies the timer owner. It is recommended that you leave the default configuration of USER.                                                                                                    | DEFAULT                   | 32<br>V        |
| ZSCHTYPE       | Type [IMMEDIATE/DEFERRED]  Used only when ZSCHFREQ = PERIODIC.  Set ZSCHTYPE to DEFERRED to indicate that the first time an event is attempted to be launched, it will be deferred until the next scheduled time, no matter when the timer instance is evaluated. This was designed to handle the case of a daily 4am (non-peak) scheduled event that is sent to the client computer during the day. If it was not deferred, it would launch during the day instead of "waiting" until the next morning.  Example 1:  Suppose you create and deploy a timer with the ZSCHDEF = DAILY(&ZSYSDATE,4:00:00)  If ZSCHTYPE = IMMEDIATE and it is:  Before 4:00:00, the command in the instance will be executed the same day at 4:00:00 | DEFERRED                  | 10<br>V        |

| Attribute Name | Explanation                                                                                                    | Value of Base<br>Instance | Length<br>Type |
|----------------|----------------------------------------------------------------------------------------------------|---------------------------|----------------|
|                | the instance will be executed immediately                                                                                                    |                           |                |
|                | If ZSCHTYPE = DEFERRED and it is:                                                                                                    |                           |                |
|                | <ul> <li>Before 4:00:00, the command in<br/>the instance will be executed the<br/>next day at 4:00:00</li> </ul>                                                                                                    |                           |                |
|                | <ul> <li>After 4:00:00, the command in<br/>the instance will be executed the<br/>next day at 4:00:00</li> </ul>                                                                                                    |                           |                |
|                | Example 2:                                                                                                    |                           |                |
|                | Suppose you create and deploy a timer with the ZSCHDEF = WEEKDAY(FRIDAY,4:00:00)                                                                                                    |                           |                |
|                | If ZSCHTYPE = IMMEDIATE and it is:                                                                                                    |                           |                |
|                | <ul> <li>Not Friday or Friday and before<br/>4:00:00, the command in the<br/>instance will be executed on<br/>Friday at 4:00:00</li> </ul>                                                                                                    |                           |                |
|                | Friday and after 4:00:00, the command in the instance will be executed immediately  If ZSCHTYPE = DEFERRED and it is:                                                                                                    |                           |                |
|                | Not Friday or Friday and before 4:00:00, the command in the instance will be executed a week later on Friday at 4:00:00                                                                                                    |                           |                |
|                | Friday and after 4:00:00, the command in the instance will be executed a week later on Friday at 4:00:00                                                                                                    |                           |                |
| ZSTOP          | Stop Expression                                                                                                    |                           | 255            |
|                | Expressions evaluating to "true" in ZSTOP attributes cause resolution of the instance to be skipped. If left blank, the instance is not skipped, and resolution continues. This is useful for assigning a version to a specific set of users. Use the Radia System Explorer to set this attribute. |                           | E              |
| ZSVCOID        | Service ID  This attribute specifies the object ID of the Application instance that this Scheduling instance is connected to. This value is inherited from the base instance and should not be modified.                                                                                           | &(ZSERVICE.ZOBJID)        | 80<br>V        |
| ZUPDATE        | Client Update Method The Scheduler UPDATE method that runs on the client computer. This value is                                                                                                    | radtimeq                  | 80<br>M        |

| Attribute Name | Explanation                                                 | Value of Base<br>Instance | Length<br>Type |
|----------------|-------------------------------------------------------------|---------------------------|----------------|
|                | inherited from the base instance and should not be changed. |                           |                |
| ZVERIFY        | Client Verify Method                                        | radtimeq                  | 80<br>M        |

### Unix File Resources (UNIXFILE) Class

File: PRIMARY Description: UNIX operating systems only.

Domain: PRDMAINT The attributes of the PRDMAINT Unix File Resources (UNIXFILE)

define the owner and group associations as well as the permissions of each published resource. Attributes of the

PRDMAINT Unix File Resources (UNIXFILE) class are specific to the applications used for administration

and client self-maintenance.

Icon:

Class:

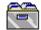

UNIXFILE

Can connect to:

**Table 54: UNIXFILE Class Attribute Reference** 

| Attribute Name | Explanation                                                                                                    | Value of Base<br>Instance         | Length<br>Type |
|----------------|----------------------------------------------------------------------------------------------------|-----------------------------------|----------------|
| _ALWAYS_       | Connect to Class connections determine the path of resolution of a client's distribution model. An _ALWAYS_ class connection is always resolved. | PRDMAINT.MAINTLOC<br>.MAINTENANCE | 50<br>C        |
| LOCATION       | Location                                                                                                    |                                   | 255<br>V       |
| NAME           | Friendly Name                                                                                                    | Defaults                          | 80<br>V        |
| OBJGUID        | Instance GUID Object Global Unique Identification – for future use.                                                                              | _UNDEF_                           | 32<br>V        |
| SIGTYPE        | File Signature Type                                                                                                    |                                   | 3<br>V         |
| ZCMPKEY        | Compression Key                                                                                                    |                                   | 80<br>V        |
| ZCMPSIZE       | Compressed File Size From promotion process if the compressed file option was selected. The size of the compressed file.                         |                                   | 11<br>V        |
| ZCREATE        | Method to Install Resource Radia-supplied method or fully qualified,                                                                             |                                   | 50<br>M        |

| Attribute Name | Explanation                                                                                                    | Value of Base<br>Instance | Length<br>Type |  |
|----------------|----------------------------------------------------------------------------------------------------|---------------------------|----------------|--|
|                | user-defined method.                                                                                                    |                           |                |  |
| ZDELETE        | Method to De-install Resource Radia-supplied method or fully qualified, user-defined method.                                                                               | RADRMEF                   | 50<br>M        |  |
| ZFILEUPD       | Client File Update/Add Method If a file has been updated by an administrator, this method will be executed. Radia-supplied method or fully qualified, user-defined method. |                           | 50<br>M        |  |
| ZINIT          | Resource Initialization Method A fully qualified, user-defined method.                                                                                                    |                           | 50<br>M        |  |
| ZOBJPTCH       | Perform Patching[Y/N]                                                                                                    | Y                         | 1<br>V         |  |
| ZOPENERR       | Client Method on File Open Error Radia-supplied method or a fully qualified, user-defined method.                                                                          |                           | 50<br>M        |  |
| ZPERGID        | File Group Name                                                                                                    |                           | 32<br>V        |  |
| ZPERUID        | File Owner Name                                                                                                    |                           | 32<br>V        |  |
| ZREPAIR        | Client Instance Repair Method                                                                                                    |                           | 50<br>M        |  |
| ZRSCCFIL       | Resource File Name Specific file to be distributed. A generic pattern (a wildcard character, such as *) or an explicit filename.                                           | _BASE_INSTANCE_           | 255<br>V       |  |
| ZRSCCKPT       | Resource Checkpoint                                                                                                    |                           | 1<br>V         |  |
| ZRSCCONF       | Confirm File Download [Y/N] Y enables you to confirm that the resource was downloaded.                                                                                     | Y                         | 1<br>V         |  |
| ZRSCCRC        | Resource CRC From the promotion process if the CRC option was selected. Eight-character calculated hexadecimal value.                                                      |                           | 8<br>V         |  |
| ZRSCCSTA       | Client File Status                                                                                                    | 999                       | 3<br>V         |  |
| ZRSCDATE       | Resource Date Stamp  Date stamp on resource file from promote process. A value up to eight digits long.                                                                    |                           | 8<br>V         |  |
| ZRSCMO         | Mandatory/Optional [M/O]                                                                                                    | М                         | 1<br>V         |  |
| ZRSCNAME       | Resource Name                                                                                                    | &ZRSCCFIL                 | 30             |  |

| Attribute Name | Explanation                                                                                                    | Value of Base<br>Instance | Length<br>Type |
|----------------|----------------------------------------------------------------------------------------------------|---------------------------|----------------|
|                |                                                                                                    |                           | V              |
| ZRSCPADM       | Admin ID                                                                                                    |                           | 30<br>V        |
| ZRSCPRI        | Create Sequence Priority  Enables you to specify a priority level for this resource. If disk space on the client desktop is not available, resources will be downloaded based on the priority set here.  O1 = Highest priority 10 = Default value 99 = Lowest priority                                                                                                    | 50                        | 2<br>V         |
| ZRSCRASH       | File Permissions                                                                                                    |                           | 4<br>V         |
| ZRSCRSTR       | Restart [Y/N] Y to restart.                                                                                                    | Y                         | 3<br>V         |
| ZRSCSIG        | File Signature                                                                                                    |                           | 32<br>V        |
| ZRSCSIZE       | Resource Size – From Promote  Byte count of resource file from promote process.                                                                                                    |                           | 11<br>V        |
| ZRSCSRC        | Resource Source, i.e., Publisher                                                                                                    |                           | 20<br>V        |
| ZRSCSTYP       | Server File [BINARY/TEXT]                                                                                                    | BINARY                    | 8<br>V         |
| ZRSCSVRB       | Version Skip Rebuild Flag [Y/N]                                                                                                    |                           | 1<br>V         |
| ZRSCTIME       | Resource Time Stamp – From Promote Time stamp on resource file from promote process.                                                                                                    |                           | 8<br>V         |
| ZRSCVERS       | Resource Version - From Promote  Version number of resource from promotion process.                                                                                                    |                           | 12<br>V        |
| ZRSCVRFY       | Verify Resource File on Connect  Verifies the file statistics of a resource file on the desktop during each Radia Client Connect process.  If you are deploying versioned resources, this attribute is ignored.  The rules for the E(xist) flag apply to both Radia- and non-Radia distributed files. (For example, a Radia-managed application file or CONFIG.SYS file.)  Thus, you must specify Y or N for an existing file to be distributed. | MU                        | 8<br>V         |

| Attribute Name | Explanation                                                                                                    | Value of Base<br>Instance | Length<br>Type |
|----------------|----------------------------------------------------------------------------------------------------|---------------------------|----------------|
|                | Y = The file will be distributed if one or more of the following conditions is met:                                                                                                    |                           |                |
|                | <ul> <li>The file has not been distributed<br/>before.</li> </ul>                                                                                                    |                           |                |
|                | <ul> <li>The date, time, or size of the file<br/>has changed.</li> </ul>                                                                                                    |                           |                |
|                | <ul> <li>The file was re-promoted.</li> </ul>                                                                                                    |                           |                |
|                | <b>N</b> = The file will be distributed if:                                                                                                    |                           |                |
|                | <ul> <li>The file has not been distributed<br/>before. Or,</li> </ul>                                                                                                    |                           |                |
|                | <ul> <li>The file was re-promoted.</li> </ul>                                                                                                    |                           |                |
|                | <b>E</b> = The file will be distributed only if it does not currently exist on the desktop.                                                                                                    |                           |                |
|                | <ul> <li>M = Reserved for Radia maintenance files.         During the last step of the connect, the file is moved from the EDMDATA subdirectory to its proper location.     </li> <li>Example: can be used to update EDMGETRS.EXE.</li> </ul> |                           |                |
| ZSTATUS        | Client Status                                                                                                    | 999                       | 3<br>V         |
| ZUPDATE        | Client Instance Update Method                                                                                                    |                           | 50<br>M        |

# 7 The PATCH Domain

The PATCH domain stores the list of available patches within the PATCH class. Refer to the *System Explorer Guide* for additional information about this domain and the Service Optimization function.

### Patch (PATCH) Class

File: PRIMARY Description: The PATCH class contains one

Domain: PATCH instance for each patch created when you use Service Optimization. The file signatures of the patch are used

file signatures of the patch are used to identify the associated instance that contains the data for the patch.

Icon: Can connect to:

#### **Table 55: PATCH Class Attribute Reference**

| Attribute Name | Explanation                                                                                                    | Value of Base<br>Instance | Length<br>Type |
|----------------|----------------------------------------------------------------------------------------------------|---------------------------|----------------|
| FROMFDCI       | <b>Origin of FROM Resource</b> : Original location of the From instance.                                                                        |                           | 96<br>V        |
| FROMOID        | <b>Object ID of FROM Resource</b> : Object ID of the original From instance.                                                                    |                           | 12<br>V        |
| FROMSIG        | Signature of FROM Resource: The content-based signature of the From file.                                                                       |                           | 64<br>V        |
| FROMSIZE       | <b>Size of FROM Resource</b> : The size of the <b>From</b> file. This value is taken from the ZRSCSIZE of the From instance.                    |                           | 11<br>V        |
| MESSAGE        | <b>Explanation of Status</b> : Contains the explanation of the status. Reference this attribute to determine if a patch was built successfully. |                           | 255<br>V       |
| NAME           | <b>Friendly Name</b> : the value of ZRSCCFIL attribute in the To instance.                                                                      |                           | 255<br>V       |
| POS            | <b>OS where Patch was Built</b> : The operating system on which the patch was built.                                                            |                           | 32<br>V        |
| PVERSION       | <b>Patch Builder Version</b> : The version of the patch builder.                                                                                |                           | 3<br>V         |
| SIGTYPE        | Content-based Signature Type: For now, MD5 is the only signature type supported.                                                                |                           | 8<br>V         |
| STATUS         | Status of Patch: Queued, Rejected, or Built.                                                                                                    |                           | 8<br>V         |
| TOFDCI         | Origin of TO Resource: The original location of the To instance.                                                                                |                           | 96<br>V        |
| TOOID          | <b>Object ID of TO Resource</b> : The object ID of the original <b>To</b> instance.                                                             |                           | 12<br>V        |

| Attribute Name | Explanation                                                                                                    | Value of Base<br>Instance | Length<br>Type |
|----------------|----------------------------------------------------------------------------------------------------|---------------------------|----------------|
| TOSIG          | <b>Signature of TO Resource</b> : The content-based signature of the <b>To</b> file.                                             |                           | 64<br>V        |
| TOSIZE         | <b>Size of TO Resource</b> : The size of the <b>From</b> file. This value is taken from the ZRSCSIZE of the <b>To</b> instance.  |                           | 11<br>V        |
| ZCMPSIZE       | <b>Compressed File Size:</b> From promotion process if the compressed file option was selected. The size of the compressed file. |                           | 11<br>V        |
| ZCONTRL1       | Patch Control 1: ZSTOPPCT is the percentage of target data when the patch will stop building the path.                           |                           | 64<br>V        |
| ZCONTRL2       | Patch Control 2: ZSTOPMAX is the maximum size of the patch.                                                                      |                           | 64<br>V        |
| ZCONTRL3       | Patch Control 3: ZTIMEOUT is the time allotted to patch creation before aborting the Create.                                     |                           | 64<br>V        |
| ZRSCCSTA       | <b>Status of Patch Resource</b> : Status of patch resource. The only valid value is 999.                                         |                           | 3<br>V         |
| ZRSCDATE       | <b>Date Patch was Built:</b> Date stamp on patch file from promote process.                                                      |                           | 8<br>V         |
| ZRSCSIG        | <b>Signature of Patch</b> : The content-based signature of the patch type.                                                       |                           | 64<br>V        |
| ZRSCSIZE       | <b>Size of Patch:</b> Byte count of patch file from promote process.                                                             |                           | 11<br>V        |
| ZRSCTIME       | <b>Time Patch was Built:</b> Time stamp on patch file from promote process.                                                      |                           | 8<br>V         |
| ZRSCTYPE       | <b>Type of Resource</b> : The only valid value is PATCH.                                                                         |                           | 8<br>V         |

The PATCH Domain 165

# 8 The POLICY Domain

Use the POLICY domain to create users and groups, and to assign users to groups. Refer to the *Application Manager Guide* and the *Software Manager Guide* for additional information.

### Country / Region (COUNTRY) Class

File: PRIMARY Description: Country / Region. Use an instance of

Domain: POLICY the COUNTRY class to define the time zone, date format, clock

synchronization with the Radia Configuration Server, and language for a client computer. Do not assign

services to this class.

Icon: Can connect to:

**COUNTRY** 

Class:

#### **Table 56: COUNTRY Class Attribute Reference**

| Attribute<br>Name | Explanation                                                                                                    | Value of Base<br>Instance | Length<br>Type |
|-------------------|----------------------------------------------------------------------------------------------------|---------------------------|----------------|
| _ALWAYS_          | <b>Utility Resolution Method:</b> Any method you specify for this attribute is unconditionally executed by Radia when this object is resolved. A valid method name, for example, ZSYSTEM.ZMETHOD.PUT_ZERROR_HIST.                                                                                                    |                           | 50<br>M        |
| DATEFORM          | <b>Date Format:</b> This attribute sets up the date format display. A valid date structure (for example, MM/DD/YY or DD/MM/YY).                                                                                                    | MM/DD/YY                  | 16<br>V        |
| LANGUAGE          | <b>Language:</b> This informational attribute informs other programs the language the client is using. Input the language that your enterprise uses while running Radia.                                                                                                    | ENGLISH                   | 16<br>V        |
| NAME              | Friendly Name                                                                                                    |                           | 80<br>V        |
| TIMEZONE          | <b>Time Zone:</b> Informational attribute that lets you specify a time zone for a Radia Client, e.g., EST, CST, PST, and so forth.                                                                                                    | EST                       | 8<br>V         |
| ZSYNC             | Synchronize Client to Server Clock: This attribute lets you specify whether you want a client to be synchronized to your site's server clock.  Y = Synchronize the Radia client to your site's server clock.  N = Do not synchronize the client to your site's server clock.  When specified, you must specify the time zone offset attribute.                                                                                            | N                         | 1<br>V         |
| ZTIMEDIF          | Time Zone Offset (in minutes): If you do not synchronize the client to your site's server clock, you must enter an offset value for this attribute. Radia time is set on Eastern Standard Time (EST). Thus, if your site's time zone is Central Standard Time (CST), enter 60 for this attribute. If your site's time zone is Pacific Standard Time (PST), enter 180 for this attribute, and so forth.  Numeric value between 1 and 9999. |                           | 4<br>V         |

## Departments (DEPT) Class

File: PRIMARY Description: Use an instance of the DEPT class to

Domain: POLICY group subscribers into departments.

Class: DEPT

Icon: Can connect to: ZSERVICE, COUNTRY, STAGER,

HTTP, MULTCAST

#### **Table 57: DEPT Class Attribute Reference**

| Attribute Name | Explanation                                                                                                    | Value of Base<br>Instance | Length<br>Type |
|----------------|----------------------------------------------------------------------------------------------------|---------------------------|----------------|
| _ALWAYS_       | Offers: Class connections determine the path of resolution of a client's distribution model. An _ALWAYS_ class connection is always resolved.                                                                        |                           | 50<br>C        |
| _ALWAYS_       | <b>Utility Resolution Method:</b> Any method you specify for this attribute is unconditionally executed by Radia when this instance is resolved. A valid method name, for example, ZSYSTEM.ZMETHOD. PUT_ZERROR_HIST. |                           | 51<br>M        |
| ACCTNO         | <b>Account Number:</b> Attribute that lets you specify the account number for the department. Site-specific account number.                                                                                          |                           | 12<br>V        |
| NAME           | Friendly Name                                                                                                    |                           | 80<br>V        |

The POLICY Domain 169

### Machine Manufacturer (MANUFACT) Class

File: PRIMARY Description: Used to assign policy based on the

Domain: POLICY  $\frac{\text{machine manufacturer. Refer to the}}{OS\ Manager\ Guide}$  for more

Class: MANUFACT information.

Icon: Can connect to:

#### **Table 58: MANUFACT Class Attribute Reference**

| Attribute Name | Explanation        | Value of Base<br>Instance | Length<br>Type |
|----------------|--------------------|---------------------------|----------------|
| _ALWAYS_       | Utility Method     |                           | U              |
| _ALWAYS_       | Service Connection |                           | С              |
| NAME           | Friendly Name      |                           | V              |

# Machine Models (MODEL) Class

File: PRIMARY Description: Used to assign policy based on the

machine model. Refer to the Radia OS Manager Guide for more

information.

Class: MODEL Icon: Can connect to:

#### **Table 59: MODEL Class Attribute Reference**

**POLICY** 

Domain:

| Attribute Name | Explanation        | Value of Base<br>Instance | Length<br>Type |
|----------------|--------------------|---------------------------|----------------|
| _ALWAYS_       | Utility Method     |                           | U              |
| _ALWAYS_       | Service Connection |                           | С              |
| NAME           | Friendly Name      |                           | V              |

The POLICY Domain 171

# Machine Roles (ROLE) Class

File: PRIMARY Description: Used to assign policy based on the

Domain: POLICY  $\begin{array}{c} \text{machine role. Refer to the } OS \\ \text{\it Manager Guide for more information.} \end{array}$ 

Class: ROLE

Icon:

ROLE

Can connect to:

#### **Table 60 ROLE Class Attribute Reference**

| Attribute Name | Explanation        | Value of Base<br>Instance | Length<br>Type |
|----------------|--------------------|---------------------------|----------------|
| _ALWAYS_       | Utility Method     |                           | U              |
| _ALWAYS_       | Service Connection |                           | С              |
| NAME           | Friendly Name      |                           | V              |

### Machine Subnets (SUBNET) Class

File: PRIMARY Description: Used to assign policy based on the machine subnet. Refer to the OS

Class: **SUBNET**  Manager Guide for more information.

Domain:

Can connect to: Icon:

**POLICY** 

#### **Table 61 SUBNET Class Attribute Reference**

| Attribute Name | Explanation        | Value of Base<br>Instance | Length<br>Type |
|----------------|--------------------|---------------------------|----------------|
| _ALWAYS_       | Utility Method     |                           | U              |
| _ALWAYS_       | Service Connection |                           | С              |
| NAME           | Friendly Name      |                           | V              |

The POLICY Domain 173

## Mobile Device Confg (MBLCONFG) Class

File: PRIMARY Description: This class defines the parameters for

Domain: POLICY mobile device configuration when

using the Mobility Server.

Class: PDACONFG

Icon:  $(\P)$  Can connect to:

#### **Table 62: MBLCONFG Class Attribute Reference**

| Attribute<br>Name | Explanation                                                                                                    | Value of Base<br>Instance | Length<br>Type |
|-------------------|----------------------------------------------------------------------------------------------------|---------------------------|----------------|
| RPSADR1           | Radia Proxy Server #1 [ IP Addr:Port]: Specifies the first Proxy Server's IP address and port number, in the format of <ip address="">:<port>. For example: 10.10.10.12:3466</port></ip>             |                           | 255<br>V       |
| RPSADR2           | Radia Proxy Server #2 [ IP Addr:Port]: Specifies the second Proxy Server's IP address and port number, in the format of <ip address="">:<port>. For example: 10.10.10.13:3466</port></ip>            |                           | 255<br>V       |
| RMDSADR1          | Radia Mobile Dist [ IP Addr:Port]: Specifies the Mobility Server's IP address and port number, in the format of <ip address="">:<port>. For example: 10.10.10.14:3466</port></ip>                    |                           | 255<br>V       |
| RIMADR            | Radia Inventory Mgr [ IP Addr:Port]: Specifies the Inventory Manager Server's IP address and port number, in the format of <ip address="">:<port>. For example: 10.10.10.15:3466</port></ip>         |                           | 255<br>V       |
| RMPADR            | Radia Mgmt Portal [ IP Addr:Port]: Specifies the Management Portal's IP address and port number, in the format of <ip address="">:<port>. For example: 10.10.10.16:3466</port></ip>                  |                           | 255<br>V       |
| ZMBLSGNO          | Mobile Signon Panel [Y/N]: Specifies whether to display the mobile device's sign on panel. Use Y to display the panel and N to suppress the panel.                                                   | N                         | 1<br>V         |
| SETUSER           | <b>Set Userid on Mobile Device [Y/N]:</b> Set this to <b>Y</b> if you want the userID set to the serial number of the mobile device. Set this to <b>N</b> if you want this to be left as user entry. | N                         | 1<br>V         |
| STORUSER          | Store Userid & Password [Y/N]: Set to Y if you want to store the User/Password in the UPDATE.INI file. Set this to N if you want to clear the User/Password in the UPDATE.INI file.                  | Y                         | 1<br>V         |

# Multicast (MULTCAST) Class

File: PRIMARY Description: Use the MULTCAST class to configure client computers to use

POLICY multicasting.

MULTCAST

Class:

Icon: Can connect to:

#### **Table 63: MULTCAST Class Attribute Reference**

| Attribute Name | Explanation                                                                                                    | Value of Base<br>Instance   | Length<br>Type |
|----------------|----------------------------------------------------------------------------------------------------|-----------------------------|----------------|
| _ALWAYS_       | Manager REXX Method A Radia Configuration Server REXX method.                                                                                                    | SYSTEM.ZMETHOD<br>.MULTCAST | 255<br>M       |
| ADDRESS        | Broadcast or Multicast Address Specifies a valid broadcast/multicast address. Additionally, this attribute is important to the dynamic multicast feature.                                                                                                    | 229.0.0.0                   | 16<br>V        |
| ALTADDRM       | Multicast Server IP  The IP address of Radia Multicast Server for object exchange.                                                                                                    |                             | 32<br>V        |
| ALTPORTM       | Multicast Server Port The port of Radia Multicast Server for object exchange.  Notes: This is the TCP/IP port that the Radia Multicast Server listens on, not the multicast transmission port. The default is 3463.  This port was chosen to avoid conflicts with known Radia ports (such as the Radia Configuration Server and Radia Staging Server ports). Therefore, be prepared to adjust accordingly, as other network software might also conflict. | 3463                        | 5<br>V         |
| BYPASCON       | User to Prime Multicast Server Limits which clients send which data to the Radia Multicast Server.  BYPASCON = blank) - All clients will exchange a control object and a needs list object with the Radia Multicast Server.  BYPASCON = User - The client with this user ID will send both objects to the Radia Multicast Server, and the other clients will send only the                                                                                |                             | 255<br>V8      |

The POLICY Domain 175

| Attribute Name | Explanation                                                                                                    | Value of Base<br>Instance | Length<br>Type |
|----------------|----------------------------------------------------------------------------------------------------|---------------------------|----------------|
|                | control object.  BYPASCON = User 2 (a user ID, followed by a space and the numeral 2) - The client with this way ID will sand both shierts to the                                    |                           |                |
|                | with this user ID will send <i>both</i> objects to the Radia Multicast Server; no other clients will be part of the object exchange.                                                 |                           |                |
|                | <b>Note</b> : This option requires that the local time on the clock of the machine that houses the Radia Multicast Server be in synchronization with all multicast-eligible clients. |                           |                |
| CGMTDATE       | Collect Start Date (YYYYMMDD)                                                                                                    |                           | 8              |
|                | The start date of the collection period. The format is YYYYMMDD.                                                                                                    |                           | V              |
|                | Additionally, this attribute is important to the dynamic multicast feature.                                                                                                    |                           |                |
| CGMTTIME       | Collect Start Time GMT (HH:MM:SS)                                                                                                    |                           | 8              |
|                | The start time of the collection period. The format is HH:MM:SS.                                                                                                    |                           | V              |
|                | Additionally, this attribute is important to the dynamic multicast feature.                                                                                                    |                           |                |
| CLASS          | Class Name Specifies the class name.                                                                                                    | &(ZOBJCLASS)              | 12<br>V        |
| CWINDOW        | Duration of Collection Window (min)                                                                                                    |                           | 3              |
|                | Duration (in minutes) of collection phase for all clients to register their list of required files.                                                                                  |                           | V              |
|                | Additionally, this attribute is discussed as it relates to the dynamic.                                                                                                    |                           |                |
|                | <b>Note</b> : When specifying the duration of your collection window, be sure it is sufficient to collect all the files in the request list.                                         |                           |                |
| DELAYBP        | Delay between Packets (msec)                                                                                                    | 40                        | 5              |
|                | Delay (milliseconds) between packets.                                                                                                    |                           | V              |
| DELAYFP        | <b>Delay after Packets (msec)</b> Delay (milliseconds) after the first packet is sent.                                                                                               | 40                        | 5<br>V         |
| DOMAIN         | Domain Name Specifies the domain name.                                                                                                    | &(ZOBJDOMN)               | 32<br>V        |
| INSTANCE       | Instance Name                                                                                                    | &(ZOBJNAME)               | 32             |
|                | Specifies the instance name.                                                                                                    | ,                         | V              |
| MCAST          | Enable Multicast [Y/N]                                                                                                    | Υ                         | 1              |
|                | A flag to indicate if multicast is enabled. The default is Y.                                                                                                    |                           | V              |
| MCORDER        | Service Installation Order [B/A/S]                                                                                                    | S                         | 1              |
|                | Enables an administrator to specify when to                                                                                                    |                           | V              |

| Attribute Name | Explanation                                                                                                    | Value of Base<br>Instance | Length<br>Type |
|----------------|----------------------------------------------------------------------------------------------------|---------------------------|----------------|
|                | download and install mandatory services that are not multicast eligible.  B - Download the service and install it on the client BEFORE the multicast session.  A - Download the service and install it on the client AFTER the multicast session.  S - SPLIT the process so that it downloads the service to the client before the multicast, and installs the service after the multicast session.  This is the default setting.                                                                                                    |                           |                |
| MDELAY         | Delay before Multicast Start (min)  Delay between close of collection and start of multicast (minutes).                                                                                                    |                           | 3<br>V         |
| MINREF         | Minimum Number of Clients Requesting File The minimum number of clients that must request a file in order for it to be considered for multicast.                                                                                                    | 1                         | 7<br>V         |
| MINSIZE        | Minimum File Size for Multicast  The minimum size a file must be in order to be considered for multicast                                                                                                    | 1024                      | 10<br>V        |
| MODE           | Broadcast or Multicast [M/B] Broadcast or Multicast. The default is M.  Notes: If MODE = M, the ADDRESS variable should be specified in the standard Internet 'dotted-decimal' format, and should be between 225.0.0.0 and 239.255.255.255. (Multicast addresses are defined as IP class D addresses in this range. Avoid using the extreme low end of the range (224.0.0.1 – 224.255.255.255), as most of these are reserved for specific purposes.)  The B option is for those network configurations (primarily satellite and single sub-area networks) that don't support IGMP. | М                         | 1<br>V         |
| MWINDOW        | Duration of Multicast Window (min) controls the amount of time (in minutes) for a client to run before terminating its multicast "receive" activity. The default is 0, which allows a client to maintain the receive mode for as long as is necessary to receive all the requested data.                                                                                                    | 0                         | 3<br>V         |
| PORT           | Broadcast or Multicast UDP Port Broadcast or Multicast UDP port.                                                                                                    | 9512                      | 5<br>V         |
| RESENDS        | Number of Resends Number of re-sends. Note: Multicast is designed to re-send all packets if RESENDS > 0. It will send STORE                                                                                                    | 1                         | 5<br>V         |

The POLICY Domain 177

| Attribute Name | Explanation                                                                                                    | Value of Base<br>Instance | Length<br>Type |
|----------------|----------------------------------------------------------------------------------------------------|---------------------------|----------------|
|                | number of packets and then re-send that group for RESENDS times.                                                                                                    |                           |                |
| STORE          | Backup Packets to Store for Resend Number of packets to buffer for resends. Note: Multicast is designed to re-send all packets if RESENDS > 0. It will send STORE number of packets and then re-send that group for RESENDS times. | 20                        | 5<br>V         |
| ΠL             | Number of Router Hops                                                                                                    | 3                         | 3<br>V         |

### PDACONFG (PDACONFG) Class

File: PRIMARY Description: Defines the parameters for PDA configuration and is used to obtain

Domain: POLICY configuration and is used to obtain inventory reports of cradled-PDAs

Class: PDACONFG

Icon: Can connect to:

#### **Table 64: PDACONFG Class Attribute Reference**

| Attribute Name | Explanation                                                    | Value of Base<br>Instance | Length<br>Type |
|----------------|----------------------------------------------------------------|---------------------------|----------------|
| MODE           | Operation Mode                                                 | RADIA                     | 10<br>V        |
| RIS_ADDR       | RIS Server Address:<br>Radia Integration Server IP<br>Address. |                           | 50<br>V        |
| RIS_PORT       | RIS Server Port: Radia<br>Integration Server IP Port.          | 3466                      | 4<br>V         |
| SVC_NTFY       | Service Notify Flag [Y/N]                                      | N                         | 1<br>V         |

The POLICY Domain 179

### Server Stagers (STAGER) Class

File: PRIMARY Description: Use to define Staging Servers or

Domain: POLICY Proxy Servers within your

distribution network. Refer to the Proxy Server Guide or the Staging Server Guide for more information. In this table staging server can refer to either a Proxy Server or Staging

Server.

Icon: Can connect to:

**STAGER** 

Class:

**Table 65: STAGER Class Attribute Reference** 

| Attribute Name | Explanation                                                                                                    | Value of Base<br>Instance | Length<br>Type |
|----------------|----------------------------------------------------------------------------------------------------|---------------------------|----------------|
| ZDATAURL       | Radia Proxy Server URL Address: This parameter is for use with the Radia Proxy Server only. Use the Radia Proxy Server if you would like to use http and dynamic caching. For more information, see the Radia Proxy Server Guide.                                                                                                    |                           | 80<br>V        |
| ZNETNDIR       | Alternative Install Directory: Specify a path to a folder on the client computer's ZNETNDRV drive where the Radia Staging Server's resources are located. The location on the server where staged data is stored is created by a concatenation of the values of the ZNETNDRV and ZNETNDIR attributes. Add a leading and trailing slash, for example, \STAGER\. |                           | 64<br>V        |
| ZNETNDRV       | Alternative Install Drive: Type a drive letter defined on the client computer followed by a colon, for example, D:. This can be a local drive, such as a CD-ROM drive, or a mapped network drive                                                                                                    |                           | 19<br>V        |
| ZPCPROTL       | <b>Stager Protocol [TCP/HTTP]:</b> The protocol to be used for communications between the Radia Staging Requestor and the Radia Staging Server. Select one of the following:                                                                                                    | TCP                       | 4<br>V         |
|                | NETB – Net BIOS                                                                                                    |                           |                |
|                | • TCP – TCP/IP                                                                                                    |                           |                |
|                | SPX – Novell NOS                                                                                                    |                           |                |
| ZSTGDESC       | Stager Description: Specify a text string that                                                                                                    | Radia Stager              | 30             |

| Attribute Name | Explanation                                                                                                    | Value of Base<br>Instance | Length<br>Type |
|----------------|----------------------------------------------------------------------------------------------------|---------------------------|----------------|
|                | subscribers will identify with the Radia Staging Server.                                                                                                    |                           | V              |
| ZSTGENV        | Stager Environment [S/M]: S if the Radia Staging Server is on a machine separate from the Radia Configuration Server. M if the Radia Staging Server is co-resident with the Radia Configuration Server.  S = separate  M = located on Radia Configuration Server.                                                                                        |                           | 1<br>V         |
| ZSTGLOCS       | Type-Server/Network/Both [S/N/B]                                                                                                    | S                         | 4              |
|                | <ul> <li>Specify S if the subscriber is to retrieve<br/>files from the Radia Staging Server via a<br/>TCP/IP session.</li> </ul>                                                                                                    |                           | V              |
|                | <ul> <li>Specify N if the subscriber is to retrieve<br/>files from an addressable location on the<br/>client computer such as a mapped network<br/>drive or a local CD-ROM drive.</li> </ul>                                                                                                    |                           |                |
|                | <ul> <li>Specify B if the subscriber is to retrieve<br/>files from both.</li> </ul>                                                                                                    |                           |                |
|                | <ul> <li>If both (B), first the addressable location on<br/>the client computer is checked for the<br/>necessary resources. If the files are not<br/>found, then the Radia Staging Server is<br/>requested to supply them.</li> </ul>                                                                                                    |                           |                |
|                | If there is no STAGER instance assigned to the subscriber, the client obtains the files from the Radia Configuration Server. If there <i>is</i> a STAGER instance assigned to the subscriber, the client attempts to obtain resources from all possible sources, in the following sequence:                                                              |                           |                |
|                | 1. The location specified by ZNETNDRV and ZNETNDIR. This can be a local CD-ROM drive or a network share. The resources are unavailable from this source if the ZNETNDRV and ZNETNDIR are blank, the location specified is invalid, a CD-ROM drive is identified that has no CD-ROM loaded, or the files cannot be found on the CD-ROM.                   |                           |                |
|                | <b>2.</b> The location specified by ZSTGSDRV and ZSTGSDIR. This can be a dedicated Radia Staging Server, or a Radia Staging Server co-resident with a Radia Configuration Server. The resources are unavailable from this source if the ZSTGSDRV and ZSTGSDIR are blank, or if the Radia Staging Server cannot supply them from the designated location. |                           |                |
| 7CTCODT        | 3. The Radia Configuration Server.                                                                                                    | 1                         | 1              |
| ZSTGOPT        | Perform Staging [1/0]  1 = enable staging on the client.  0 = disable staging on the client.                                                                                                    | 1                         | 1<br>V         |

The POLICY Domain 181

| Attribute Name | Explanation                                                                                                    | Value of Base<br>Instance | Length<br>Type |
|----------------|----------------------------------------------------------------------------------------------------|---------------------------|----------------|
| ZSTGPORT       | TCP/IP Stager Port: If the client connects to the Radia Staging Server via a TCP/IP connection, type the TCP/IP port through which the communication will take place. The default port is <b>3461</b> . This is a well-known port that has been registered for this purpose.  For non-TCP/IP connections, leave blank.                                                                                                    |                           | 4<br>V         |
| ZSTGSDIR       | Stager Directory: Specify a path to a folder on the Radia Staging Server's ZSTGSDRV where the Radia Staging Server will store staged data. The location on the server where staged data is stored is created by a concatenation of the values of the ZSTGSRDV and ZSTGSDIR attributes. Specify a leading and trailing slash, e.g., \STAGER /opt/novadigm/Stager/, \nvdm\radstage\.  If the specified folder does not exist, Radia creates it automatically when data is first copied to the Radia Staging Server. |                           | 64<br>V        |
| ZSTGSDRV       | Stager Drive: Specify the drive on the Radia Staging Server where Radia will store staged data. Specify the drive letter followed by a colon, e.g., C:, UNIX:, SYS:.  Note: The drive letter is the local drive designation on the stager.                                                                                                    |                           | 19<br>V        |
| ZSTGSRVR       | Stager Name or IP Address: If the client connects to the Radia Staging Server via a TCP/IP connection, type the IP address or host name of the Radia Staging Server. Otherwise, type the Radia Staging Server's network name.                                                                                                    |                           | 50<br>V        |

# Users (USER) Class

File: **PRIMARY** Description: Use to define individual subscribers or

client computers. POLICY Domain:

Class: USER

 $\begin{array}{l} {\rm COUNTRY,\, DEPT,\, HTTP,\, STAGER,\,,} \\ {\rm MULTCAST,\, WORKGRP,\, ZSERVICE} \end{array}$ Can connect to: Icon:

### **Table 66: USER Class Attribute Reference**

| Attribute Name | Explanation                                                                                                    | Value of Base<br>Instance    | Length<br>Type |
|----------------|----------------------------------------------------------------------------------------------------|------------------------------|----------------|
| _ALWAYS_       | Utility Method                                                                                                    |                              | 64<br>M        |
| _ALWAYS_       | <b>Member of:</b> Class connections determine the path of resolution of a client's distribution model. An _ALWAYS_ class connection is always resolved. | POLICY.WORKGRP.<br>DEFAULT   | 50<br>C        |
| _ALWAYS_       | <b>Member of:</b> Class connections determine the path of resolution of a client's distribution model. An _ALWAYS_ class connection is always resolved. |                              | 50<br>C        |
| _ALWAYS_       | <b>Member of:</b> Class connections determine the path of resolution of a client's distribution model. An _ALWAYS_ class connection is always resolved. | PRDMAINT<br>.ZSERVICE.CLIENT | 50<br>C        |
| EMAIL          | E-Mail Address                                                                                                    |                              | 128<br>V       |
| MSITRACE       | Activates MSI Verbose Trace-*vpath                                                                                                    |                              | 255<br>V       |
| NAME           | Friendly Name: User-specific ID.                                                                                                    |                              | 80<br>V        |
| RETRYINT       | Retry Interval (in seconds)                                                                                                    |                              | 2<br>V         |
| RETRYLIM       | Number of Retries                                                                                                    |                              | 2<br>V         |
| SELFPIND       | <b>Self Maintenance Display [Y/N]:</b> Controls the self-maintenance status display screen.                                                             | N                            | 1<br>V         |
| SLFINTVL       | <b>Self Maintenance Interval (hours):</b> Sets the frequency for self-maintenance (how often).                                                          | 0                            | 3<br>V         |
| TYPSEL         | Type Selection-Calc. Pack Size                                                                                                    | Typical                      | 10<br>V        |
| UNAME          | Name                                                                                                    |                              | 30<br>V        |

The POLICY Domain 183

| Attribute Name | Explanation                                                                                                    | Value of Base<br>Instance | Length<br>Type |
|----------------|----------------------------------------------------------------------------------------------------|---------------------------|----------------|
| USERID         | Enterprise User ID: A valid eight-character alphanumeric User ID that identifies the Radia user. This must be the enterprise User ID that is already administered and authenticated by security software at your site. Eight-character Radia User ID.                                                       |                           | 8<br>V         |
| ZCONFIG        | Collect Hardware Information [Y/N]: Specify Y to allow hardware auditing information to be collected from the user's desktop. Specify N, and you will not be able to audit hardware assets. Note that this attribute value does not specify what is audited on a Radia user's desktop, only that it can be. | Y                         | 1<br>V         |
| ZDLIMIT        | Maximum Disk Space                                                                                                    | 0                         | 11<br>V        |
| ZGRPINFO       | Gather Group Membership Information [Y/N]                                                                                                    | N                         | 1<br>V         |
| ZOBJPFUE       | Free Unused Pool Elements                                                                                                    | Υ                         | 1<br>V         |
| ZOBJPTCH       | Perform Patching [Y/N]                                                                                                    | N                         | 1<br>V         |
| ZPRIORIT       | <b>Execute Priority:</b> For multiprocessing platforms, establishes the priority at which the Radia Client Connect process will execute Create methods.  Numeric value between 1 and 99.                                                                                                    | 000                       | 3<br>V         |
| ZSETMSGA       | Send Message to Audit Resource: If you insert (Y) in the ZAUDIT attribute (above), this value will determine the auditing process frequency: HOURLY, DAILY, MONTHLY.                                                                                                    | DAILY                     | 8<br>V         |
| ZSHOW          | Display Status Indicator [Y/N]: Enables or disables batch indicator bars.  Y = Display batch indicator bars.  N = Do not display batch indicator bars.                                                                                                    | N                         | 1<br>V         |
| ZTIMEO         | Client Time-out (seconds): Time that the Radia Client will wait for Manager response, before the Radia Client program is deactivated (timed out). Numeric value between 0 and 240 (in seconds).                                                                                                    | 240                       | 3<br>V         |
| ZTRACE         | Trace On or Off [Y/N]: Enables log to include communications buffer information; also generates unique logs for create methods.  Y = Trace on N = Trace off                                                                                                    | N                         | 1<br>V         |
| ZTRACEL        | Trace Log Level [0-999]: Level of tracing generated in the client log files.  0 = none 40 = acceptable for most activity 999 = maximum                                                                                                    | 040                       | 3<br>V         |

| Attribute Name | Explanation                                                                                                   | Value of Base<br>Instance | Length<br>Type |
|----------------|----------------------------------------------------------------------------------------------------|---------------------------|----------------|
| ZVERDT         | <b>Verify Desktop [Y/N]:</b> Use this variable to verify that user has all of his links and desktop settings. | Y                         | 1<br>V         |
|                | Y = Verify desktop, registry, and ini files N = Do not verify                                                 |                           |                |

The POLICY Domain 185

# Workgroups (WORKGRP) Class

File: PRIMARY Description: Use to group subscribers into

Domain: POLICY functional groups. For example, a project team may be made up of

subscribers from several different

departments.

Icon: Can connect to: COUNTRY, DEPT, ZSERVICE,

STAGER, HTTP, MULTCAST

### **Table 67: WORKGRP Class Attribute Reference**

WORKGRP

Class:

| Attribute<br>Name | Explanation                                                                                                    | Value of Base<br>Instance | Length<br>Type |
|-------------------|----------------------------------------------------------------------------------------------------|---------------------------|----------------|
| _ALWAYS_          | <b>Offers:</b> Class connections determine the path of resolution of a client's distribution model. An _ALWAYS_ class connection is always resolved.                                                                                                    |                           | 50<br>C        |
| _ALWAYS_          | <b>Utility Resolution Method:</b> Any method you specify for this attribute is unconditionally executed by Radia when this instance is resolved. A valid method name, for example, ZSYSTEM.ZMETHOD. PUT_ZERROR_HIST.                                                                                                    |                           | 50<br>M        |
| NAME              | Friendly Name                                                                                                    |                           | 80<br>V        |
| ZSTOP             | Stop Resolution Expression: Expressions evaluating to "true" in ZSTOP attributes cause resolution of the instance to be skipped. If left blank, the instance is not skipped, and resolution continues. This is useful for assigning a version to a specific set of users. Use the Radia System Explorer to set this attribute. |                           | 255<br>E       |

The SOFTWARE domain contains information about the software being managed and the methods used to deploy the software. Refer to the *Application Manager Guide* or the *Software Manager Guide* for additional information.

# Alert/Defer (ALERTDEF) Class

File: PRIMARY Description: Use an instance of the

ALERTDEF class to define an

application alert message or

deferral.

Icon: Can connect to: ZSERVICE

### **Table 68: ALERTDEF Class Attribute Reference**

SOFTWARE

ALERTDEF

Domain:

Class:

| Attribute<br>Name | Explanation                                                                                                    | Value of Base<br>Instance | Length<br>Type |
|-------------------|----------------------------------------------------------------------------------------------------|---------------------------|----------------|
| ALERTMSG          | Alert Message (! = High Priority) An exclamation point (!) preceding "Service Alert Message" denotes a high priority message.                                                                                                    |                           | 100<br>V       |
| DM                | Alert Mode [I/U/B] Set to I for Install. Set to U for Update. Set to B for either Install or Update.                                                                                                    | В                         | 1<br>V         |
| DN                | Number of deferrals allowed  Maximum number of deferrals allowed before the action specified in DM (Alert Mode) is taken.                                                                                                    | 0                         | 2<br>V         |
| DT                | Network Threshold Network bandwidth threshold in bytes.                                                                                                    | 86000                     | 12<br>V        |
| DBT               | Below Threshold Alert Size (bytes)                                                                                                    | 50000                     | 12<br>V        |
| DAT               | Above Threshold Alert Size (bytes)                                                                                                    | 0                         | 12<br>V        |
| DTO               | Alert Timeout (in seconds)  Specify in seconds the amount of time to display the Defer Alert dialog box. After the timeout is reached, the action specified in the DA (Action on timeout) variable, will be taken.                               | 120                       | 4<br>V         |
| DA                | Action on timeout Cont/Defer [C/D]  Specify C to continue with the specified action if the subscriber does not respond to the defer alert dialog box by the value specified in the DTO (Alert Timeout). Specify D to defer the specified action. | С                         | 1<br>V         |
| DI                | Allow Install Deferral up to [DATE]  After this date is reached, the option to defer installation will no longer be available. The application                                                                                                   | NA                        | 20<br>V        |

| Attribute<br>Name | Explanation                                                                                                    | Value of Base<br>Instance                                        | Length<br>Type |
|-------------------|----------------------------------------------------------------------------------------------------|------------------------------------------------------------------|----------------|
|                   | will be installed. This should be in the format YYYYMMDD.                                                                                                    |                                                                  |                |
| DU                | Allow Update Deferral up to [DATE]  After this date is reached, the option to defer installation will no longer be available. The application will be updated. This should be in the format YYYYMMDD. | NA                                                               | 20<br>V        |
| NAME              | Friendly Name Friendly Name for the instance.                                                                                                    | Default                                                          | 80<br>V        |
| DEPOPTNS          | <b>Defer Options (Do Not Modify)</b> This attribute is used to resolve the values of the other attributes of this class. <i>Do not modify.</i>                                                        | &(DM),&(DN),&(DT),<br>&(DBT),&(DAT),&(DTO<br>),&(DA),&(DI),&(DU) | 12<br>V        |

## Application (ZSERVICE) Class

File: PRIMARY Description: Use an instance of the

**Domain:** SOFTWARE ZSERVICE class to define an

application and its

Class: ZSERVICE characteristics to Radia. An

instance of the ZSERVICE class always includes the resource

files that comprise it.

Can connect to: PACKAGE, FILE, BEHAVIOR,

DIALOG, DEPT, WORKGRP, TIMER, VGROUP, STAGER, HTTP, EXECUTE, ZSERVICE,

PDACONFG

**Table 69: ZSERVICE Class Attribute Reference** 

Icon:

| Attribute Name | Explanation                                                                                                    | Value of Base<br>Instance | Length<br>Type |
|----------------|----------------------------------------------------------------------------------------------------|---------------------------|----------------|
| _ALWAYS_       | Contains Class connections determine the path of resolution of a client's distribution model. An _ALWAYS_ class connection is always resolved.                                                                                                    |                           | 50<br>C        |
| _ALWAYS_       | Contains  An _ALWAYS_ class connection is always resolved.  An Includes connection is used to express interpackage relationships.                                                                                                    |                           | 50<br>I        |
| _ALWAYS_       | Utility Resolution Method  Any method you specify for this attribute is unconditionally executed by Radia when this instance is resolved. A valid method name, for example, ZSYSTEM.ZMETHOD. PUT_ZERROR_HIST.                                                                                     |                           | 51<br>M        |
| ADAPTIVE       | Auto Adaptability [Y/N] Indicates whether the installed package is dependent on client settings that must be monitored periodically. If the settings change, the client must reconnect to the Radia Configuration Server to get new or different components. Useful for "plug and play" services. |                           | 1<br>V         |
| AUTHOR         | Author Name  Name of the author of the service that appears in                                                                                                    |                           | 50<br>V        |

| Attribute Name | Explanation                                                                                                    | Value of Base<br>Instance | Length<br>Type |
|----------------|----------------------------------------------------------------------------------------------------|---------------------------|----------------|
|                | the properties for the service in the Service List.                                                                                                    |                           |                |
| BDELETE        | Service Pre-Delete Method                                                                                                    |                           | 100            |
|                | Method to run before deleting the service.                                                                                                    |                           | М              |
| BREPAIR        | Service Pre-Update Method                                                                                                    |                           | 100            |
|                | Method to run before updating the service.                                                                                                    |                           | М              |
| BUPDATE        | Service Pre-Repair Method                                                                                                    |                           | 100            |
|                | Method to run before repairing the service.                                                                                                    |                           | М              |
| CACHE          | App Element Caching [Y/N]                                                                                                    | N                         | 1<br>V         |
| CACHELIM       | Percent Disk Limit for Cache                                                                                                    | 000                       | 3              |
|                | Cache limit, which is defined as the percentage of used drive space. Type a number between 000 and 100.                                                                                                    |                           | V              |
|                | <b>Note</b> : Used for Windows Installer applications only. If the percentage of used space is greater than the cache limit, then all of the cached files for the product are removed and the cache folder is deleted. |                           |                |
|                | This is checked after every file is cached on the disk.                                                                                                    |                           |                |
| CACHELOC       | CACHE Location on Client                                                                                                    | _UNDEF_                   | 254            |
|                | For Windows Installer applications only.                                                                                                    |                           | V              |
|                | Location of the folder on the client computer that is used to cache the compressed application files needed for the product.                                                                                           |                           |                |
|                | Radia support for Windows Installer tags the PRODGUID value to this value to create the folder. For example,  If CACHELOC=c:\progra~1\Novadigm,                                                                        |                           |                |
|                | and                                                                                                    |                           |                |
|                | PRODGUID = 12345_XXXX\cache,                                                                                                    |                           |                |
|                | the cache folder would be:                                                                                                    |                           |                |
|                | c:\progra~1\Novadigm\12345_XXXX\cache. Note: The folder name \cache is automatically appended to PRODGUID.                                                                                                    |                           |                |
|                | If you are not deploying a Windows Installer-<br>enabled application, the files will be cached in<br>IDMDATA.                                                                                                    |                           |                |
| CATGROUP       | Catalog Group Name                                                                                                    |                           | 30             |
|                | Type a name for the catalog to be displayed to subscribers when they click <b>Properties</b> in the Radia Software Manager user interface.                                                                             |                           | V              |
| COMPSIZE       | Application Size – Compressed                                                                                                    |                           | 12             |
|                | The size of the compressed application displayed to the subscribers when they click <b>Properties</b> in the                                                                                                    |                           | V              |

| Attribute Name | Explanation                                                                                                    | Value of Base<br>Instance          | Length<br>Type |
|----------------|----------------------------------------------------------------------------------------------------|------------------------------------|----------------|
|                | Radia Software Manager user interface. Cumulative value of the COMPSIZE defined in the PACKAGE class.                                                                                                    |                                    |                |
| DELDATE        | Delete Date Indicates when the application was removed (in local time) from the client computer. The Radia Client manages and maintains this attribute.                                                                                                    |                                    | 32<br>V        |
| DESCRIPT       | Application Description  Description of the service that appears in the properties for the service in the Service List.  Value is set initially in the Long Description field in the New Application Wizard (used to create a service).                                                                                                    |                                    | 100<br>V       |
| ERTYPE         | Event Reporting Method [O/E/X] Set on the Radia Configuration Server, this sends an APPEVENT object to the Radia Configuration Server.  O = Object Currently supports object format only.                                                                                                    | 0                                  | 1<br>V         |
| EVENTS         | Events to Report Indicates which events to report on.  Event to report on:  AI = Application Install  AD = Application De-install  AU = Application Update  AR = Application Repair  AV = Application Verify  VA = Version Activation  VD = Version Deactivation  What (about the event) to report on:  S = Success  F = Failure  B = Both Success and Failure  N = None | AI=B AD=B AU=B AR=B AV=F VA=B VD=B | 50<br>V        |
| INSTDATE       | Installed Date Indicates when the application was installed (in local time) on the client computer. The Radia Client manages and maintains this attribute. The date is in text form, as in: Jan 28, 1998 16:10:00.                                                                                                    |                                    | 32<br>V        |
| ITEMS          | Number of Component Instances Cumulative numeric value of the component instances of all the attached packages. (See ITEMS from Package class.)                                                                                                    |                                    | 7<br>V         |
| LREPAIR        | Local Repair [Y/N]                                                                                                    |                                    | 1              |

| Explanation                                                                                                    | Value of Base<br>Instance                                                                                                    | Length<br>Type                                                                                                    |
|----------------------------------------------------------------------------------------------------|----------------------------------------------------------------------------------------------------|----------------------------------------------------------------------------------------------------|
| Enables local repair of broken applications. If an application is broken because of missing files, the files (stored locally) can be used to repair the application.                                                                                                    |                                                                                                    | V                                                                                                    |
| Service Multicast Eligible [Y/N] Indicates if the application is eligible for multicasting.                                                                                                    | Y                                                                                                    | 1<br>V                                                                                                    |
| Friendly Name Friendly name for the service. This appears in the properties for the service in the Service List.                                                                                                    |                                                                                                    | 80<br>V                                                                                                    |
| Application Contact Package owner, as documented by the Radia Publisher.                                                                                                    |                                                                                                    | 50<br>V                                                                                                    |
| Price Type the price of an application to be displayed to subscribers when they click <b>Properties</b> in the Radia Software Manager user interface.                                                                                                    |                                                                                                    | 10<br>V                                                                                                    |
| Published Date of Service Date service was published.                                                                                                    |                                                                                                    | 32<br>V                                                                                                    |
| Install/Update/Delete/Version Change Used to restart the client computer after the service is installed.                                                                                                    |                                                                                                    | 64<br>V                                                                                                    |
| AI = Install  AD = Deinstall  AU = Update  AR = Repair  AV = Verify  Type of reboot:  S = Soft Boot (Default of type Y panel.)  H = Hard Boot (Default of type A panel.)  N = None  Type of panel:  Q = No panel.  A = OK button only.  Y = OK and Cancel button.  Type of connect:  None specified: Reboot on Machine connect (context = m).  U = reboot on user connect only (context = |                                                                                                    |                                                                                                    |
|                                                                                                    | Enables local repair of broken applications. If an application is broken because of missing files, the files (stored locally) can be used to repair the application.  Service Multicast Eligible [Y/N] Indicates if the application is eligible for multicasting.  Friendly Name Friendly name for the service. This appears in the properties for the service in the Service List.  Application Contact Package owner, as documented by the Radia Publisher.  Price Type the price of an application to be displayed to subscribers when they click Properties in the Radia Software Manager user interface.  Published Date of Service Date service was published.  Install/Update/Delete/Version Change Used to restart the client computer after the service is installed.  Event to report on: AI = Install AD = Deinstall AU = Update AR = Repair AV = Verify Type of reboot: S = Soft Boot (Default of type Y panel.) H = Hard Boot (Default of type A panel.) N = None Type of panel: Q = No panel. A = OK button only. Y = OK and Cancel button. Type of connect: None specified: Reboot on Machine connect (context = m). | Enables local repair of broken applications. If an application is broken because of missing files, the files (stored locally) can be used to repair the application.  Service Multicast Eligible [Y/N] Indicates if the application is eligible for multicasting.  Friendly Name Friendly name for the service. This appears in the properties for the service in the Service List.  Application Contact Package owner, as documented by the Radia Publisher.  Price Type the price of an application to be displayed to subscribers when they click Properties in the Radia Software Manager user interface.  Published Date of Service Date service was published.  Install/Update/Delete/Version Change Used to restart the client computer after the service is installed.  Event to report on: AI = Install AD = Deinstall AU = Update AR = Repair AY = Verify Type of reboot: S = Soft Boot (Default of type Y panel.) H = Hard Boot (Default of type A panel.) N = None Type of panel: Q = No panel. A = OK button only. Y = OK and Cancel button. Type of connect: None specified: Reboot on Machine connect (context = m). U = reboot on user connect only (context = |

| Attribute Name | Explanation                                                                                                    | Value of Base<br>Instance | Length<br>Type |
|----------------|----------------------------------------------------------------------------------------------------|---------------------------|----------------|
|                | installation.                                                                                                    |                           |                |
| RECONFIG       | Reconfiguration Enabled [Y/N] Indicates whether an application can be relocated after it has been installed.                                                                                                    |                           | 1<br>V         |
| REMOVAL        | Un-Managed Behavior [A/D/U] Controls removal of the service.  If ZVCMO is set to M, set REMOVAL to: A = Abandon (deletes the objects, but not the components)  D = Delete (deletes the objects and components)  If ZVCMO is set to O, set REMOVAL to: A = Abandon (deletes the objects, but not the components)  D = Delete (deletes the objects and components)  U = Unmanage (does not delete the objects or components) | D                         | 1<br>V         |
| RSTRSIZE       | Download Restart Threshold (in bytes) Use the RSTRSIZE attribute in the appropriate ZSERVICE class instance to control which files are enabled for check point restart based on the amount of data being downloaded (in bytes). This is for Windows Installer-Enabled Applications (MSI)                                                                                                    | 0                         | 11<br>V        |
| RUNDLG         | <b>Dialog Processing [Y/N]</b> Specifies whether to enable processing of dialog boxes during the installation of the service.                                                                                                    | N                         | 1<br>V         |
| SCHEDOK        | Update Schedule Locally [Y/N]  Specifies whether the subscribers are allowed to change the update schedule for the service locally.  Y = Subscriber is allowed to change the schedule.  N = Radia Configuration Server controls the update schedule.                                                                                                    |                           | 1<br>V         |
| SIZE           | Application Size – Uncompressed  The size of the uncompressed application displayed to the subscribers when they click <b>Properties</b> in the Radia Software Manager user interface.                                                                                                    |                           | 12<br>V        |
| THROTYPE       | [ADAPTIVE/RESERVED/NONE/] Type of Bandwidth throttling to use. Set to ADAPTIVE to yield to other services that are using the network. Set to RESERVED to allow for a specific reservation of the bandwidth. It is the maximum percentage of network bandwidth to use.                                                                                                    |                           | 8<br>V         |

| Attribute Name | Explanation                                                                                                    | Value of Base<br>Instance | Length<br>Type |
|----------------|----------------------------------------------------------------------------------------------------|---------------------------|----------------|
|                | Set to <b>NONE</b> for no bandwidth throttling, and use the maximum available bandwidth. <b>NONE</b> is the default.                                                                                                    |                           |                |
| UIOPTION       | Progress Indicator [NONE/FULL/INFO] Controls whether the status window appears.  NONE = No interface appears.  FULL = Interface appears and Cancel button is available.  INFO = Interface appears with no option to cancel.                                                                                                    |                           | 4<br>V         |
| UPDDATE        | Upgrade Date (Programmatic) Stores the date when the file was updated on the Radia Configuration Server.                                                                                                    |                           | 32<br>V        |
| UPGDATE        | When Application was Upgraded Stores the date when the application was last upgraded (in local time) on the client computer. This value is set by the Radia subscriber after the dialogs have been installed. This date can be used for reporting purposes. The date is in text form, as in: Jan 28, 1998 16:10:00.                                                  |                           | 32<br>V        |
| URL            | WEB URL Name Address of a Web page where the subscriber can find additional information about the service.                                                                                                    |                           | 100<br>V       |
| VENDOR         | Vendor Name  Name of the vendor of the service.                                                                                                    |                           | 24<br>V        |
| VERDATE        | Verified Date of Service Indicates when the application was last verified (in local time) on the client computer. The Radia Client manages and maintains this attribute.                                                                                                    |                           | 32<br>V        |
| VERSION        | Version Description  Version of the software. This appears in the properties for the service in the Service List.                                                                                                    |                           | 50<br>V        |
| ZAVIS          | Available, Verified, Installed, Sync F The Radia Client manages and maintains this attribute to show the different states of the application in the Service List.  Y = Yes N = No X = Unknown The four states are:  Available indicates whether a service is available from the Radia Configuration Server.  Verified indicates whether a service has been verified. | YXNX                      | 4<br>V         |

| Attribute Name             | Explanation                                                                                                    | Value of Base<br>Instance | Length<br>Type |
|----------------------------|----------------------------------------------------------------------------------------------------|---------------------------|----------------|
|                            | Installed indicates whether the service has been installed.  Synchronized indicates whether the installed service has all of the latest changes from the Radia Configuration Server.                                                                                                    |                           |                |
| ZBWAPCT                    | Adaptive Percentage Adaptive minimum percentage of bandwidth used when using bandwidth throttling.                                                                                                    |                           | 3<br>V         |
| ZBWPCT                     | Reserved Percentage Reserved maximum percentage bandwidth used when using bandwidth throttling.                                                                                                    |                           | 3<br>V         |
| ZCONTEXT                   | Component Context [M/U]                                                                                                    |                           | 8<br>V         |
| ZCREATE                    | Service Installation Method Radia-supplied method or fully qualified, user-defined method.                                                                                                    |                           | 100<br>M       |
| ZDELETE                    | Service Delete Method  Radia-supplied method or fully qualified, user-defined method.                                                                                                    |                           | 100<br>M       |
| ZDISCONN                   | Disconnect on Install [Y/N]     Allows the client to disconnect from the Radia Configuration Server if there is an open session with the Radia Configuration Server.  Y = Disconnects the client from the Radia Configuration Server.  N = Does not disconnect from the client from the Radia Configuration Server.            | Y                         | 1<br>V         |
| ZINIT                      | Service Initialization Method  A fully qualified, user-defined method.                                                                                                    |                           | 100<br>M       |
| ZREPAIR                    | Service Repair Method  Name of the method to repair the service.                                                                                                    |                           | 100<br>M       |
| ZSTOP000<br>to<br>ZSTOP002 | Stop Resolution Expression  Expressions evaluating to "true" in ZSTOP attributes cause resolution of the instance to be skipped. If left blank, the instance is not skipped, and resolution continues. This is useful for assigning a version to a specific set of users. Use the Radia System Explorer to set this attribute. |                           | 100<br>E       |
| ZSTOP999                   | Stop Unless Radia Connect                                                                                                    |                           | 50<br>E        |
| ZSVCCAT                    | Service Visible in Catalog? [Y/N]                                                                                                    |                           | 1<br>V         |
| ZSVCCSTA                   | Service Status on Client (999) Status code for the service that leads you to the                                                                                                    | 999                       | 3<br>V         |

| Attribute Name | Explanation                                                                                                    | Value of Base<br>Instance | Length<br>Type |
|----------------|----------------------------------------------------------------------------------------------------|---------------------------|----------------|
|                | reason why files for a service may not be deployed correctly.  000 = All actions for service completed.  008 = At least one resource had a writer error.  014 = No disk space for at least one resource.  015 = ZDLIMIT exceeded for at least one resource.  024 = A method timed out.  036 = A create method set ZBRC>7.  900 = Not all files were verified. No work done for service.                                                                            |                           |                |
| ZSVCMO         | Mandatory/Optional Service [M/O/MO/OM] ndicates whether the service is mandatory or optional on the Radia Client. If you are using Radia Application Manager and Radia Software Manager, you could also specify mandatory and then optional, MO, or optional then mandatory, OM. The first character indicates how the application should be handled before installation. The second character indicates how the application should be handled after installation. | 0                         | 1<br>V         |
| ZSVCMODE       | Application Context [M/U/MU]  Specifies whether the service is to be installed in the Machine, User, or Multi-user context.  M = Machine U = User MU = Multi-user                                                                                                    |                           | 2<br>V         |
| ZSVCNAME       | Service Name/Description                                                                                                    | Unknown Service           | 24<br>V        |
| ZSVCPRI        | Service Create Ordering [01-99] Enables you to specify a priority level for this service. If disk space on the client desktop is not available, services will be downloaded based on the priority level set here.  01 = Highest priority 10 = Default value 99 = Lowest priority                                                                                                    |                           | 2<br>V         |
| ZSVCTTYP       | Application Target Type [A/S] Indicates which Radia Client will receive this application.  A = Application Manager S = Software Manager                                                                                                    |                           | 2<br>V         |
| ZSYSACCT       | Install Under System Account [Y/N] Specifies whether to install the service under the system account or the user's account.                                                                                                    | Y                         | 1<br>V         |

| Attribute Name | Explanation                                                                                                    | Value of Base<br>Instance | Length<br>Type |
|----------------|----------------------------------------------------------------------------------------------------|---------------------------|----------------|
|                | <ul> <li>Y = The application is installed using the system rights.</li> <li>N = The application is installed using the rights of the user who is logged on.</li> </ul> |                           |                |
| ZUPDATE        | Service Update Method  Radia-supplied method or fully qualified, user- defined method.                                                                                 |                           | 130<br>M       |
| ZVERIFY        | Service Verify Method                                                                                                    |                           | 100<br>M       |

## Application Packages (PACKAGE) Class

File: PRIMARY Description: The PACKAGE class contains an

instance with associated references

used to identify an application

component model. An

administrator uses the radia publisher to create a package

instance.

Can connect to: DESKTOP, FILE, PATH,

MSIFEATES, MSI, PACKAGE,

PDACONFG, REGISTRY

#### **Table 70: PACKAGE Class Attribute Reference**

**SOFTWARE** 

**PACKAGE** 

**Domain:** 

Class:

Icon:

| Attribute Name | Explanation                                                                                                    | Value of Base<br>Instance | Length<br>Type |
|----------------|----------------------------------------------------------------------------------------------------|---------------------------|----------------|
| _ALWAYS_       | Connect to Class connections determine the path of resolution of a client's distribution model. An _ALWAYS_ class connection is always resolved.                                                                                          |                           | 50<br>C        |
| _ALWAYS_       | Package Includes Class connections determine the path of resolution of a client's distribution model. An _ALWAYS_ class connection is always resolved.                                                                                    |                           | 50<br>C        |
| BEHAVIOR       | <b>Behavior</b> Includes connection to BEHAVIOR class instances                                                                                                    |                           | 255<br>I       |
| COMPSIZE       | Package Compressed Resource Size Compressed size of package (in bytes).                                                                                                    |                           | 12<br>V        |
| DESCRIPT       | Application Description  Description of the service that appears in the properties for the service in the Service List.  Value is set initially in the Long  Description field in the New Application  Wizard (used to create a service). |                           | 255<br>V       |
| DESKTOP        | <b>Desktop</b> Includes connection to DESKTOP class instances.                                                                                                    |                           | 255<br>I       |
| FILE           | File                                                                                                    |                           | 255            |

| Attribute Name             | Explanation                                                                                                    | Value of Base<br>Instance | Length<br>Type |
|----------------------------|----------------------------------------------------------------------------------------------------|---------------------------|----------------|
|                            | Includes connection to FILE class instances.                                                                                                    |                           | I              |
| INCLUDES                   | Package Includes Generic Includes connection.                                                                                                    |                           | 50<br>I        |
| ITEMS                      | Number of Component instances  Number of component instances in a package at time of publishing.                                                                                                    |                           | 7<br>V         |
| NAME                       | Friendly Name                                                                                                    |                           | 80<br>V        |
| OWNER                      | Application Contact Package owner, as documented by the Radia Publisher.                                                                                                    |                           | 80<br>V        |
| PATH                       | Path Includes connection to PATH class instances.                                                                                                    |                           | 255<br>I       |
| PKGNAME                    | Package Name                                                                                                    |                           | 80<br>V        |
| REGISTRY                   | Registry Includes connection to REGISTRY class instances.                                                                                                    |                           | 255<br>I       |
| RELEASE                    | Package Release Release level of the package, as documented by the Radia Publisher.                                                                                                    |                           | 80<br>V        |
| REQUIRES                   | Required Package Level Generic Requires connection.                                                                                                    |                           | 80<br>R        |
| SIZE                       | Package Resource Size— Uncompressed Size of package (in bytes).                                                                                                    |                           | 12<br>V        |
| UNIXFILE                   | UNIX File Includes connection to UNIXFILE class instances.                                                                                                    |                           | 255<br>I       |
| ZSTOP000<br>to<br>ZSTOP003 | Stop Resolution Expression  Expressions evaluating to "true" in ZSTOP attributes cause resolution of the instance to be skipped. If left blank, the instance is not skipped, and resolution continues. This is useful for assigning a version to a specific set of users. Use the Radia System Explorer to set this attribute. |                           | 255<br>E       |

# Auto Run (EXECUTE) Class

File: PRIMARY Description: An instance of the EXECUTE class

Domain: SOFTWARE defines a file, or a group of files, that will be launched after an application has been installed on

the client desktop.

Icon: Can connect to:

#### **Table 71: EXECUTE Class Attribute Reference**

| Attribute Name | Explanation                                                                                                    | Value of Base<br>Instance | Length<br>Type |
|----------------|----------------------------------------------------------------------------------------------------|---------------------------|----------------|
| ARGUMENT       | Arguments passed to the program  Stores the arguments that have to be passed to the program to be launched.                                       |                           | 255<br>V       |
| EXECPATH       | Fully qualified executable name Stores the fully qualified name of the executable to be launched after an application install.                    |                           | 255<br>V       |
| WORKDIR        | Starting Directory Stores the name of the directory/folder from which the executable is started.                                                  |                           | 255<br>V       |
| ZCREATE        | Create Method  Stores the Radia method name that is used to create a list of programs that need to be executed after an application is installed. | EXECUTE                   | 50<br>M        |
| ZDELETE        | Delete Method Radia-supplied method or fully qualified, user-defined method.                                                                      | EXECUTE                   | 50<br>M        |
| ZVERIFY        | Verify Method                                                                                                    | EXECUTE                   | 50<br>M        |

## Behavior Services (BEHAVIOR) Class

File: PRIMARY Description: Defining an instance of the

**Domain:** SOFTWARE

BEHAVIOR class lets you define a file, or a group of files,

to include in an application service. An instance of this class lets you specify such characteristics about the file as the file's name, size, and date

stamp.

Icon: Can connect to: PACKAGE

**Table 72: BEHAVIOR Class Attribute Reference** 

**BEHAVIOR** 

Class:

| Attribute Name | Explanation                                                                                                    | Value of Base<br>Instance | Length<br>Type |
|----------------|----------------------------------------------------------------------------------------------------|---------------------------|----------------|
| _ALWAYS_       | Connect to Class connections determine the path of resolution of a client's distribution model. An _ALWAYS_ class connection is always resolved. |                           | 50<br>C        |
| CMPMD5         | Compressed File MD5 Signature                                                                                                    | _UNDEF_                   | 32<br>V        |
| FILEMD5        | File MD5 Signature                                                                                                    | _UNDEF_                   | 32<br>V        |
| LOCATION       | Location                                                                                                    |                           | 255<br>V       |
| NAME           | Friendly Name  Name that appears in the Radia System Explorer for this class.                                                                    |                           | 80<br>V        |
| OBJGUID        | Instance GUID Object Global Unique Identification – for future use.                                                                              | _UNDEF_                   | 32<br>V        |
| ZCMPKEY        | Compression Key Not used.                                                                                                    |                           | 80<br>V        |
| ZCMPSIZE       | Compressed File Size From promotion process if the compressed file option was selected. The size of the compressed file.                         |                           | 11<br>V        |
| ZCREATE        | Method to Install Behavior  Name of method to install a resource file. Radia-                                                                    |                           | 50<br>M        |

| Attribute Name | Explanation                                                                                                    | Value of Base<br>Instance | Length<br>Type |
|----------------|----------------------------------------------------------------------------------------------------|---------------------------|----------------|
|                | supplied method or fully qualified, user-defined method.                                                                                                    |                           |                |
| ZDELETE        | Method to De-install Behavior Radia-supplied method or a fully qualified, user-defined method.                                                                                                    | EDMREMF                   | 50<br>M        |
| ZFILEUPD       | Client File Update/Add Method  If a file has been updated by an administrator, this method will be executed. Radia-supplied method or fully qualified, user-defined method.                                                                                                    |                           | 50<br>V        |
| ZINIT          | Resource Initialization Method Radia-supplied method or a fully qualified, user-defined method.                                                                                                    |                           | 50<br>M        |
| ZOPENERR       | Client Method on File Open Error Radia-supplied method or a fully qualified, user-defined method.                                                                                                    | EDMLKM                    | 50             |
| ZRSCCFIL       | <b>Behavior File Name</b> Specific file to be distributed. A generic pattern (a wildcard character, such as *) or an explicit filename.                                                                                                    |                           | 255<br>V       |
| ZRSCCKPT       | <b>Resource Checkpoint:</b> Not used. Replaced by ZRSCRSTR.                                                                                                    |                           | 1<br>V         |
| ZRSCCONF       | Confirm File Download [Y/N] Y enables you to confirm that the resource was downloaded.                                                                                                    | N                         | 1<br>V         |
| ZRSCCRC        | Resource CRC From the promotion process if the CRC option was selected. Eight-character calculated hexadecimal value.                                                                                                    |                           | 8<br>V         |
| ZRSCCSTA       | Client File Status  Resource status code.  000 = Successfully downloaded  001 = Data can be found in EDMDATA directory  004 = Resource with no data  008 = Could not create the file  009 = No disk space for file (ZRSCMO=O)  010 = ZDLIMIT was exceeded (ZRSCMO=O)  011 = No data in Radia for resource  014 = No disk space (ZRSCMO=M)  015 = ZDLIMIT was exceeded (ZRSCMO=M)  024 = Time-out waiting for method.  036 = A method was set ZBRC>7  999 = No work done for resource | 999                       | 3<br>V         |
| ZRSCDATE       | Behavior Date Stamp  Date stamp on resource file from promote process. A value up to eight digits long.                                                                                                    |                           | 8<br>V         |

| Attribute Name | Explanation                                                                                                    | Value of Base<br>Instance | Length<br>Type |
|----------------|----------------------------------------------------------------------------------------------------|---------------------------|----------------|
| ZRSCMDAT       | Manager Stores Data [Y/N]                                                                                                    | Y                         | 1<br>V         |
| ZRSCMMEM       | PDS Member Name PDS where resource actually resides. PDS name where resource resides in Manager (MVS only).                                                                                                    |                           | 8<br>V         |
| ZRSCMO         | Mandatory/Optional [M/O]                                                                                                    | М                         | 1<br>V         |
| ZRSCNAME       | Behavior Name  Name or description of resource. Valid name of resource to distribute to the Radia Client.                                                                                                    | &ZRSCCFIL                 | 30             |
| ZRSCOBJN       | Persistent Object Name The name of the in-storage object. Valid only when the ZLOCMGR location is STORAGE.                                                                                                    |                           | 8<br>V         |
| ZRSCPRI        | Create Sequence Priority  Enables you to specify a priority level for this resource. If disk space on the client desktop is not available, resources will be downloaded based on the priority set here.  O1 = Highest priority 10 = Default value 99 = Lowest priority | 10                        | 2<br>V         |
| ZRSCRASH       | DOS File Attribute [R/A/S/H] Enables you to specify file attributes for a resource. Read-only Archive System Hidden.                                                                                                    |                           | 4<br>V         |
| ZRSCRSTR       | Restart [Y/N] You can either restart a download process at the point it was interrupted (Yes), or resend the entire object (No).                                                                                                    | N                         | 3<br>V         |
| ZRSCSIZE       | Behavior Size  Byte count of resource file from promote process.  A value up to 11 digits long.                                                                                                    |                           | 11<br>V        |
| ZRSCSRC        | Resource Source, i.e., Publisher                                                                                                    |                           | 20<br>V        |
| ZRSCSRC        | Resource Source                                                                                                    |                           | 1<br>V         |
| ZRSCSTYP       | Server File Type [BINARY/TEXT] File format for file download: Binary, Text, or Object.                                                                                                    | BINARY                    | 8<br>V         |
| ZRSCSVRB       | Version Skip Rebuild Flag [Y/N] Enables you to skip the reactivation of version                                                                                                    | Y                         | 1<br>V         |

| Attribute Name | Explanation                                                                                                    | Value of Base<br>Instance | Length<br>Type |
|----------------|----------------------------------------------------------------------------------------------------|---------------------------|----------------|
|                | resources if the version is already active.                                                                                                    |                           |                |
|                | <b>Y</b> = Skip the rebuilding of version resources                                                                                                    |                           |                |
|                | <b>N</b> = Rebuild version resources                                                                                                    |                           |                |
| ZRSCTIME       | Behavior Time Stamp                                                                                                    |                           | 8              |
|                | Time stamp on resource file from promote process.                                                                                                    |                           | V              |
| ZRSCVERS       | Resource Version - From Promote                                                                                                    |                           | 12             |
|                | Version number of resource from promotion process.                                                                                                    |                           | V              |
| ZRSCVRFY       | Verify Resource File on Connect                                                                                                    | Υ                         | 1              |
|                | Verifies the file statistics of a resource file on the desktop during each Radia Client Connect process.                                                                                                    |                           | V              |
|                | If you are deploying versioned resources, this attribute is ignored.                                                                                                    |                           |                |
|                | The rules for the E(xist) flag apply to both Radia-<br>and non-Radia distributed files. (For example, a<br>Radia-managed application file or CONFIG.SYS<br>file.)                                               |                           |                |
|                | Thus, you must specify Y or N for an existing file to be distributed.                                                                                                    |                           |                |
|                | <b>Y</b> = The file will be distributed if one or more of the following conditions is met:                                                                                                    |                           |                |
|                | <ul> <li>The file has not been distributed<br/>before.</li> </ul>                                                                                                    |                           |                |
|                | <ul> <li>The date, time, or size of the file has<br/>changed.</li> </ul>                                                                                                    |                           |                |
|                | <ul> <li>The file was re-promoted.</li> </ul>                                                                                                    |                           |                |
|                | <b>N</b> = The file will be distributed if:                                                                                                    |                           |                |
|                | <ul> <li>The file has not been distributed<br/>before. Or,</li> </ul>                                                                                                    |                           |                |
|                | The file was re-promoted.                                                                                                    |                           |                |
|                | <b>E</b> = The file will be distributed only if it does not currently exist on the desktop.                                                                                                    |                           |                |
|                | M = Reserved for Radia maintenance files. During<br>the last step of the connect, the file is moved<br>from the EDMDATA subdirectory to its proper<br>location. Example: can be used to update<br>EDMGETRS.EXE. |                           |                |
| ZUPDATE        | Client Instance Update Method                                                                                                    |                           | 50             |
|                | If an object (resource instance) has been updated by an administrator, this method will be executed.                                                                                                    |                           | М              |
| ZUSERID        | Admin ID                                                                                                    |                           | 30<br>V        |

# Class Defaults (METACLAS) Class

File: PRIMARY Description: An instance of the METACLAS

**Domain:** SOFTWARE defines prerequisites.

Class: METACLAS

Icon: Can connect to: PACKAGE

### **Table 73: METACLAS Class Attribute Reference**

| Attribute Name | Explanation                                                                                                    | Value of Base<br>Instance | Length<br>Type |
|----------------|----------------------------------------------------------------------------------------------------|---------------------------|----------------|
| _ALWAYS_       | Connect to Class connections determine the path of resolution of a client's distribution model. An _ALWAYS_ class connection is always resolved. |                           | 50<br>C        |
| CCREATE        | Client Install Method                                                                                                    |                           | 128<br>V       |
| CDATAUPD       | Client File Update/Add<br>Method                                                                                                    |                           | 128<br>V       |
| CDELETE        | Client De-install<br>Method                                                                                                    |                           | 128<br>V       |
| CERROR         | Client Error Method                                                                                                    |                           | 128<br>V       |
| CINIT          | Client Initialization<br>Method                                                                                                    |                           | 128<br>V       |
| COPENERR       | Client Method on File<br>Open Error                                                                                                    |                           | 128<br>V       |
| CUPDATE        | Client Update Method                                                                                                    |                           | 128<br>V       |
| CVERIFY        | Client Verify Method                                                                                                    |                           | 128<br>V       |
| NAME           | Friendly Name                                                                                                    |                           | 80<br>V        |

## Desktop (DESKTOP) Class

DESKTOP

Class:

File: PRIMARY Description: Instances of this class specify

**Domain:** SOFTWARE those resources which are icons appearing in the Windows

environment. The attributes of

this class also specify the properties of the Radia resources. Some of the icons could store just-in-time executables, which would be updated by connecting to the Manager before they are run.

Icon: Can connect to: CATALOG, ZSERVICE

**Table 74: DESKTOP Class Attribute Reference** 

| Attribute<br>Name | Explanation                                                                                                    | Value of Base<br>Instance | Length<br>Type |
|-------------------|----------------------------------------------------------------------------------------------------|---------------------------|----------------|
| _ALWAYS_          | Connect to  Class connections determine the path of resolution of a client's distribution model. An _ALWAYS_ class connection is always resolved.                                                                                                    |                           | 50<br>C        |
| JITARGS           | <b>Application Manager Arguments</b> Stores the arguments to be passed to the just-in-time executable.                                                                                                    |                           | 255<br>V       |
| JITLNK            | Application Manager Installation [Y/N]                                                                                                    |                           | 1<br>V         |
| JITPATH           | Application Manager Path Stores the fully qualified name of the just-intime executable. Should be a fully qualified path name with the drive and directory. If the directory name contains embedded spaces then the whole value should be in double quotes, e.g., "c:\program files\novadigm\test.exe". |                           | 255<br>V       |
| MACHUSER          | Machine User                                                                                                    |                           | 32<br>V        |
| NAME              | Friendly Name                                                                                                    |                           | 80<br>V        |
| VERIFY            | Verify [Y/E/N]                                                                                                    |                           | 1              |

| Attribute<br>Name | Explanation                                                                                                    | Value of Base<br>Instance | Length<br>Type |
|-------------------|----------------------------------------------------------------------------------------------------|---------------------------|----------------|
|                   |                                                                                                    |                           | V              |
| ZCONTEXT          | Component Context                                                                                                    |                           | 8<br>V         |
| ZCREATE           | Method to Create Link Radia-supplied method or fully qualified, user-defined method.                                                                                                    | RADCLNK                   | 50<br>M        |
| ZDELETE           | Method to Delete Link Radia-supplied method or fully qualified, user-defined method.                                                                                                    | RADDLNK                   | 50<br>M        |
| ZINSTALL          | Method CLNK Processing [Y/N] Stores if the links/icons have to be installed.                                                                                                    |                           | 1<br>V         |
| ZOBJPRI           | Priority [09-99]                                                                                                    | 60                        | 2<br>V         |
| ZPUBVER           | Publisher Version                                                                                                    | _UNDEF_                   | 8<br>V         |
| ZRSCLFIL          | Link Path  Stores the fully qualified name for the link. The links are usually created in the Windows folder, which might appear in different drives for different users. The Windows system directory is usually stored in the ZMASTER object in ZWINDRV & ZWINDIR variables. For NT and multi-user Windows 95, each user has a separate directory, and the icons/links needs to be stored in the proper directories. A special variable, \$NTUSER\$, can be used to distinguish between different user directories. This variable is interpreted by the EDMCLNK create method to store the value of the current user.  For single user Windows 95: &(ZMASTER.ZWINDRV)&ZMASTER.ZWINDIR) Desktop\Radia  For multi-user Windows 95 or NT: &(ZMASTER.ZWINDRV)&ZMASTER.ZWINDIR) Profiles\\$NTUSER\$\Desktop\radia |                           | 255<br>V       |
| ZRSCMO            | Mandatory/Optional [M/O]                                                                                                    | 0                         | 1<br>V         |
| ZSTATUS           | Client Status                                                                                                    | 999                       | 3<br>V         |
| ZW95ARGS          | Command Line Parameters  Stores the arguments to be passed to the executable specified in the ZW95PATH field.                                                                                                    |                           | 255<br>V       |
| ZW95DESC          | Icon Description A brief description for the icon/link.                                                                                                    |                           | 60<br>V        |

| Attribute<br>Name | Explanation                                                                                                    | Value of Base<br>Instance | Length<br>Type |
|-------------------|----------------------------------------------------------------------------------------------------|---------------------------|----------------|
| ZW95HOTK          | Hot Key Assigned by MS Windows                                                                                                    |                           | 12<br>V        |
| ZW95ICON          | Icon File                                                                                                    |                           | 128<br>V       |
| ZW95INDX          | Index of Icon                                                                                                    |                           | 60<br>V        |
| ZW95PATH          | Command Line Stores the name of the executable associated with this icon/link.                                                                                                    |                           | 128<br>V       |
| ZW95SHOC          | Visibility Flag [00000000/00000001]                                                                                                    | 0000001                   | 8<br>V         |
| ZW95WDIR          | Working Directory  Stores the starting directory for the program associated with the icon or link.  Should be a fully qualified path name with the drive and directory. If the directory name contains embedded spaces then the whole value should be in double quotes, e.g., "c:\program files\novadigm". |                           | 50<br>V        |

### Dialog Services (DIALOG) Class

**File:** PRIMARY **Description:** Defining an instance of the

**Domain:** SOFTWARE DIALOG class lets you define an install process for an

application and its

characteristics to Radia. An instance of the DIALOG class always includes the resource files that comprise it, which could be either the panels or

scripts. The panels and scripts are used to initiate an

interactive session, to gather information pertinent to installing a particular

application.

Can connect to:

BEHAVIOR, INSTALL, PACKAGE, PANEL

**Table 75: DIALOG Class Attribute Reference** 

DIALOG

Class:

Icon:

| Attribute Name | Explanation                                                                                                    | Value of Base<br>Instance | Length<br>Type |
|----------------|----------------------------------------------------------------------------------------------------|---------------------------|----------------|
| _ALWAYS_       | Connect to Class connections determine the path of resolution of a client's distribution model. An _ALWAYS_ class connection is always resolved.                                                             |                           | 50<br>C        |
| _ALWAYS_       | Utility Resolution Method  Any method you specify for this attribute is unconditionally executed by Radia when this object is resolved. A valid method name, for example, ZSYSTEM.ZMETHOD.  PUT_ZERROR_HIST. |                           | 51<br>M        |
| AUTHOR         | Author Name  Name of the author of the dialogs.                                                                                                    |                           | 50<br>V        |
| CATALOG        | Catalog Name The catalog name for this dialog.                                                                                                    | &(CATALOG.<br>CATNAME)    | 32<br>V        |
| COMPSIZE       | Application Size- Compressed Stores the compressed size of all the dialog components (informational).                                                                                                    |                           | 12<br>V        |

| Attribute Name | Explanation                                                                                                    | Value of Base<br>Instance | Length<br>Type |
|----------------|----------------------------------------------------------------------------------------------------|---------------------------|----------------|
|                | This value is filled in by the publisher or packager when the dialogs are stored in the Radia Database.                                                                                                    |                           |                |
| DESCRIPT       | Application Description  Description of the dialog that appears in the properties for the service in the Service List.  Value is set initially in the Long Description field in the New Application Wizard (used to create a service).                                                                              |                           | 255<br>V       |
| INSTDATE       | Installed Date  Stores the date and time when the dialog was installed on the client desktop. This value is set by the Radia subscriber after a dialog has been installed. It is useful for reporting purposes. (informational). The date is in text form, as in: Jan 28, 1998 16:10:00.                            |                           | 32<br>V        |
| NAME           | Friendly Name Stores the dialog name.                                                                                                    |                           | 80<br>V        |
| PRICE          | Price                                                                                                    |                           | 10<br>V        |
| PUBDATE        | Published Date of Service Date service was published.                                                                                                    |                           | 32<br>V        |
| SCHEDOK        | Update Schedule Locally [Y/N] Specifies whether the subscribers are allowed to change the update schedule for the service locally.  Y = Subscriber is allowed to change the schedule.  N = Radia Configuration Server controls the update schedule.                                                                 |                           | 1<br>V         |
| SIZE           | Application Size - Uncompressed                                                                                                    |                           | 12<br>V        |
| UPDDATE        | Upgrade Date (Programmatic) Stores the date when the file was updated on the Radia Configuration Server.                                                                                                    |                           | 12<br>V        |
| UPGDATE        | When Application was Upgraded Stores the date when the application was last upgraded (in local time) on the client computer. This value is set by the Radia subscriber after the dialogs have been installed. This date can be used for reporting purposes. The date is in text form, as in: Jan 28, 1998 16:10:00. |                           | 12<br>V        |
| URL            | WEB URL Name                                                                                                    |                           | 255            |

| Attribute Name | Explanation                                                                                                    | Value of Base<br>Instance | Length<br>Type |
|----------------|----------------------------------------------------------------------------------------------------|---------------------------|----------------|
|                | Stores the address of a Web page, where additional information is available about this application.  http://www.company_name.com                                                                                                    |                           | V              |
| VENDOR         | Vendor Name                                                                                                    |                           | 24<br>V        |
| VERDATE        | Verified Date of Service                                                                                                    |                           | 32<br>V        |
| ZAVIS          | Available, Verified, Installed, Sync F The Radia Client manages and maintains this attribute to show the different states of the application in the Service List. Y = Yes N = No X = Unknown The four states are:  Available indicates whether a service is available from the Radia Configuration Server.  Verified indicates whether a service has been verified.  Installed indicates whether the service has been installed.  Synchronized indicates whether the installed service has all of the latest changes from the Radia Configuration Server. | YXNX                      | 4<br>V         |
| ZCREATE        | Service Installation Method  Radia-supplied method or fully qualified, user-defined method.                                                                                                    | 50<br>M                   |                |
| ZDELETE        | Service Delete Method  Radia-supplied method or fully qualified, user-defined method.                                                                                                    |                           | 50<br>M        |
| ZINIT          | Service Initialization Method A fully qualified, user-defined method.                                                                                                    |                           | 50<br>M        |
| ZSVCCONF       | Confirm Service Install [Y/N] Enables you to confirm the service was downloaded.                                                                                                    | N                         | 1<br>V         |
| ZSVCCSTA       | Service Status on Client (999) Service status code.  000 = All actions for service completed  008 = At least one resource had a writer error  014 = No disk space for at least one resource                                                                                                    | 999                       | 3<br>V         |

| Attribute Name | Explanation                                                                                                    | Value of Base<br>Instance | Length<br>Type |
|----------------|----------------------------------------------------------------------------------------------------|---------------------------|----------------|
|                | <ul> <li>015 = ZDLIMIT exceeded for at least one resource</li> <li>024 = A method timed out</li> <li>036 = A create method set ZBRC&gt;7</li> <li>900 = Not all files were verified. No work done for service</li> </ul>                                                                                                    |                           |                |
| ZSVCINST       | Service Installation Date/Time                                                                                                    |                           | 32<br>V        |
| ZSVCMO         | Mandatory/Optional Service [M/O/MO/OM] Indicates whether the service is mandatory or optional on the Radia Client. If you are using Radia Application Manager and Radia Software Manager, you could also specify mandatory and then optional, MO, or optional then mandatory, OM. The first character indicates how the application should be handled before installation. The second character indicates how the application should | М                         | 1<br>V         |
| ZSVCNAME       | be handled after installation.  Service Name/Description                                                                                                    |                           | 24             |
|                | Name of the service, e.g., VB Calculator.                                                                                                    |                           | V              |
| ZSVCPRI        | Service Create Ordering [01-99] Enables you to specify a priority level for this service. If disk space on the client desktop is not available, services will be downloaded based on the priority level set here.  01 = Highest priority 10 = Default value 99 = Lowest priority                                                                                                    |                           | 2<br>V         |
| ZSVCSEL        | Update Force Bypass Remove [U/F/B/R] If ZSVCMO is optional, this attribute can be Update, Force, Remove, or Bypass. Update Force Remove Bypass                                                                                                    |                           | 1<br>V         |
| ZSVCUPD        | Service Update Date/Time                                                                                                    |                           | 32<br>V        |
| ZSVCVERS       | Version Activation Level Version number of resources or service from the promotion process.                                                                                                    |                           | 12<br>V        |
| ZUPDATE        | Service Update Method  Radia-supplied method or fully qualified, user-defined method.                                                                                                    |                           | 50<br>M        |

## File Resources (FILE) Class

File: PRIMARY **Description:** An instance of the FILE class

**Domain:** SOFTWARE defines a file, or a group of files, to include in an application service.

An instance of this class lets you specify such characteristics about

the file as the file's name, size, and  $% \left( \frac{1}{2}\right) =\left( \frac{1}{2}\right) \left( \frac{1}{2}\right) \left( \frac{1}{2}\right)$ 

date stamp.

Icon: Can connect to:

### **Table 76: FILE Class Attribute Reference**

FILE

Class:

| Attribute<br>Name | Explanation                                                                                                    | Value of<br>Base<br>Instance | Length<br>Type |
|-------------------|----------------------------------------------------------------------------------------------------|------------------------------|----------------|
| _ALWAYS_          | Connect to Class connections determine the path of resolution of a client's distribution model. An _ALWAYS_ class connection is always resolved.                                                                                                    |                              | 50<br>C        |
| FVERSION          | File Version                                                                                                    | _UNDEF_                      | 30<br>V        |
| LOCATION          | Location  Stores the location of the file. The location of the drive and directory is encapsulated in the PATH object. The value is filled by the packager/publisher and contains value of the form  &P(D001ABCDEF01_12345678), which is an indirect reference to the PATH object. The &P triggers a special kind of variable substitution which looks for the drive and directory from the PATH object. |                              | 255<br>V       |
| NAME              | Friendly Name                                                                                                    |                              | 80<br>V        |
| OBJGUID           | Instance GUID Object Global Unique Identification – for future use.                                                                                                    | _UNDEF_                      | 32<br>V        |
| PVERSION          | Promote Version                                                                                                    | _UNDEF_                      | 30<br>V        |
| SIGTYPE           | File Signature Type                                                                                                    |                              | 3<br>V         |
| ZCMPKEY           | Compression Key Not used.                                                                                                    | _UNDEF_                      | 80<br>V        |
| ZCMPSIZE          | Compressed File Size From promotion process if the compressed file option was selected. The size of the compressed file.                                                                                                    |                              | 11<br>V        |

| Attribute<br>Name | Explanation                                                                                                    | Value of<br>Base<br>Instance | Length<br>Type |
|-------------------|----------------------------------------------------------------------------------------------------|------------------------------|----------------|
| ZCONTEXT          | Component Context                                                                                                    |                              | 8<br>V         |
| ZCREATE           | Method to Install Resource Radia-supplied method or fully qualified, user-defined method.                                                                                                    |                              | 50<br>M        |
| ZDELETE           | Method to De-install Resource Radia-supplied method or fully qualified, user-defined method.                                                                                                    | RADREMF                      | 50<br>M        |
| ZFILEUPD          | Client File Update/Add Method  Method that is executed if a file has been updated by an administrator.  Radia-supplied method or fully qualified, user-defined method                                                                                                    |                              | 50<br>M        |
| ZINIT             | Resource Initialization Method Radia-supplied method or fully qualified, user-defined method.                                                                                                    |                              | 50<br>M        |
| ZOBJPATCH         | Perform Patching [Y/N]                                                                                                    | Y                            | 1<br>V         |
| ZOPENERR          | Client Method on File Open Error Radia-supplied method or fully qualified, user-defined method.                                                                                                    | RADLKM                       | 50<br>M        |
| ZPUBVER           | Publisher Version                                                                                                    | _UNDEF_                      | 8<br>V         |
| ZREPAIR           | Client Instance Repair Method                                                                                                    |                              | 50<br>M        |
| ZRSCCFIL          | Resource File Name  Specific file to be distributed. A generic pattern (a wildcard character, such as *) or an explicit filename.                                                                                                    |                              | 255<br>V       |
| ZRSCCKPT          | Resource Checkpoint Not used. Replaced by ZRSCRSTR.                                                                                                    |                              | 1<br>V         |
| ZRSCCONF          | Confirm File Download [Y/N] Y enables you to confirm that the resource was downloaded.                                                                                                    | Y                            | 1<br>V         |
| ZRSCCRC           | Resource CRC From the promotion process if the CRC option was selected. Eight-character calculated hexadecimal value.                                                                                                    |                              | 8<br>V         |
| ZRSCCSTA          | Client File Status  Resource status code.  000 = Successfully downloaded  001 = Data can be found in EDMDATA directory  004 = Resource with no data  008 = Could not create the file  009 = No disk space for file (ZRSCMO=O)  010 = ZDLIMIT was exceeded (ZRSCMO=O)  011 = No data in Radia for resource  014 = No disk space (ZRSCMO=M)  015 = ZDLIMIT was exceeded (ZRSCMO=M)  024 = Time-out waiting for method  036 = A method was set ZBRC>7 | 999                          | 3<br>V         |

| Attribute<br>Name | Explanation                                                                                                    | Value of<br>Base<br>Instance | Length<br>Type |
|-------------------|----------------------------------------------------------------------------------------------------|------------------------------|----------------|
|                   | 999 = No work done for resource                                                                                                    |                              |                |
| ZRSCDATE          | Resource Date Stamp                                                                                                    |                              | 8              |
|                   | Date stamp on resource file from promote process.                                                                                                    |                              | V              |
| ZRSCMMEM          | PDS Member Name  PDS where resource actually resides. PDS name where resource resides in Manager (MVS only).                                                                                                    |                              | 8<br>V         |
| ZRSCMO            | Mandatory/Optional [M/O]                                                                                                    | М                            | 1<br>V         |
| ZRSCNAME          | Resource Name  Name or description of resource. Valid name of resource to distribute to client.                                                                                                    | &ZRSCCFIL                    | 30<br>V        |
| ZRSCOBJN          | Persistent Object Name The name of the in-storage object. Valid only when the ZLOCMGR location is STORAGE. A valid in-storage object name.                                                                                                    |                              | 8<br>V         |
| ZRSCPADM          | Admin ID                                                                                                    |                              | 30<br>V        |
| ZRSCPRI           | Create Sequence Priority Enables you to specify a priority level for this resource. If disk space on the client desktop is not available, resources will be downloaded based on the priority set here.  O1 = Highest priority 10 = Default value 99 = Lowest priority | 50                           | 2<br>V         |
| ZRSCRASH          | DOS File Attribute [R/A/S/H] Enables you to specify file attributes for a resource. Read-only Archive System and/or Hidden                                                                                                    |                              | 4<br>V         |
| ZRSCRSTR          | Restart [Y/N/R] Restart a download process at the point it was interrupted (Y), or resend the entire object (No). Set to (R) to bypass Windows file caching and write directly to disk (allowing checkpoint restart to operate correctly).                            | N                            | 3<br>V         |
| ZRSCSIG           | File Signature                                                                                                    |                              | 32<br>V        |
| ZRSCSIZE          | Resource Size Byte count of resource file from promote process.                                                                                                    |                              | 11<br>V        |
| ZRSCSRC           | Resource Source, i.e., Publisher Stores the source of the resource:  If resource was retrieved from Manager, the value would be M.  If resource existed on the desktop, the value would be E.                                                                         |                              | 20<br>V        |

| Attribute<br>Name | Explanation                                                                                                    | Value of<br>Base<br>Instance | Length<br>Type |
|-------------------|----------------------------------------------------------------------------------------------------|------------------------------|----------------|
|                   | • If resource was retrieved from Stager, value would be S.  These values are filled in by the Radia subscriber during an application installation. When the user uninstalls an application, only the files that were retrieved from the Radia Configuration Serve or the Radia Stager would be deleted. The files that existed on the desktop prior to an application install would not be deleted.                                                                                                    |                              |                |
| ZRSCSTYP          | Server File Type [BINARY/TEXT] File format for file download: Binary, Text, or Object.                                                                                                    | BINARY                       | 8<br>V         |
| ZRSCSVRB          | Version Skip Rebuild Flag [Y/N] Enables you to skip the reactivation of version resources if the version is already active. Y = Skip the rebuilding of version resources N = Rebuild version resources                                                                                                    |                              | 1<br>V         |
| ZRSCTIME          | Resource Time Stamp                                                                                                    |                              | 8<br>V         |
| ZRSCVERS          | Time stamp on resource file from promote process.  Resource Version - From Promote  Version number of resource from promotion process.                                                                                                    |                              | 12<br>V        |
| ZRSCVRFY          | Verify Resource File on Connect  Verifies the file statistics of a resource file on the desktop during each Radia Client Connect process.  If you are deploying versioned resources, this attribute is ignored.  The rules for the E(xist) flag apply to both Radia- and non-Radia distributed files. (For example, a Radia-managed application file or CONFIG.SYS file.)  Thus, you must specify Y or N for an existing file to be distributed.  Y = The file will be distributed if one or more of the following conditions is met:  • The file has not been distributed before.  • The file was re-promoted.  N = The file will be distributed if:  • The file was re-promoted.  E = The file will be distributed only if it does not currently exist on the desktop.  M = Reserved for Radia maintenance files. During the last step of the Client Connect, the file is moved from the EDMDATA subdirectory to its proper location. Example: can be used to update EDMGETRS.EXE. | Y                            | 1<br>V         |
| ZUPDATE           | Client Instance Update Method  If an object (resource instance) has been updated by an administrator, this method will be executed.                                                                                                    |                              | 50<br>M        |

# HTTP Proxy (HTTP) Class

File: PRIMARY Description:

**Domain:** SOFTWARE

Class: HTTP

Icon: Can connect to:

**Table 77: HTTP Class Attribute Reference** 

| Attribute Name | Explanation                     | Value of Base<br>Instance | Length<br>Type |
|----------------|---------------------------------|---------------------------|----------------|
| HTTPADDR       | WEB Server Host                 |                           | 255<br>V       |
| HTTPLOG        | HTTP Transaction Log [Y/N]      | N                         | 1<br>V         |
| HTTPNVDS       | Using Novadigm HTTP<br>Server   | N                         | 1<br>V         |
| HTTPPORT       | Web Server Port                 | 80                        | 4<br>V         |
| HTTPROXO       | Use Web server if proxy fails   | N                         | 1<br>V         |
| HTTPROXP       | Proxy Server Port               | 80                        | 4<br>V         |
| HTTPROXY       | Proxy Server Host               |                           | 255<br>V       |
| HTTPVDIR       | Web Server Virtual<br>Directory | /RADIADB                  | 255<br>V       |
| ZPCPROTL       | Protocol [HTTP]                 |                           | 4<br>V         |
| ZSTGOPT        | Enable Staging                  | 1                         | 1<br>V         |

## IBM AIX Packages (AIX) Class

File: PRIMARY Description: AIX operating systems only.

Domain: SOFTWARE This class is required by the Radia

Native Packaging Feature of the

Publishing Adapter.

Icon: Can connect to:

#### **Table 78: AIX Class Attribute Reference**

AIX

Class:

| Attribute Name | Explanation                                                                                                    | Value of Base<br>Instance | Length<br>Type |
|----------------|----------------------------------------------------------------------------------------------------|---------------------------|----------------|
| _ALWAYS_       | Connect To Class connections determine the path of resolution of a client's distribution model. An _ALWAYS_ class connection is always resolved. |                           | 50<br>A        |
| CMPMD5         | Compressed File MD5 Signature                                                                                                    | _UNDEF_                   | 32<br>V        |
| COMMIT         | Commit Update [Y/N]                                                                                                    | N                         | 1<br>V         |
| COREQ          | AIX Package Corequisites                                                                                                    |                           | 255<br>V       |
| FILEMD5        | File MD5 Signature                                                                                                    | _UNDEF_                   | 32<br>V        |
| FORCE          | Force (overwrite) installation [Y/N]                                                                                                    | N                         | 1<br>V         |
| IFREQ          | AIX Package If-Requisites                                                                                                    |                           | 255<br>V       |
| INSTREQ        | AIX Package Installed Requisites                                                                                                    |                           | 255<br>V       |
| LOCATION       | Location                                                                                                    |                           | 255<br>V       |
| NAME           | Friendly Name                                                                                                    | Defaults                  | 80<br>V        |
| OBJGUID        | Instance GUID Object Global Unique Identification – for future use.                                                                              | _UNDEF_                   | 32<br>V        |

| Attribute Name | Explanation                                                                                                   | Value of Base<br>Instance | Length<br>Type |
|----------------|----------------------------------------------------------------------------------------------------|---------------------------|----------------|
| PKGDESC        | Package Description                                                                                           |                           | 80             |
|                |                                                                                                    |                           | V              |
| PREREQ         | AIX Package Prerequisites                                                                                     |                           | 255            |
|                |                                                                                                    |                           | V              |
| RELYONDB       | Verify Error Code? [Y/N]                                                                                      |                           | 1              |
|                |                                                                                                    |                           | V              |
| ZCMPSIZE       | Compressed File Size                                                                                          |                           | 11             |
|                | From promotion process if the compressed file option was selected. The size of the compressed file.           |                           | V              |
| ZCREATE        | Method to Install Resource                                                                                    | hide nvdkit method        | 60             |
|                | Radia-supplied method or fully qualified, user-defined method.                                                |                           | М              |
| ZDELETE        | Method to De-Install resource                                                                                 | hide nvdkit method        | 50             |
|                |                                                                                                    |                           | М              |
| ZFILEUPD       | Client File Update/Add Method                                                                                 |                           | 50             |
|                |                                                                                                    |                           | М              |
| ZINIT          | Resource Initialization Method                                                                                |                           | 50             |
|                |                                                                                                    |                           | М              |
| ZOPENERR       | Client Method on File Open Error                                                                              |                           | 50             |
|                | Radia-supplied method or a fully qualified, user-defined method.                                              |                           | М              |
| ZPERGUID       | File Group Name                                                                                               |                           | 32             |
|                |                                                                                                    |                           | V              |
| ZPERUID        | File Owner Name                                                                                               |                           | 32             |
|                |                                                                                                    |                           | V              |
| ZREPAIR        | Method to Repair Resource                                                                                     | hide nvdkit method        | 60             |
|                |                                                                                                    |                           | М              |
| ZRSCCFIL       | AIX Package File Name                                                                                         | _BASE_INSTANCE_           | 255            |
|                | Specific file to be distributed. A generic pattern (a wildcard character, such as *) or an explicit filename. |                           | V              |
| ZRSCCKPT       | Resource Checkpoint                                                                                           |                           | 1              |
|                |                                                                                                    |                           | V              |
| ZRSCCONF       | Confirm File Download [Y/N]                                                                                   | Y                         | 1              |
|                |                                                                                                    |                           | V              |
| ZRSCCRC        | Resource CRC                                                                                                  |                           | 8              |
|                |                                                                                                    |                           | V              |
| ZRSCCSTA       | Client File Status                                                                                            | 999                       | 3              |
|                |                                                                                                    |                           | V              |

| Attribute Name | Explanation                        | Value of Base<br>Instance | Length<br>Type |
|----------------|------------------------------------|---------------------------|----------------|
| ZRSCDATE       | Resource Date Stamp – From Promote |                           | 8              |
|                |                                    |                           | V              |
| ZRSCFLEV       | Filesets + Levels                  |                           | 255            |
|                |                                    |                           | V              |
| ZRSCFSET       | Filesets in the Package            |                           | 255            |
|                |                                    |                           | V              |
| ZRSCMO         | Mandatory/Optional on client [M/O] | М                         | 1              |
| ZRSCNAME       | AIX Package Name                   | _BASE_INSTANCE_           | V<br>255       |
| ZRSCINAME      | AIA Package Name                   | _DASE_INSTANCE_           | 255<br>V       |
| ZRSCPADM       | Admin ID                           |                           | 30             |
| ZNJCFADIT      | Admin 15                           |                           | V              |
| ZRSCPRI        | Create Sequence Priority           | 50                        | 2              |
| ZROCI KI       | Create Sequence Friority           | 30                        | V              |
| ZRSCRASH       | File Permissions                   |                           | 4              |
| 2100101011     | The Fermiosions                    |                           | v              |
| ZRSCRSTR       | Restart [Y/N]                      | Y                         | 3              |
|                | 1, 1                               |                           | V              |
| ZRSCSIZE       | Resource Size – From Promote       |                           | 11             |
|                |                                    |                           | V              |
| ZRSCSRC        | Resource Source, i.e. Publisher    |                           | 20             |
|                |                                    |                           | V              |
| ZRSCSTYP       | Server File Type [BINARY/TEXT]     | BINARY                    | 8              |
|                |                                    |                           | V              |
| ZRSCSVRB       | Version Skip Rebuild Flag [Y/N]    |                           | 1              |
|                |                                    |                           | V              |
| ZRSCTIME       | Resource Time Stamp – From Promote |                           | 8              |
|                |                                    |                           | V              |
| ZRSCVERS       | Resource Version – From Promote    |                           | 12             |
|                |                                    |                           | V              |
| ZRSCVRFY       | Verify Resource File on Connect    | Y                         | 8              |
|                |                                    |                           | V              |
| ZSTATUS        | Client Status                      | 999                       | 3              |
| ZUDDATE        | 0                                  | 1.1 11.5                  | V              |
| ZUPDATE        | Client Instance Update Method      | hide nvdkit method        | 60<br>M        |
| ZVEDIEV        | Made day Verife B                  | Internation of the        | M              |
| ZVERIFY        | Method to Verify Resource          | hide nvdkit method        | 40<br>M        |

### Install Options (INSTALL) Class

File: PRIMARY Description: Defining an instance of the

**Domain:** SOFTWARE INSTALL class lets you activate

and configure the presentation of dialog panels which are used for the purposes of personalizing the delivery of an application along

with its associated components.

Class: INSTALL

Icon:

Can connect to:

**Table 79: INSTALL Class Attribute Reference** 

| Attribute Name | Explanation                       | Value of Base<br>Instance | Length<br>Type |
|----------------|-----------------------------------|---------------------------|----------------|
| APPNAME        | Application Name                  |                           | 30<br>V        |
| AUDIT          | Search for Application File [Y/N] | N                         | 1<br>V         |
| COMP1SEL       | Component 1 Selected [Y/N]        | Y                         | 1<br>V         |
| COMP1TXT       | Component 1 Description           |                           | 20<br>V        |
| COMP2SEL       | Component 2 Selected [Y/N]        | Y                         | 1<br>V         |
| COMP2TXT       | Component 2 Description           |                           | 20<br>V        |
| COMP3SEL       | Component 3 Selected [Y/N]        | Y                         | 1<br>V         |
| COMP3TXT       | Component 3 Description           |                           | 20<br>V        |
| COMP4SEL       | Component 4 Selected [Y/N]        | Y                         | 1<br>V         |
| COMP4TXT       | Component 4 Description           |                           | 20<br>V        |
| COMPPIC        | Components Picture (bmp)          | &(WELCPIC)                | 12<br>V        |
| COPYRITE       | Copyright Text                    | @Copyright 1998           | 30<br>V        |
| EULAPIC        | EULA Picture (bmp)                | &(WELCPIC)                | 12<br>V        |

| Attribute Name | Explanation                           | Value of Base<br>Instance                                                                                                    | Length<br>Type |
|----------------|---------------------------------------|----------------------------------------------------------------------------------------------------|----------------|
| EULATEXT       | End User License Agreement Text       | This software is protected by copyright laws. By accepting, you are agreeing with all terms included in the original program documentation. | 200<br>V       |
| IDIRNAME       | Install Directory Name                |                                                                                                    | 100<br>V       |
| IDIRPIC        | Install Directory Picture (bmp)       | &(WELCPIC)                                                                                                    | 12             |
| KEYFILE        | Search for File Name                  |                                                                                                    | 12<br>V        |
| NAME           | Friendly Name                         |                                                                                                    | 80<br>V        |
| OPTS1SEL       | Option 1 Selected [Y/N]               | Y                                                                                                    | 1<br>V         |
| OPTS1TXT       | Option 1 Description                  |                                                                                                    | 20<br>V        |
| OPTS2SEL       | Option 2 Selected [Y/N]               | Y                                                                                                    | 1<br>V         |
| OPTS2TXT       | Option 2 Description                  |                                                                                                    | 20<br>V        |
| OPTS3SEL       | Option 3 Selected [Y/N]               | Y                                                                                                    | 1<br>V         |
| OPTS3TXT       | Option 3 Description                  |                                                                                                    | 20<br>V        |
| OPTS4SEL       | Option 4 Selected [Y/N]               | Y                                                                                                    | 1<br>V         |
| OPTS4TXT       | Option 4 Description                  |                                                                                                    | 20<br>V        |
| OPTSPIC        | Options Picture (bmp)                 | &(WELCPIC)                                                                                                    | 12<br>V        |
| SCANDRVS       | Search Drives                         |                                                                                                    | 32<br>V        |
| SHOWCOMP       | Show Components [Y/N]                 | N                                                                                                    | 1<br>V         |
| SHOWEULA       | Show End User License Agreement [Y/N] | Y                                                                                                    | 1<br>V         |
| SHOWIDIR       | Show Install Directory [Y/N]          | N                                                                                                    | 1<br>V         |
| SHOWOPTS       | Show Options [Y/N]                    | N                                                                                                    | 1<br>V         |

| Attribute Name | Explanation                         | Value of Base<br>Instance                                                           | Length<br>Type |
|----------------|-------------------------------------|-------------------------------------------------------------------------------------|----------------|
| SHOWTYPE       | Show Install Type [Y/N]             | N                                                                                   | 1<br>V         |
| SHOWUINF       | Show User Info [Y/N]                | N                                                                                   | 1<br>V         |
| SHOWWELC       | Show Welcome (N disables all) [Y/N] | Y                                                                                   | 1<br>V         |
| TYPE1BTN       | Type 1 Button Caption               | Typical                                                                             | 10<br>V        |
| TYPE1TXT       | Type 1 Description                  | Program will be installed with the most common options. Recommended for most users. | 100<br>V       |
| TYPE2BTN       | Type 2 Button Caption               | Custom                                                                              | 10<br>V        |
| TYPE2TXT       | Type 2 Description                  | You may choose the options you want to install. Recommended for advanced users.     | 100<br>V       |
| TYPE3BTN       | Type 3 Button Caption               |                                                                                     | 10<br>V        |
| TYPE3TXT       | Type 3 Description                  |                                                                                     | 100<br>V       |
| TYPEPIC        | Install Type Picture (bmp)          | &(WELCPIC)                                                                          | 12<br>V        |
| TYPESEL        | Type Selection                      | Typical                                                                             | 10<br>V        |
| UINF1LBL       | User Info 1 Label                   |                                                                                     | 12<br>V        |
| UINF1TXT       | User Info - Text 1                  |                                                                                     | 30<br>V        |
| UINF2LBL       | User Info 2 Label                   |                                                                                     | 12<br>V        |
| UINF2TXT       | User Info - Text 2                  |                                                                                     | 30<br>V        |
| UINF3LBL       | User Info 3 Label                   |                                                                                     | 12<br>V        |
| UINF3TXT       | User Info - Text 3                  |                                                                                     | 30<br>V        |
| UINFNAME       | User Info - Name                    |                                                                                     | 30<br>V        |
| UINFPIC        | User Info Picture (bmp)             | &(WELCPIC)                                                                          | 12<br>V        |
| WELCPIC        | Welcome Picture (bmp)               | instpic.bmp                                                                         | 12             |

| Attribute Name | Explanation                    | Value of Base<br>Instance | Length<br>Type |
|----------------|--------------------------------|---------------------------|----------------|
|                |                                |                           | V              |
| ZOBJDATA       | Search Operation is Scan [SCN] | SCN                       | 3<br>V         |
| ZRSCCDIR       | Search Directory               | \*\                       | 255<br>V       |
| ZRSCCDRV       | Search Drive                   | &(ZMASTER.ZWINDRV)        | 19<br>V        |
| ZRSCSTYP       | Search File Type [BINARY]      | BINARY                    | 6<br>V         |

# Linux RPM Packages (RPM) Class

File: PRIMARY Description: Linux operating systems only.

**Domain:** SOFTWARE This class is required by the Radia

Native Packaging Feature of the

Publishing Adapter.

Icon: Can connect to:

#### **Table 80: RPM Class Attribute Reference**

RPM

Class:

| Attribute Name | Explanation                                                                                                    | Value of Base<br>Instance | Length<br>Type |
|----------------|----------------------------------------------------------------------------------------------------|---------------------------|----------------|
| _ALWAYS_       | Connect To Class connections determine the path of resolution of a client's distribution model. An _ALWAYS_ class connection is always resolved. |                           | 50<br>A        |
| CMPMD5         | Compressed File MD5 Signature                                                                                                    | _UNDEF_                   | 32<br>V        |
| CONTENTS       | Required Packages Included in Tar                                                                                                    |                           | 255<br>V       |
| FILEMD5        | File MD5 Signature                                                                                                    | _UNDEF_                   | 32<br>V        |
| INSTOPTS       | Package Install Options                                                                                                    |                           | 60<br>V        |
| LOCATION       | Location                                                                                                    |                           | 255<br>V       |
| NAME           | Friendly Name                                                                                                    |                           | 80<br>V        |
| OBJGUID        | Instance GUID Object Global Unique Identification – for future use.                                                                              | _UNDEF_                   | 32<br>V        |
| PKGARCH        | RPM Package Architecture                                                                                                    |                           | 32<br>V        |
| PKGEPOCH       | RPM Package EPOCH                                                                                                    |                           | 32<br>V        |
| PKGNAME        | RPM Package Name                                                                                                    |                           | 32<br>V        |

| Attribute Name | Explanation                                                                                         | Value of Base<br>Instance | Length<br>Type |
|----------------|----------------------------------------------------------------------------------------------------|---------------------------|----------------|
| PKGREL         | RPM Package Release                                                                                 |                           | 32             |
|                |                                                                                                    |                           | V              |
| PKGSUMM        | RPM Package Summary                                                                                 |                           | 100            |
| DIVCVED        | DDM Dooks as Version                                                                                |                           | V 22           |
| PKGVER         | RPM Package Version                                                                                 |                           | 32<br>V        |
| RELYONDB       | Verify Error Code? [Y/N]                                                                            |                           | 1              |
|                |                                                                                                    |                           | V              |
| REQCMDS        | Requires Commands                                                                                   |                           | 255<br>V       |
| REQLIBS        | Requires Shared Libraries                                                                           |                           | 255            |
|                | -                                                                                                   |                           | V              |
| REQPKGS        | Requires Package                                                                                    |                           | 255            |
|                |                                                                                                    |                           | V              |
| VRFYOPTS       | Package Verify Options                                                                              |                           | 60             |
|                |                                                                                                    |                           | V              |
| ZCMPSIZE       | Compressed File Size                                                                                |                           | 11<br>V        |
|                | From promotion process if the compressed file option was selected. The size of the compressed file. |                           | V              |
| ZCREATE        | Method to Install Resource                                                                          | hide nydkit method        | 60             |
|                | Radia-supplied method or fully qualified, user-defined method.                                      |                           | М              |
| ZDELETE        | Method to De-Install resource                                                                       | hide nvdkit method        | 50             |
|                |                                                                                                    |                           | М              |
| ZFILEUPD       | Client File Update/Add Method                                                                       |                           | 50             |
|                |                                                                                                    |                           | М              |
| ZINIT          | Resource Initialization Method                                                                      |                           | 50             |
| ZODENEDD       | 011 1 1 1 1 1 1 1 1                                                                                 | DADUGA                    | M              |
| ZOPENERR       | Client Method on File Open Error                                                                    | RADLKM                    | 50<br>M        |
|                | Radia-supplied method or a fully qualified, user-defined method.                                    |                           | IγI            |
| ZPERGUID       | File Group Name                                                                                     |                           | 32             |
|                |                                                                                                    |                           | V              |
| ZPERUID        | File Owner Name                                                                                     |                           | 32             |
|                |                                                                                                    |                           | V              |
| ZREPAIR        | Method to Repair Resource                                                                           | hide nvdkit method        | 60             |
|                |                                                                                                    |                           | M              |
| ZRSCCFIL       | _                                                                                                   | _BASE_INSTANCE_           | 255<br>V       |
| ZRSCCFIL       | RPM Package File Name Specific file to be distributed. A                                            | _BASE_INSTANCE_           |                |

| Attribute Name | Explanation                                                                | Value of Base<br>Instance | Length<br>Type |
|----------------|----------------------------------------------------------------------------|---------------------------|----------------|
|                | generic pattern (a wildcard character, such as *) or an explicit filename. |                           |                |
| ZRSCCKPT       | Resource Checkpoint                                                        |                           | 1              |
| ZDCCCONE       | 0 5 51 5 1 157/01                                                          | V                         | V              |
| ZRSCCONF       | Confirm File Download [Y/N]                                                | Y                         | 1<br>V         |
| ZRSCCRC        | Resource CRC                                                               |                           | 8              |
|                |                                                                            |                           | V              |
| ZRSCCSTA       | Client File Status                                                         | 999                       | 3              |
|                |                                                                            |                           | V              |
| ZRSCDATE       | Resource Date Stamp - From<br>Promote                                      |                           | 8<br>V         |
| ZRSCMO         | Mandatory/Optional on client                                               | M                         | v<br>1         |
|                | [M/O]                                                                      |                           | V              |
| ZRSCNAME       | RPM Package                                                                | _BASE_INSTANCE_           | 255            |
|                |                                                                            |                           | V              |
| ZRSCPADM       | Admin ID                                                                   |                           | 30             |
|                |                                                                            | F0                        | V              |
| ZRSCPRI        | Create Sequence Priority                                                   | 50                        | 2<br>V         |
| ZRSCRASH       | File Permissions                                                           |                           | 4              |
|                | 1.001 0.10010                                                              |                           | V              |
| ZRSCRSTR       | Restart [Y/N]                                                              | Y                         | 3              |
|                |                                                                            |                           | V              |
| ZRSCSIZE       | Resource Size – From Promote                                               |                           | 11             |
| 700000         |                                                                            |                           | V 20           |
| ZRSCSRC        | Resource Source, i.e. Publisher                                            |                           | 20<br>V        |
| ZRSCSTYP       | Server File Type [BINARY/TEXT]                                             | BINARY                    | 8              |
|                | ,,,,,,,,,,,,,,,,,,,,,,,,,,,,,,,,,,,,,,,                                    |                           | V              |
| ZRSCSVRB       | Version Skip Rebuild Flag [Y/N]                                            |                           | 1              |
|                |                                                                            |                           | V              |
| ZRSCTIME       | Resource Time Stamp — From<br>Promote                                      |                           | 8              |
| ZDCCVEDC       |                                                                            |                           | V 12           |
| ZRSCVERS       | Resource Version – From<br>Promote                                         |                           | 12<br>V        |
| ZRSCVRFY       | Verify Resource File on Connect                                            | Υ                         | 8              |
|                | ,                                                                          |                           | V              |
| ZSTATUS        | Client Status                                                              | 999                       | 3              |

| Attribute Name | Explanation                   | Value of Base<br>Instance | Length<br>Type |
|----------------|-------------------------------|---------------------------|----------------|
|                |                               |                           | V              |
| ZUPDATE        | Client Instance Update Method | hide nvdkit method        | 60             |
|                |                               |                           | М              |
| ZVERIFY        | Method to Verify Resource     | hide nvdkit method        | 40             |
|                |                               |                           | М              |

### Mac Alias (MACALIAS) Class

**File:** PRIMARY **Description:** Mac operating systems only.

**Domain:** SOFTWARE Instances of this class define

Class: MACALIAS Macintosh Aliases.

Icon: Can connect to:

#### **Table 81: MACALIAS Class Attribute Reference**

| Attribute Name | Explanation                                                                                                    | Value of Base<br>Instance | Length<br>Type |
|----------------|----------------------------------------------------------------------------------------------------|---------------------------|----------------|
| _ALWAYS_       | Connect to Class connections determine the path of resolution of a client's distribution model. An _ALWAYS_ class connection is always resolved.                                                                                                    |                           | 50<br>C        |
| JITARGS        | <b>Application Manager Arguments</b> Stores the arguments to be passed to the just-in-time executable.                                                                                                    |                           | 255<br>V       |
| JITLNK         | Application Manager Installation [Y/N]                                                                                                    |                           | 2<br>V         |
| JITPATH        | Application Manager Path Stores the fully qualified name of the just- in-time executable. Should be a fully qualified path name with the drive and directory. If the directory name contains embedded spaces then the whole value should be in double quotes, e.g., "c:\program files\novadigm\test.exe". |                           | 255<br>V       |
| MACHUSER       | Machine User                                                                                                    |                           | 32<br>V        |
| NAME           | Friendly Name                                                                                                    |                           | 80<br>V        |
| ZCREATE        | Method to Create Link Radia-supplied method or fully qualified, user-defined method.                                                                                                    | RADCALIS                  | 50<br>M        |
| ZDELETE        | Method to Delete Link Radia-supplied method or fully qualified, user-defined method.                                                                                                    | RADDALIS                  | 50<br>M        |
| ZINSTALL       | Method CLNK Processing [Y/N]                                                                                                    |                           | 1<br>V         |

| Attribute Name | Explanation                     | Value of Base<br>Instance | Length<br>Type |
|----------------|---------------------------------|---------------------------|----------------|
| ZMACCRTR       | Macintosh File Creator of Alias |                           | 6<br>V         |
| ZMACSRVR       | Server Name of Alias Target     |                           | 32<br>V        |
| ZMACTRGT       | Alias Target File Path          |                           | 255<br>V       |
| ZMACTYPE       | Macintosh File Type of Alias    |                           | 6<br>V         |
| ZMACZONE       | Network Zone of Alias Target    |                           | 32<br>V        |
| ZOBJPRI        | Priority [00-99]                | 60                        | 2<br>V         |
| ZRSCAFIL       | Alias Path                      |                           | 255<br>V       |
| ZRSCMO         | Mandatory/Optional [M/O]        | 0                         | 1<br>V         |

### Mac File Resources (MACFILE) Class

File: PRIMARY Description: Mac operating systems only.

**Domain:** SOFTWARE An instance of the MACFILE class defines a file, or a group of files, to

include in an application service. An instance of this class lets you specify such characteristics about the file as the file's name, size, and

date stamp.

Icon: Can connect to:

**MACFILE** 

Class:

**Table 82: MACFILE Class Attribute Reference** 

| Attribute Name | Explanation                                                                                                    | Value of Base<br>Instance | Length<br>Type |
|----------------|----------------------------------------------------------------------------------------------------|---------------------------|----------------|
| _ALWAYS_       | Connect to Class connections determine the path of resolution of a client's distribution model. An _ALWAYS_ class connection is always resolved. |                           | 50<br>C        |
| LINKDEST       | Symbolic Link<br>Destination                                                                                                    |                           | 80<br>V        |
| LOCATION       | Location                                                                                                    |                           | 255<br>V       |
| NAME           | Friendly Name                                                                                                    | Defaults                  | 80<br>V        |
| OBJGUID        | Instance GUID Object Global Unique Identification – for future use.                                                                              | _UNDEF_                   | 32<br>V        |
| SIGTYPE        | File Signature Type                                                                                                    |                           | 3<br>V         |
| ZCMPKEY        | Compression Key                                                                                                    |                           | 80<br>V        |
| ZCMPSIZE       | Compressed File Size From promotion process if the compressed file option                                                                        |                           | 11<br>V        |

| Attribute Name | Explanation                                                                                                    | Value of Base<br>Instance | Length<br>Type |
|----------------|----------------------------------------------------------------------------------------------------|---------------------------|----------------|
|                | was selected. The size of the compressed file.                                                                                                    |                           |                |
| ZCONTEXT       | Component Context                                                                                                    |                           | 8<br>V         |
| ZCREATE        | Method to Install<br>Resource<br>Radia-supplied method or                                                                                                    |                           | 50<br>M        |
|                | fully qualified, user-defined method.                                                                                                    |                           |                |
| ZDELETE        | Method to De-install<br>Resource<br>Radia-supplied method or<br>fully qualified, user-defined<br>method.                                                                   | RADREMF                   | 50<br>M        |
| ZFILEUPD       | Client File Update/Add Method  f a file has been updated by an administrator, this method will be executed. Radia-supplied method or fully qualified, user-defined method. |                           | 50<br>M        |
| ZINIT          | Resource Initialization Method A fully qualified, user- defined method.                                                                                                    |                           | 50<br>M        |
| ZOBJPTCH       | Perform Patching [Y/N]                                                                                                    | Y                         | 1<br>V         |
| ZOPENERR       | Client Method on File<br>Open Error<br>Radia-supplied method or<br>a fully qualified, user-<br>defined method.                                                             |                           | 50<br>M        |
| ZPERGID        | File Group Name                                                                                                    |                           | 32<br>V        |
| ZPERUID        | File Owner Name                                                                                                    |                           | 32<br>V        |
| ZREPAIR        | Client Instance Repair<br>Method                                                                                                    |                           | 50<br>V        |
| ZRSCCFIL       | Resource File Name Specific file to be distributed. A generic pattern (a wildcard character, such as *) or an explicit filename.                                           | _BASE_INSTANCE_           | 255<br>V       |

| Attribute Name | Explanation                                                                                                    | Value of Base<br>Instance | Length<br>Type |
|----------------|----------------------------------------------------------------------------------------------------|---------------------------|----------------|
| ZRSCCKPT       | Resource Checkpoint                                                                                                    |                           | 1<br>V         |
| ZRSCCONF       | Confirm File Download [Y/N] Y enables you to confirm that the resource was downloaded.                                                                                                    | Y                         | 1<br>V         |
| ZRSCCRC        | Resource CRC From the promotion process if the CRC option was selected. Eight- character calculated hexadecimal value.                                                                                                    |                           | 8<br>V         |
| ZRSCCSTA       | Client File Status                                                                                                    | 999                       | 3<br>V         |
| ZRSCDATE       | Resource Date Stamp  Date stamp on resource file from promote process.                                                                                                    |                           | 8<br>V         |
| ZRSCMO         | Mandatory/Optional [M/O]                                                                                                    | М                         | 1<br>V         |
| ZRSCNAME       | Resource Name Name or description of resource.                                                                                                    | &ZRSCCFIL                 | 30<br>V        |
| ZRSCPADM       | Admin ID                                                                                                    |                           | 30<br>V        |
| ZRSCPRI        | Create Sequence Priority Enables you to specify a priority level for this resource. If disk space on the client desktop is not available, resources will be downloaded based on the priority set here.  01 = Highest priority 10 = Default value 99 = Lowest priority | 50                        | 2<br>V         |
| ZRSCRASH       | File Permissions                                                                                                    |                           | 4<br>V         |
| ZRSCRSTR       | Restart [Y/N/R] Y to restart. Set to R to bypass Windows file caching and write directly to disk (allowing checkpoint restart to operate correctly).                                                                                                    | Y                         | 3<br>V         |

| Attribute Name | Explanation                                                                                                    | Value of Base<br>Instance | Length<br>Type |
|----------------|----------------------------------------------------------------------------------------------------|---------------------------|----------------|
| ZRSCSIG        | File Signature                                                                                                    |                           | 32<br>V        |
| ZRSCSIZE       | Resource Size  Byte count of resource file from promote process.                                                                                                    |                           | 11<br>V        |
| ZRSCSRC        | Resource Source, i.e.,<br>Publisher                                                                                                    |                           | 20<br>V        |
| ZRSCSTYP       | Server File Type<br>[BINARY/TEXT]                                                                                                    | BINARY                    | 8<br>V         |
| ZRSCSVRB       | Version Skip Rebuild<br>Flag [Y/N]                                                                                                    |                           | 1<br>V         |
| ZRSCTIME       | Resource Time Stamp Time stamp on resource file from promote process.                                                                                                    |                           | 8<br>V         |
| ZRSCVERS       | Resource Version -<br>From Promote<br>Version number of<br>resource from promotion<br>process.                                                                                                    |                           | 12<br>V        |
| ZRSCVRFY       | Verify Resource File on Connect  Verifies the file statistics of a resource file on the desktop during each Radia Client Connect process.  If you are deploying versioned resources, this attribute is ignored.  The rules for the E(xist) flag apply to both Radia-and non-Radia distributed files. (For example, a Radia-managed application file or CONFIG.SYS file.)  Thus, you must specify Y or N for an existing file to be distributed.  Y = The file will be distributed if one or more of the following conditions is met:  • The file has not been distributed before.  • The date, | Y                         | 8<br>V         |

| Attribute Name | Explanation                                                                                                    | Value of Base<br>Instance | Length<br>Type |
|----------------|----------------------------------------------------------------------------------------------------|---------------------------|----------------|
|                | time, or size of the file has changed.  The file was re-promoted.  N = The file will be distributed if:                                                                                                    |                           |                |
|                | <ul> <li>The file has not been distributed before. Or,</li> <li>The file was</li> </ul>                                                                                                    |                           |                |
|                | re-promoted. <b>E</b> = The file will be distributed only if it does not currently exist on the desktop.                                                                                                    |                           |                |
|                | <ul> <li>M = Reserved for Radia maintenance files.</li> <li>During the last step of the connect, the file is moved from the EDMDATA subdirectory to its proper location.</li> <li>Example: can be used to update EDMGETRS.EXE.</li> </ul> |                           |                |
| ZSTATUS        | Client Status                                                                                                    | 999                       | 3<br>V         |
| ZUPDATE        | Client Instance Update<br>Method                                                                                                    |                           | 50<br>M        |

### Mobile File Resources (RMMFILE) Class

File: PRIMARY Description: Instances of this class when

**Domain:** SOFTWARE publishing files for Radia Mobile Management using the Radia

Class: RMMFILE Mobile Management Publisher.

Icon: Can connect to:

#### **Table 83: RMMFILE Class Attribute Reference**

| Attribute Name | Explanation                                                                                                    | Value of Base<br>Instance | Length<br>Type |
|----------------|----------------------------------------------------------------------------------------------------|---------------------------|----------------|
| _ALWAYS_       | Connect To Class connections determine the path of resolution of a client's distribution model. An _ALWAYS_ class connection is always resolved. |                           | 50<br>C        |
| FVERSION       | File Version                                                                                                    | _UNDEF_                   | 30<br>V        |
| LOCATION       | Location                                                                                                    |                           | 255<br>V       |
| NAME           | Friendly Name                                                                                                    | Defaults                  | 80<br>V        |
| OBJGUID        | Instance GUID Object Global Unique Identification – for future use.                                                                              | _UNDEF_                   | 32<br>V        |
| PVERSION       | Promote Version                                                                                                    | _UNDEF_                   | 30<br>V        |
| SIGTYPE        | File Signature Type                                                                                                    |                           | 3<br>V         |
| UPROIMPT       | User Prompt [Y/N]                                                                                                    | N                         | 1<br>V         |
| ZAPPNAME       | PDA Application Name                                                                                                    |                           | 50<br>V        |
| ZCMPKEY        | Compression Key                                                                                                    | _UNDEF_                   | 80             |

| Attribute Name | Explanation                                                                                                    | Value of Base<br>Instance | Length<br>Type |
|----------------|----------------------------------------------------------------------------------------------------|---------------------------|----------------|
|                |                                                                                                    |                           | V              |
| ZCMPSIZE       | Compressed File Size From promotion process if the compressed file option was selected. The size of the compressed file.         |                           | 11<br>V        |
| ZCONTEXT       | Component Context                                                                                                    |                           | 8<br>V         |
| ZCREATE        | Method to Install Resource Radia-supplied method or fully qualified, user-defined method.                                        |                           | 50<br>M        |
| ZDELETE        | Method to De-install<br>Resource                                                                                                 | RADREMF                   | 50<br>M        |
| ZFILEUPD       | Client File Update/Add<br>Method                                                                                                 |                           | 50<br>M        |
| ZINIT          | Resource Initialization<br>Method                                                                                                |                           | 50<br>M        |
| ZOBJPTCH       | Perform Patching [Y/N]                                                                                                    | Y                         | 1<br>V         |
| ZOPENERR       | Client Method on File Open Error Radia-supplied method or a fully qualified, user- defined method.                               | RADLKM                    | 50             |
| ZPDAVERS       | PDA Resource Internal<br>Version                                                                                                 |                           | 20<br>V        |
| ZPUBVER        | Publisher Version                                                                                                    | _UNDEF_                   | 8<br>V         |
| ZREPAIR        | Client Instance Repair<br>Method                                                                                                 |                           | 50<br>M        |
| ZRSCCFIL       | Resource File Name Specific file to be distributed. A generic pattern (a wildcard character, such as *) or an explicit filename. |                           | 255<br>V       |
| ZRSCCKPT       | Resource Checkpoint                                                                                                    |                           | 1<br>V         |
| ZRSCCONF       | Confirm File Download [Y/N]                                                                                                    | Y                         | 1<br>V         |

| Attribute Name | Explanation                           | Value of Base<br>Instance | Length<br>Type |
|----------------|---------------------------------------|---------------------------|----------------|
| ZRSCCPADM      | Admin ID                              |                           | 30             |
|                |                                       |                           | V              |
| ZRSCCRC        | Resource CRC                          |                           | 8              |
|                |                                       |                           | V              |
| ZRSCCSTA       | Client file Status                    | 999                       | 3<br>V         |
| 70.00 475      |                                       |                           | <u> </u>       |
| ZRSCDATE       | Resource Date Stamp –<br>From Promote |                           | 8<br>V         |
| ZRSCMMEM       | PDS Member Name                       |                           | 8              |
|                |                                       |                           | V              |
| ZRSCMO         | Mandatory/Optional on                 | М                         | 1              |
|                | Client [M/O]                          |                           | V              |
| ZRSCNAME       | Resource Name                         | &ZRSCCFIL                 | 30             |
|                |                                       |                           | V              |
| ZRSCOBJN       | Persistent Object Name                |                           | 8              |
|                |                                       |                           | V              |
| ZRSCPRI        | Create Sequence                       | 50                        | 2              |
|                | Priority                              |                           | V              |
| ZRSCRASH       | DOS File Attribute                    |                           | 4              |
|                | [R/A/S/H]                             |                           | V              |
| ZRSCRSCR       | Restart [Y/N]                         | N                         | 3              |
|                |                                       |                           | V              |
| ZRSCSIG        | File Signature                        |                           | 32             |
|                |                                       |                           | V              |
| ZRSCSIZE       | Resource Size – From<br>Promote       |                           | 11<br>V        |
| 70,000,0       |                                       |                           | <u> </u>       |
| ZRSCSRC        | Resource Source, i.e., Publisher      |                           | 20<br>V        |
| ZDCCCTVD       |                                       | DINADV                    | <u> </u>       |
| ZRSCSTYP       | Server File Type [BINARY/TEXT]        | BINARY                    | 8<br>V         |
| ZRSCSVRB       | Version Skip Rebuild                  |                           | 1              |
| LINGCOVED      | Flag [Y/N]                            |                           | V              |
| ZRSCTIME       | Resource Time Stamp –                 |                           |                |
| ZNOC1 II'IL    | From Promote                          |                           | V              |
| ZRSCVERS       | Resource Version –                    |                           | 12             |
| -              | From Promote                          |                           | V              |
| ZRSCVRFY       | Verify Resource File on               | Υ                         | 8              |
|                | Connect                               |                           | V              |
| ZUPDATE        | Client Instance Update                |                           | 50             |

| Attribute Name | Explanation | Value of Base<br>Instance | Length<br>Type |
|----------------|-------------|---------------------------|----------------|
|                | Method      |                           | М              |

### MSI Basic Resources (MSIBASIC) Class

File: PRIMARY Description: Packages created with the Radia

**Domain:** SOFTWARE Advanced Publisher for the Radia Extensions for Windows Installer

Class: MSIBASIC have a connection to the

MSIBASIC class in the Radia
Database. When the New
Application Wizard is used to
create a service from an application
with one of these connections, you
have the opportunity to define the

MSI basic behavior methods.

Icon: Can connect to:

**Table 84: MSIBASIC Class Attribute Reference** 

| Attribute Name | Explanation                                                                                                    | Value of Base<br>Instance | Length<br>Type |
|----------------|----------------------------------------------------------------------------------------------------|---------------------------|----------------|
| _ALWAYS_       | Connect To  Class connections determine the path of resolution of a client's distribution model. An _ALWAYS_ class connection is always resolved. |                           | 50<br>C        |
| BCREATE        | Method Before Install                                                                                                    |                           | 50<br>M        |
| BDELETE        | Method Before De-<br>Install                                                                                                    |                           | 50<br>M        |
| BREPAIR        | Method Before Repair                                                                                                    |                           | 50<br>M        |
| BUPDATE        | Method Before Update                                                                                                    |                           | 50<br>M        |
| BVERIFY        | Method Before Verify                                                                                                    |                           | 50<br>M        |
| FVERSION       | File Version                                                                                                    | _UNDEF_                   | 30<br>V        |

| Attribute Name | Explanation                                                                                                   | Value of Base<br>Instance | Length<br>Type |
|----------------|----------------------------------------------------------------------------------------------------|---------------------------|----------------|
| LOCATION       | Location                                                                                                    |                           | 255            |
|                |                                                                                                    |                           | V              |
| NAME           | Friendly Name                                                                                                 |                           | 80<br>V        |
| PRODGUID       | MSI Product GUID                                                                                              |                           | 50             |
|                |                                                                                                    |                           | V              |
| PVERSION       | Promote Version                                                                                               | _UNDEF_                   | 30<br>V        |
| SIGTYPE        | File Signature Type                                                                                           |                           | 3              |
|                | ,                                                                                                    |                           | V              |
| ZCMPSIZE       | Compressed File Size                                                                                          |                           | 11             |
|                | From promotion process if the compressed file option was selected. The size of the compressed file.           |                           | V              |
| ZCONTEXT       | Component Context                                                                                             |                           | 8<br>V         |
| ZCREATE        | Method to Install<br>Resource                                                                                 |                           | 50<br>M        |
|                | Radia-supplied method or fully qualified, user-defined method.                                                |                           |                |
| ZDELETE        | Method to De-install<br>Resource                                                                              | RADREMF                   | 50<br>M        |
| ZINIT          | Resource Initialization<br>Method                                                                             |                           | 50<br>M        |
| ZOBJPTCH       | Perform Patching [Y/N]                                                                                        | Υ                         | 1              |
|                |                                                                                                    |                           | V              |
| ZOPENERR       | Client Method on File<br>Open Error                                                                           |                           | 50<br>M        |
|                | Radia-supplied method or a fully qualified, user-defined method.                                              |                           | "              |
| ZREPAIR        | Client Instance Repair<br>Method                                                                              |                           | 50<br>M        |
| ZRSCCFIL       | Resource File Name                                                                                            |                           | 255            |
|                | Specific file to be distributed. A generic pattern (a wildcard character, such as *) or an explicit filename. |                           | V              |
| ZRSCCRC        | Resource CRC                                                                                                  |                           | 8              |

| Attribute Name | Explanation                           | Value of Base<br>Instance | Length<br>Type |
|----------------|---------------------------------------|---------------------------|----------------|
|                |                                       |                           | V              |
| ZRSCCSTA       | Client file Status                    | 999                       | 3<br>V         |
| ZRSCDATE       | Resource Date Stamp –<br>From Promote |                           | 8<br>V         |
| ZRSCMO         | Mandatory/Optional on Client [M/O]    | М                         | 1<br>V         |
| ZRSCPRI        | Create Sequence<br>Priority           | 50                        | 2<br>V         |
| ZRSCRASH       | DOS File Attribute<br>[R/A/S/H]       |                           | 4<br>V         |
| ZRSCRSCR       | Restart [Y/N]                         | N                         | 3<br>V         |
| ZRSCSIG        | File Signature                        |                           | 32<br>V        |
| ZRSCSIZE       | Resource Size – From<br>Promote       |                           | 11<br>V        |
| ZRSCSRC        | Resource Source, i.e.,<br>Publisher   |                           | 20<br>V        |
| ZRSCSTYP       | Server File Type<br>[BINARY/TEXT]     | BINARY                    | 8<br>V         |
| ZRSCTIME       | Resource Time Stamp –<br>From Promote |                           | 8<br>V         |
| ZRSCVRFY       | Verify Resource File on Connect       | Y                         | 8<br>V         |
| ZUPDATE        | Client Instance Update<br>Method      |                           | 50<br>M        |
| ZVERIFY        | Client Instance Verify<br>Method      |                           | 50<br>M        |

## MSI Features (MSIFEATS) Class

File: PRIMARY Description: An instance of the MSIFEATS class defines MSI feature states.

**Domain:** SOFTWARE

Class:

MSIFEATS

Icon: Can connect to:

#### **Table 85: MSIFEATS Class Attribute Reference**

| Attribute Name | Explanation                                                         | Value of Base<br>Instance | Length<br>Type |
|----------------|---------------------------------------------------------------------|---------------------------|----------------|
| ASTATES        | Allowed States                                                      |                           | 100<br>V       |
| DISABLED       | Disabled [Y/N]                                                      |                           | 1<br>V         |
| DSTATE         | Default State                                                       |                           | 10<br>V        |
| FEATID         | Feature ID                                                          |                           | 38<br>V        |
| FEATNAME       | Feature Name                                                        |                           | 50<br>V        |
| FEATSIZE       | Feature Size                                                        |                           | 12<br>V        |
| HIDE           | Hide Features in CP A/R<br>Dialog                                   |                           | 1<br>V         |
| ISTATE         | Install State                                                       |                           | 10<br>V        |
| OBJGUID        | Instance GUID Object Global Unique Identification – for future use. | _UNDEF_                   | 32<br>V        |
| PARENTID       | Parent Feature ID                                                   |                           | 38<br>V        |
| SEQNO          | Sequence Number                                                     |                           | 4<br>V         |

### MSI Properties (MSIPROPS) Class

File: PRIMARY Description: The MSIPROPS class stores MSI public properties and their values.

**Domain:** SOFTWARE Class: MSIPROPS

Icon: Can connect to:

Table 86: MSIPROPS Class Attribute Reference

#### **Explanation Value of Base** Length **Attribute Name Instance Type** DEFAULT **Default Property Value** 255 ٧ DISABLED Disabled [Y/N] 1 ٧ **PROPNAME Property Name** 255 VALUE **Property Value** 255 **VERIFY Verify Property Value** Ν 1 [Y/N] ٧

## MSI Resources (MSI) Class

File: PRIMARY Description: Instances in this class are used to

**Domain:** SOFTWARE define MSI resources.

Class: MSI

Icon: Can connect to:

### **Table 87: MSI Class Attribute Reference**

| Attribute Name | Explanation                                                                                                    | Value of Base<br>Instance | Length<br>Type |
|----------------|----------------------------------------------------------------------------------------------------|---------------------------|----------------|
| _ALWAYS_       | Connect to Class connections determine the path of resolution of a client's distribution model. An _ALWAYS_ class connection is always resolved. |                           | 50<br>C        |
| DATAURL        | Administrative Control Point                                                                                                    |                           | 255<br>V       |
| LOCATION       | Location                                                                                                    |                           | 255<br>V       |
| MISDRIVR       | Use Local AIP [Y/N]                                                                                                    |                           | 1<br>V         |
| NAME           | Friendly Name                                                                                                    | Defaults                  | 80<br>V        |
| OBJGUID        | Instance GUID Object Global Unique Identification – for future use.                                                                              | _UNDEF_                   | 32<br>V        |
| ORGNAME        | Organization Name                                                                                                    |                           | 100<br>V       |
| PRODGUID       | MSI Product GUID                                                                                                    | _UNDEF_                   | 50<br>V        |
| PRODVER        | Product Version                                                                                                    | _UNDEF_                   | 10<br>V        |
| SALVAGE        | Salvage Cache Files [U/M/B/N] Salvage existing Windows Installer-enabled content.                                                                | N                         | 1<br>V         |

| Attribute Name | Explanation                                                                                                    | Value of Base<br>Instance | Length<br>Type |
|----------------|----------------------------------------------------------------------------------------------------|---------------------------|----------------|
|                | U — Unmanaged application salvage. Set to U if you want to salvage content that Radia is not currently managing.                                                       |                           |                |
|                | M – Managed application<br>salvage. Set to M to<br>salvage content that Radia<br>is currently managing.                                                                |                           |                |
|                | <b>B</b> — Both. Set to B to salvage both managed and unmanaged applications. This is useful when you have clients with resources both managed and unmanaged by Radia. |                           |                |
|                | <b>N</b> – No content is salvaged.                                                                                                    |                           |                |
| SAVETEMP       | Preserve Internet Cache [Y/N]                                                                                                    | N                         | 1<br>V         |
| SEQNO          | Feature Sequence<br>Number                                                                                                    |                           | 3<br>V         |
| SHOWINCP       | Show in CP<br>Add/Remove                                                                                                    | Y                         | 1<br>V         |
| SIGTYPE        | File Signature Type                                                                                                    |                           | 3<br>V         |
| USERCNTL       | User Controls MSI<br>Features [Y/N]                                                                                                    |                           | 1<br>V         |
| ZCMPKEY        | Compression Key                                                                                                    |                           | 80<br>V        |
| ZCMPSIZE       | Compressed File Size From promotion process if the compressed file option was selected. The size of the compressed file.                                               |                           | 11<br>V        |
| ZCONTEXT       | Component Context<br>[M/U]                                                                                                    |                           | 8<br>V         |
| ZCREATE        | Service Installation Method Radia-supplied method or fully qualified, user-defined method.                                                                             |                           | 50<br>M        |
| ZDELETE        | Service Delete Method Radia-supplied method or fully qualified, user-defined method.                                                                                   | _NONE_                    | 50<br>M        |

| Attribute Name | Explanation                                                                                                    | Value of Base<br>Instance | Length<br>Type |
|----------------|----------------------------------------------------------------------------------------------------|---------------------------|----------------|
| ZFILEUPD       | Client File Update/Add Method  If a file has been updated by an administrator, this method will be executed. Radia-supplied method or fully qualified, user-defined method. |                           | 50<br>M        |
| ZINIT          | Service Initialization Method A fully qualified, user- defined method.                                                                                                    |                           | 50<br>M        |
| ZOBJPTCH       | Perform Patching [Y/N]                                                                                                    | Y                         | 1<br>V         |
| ZOPENERR       | Client Method on File Open Error Radia-supplied method or a fully qualified, user- defined method.                                                                          | _UNDEF_                   | 50<br>M        |
| ZPUBVER        | Publisher Version                                                                                                    |                           | 8<br>V         |
| ZREPAIR        | Service Repair Method                                                                                                    |                           | 50<br>M        |
| ZRSCCFIL       | Resource File Name Specific file to be distributed. A generic pattern (a wildcard character, such as *) or an explicit filename.                                            |                           | 255<br>V       |
| ZRSCCKPT       | Resource Checkpoint                                                                                                    |                           | 1<br>V         |
| ZRSCCONF       | Confirm File Download [Y/N] Y enables you to confirm that the resource was downloaded.                                                                                      | Y                         | 1<br>V         |
| ZRSCCRC        | Resource CRC From the promotion process if the CRC option was selected. Eight- character calculated hexadecimal value.                                                      |                           | 8<br>V         |
| ZRSCCSTA       | Client File Status                                                                                                    | 999                       | 3<br>V         |
| ZRSCDATE       | Resource Date Stamp                                                                                                    |                           | 8              |

| Attribute Name | Explanation                                                                                                    | Value of Base<br>Instance | Length<br>Type |
|----------------|----------------------------------------------------------------------------------------------------|---------------------------|----------------|
|                | Date stamp on resource file from promote process.                                                                                                    |                           | V              |
| ZRSCMMEM       | PDS Member Name                                                                                                    |                           | 8<br>V         |
| ZRSCMO         | Mandatory/Optional [M/O]                                                                                                    | М                         | 1<br>V         |
| ZRSCNAME       | Resource Name Name or description of resource.                                                                                                    | &ZRSCCFIL                 | 30<br>V        |
| ZRSCOBJN       | Persistent Object Name                                                                                                    |                           | 8<br>V         |
| ZRSCPADM       | Admin ID                                                                                                    |                           | 30<br>V        |
| ZRSCPRI        | Create Sequence Priority Enables you to specify a priority level for this resource. If disk space on the client desktop is not available, resources will be downloaded based on the priority set here.  01 = Highest priority 10 = Default value 99 = Lowest priority | 50                        | 2<br>V         |
| ZRSCRASH       | DOS File Attribute<br>[R/A/S/H]                                                                                                    | N                         | 4<br>V         |
| ZRSCRSTR       | Restart [Y/N]                                                                                                    |                           | 3<br>V         |
| ZRSCSIG        | File Signature                                                                                                    |                           | 32<br>V        |
| ZRSCSIZE       | Resource Size  Byte count of resource file from promote process.                                                                                                    |                           | 11<br>V        |
| ZRSCSRC        | Resource Source, i.e.<br>Publisher                                                                                                    |                           | 20<br>V        |
| ZRSCSTYP       | Server File Type<br>[BINARY/TEXT]                                                                                                    | BINARY                    | 8<br>V         |
| ZRSCSVRB       | Version Skip Rebuild<br>Flag [Y/N]                                                                                                    |                           | 1<br>V         |
| ZRSCTIME       | Resource Time Stamp Time stamp on resource file from promote process.                                                                                                    |                           | 8<br>V         |
| ZRSCVERS       | Resource Version -                                                                                                    |                           | 12             |

| Attribute Name | Explanation                                                                                                    | Value of Base<br>Instance | Length<br>Type |
|----------------|----------------------------------------------------------------------------------------------------|---------------------------|----------------|
|                | From Promote  Version number of resource from promotion process.                                                                                                    |                           | V              |
| ZRSCVRFY       | Verify Resource File on Connect  Verifies the file statistics of a resource file on the desktop during each Radia Client Connect process.  If you are deploying versioned resources, this attribute is ignored.  The rules for the E (exist) flag apply to both Radia-and non-Radia distributed files. (For example, a Radia-managed application file or CONFIG.SYS file.)  Thus, you must specify Y or N for an existing file to be distributed.  Y = The file will be distributed if one or more of the following conditions is met:  • The file has not been distributed before.  • The date, time, or size of the file has changed.  • The file was re-promoted.  N = The file will be distributed if:  • The file was re-promoted.  E = The file will be distributed only if it does not currently exist on the desktop. |                           | 8<br>V         |

| Attribute Name | Explanation                                                                                                    | Value of Base<br>Instance | Length<br>Type |
|----------------|----------------------------------------------------------------------------------------------------|---------------------------|----------------|
|                | M = Reserved for Radia<br>maintenance files.<br>During the last step of<br>the connect, the file is<br>moved from the<br>EDMDATA<br>subdirectory to its<br>proper location.<br>Example: can be used<br>to update<br>EDMGETRS.EXE. |                           |                |
| ZUPDATE        | Service Update Method                                                                                                    |                           | 50<br>M        |
| ZVERIFY        | Service Verify Method                                                                                                    |                           | 50<br>M        |

### Panel Services (PANEL) Class

**Domain:** SOFTWARE Radia panel objects used during

Radia installation dialog processing. This class contains shipping dialog panel examples. Publish all custom dialog panels to

this class.

Icon: Can connect to:

#### **Table 88: PANEL Class Attribute Reference**

PANEL

Class:

| Attribute Name | Explanation                                                                                                    | Value of Base<br>Instance | Length<br>Type |
|----------------|----------------------------------------------------------------------------------------------------|---------------------------|----------------|
| _ALWAYS_       | Connect to Class connections determine the path of resolution of a client's distribution model. An _ALWAYS_ class connection is always resolved. |                           | 50<br>C        |
| CMPMD5         | Compressed File MD5 Signature                                                                                                    | _UNDEF_                   | 32<br>V        |
| FILEMD5        | File MD5 Signature                                                                                                    | _UNDEF_                   | 32<br>V        |
| NAME           | Friendly Name                                                                                                    | Defaults                  | 80<br>V        |
| OBJGUID        | Instance GUID Object Global Unique Identification – for future use.                                                                              | _UNDEF_                   | 32<br>V        |
| ZCMPKEY        | Compression Key Not used.                                                                                                    |                           | 80<br>V        |
| ZCMPSIZE       | Compressed File Size From promotion process if the compressed file option was selected. The size of the compressed file.                         |                           | 11<br>V        |
| ZCREATE        | Install Behavior Radia-supplied method or fully qualified, user-defined method.                                                                  |                           | 50<br>M        |
| ZDELETE        | Method to De-install Behavior Radia-supplied method or fully qualified, user-defined method.                                                     | RADREMF                   | 50<br>M        |
| ZFILEUPD       | Client File Update/Add Method                                                                                                    |                           | 50             |

| Attribute Name | Explanation                                                                                                    | Value of Base<br>Instance | Length<br>Type |
|----------------|----------------------------------------------------------------------------------------------------|---------------------------|----------------|
|                | If a file has been updated by an administrator, this method will be executed. Radia-supplied method or fully qualified, user-defined method.                                                                                                    |                           | М              |
| ZINIT          | Resource Initialization Method Radia-supplied method or fully qualified, user-defined method.                                                                                                    |                           | 50<br>M        |
| ZOPENERR       | Client Method on File Open Error Radia-supplied method or fully qualified, user- defined method.                                                                                                    | RADLKM                    | 50<br>M        |
| ZRSCCFIL       | Panel Name Specific file to be distributed. A generic pattern (a wildcard character, such as *) or an explicit filename.                                                                                                    |                           | 255<br>V       |
| ZRSCCKPT       | Resource Checkpoint Not used. Replaced by ZRSCRSTR.                                                                                                    |                           | 1<br>V         |
| ZRSCCONF       | Confirm File Download [Y/N] Y enables you to confirm that the resource was downloaded.                                                                                                    | N                         | 1<br>V         |
| ZRSCCRC        | Resource CRC From the promotion process if the CRC option was selected. Eight-character calculated hexadecimal value.                                                                                                    |                           | 8<br>V         |
| ZRSCCSTA       | Client File Status Resource status code.  000 = Successfully downloaded 001 = Data can be found in EDMDATA directory  004 = Resource with no data 008 = Could not create the file 009 = No disk space for file (ZRSCMO=O) 010 = ZDLIMIT was exceeded (ZRSCMO=O) 011 = No data in Radia for resource 014 = No disk space (ZRSCMO=M) 015 = Time-out waiting for method 036 = A method was set ZBRC>7 999 = No work done for resource | 999                       | 3<br>V         |
| ZRSCDATE       | Panel Date Stamp  Date stamp on resource file from promote process.                                                                                                    |                           | 8<br>V         |
| ZRSCMDAT       | Manager Stores Data [Y/N]                                                                                                    | Y                         | 1<br>V         |
| ZRSCMMEM       | PDS Member Name PDS where resource actually resides. PDS name where resource resides in Manager (MVS only).                                                                                                    |                           | 8<br>V         |
| ZRSCMO         | Mandatory/Optional [M/O]                                                                                                    | М                         | 1              |

| Attribute Name | Explanation                                                                                                    | Value of Base<br>Instance | Length<br>Type |
|----------------|----------------------------------------------------------------------------------------------------|---------------------------|----------------|
|                |                                                                                                    |                           | V              |
| ZRSCNAME       | Panel Name Name or description of resource. Valid name of resource to distribute to Radia Client.                                                                                                    | &ZRSCCFIL                 | 30<br>V        |
| ZRSCOBJN       | Persistent Object Name                                                                                                    |                           | 8              |
|                | The name of the in-storage object. Valid only when the ZLOCMGR location is STORAGE.                                                                                                    |                           | V              |
| ZRSCPRI        | Create Sequence Priority Enables you to specify a priority level for this resource. If disk space on the client desktop is not available, resources will be downloaded based on the priority set here.  O1 = Highest priority 10 = Default value 99 = Lowest priority |                           | 2<br>V         |
| 7DCCD4CH       |                                                                                                    |                           | 4              |
| ZRSCRASH       | DOS File Attribute  Enables you to specify file attributes for a resource.  Read-only Archive System and/or Hidden                                                                                                    |                           | 4<br>V         |
| ZRSCRSTR       | Restart [Y/N]                                                                                                    | N                         | 3              |
|                | You can either restart a download process at the point it was interrupted (Yes), or resend the entire object (No).                                                                                                    |                           | V              |
| ZRSCSIZE       | Panel Size Byte count of resource file from promote process.                                                                                                    |                           | 11<br>V        |
| ZRSCSRC        | Resource Source, i.e., Publisher                                                                                                    |                           | 20<br>V        |
| ZRSCSRC        | Resource Source                                                                                                    |                           | 1<br>V         |
| ZRSCSTYP       | Server File Type [BINARY/TEXT] File format for file download: Binary, Text, or Object.                                                                                                    | BINARY                    | 8<br>V         |
| ZRSCSVRB       | Version Skip Rebuild Flag [Y/N] Enables you to skip the reactivation of version resources if the version is already active. Y = Skip the rebuilding of version resources. N = Rebuild version resources.                                                              | Y                         | 1<br>V         |
| ZRSCTIME       | Panel Time Stamp Time stamp on resource file from promote process.                                                                                                    |                           | 8<br>V         |

| Attribute Name | Explanation                                                                                                    | Value of Base<br>Instance | Length<br>Type |
|----------------|----------------------------------------------------------------------------------------------------|---------------------------|----------------|
| ZRSCVERS       | Resource Version - From Promote  Version number of resource from promotion process.                                                                                                    |                           | 12<br>V        |
| ZRSCVRFY       | Verify Resource File on Connect  Verifies the file statistics of a resource file on the desktop during each Radia Client Connect process.  If you are deploying versioned resources, this attribute is ignored.  The rules for the E (exist) flag apply to both Radia- and non-Radia distributed files. (For example, a Radia-managed application file or CONFIG.SYS file.)  Thus, you must specify Y or N for an existing file to be distributed.  Y = The file will be distributed if one or more of the following conditions is met:  • The file has not been distributed before.  • The file was re-promoted.  N = The file will be distributed if:  • The file was re-promoted.  E = The file will be distributed only if it does not currently exist on the desktop.  M = Reserved for Radia maintenance files.  During the last step of the Client Connect, the file is moved from the EDMDATA subdirectory to its proper location.  Example: can be used to update EDMGETRS.EXE. | Y                         | 1<br>V         |
| ZUPDATE        | Client Instance Update Method  If an object (resource instance) has been updated by an administrator, this method will be executed.                                                                                                    |                           | 50<br>M        |
| ZUSERID        | Admin ID                                                                                                    |                           | 30<br>V        |

## Path (PATH) Class

**PATH** 

Class:

File: PRIMARY Description: This class stores the drive and

**Domain:** SOFTWARE directory required to install a resource. Packages can be

relocated by updating instances of

this class.

Icon: Can connect to: CATALOG, ZSERVICE

### **Table 89: PATH Class Attribute Reference**

| Attribute Name | Explanation                                                                                                    | Value of Base<br>Instance | Length<br>Type |
|----------------|----------------------------------------------------------------------------------------------------|---------------------------|----------------|
| DIR            | Directory Stores the directory name where the application is installed. The directory name could be selected by the administrator, or it could be selected by the client during the dialog sessions that precede an application install.                                                                          |                           | 255<br>V       |
|                | The value can be substituted from a Radia Client object, or it can be a fully qualified name.                                                                                                    |                           |                |
| DRIVE          | <b>Drive</b> Stores the drive where the application would be installed.                                                                                                    |                           | 20<br>V        |
|                | The drive name could be selected by the administrator or it could be selected by the client during the dialog sessions that precede an application install.  The value can be substituted from a Radia Client object, or it can be a valid drive name on the Radia Client machine.                                |                           |                |
| NAME           | Friendly Name                                                                                                    |                           | 255<br>V       |
| OBJGUID        | Instance GUID Object Global Unique Identification – for future use.                                                                                                    | _UNDEF_                   | 32<br>V        |
| ZRSCMO         | Mandatory/Optional [M/O]                                                                                                    | М                         | 1<br>V         |
| ZRSCPRI        | Priority Stores the Create priority. The path object should be one of the first objects built on the Radia Client during an application installation so that all other files, desktop instances, can refer to it. The lower priority instances, or classes, are installed first.  Numeric value between 1 and 99. | 5                         | 2<br>V         |

# Registry Resources (REGISTRY) Class

File: PRIMARY Description: An instance of the REGISTRY

**Domain:** SOFTWARE class defines a registry resource that is part of a PACKAGE.

Class: REGISTRY

Icon: Can connect to:

### **Table 90: REGISTRY Class Attribute Reference**

| Attribute<br>Name | Explanation                                                                                                    | Value of Base<br>Instance | Length<br>Type |
|-------------------|----------------------------------------------------------------------------------------------------|---------------------------|----------------|
| _ALWAYS_          | Connect to Class connections determine the path of resolution of a client's distribution model. An _ALWAYS_ class connection is always resolved.                                                                                                    |                           | 50<br>C        |
| DELENUM           | Delete Device Key under Enum\Root  When set to Y, will delete the device key under ENUM which otherwise will not be deleted due to the appearance of two new values after reboot; values that are not managed by Radia. For example, [hkey_local_machine\system\currentcontrolset\enu m\root\legacy_beep\0000\control] key will be deleted when delenum=y. This prevents "new hardware found" pop up panels when the service is deleted. | N                         | 1<br>V         |
| DELNTSCM          | Delete SCM Keys/Values [Y/N]                                                                                                    | Y                         | 2<br>V         |
| DEPTH             | Registry Depth                                                                                                    | &(ZCURRENT.<br>ZCURDEPT)  | 20<br>V        |
| ENUMPROC          | Process Control Key under Enum\Root                                                                                                    | N                         | 1<br>V         |
| LOCATION          | Location                                                                                                    |                           | 255<br>V       |
| NAME              | Friendly Name                                                                                                    |                           | 80<br>V        |
| OBJGUID           | Instance GUID Object Global Unique Identification – for future use.                                                                                                    | _UNDEF_                   | 32<br>V        |
| SIGTYPE           | File Signature Type                                                                                                    |                           | 3<br>V         |

| Attribute<br>Name | Explanation                                                                                                    | Value of Base<br>Instance | Length<br>Type |
|-------------------|----------------------------------------------------------------------------------------------------|---------------------------|----------------|
| ZCMPKEY           | Compression Key                                                                                                    |                           | 80<br>V        |
| ZCMPSIZE          | Compressed File Size From promotion process if the compressed file option was selected. The size of the compressed file.                                                    |                           | 11<br>V        |
| ZCONTEXT          | Component Context                                                                                                    |                           | 8<br>V         |
| ZCREATE           | Method to Install Resource Radia-supplied method or fully qualified, user-defined method.                                                                                   | RADREG32                  | 50<br>M        |
| ZDELETE           | Method to De-install Resource Radia-supplied method or fully qualified, user-defined method.                                                                                | RADREG32                  | 50<br>M        |
| ZFILEUPD          | Client File Update/Add Method  If a file has been updated by an administrator, this method will be executed. Radia-supplied method or fully qualified, user-defined method. |                           | 50<br>M        |
| ZINIT             | Resource Initialization Method A fully qualified, user-defined method.                                                                                                    |                           | 50<br>M        |
| ZOBJPRI           | Priority [OO00-99]                                                                                                    | 55                        | 2<br>V         |
| ZOPENERR          | Client Method on File Open Error Radia-supplied method or a fully qualified, user-defined method.                                                                           |                           | 50<br>M        |
| ZPUBVER           | Publisher Version                                                                                                    | _UNDEF_                   | 8<br>V         |
| ZRSCCFIL          | Resource File Name Specific file to be distributed. A generic pattern (a wildcard character, such as *) or an explicit filename.                                            |                           | 255<br>V       |
| ZRSCCKPT          | Resource Checkpoint                                                                                                    |                           | 1<br>V         |
| ZRSCCONF          | Confirm File Download [Y/N] Y enables you to confirm that the resource was downloaded.                                                                                      | Y                         | 1<br>V         |
| ZRSCCRC           | Resource CRC From the promotion process if the CRC option was selected. Eight-character calculated hexadecimal value.                                                       |                           | 8<br>V         |
| ZRSCCSTA          | Client File Status                                                                                                    | 999                       | 3<br>V         |
| ZRSCDATE          | Resource Date Stamp                                                                                                    |                           | 8              |

| Attribute<br>Name | Explanation                                                                                                    | Value of Base<br>Instance | Length<br>Type |
|-------------------|----------------------------------------------------------------------------------------------------|---------------------------|----------------|
|                   | Date stamp on resource file from promote process.                                                                                                    |                           | V              |
| ZRSCMO            | Mandatory/Optional [M/O]                                                                                                    |                           | 1<br>V         |
| ZRSCNAME          | Resource Name Name or description of resource.                                                                                                    | &ZRSCFIL                  | 30<br>V        |
| ZRSCPADM          | Admin ID                                                                                                    |                           | 30<br>V        |
| ZRSCRASH          | DOS File Attribute [R/A/S/H]                                                                                                    |                           | 4<br>V         |
| ZRSCRSTR          | Restart [Y/N]                                                                                                    | N                         | 1<br>V         |
| ZRSCSIG           | File Signature                                                                                                    |                           | 32<br>V        |
| ZRSCSIZE          | Resource Size – From Promote  Byte count of resource file from promote process.                                                                                                    |                           | 11<br>V        |
| ZRSCSRC           | Resource Source, i.e., Publisher                                                                                                    |                           | 20<br>V        |
| ZRSCSTYP          | File Type [BINARY/TEXT/EDMFILE]                                                                                                    | EDMFILE                   | 8<br>V         |
| ZRSCTIME          | Resource Time Stamp – From Promote Time stamp on resource file from promote process.                                                                                                    |                           | 8<br>V         |
| ZRSCVERS          | Resource Version - From Promote  Version number of resource from promotion process.                                                                                                    |                           | 12<br>V        |
| ZRSCVRFY          | Verify Resource File on Connect  Verifies the file statistics of a resource file on the desktop during each Radia Client Connect process. If you are deploying versioned resources, this attribute is ignored.  The rules for the E (exist) flag apply to both Radia-and non-Radia distributed files. (For example, a Radia-managed application file or CONFIG.SYS file.)  Thus, you must specify Y or N for an existing file to be distributed.  Y = The file will be distributed if one or more of the following conditions is met:  • The file has not been distributed before.  • The date, time, or size of the file has changed.  • The file was re-promoted. | U                         | 1<br>V         |

| Attribute<br>Name | Explanation                                                                                                    | Value of Base<br>Instance | Length<br>Type |
|-------------------|----------------------------------------------------------------------------------------------------|---------------------------|----------------|
|                   | <b>N</b> = The file will be distributed if:                                                                                                    |                           |                |
|                   | <ul> <li>The file has not been distributed<br/>before. Or,</li> </ul>                                                                                                    |                           |                |
|                   | <ul> <li>The file was re-promoted.</li> </ul>                                                                                                    |                           |                |
|                   | <b>E</b> = The file will be distributed only if it does not currently exist on the desktop.                                                                                                    |                           |                |
|                   | M = Reserved for Radia maintenance files. During<br>the last step of the connect, the file is moved<br>from the EDMDATA subdirectory to its proper<br>location. Example: can be used to update<br>EDMGETRS.EXE. |                           |                |
| ZSTATUS           | Client Status                                                                                                    | 999                       | 3<br>V         |
| ZUPDATE           | Client Instance Update Method                                                                                                    |                           | 50<br>M        |

# Replace Application (REPLACE) Class

File: PRIMARY Description:

**Domain:** SOFTWARE Class: REPLACE

Icon: Can connect to:

**Table 91: REPLACE Class Attribute Reference** 

| Attribute Name               | Explanation                           | Value of Base<br>Instance | Length<br>Type |
|------------------------------|---------------------------------------|---------------------------|----------------|
| NAME                         | Friendly Name                         |                           | 50<br>V        |
| REPLACE1<br>Thru<br>REPLACE9 | Replace Service Name                  | _UNDEF_                   | 32<br>V        |
| REPOPT                       | Replace Action [DELETE/YIELD/COEXIST] | DELETE                    | 8<br>V         |
| ZSTOP000                     | Stop Expression                       |                           | 100<br>E       |

# Scheduling (TIMER) Class

File: **PRIMARY Description:** 

SOFTWARE Domain:

TIMER Class:

Use the TIMER class to schedule service deployments. Refer to the

Application Manager Guide for

more information.

Icon: Can connect to:

### **Table 92: TIMER Class Attribute Reference**

| Attribute Name | Explanation                                                                                                    | Value of Base<br>Instance | Length<br>Type |
|----------------|----------------------------------------------------------------------------------------------------|---------------------------|----------------|
| _ALWAYS_       | Connect to Class connections determine the path of resolution of a client's distribution model. An _ALWAYS_ class connection is always resolved. |                           | 50<br>C        |
| APPSVC         | Application                                                                                                    |                           | 32<br>V        |
| DOMAIN         | Server Domain Name                                                                                                    | &(ZMASTER.ZDOMNAME<br>)   | 32<br>V        |
| IPADDR         | Server IP Address/Name                                                                                                    | &(ZMASTER.ZIPADDR)        | 32<br>V        |
| MGRNAME        | Server Name                                                                                                    | &(ZMASTER.ZMGRNAME<br>)   | 32<br>V        |
| NAME           | Friendly Name                                                                                                    |                           | 80<br>V        |
| NETAVAIL       | Check Network Availability [Y/N/W] Checks for network availability before executing the command                                                  |                           | 1<br>V         |
| OBJGUID        | Instance GUID Object Global Unique Identification – for future use.                                                                              | _UNDEF_                   | 32<br>V        |
| PINGCNT        | Number of Ping Attempts This attribute sets the number of ping attempts to be made by the Radia Configuration Server.                            | 3                         | 2<br>V         |
| PINGDLAY       | Time between Pings (in milliseconds)  This attribute sets the amount of time between pings in milliseconds.                                      | 2000                      | 6<br>V         |
| REQUEST        | Application Request                                                                                                    | "Apply Updates"           | 32<br>V        |
| RUNSYNC        | Synchronous Timer Execution [Y/N]                                                                                                    | Y                         | 1              |

| Attribute Name | Explanation                                                                                                    | Value of Base<br>Instance | Length<br>Type |
|----------------|----------------------------------------------------------------------------------------------------|---------------------------|----------------|
|                | This attribute sets the value of Yes or No for the synchronous timer execution. The default value is Yes.                                                                                                    |                           | V              |
| SOCKET         | Server Socket Number                                                                                                    | &(ZMASTER.ZDSTSOCK)       | 32<br>V        |
| ZCHNNAME       | Channel [DOMAIN] Name                                                                                                    | &(ZSERVICE.ZOBJDOMN )     | 32<br>V        |
| ZCREATE        | Client Create Method  Radia-supplied method or fully qualified, user-defined method. This value is inherited from the base instance and should not be changed.                                                                                                    | radtimeq                  | 80<br>M        |
| ZDELETE        | Client Delete Method  Radia-supplied method or fully qualified, user-defined method. This value is inherited from the base instance and should not be changed.                                                                                                    | radtimeq                  | 80<br>M        |
| ZNOPING        | Stop RCS Detection [Y/N] Controls the automatic sensing of a network connection between the client computer and the Radia Configuration Server. An expired time will continually evaluate whether communications with the Radia Configuration Server can be established. When communications are established, the command line associated with the time is executed. After executing the command line, the Scheduler service resumes normal evaluation of whether the timer has expired again. This attribute is especially useful for mobile users.  Note: In order to use this attribute, you must add it to the TIMER class template. | Y                         | 1<br>V         |
| ZOBJPRI        | Priority [00-99] Sets the priority for deployment of the ZTIMEQ object. The ZTIMEQ object is deployed relative to the other elements being deployed during the Client Connect. The elements with a priority number less than the value of ZOBJPRI are deployed before the ZTIMEQ object. A value of 90 is inherited from the base instance and should not be changed.                                                                                                    | 90                        | 2<br>V         |
| ZPRVNAME       | Provider (Manager) Name                                                                                                    | &(ZSERVICE.ZMGRNAME<br>)  | 32<br>V        |
| ZRSCCMDL       | Command Line to Execute  This attribute indicates the command line that is executed on the subscriber's computer when the timer expires.                                                                                                    | radskman req=             | 255<br>V       |

| Attribute Name | Explanation                                                                                                    | Value of Base<br>Instance | Length<br>Type |
|----------------|----------------------------------------------------------------------------------------------------|---------------------------|----------------|
| ZSCHDEF        | Time Parameter Indicates when the timer expires. The syntax varies depending on the frequency of expiration that can be DAILY, HOURLY, INTERVAL, NUMDAY, WEEKDAY, WEEKLY.                                                                                                    |                           | 50<br>V        |
| ZSCHFREQ       | Frequency [PERIODIC/ONCE/RANDOM] Use this attribute to specify how often the timer should expire.  ONCE = expire one time. PERIODIC = expire repeatedly. RANDOM = expire in random intervals.                                                                                                    | PERIODIC                  | 10<br>V        |
| ZSCHMODE       | Timer Owner [MANAGER/DEFAULT] This attribute specifies the timer owner. It is recommended that you leave the default configuration of USER.                                                                                                    | DEFAULT                   | 32<br>V        |
| ZSCHTYPE       | Type [IMMEDIATE/DEFERRED]  Used only when ZSCHFREQ = PERIODIC.  Set ZSCHTYPE to DEFERRED to indicate that the first time an event is attempted to be launched, it will be deferred until the next scheduled time, no matter when the timer instance is evaluated. This was designed to handle the case of a daily 4am (non-peak) scheduled event that is sent to the client computer during the day. If it was not deferred, it would launch during the day instead of "waiting" until the next morning.  Example 1:  Suppose you create and deploy a timer with the ZSCHDEF = DAILY(&ZSYSDATE,4:00:00)  If ZSCHTYPE = IMMEDIATE and it is:  Before 4:00:00, the command in the instance will be executed the same day at 4:00:00  After 4:00:00, the command in the instance will be executed the next day at 4:00:00  After 4:00:00, the command in the instance will be executed the next day at 4:00:00  After 4:00:00, the command in the instance will be executed the next day at 4:00:00  After 4:00:00 the command in the instance will be executed the next day at 4:00:00  Example 2:  Suppose you create and deploy a timer with the ZSCHDEF = WEEKDAY(FRIDAY,4:00:00)  If ZSCHTYPE = IMMEDIATE and it is: | DEFERRED                  | 10<br>V        |

| Attribute Name | Explanation                                                                                                    | Value of Base<br>Instance | Length<br>Type |
|----------------|----------------------------------------------------------------------------------------------------|---------------------------|----------------|
|                | <ul> <li>Not Friday or Friday and before 4:00:00,<br/>the command in the instance will be<br/>executed on Friday at 4:00:00</li> </ul>                                                                                                    |                           |                |
|                | Friday and after 4:00:00, the command in the instance will be executed immediately  If ZSCHTYPE = DEFERRED and it is:                                                                                                    |                           |                |
|                | <ul> <li>Not Friday or Friday and before 4:00:00,<br/>the command in the instance will be<br/>executed a week later on Friday at<br/>4:00:00</li> </ul>                                                                                                    |                           |                |
|                | Friday and after 4:00:00, the command in the instance will be executed a week later on Friday at 4:00:00                                                                                                    |                           |                |
| ZSTOP          | Stop Expression  Expressions evaluating to "true" in ZSTOP attributes cause resolution of the instance to be skipped. If left blank, the instance is not skipped, and resolution continues. This is useful for assigning a version to a specific set of users. Use the Radia System Explorer to set this attribute. |                           | 255<br>E       |
| ZSVCOID        | Service ID  This attribute specifies the object ID of the Application instance that this Scheduling instance is connected to. This value is inherited from the base instance and should not be modified.                                                                                                    | &(ZSERVICE.ZOBJID)        | 80<br>V        |
| ZUPDATE        | Client Update Method  The Scheduler UPDATE method that runs on the client computer. This value is inherited from the base instance and should not be changed.                                                                                                    | radtimeq                  | 80<br>M        |
| ZVERIFY        | Client Verify Method                                                                                                    | radtimeq                  | 80<br>M        |

## SD Packages (SD) Class

File: PRIMARY Description: The SD class applies to the HP-UX

**Domain:** SOFTWAR operating system.

When you publish native UNIX

Class: SD software with Radia Native Packaging, the depot containing native software in compressed format is promoted to the SD class,

similar to the UNIXFILE class.
Refer to the *Publishing Adapter* 

Guide for more information.

Icon: Can connect to:

**Table 93: SD Class Attribute Reference** 

| Attribute Name | Explanation                                                                                                    | Value of Base<br>Instance | Length<br>Type |
|----------------|----------------------------------------------------------------------------------------------------|---------------------------|----------------|
| _ALWAYS_       | Connect to Class connections determine the path of resolution of a client's distribution model. An _ALWAYS_ class connection is always resolved. |                           | 50<br>C        |
| ADDDEPS        | Auto-select Dependencies [Y/N]                                                                                                    | N                         | 1<br>V         |
| AUTOBOOT       | Allow Automatic Reboot [Y/N] Set to Y in SD class instance in case you have wrapped SD software that contains reboot file set.                   | N                         | 1<br>V         |
| CMPMD5         | Compressed File MD5 Signature                                                                                                    | _UNDEF_                   | 32<br>V        |
| CONTENTS       | Required Packages Included in Tar                                                                                                    |                           | 255<br>V       |
| COREQ          | Corequisites Required                                                                                                    |                           | 255<br>V       |
| EXREQ          | Exrequisites                                                                                                    |                           | 255<br>V       |
| FILEMD5        | File MD5 Signature                                                                                                    | _UNDEF_                   | 32<br>V        |
| LOCATION       | Location                                                                                                    |                           | 255<br>V       |

| Attribute Name | Explanation                                                                                                    | Value of Base<br>Instance | Length<br>Type |
|----------------|----------------------------------------------------------------------------------------------------|---------------------------|----------------|
| NAME           | Friendly Name                                                                                                    | Defaults                  | 80<br>V        |
| OBJGUID        | Instance GUID Object Global Unique Identification – for future use.                                                                                                    | _UNDEF_                   | 32<br>V        |
| PREREQ         | Prerequisites Required                                                                                                    |                           | 255<br>V       |
| RELYONDB       | Verify Error Code? [Y/N]                                                                                                    |                           | 1<br>V         |
| ZCMPSIZE       | Compressed File Size From promotion process if the compressed file option was selected. The size of the compressed file.                                                                                                    |                           | 11<br>V        |
| ZCREATE        | Method to Install Resource Uses method "Harness" call. The client side script (sd.tcl or svr4.tcl) contains a native command call to install software.                                                                                                    | hide nvdkit method        | 60<br>V        |
| ZDELETE        | Method to De-install Resource Uses method "Harness" call. The client side script (sd.tcl or svr4.tcl) contains a native command call to remove software.  Note: On HP-UX, when a native software application is removed, the application files are deleted, but the directory structure will remain. | hide nvdkit method        | 50<br>M        |
| ZFILEUPD       | Client File Update/Add Method  If a file has been updated by an administrator, this method will be executed. Radia-supplied method or fully qualified, user-defined method.                                                                                                    |                           | 50<br>M        |
| ZINIT          | Resource Initialization Method A fully qualified, user-defined method.                                                                                                    |                           | 50<br>M        |
| ZOPENERR       | Client Method on File Open Error Radia-supplied method or a fully qualified, user- defined method.                                                                                                    |                           | 50<br>M        |
| ZPERGID        | File Group Name                                                                                                    |                           | 32<br>V        |
| ZPERUID        | File Owner Name                                                                                                    |                           | 32<br>V        |
| ZREPAIR        | Resource Repair Method Uses method "Harness" call. The client side script (sd.tcl or svr4.tcl) contains a native command call to repair installed software (reinstall).                                                                                                    | hide nvdkit method        | 60<br>M        |
| ZRSCCFIL       | SD Depot File Name Specifies path to the file that is included in this instance. The file contains HP-UX or Solaris software.                                                                                                    | _BASE_INSTANCE_           | 255<br>V       |
| ZRSCCKPT       | Resource Checkpoint                                                                                                    |                           | 1              |

| Attribute Name | Explanation                                                                                                    | Value of Base<br>Instance | Length<br>Type |
|----------------|----------------------------------------------------------------------------------------------------|---------------------------|----------------|
|                |                                                                                                    |                           | V              |
| ZRSCCONF       | Confirm File Download [Y/N] Y enables you to confirm that the resource was downloaded.                                                                                                    | Y                         | 1<br>V         |
| ZRSCCRC        | Resource CRC From the promotion process if the CRC option was selected. Eight-character calculated hexadecimal value.                                                                                                    |                           | 8<br>V         |
| ZRSCCSTA       | Client File Status                                                                                                    | 999                       | 3<br>V         |
| ZRSCDATE       | Resource Date Stamp Date stamp on resource file from promote process.                                                                                                    |                           | 8<br>V         |
| ZRSCMO         | Mandatory/Optional [M/O]                                                                                                    | М                         | 1<br>M         |
| ZRSCNAME       | SD Product Spec  Specifies a string that is used by native methods to identify software contained in the published depot. This is the complete software spec on HP-UX (tag, version, architecture and vendor) and the SVR4 package name on Solaris.                   | _BASE_INSTANCE_           | 255<br>V       |
| ZRSCPADM       | Admin ID                                                                                                    |                           | 30<br>V        |
| ZRSCPRI        | Create Sequence Priority Enables you to specify a priority level for this resource. If disk space on the client desktop is not available, resources will be downloaded based on the priority set here.  O1 = Highest priority 10 = Default value 99 = Lowest priority | 50                        | 2<br>V         |
| ZRSCRASH       | File Permissions                                                                                                    |                           | 4<br>V         |
| ZRSCRSTR       | Restart [Y/N]                                                                                                    | Y                         | 3<br>V         |
| ZRSCSIZE       | Resource Size – From Promote  Byte count of resource file from promote process.                                                                                                    |                           | 11<br>V        |
| ZRSCSRC        | Resource Source, i.e., Publisher                                                                                                    |                           | 20<br>V        |
| ZRSCSTYP       | Server File Type [BINARY/TEXT]                                                                                                    | BINARY                    | 8<br>V         |
| ZRSCSVRB       | Version Skip Rebuild Flag [Y/N]                                                                                                    |                           | 1<br>V         |
| ZRSCTIME       | Resource Time Stamp                                                                                                    |                           | 8              |

| Attribute Name | Explanation                                                                                                    | Value of Base<br>Instance | Length<br>Type |
|----------------|----------------------------------------------------------------------------------------------------|---------------------------|----------------|
|                | Time stamp on resource file from promote process.                                                                                                    |                           | V              |
| ZRSCVERS       | Resource Version - From Promote                                                                                                    |                           | 12             |
|                | Version number of resource from promotion process.                                                                                                    |                           | V              |
| ZRSCVRFY       | Verify Resource File on Connect                                                                                                    | Y                         | 8              |
|                | Verifies the file statistics of a resource file on the desktop during each Radia Client Connect process.                                                                                                    |                           | V              |
|                | If you are deploying versioned resources, this attribute is ignored.                                                                                                    |                           |                |
|                | The rules for the E(xist) flag apply to both Radia- and non-Radia distributed files. (For example, a Radia-managed application file or CONFIG.SYS file.)                                                                            |                           |                |
|                | Thus, you must specify Y or N for an existing file to be distributed.                                                                                                    |                           |                |
|                | <b>Y</b> = The file will be distributed if one or more of the following conditions is met:                                                                                                    |                           |                |
|                | <ul> <li>The file has not been distributed before.</li> </ul>                                                                                                    |                           |                |
|                | <ul> <li>The date, time, or size of the file has<br/>changed.</li> </ul>                                                                                                    |                           |                |
|                | The file was re-promoted.                                                                                                    |                           |                |
|                | <b>N</b> = The file will be distributed if:                                                                                                    |                           |                |
|                | <ul> <li>The file has not been distributed before.</li> <li>Or,</li> </ul>                                                                                                    |                           |                |
|                | The file was re-promoted.                                                                                                    |                           |                |
|                | <b>E</b> = The file will be distributed only if it does not currently exist on the desktop.                                                                                                    |                           |                |
|                | <ul> <li>M = Reserved for Radia maintenance files. During the<br/>last step of the connect, the file is moved from<br/>the EDMDATA subdirectory to its proper location.<br/>Example: can be used to update EDMGETRS.EXE.</li> </ul> |                           |                |
| ZSTATUS        | Client Status                                                                                                    | 999                       | 3<br>V         |
| ZUPDATE        | Client Instance Update Method                                                                                                    | hide nvdkit method        | 60             |
|                | Uses method "Harness" call. The client side script (sd.tcl or svr4.tcl) contains a native command call to update software.                                                                                                    |                           | V              |
| ZVERIFY        | Method to Verify Resource                                                                                                    | hide nvdkit method        | 40             |
|                | Uses method "Harness" call. The client side script (sd.tcl or svr4.tcl) contains a native command call to verify installed software.                                                                                                |                           | М              |

## Solaris Patches (SOLPATCH) Class

File: PRIMARY Description: Solaris operating system only,

**Domain:** SOFTWARE This class is required by the Radia

Native Packaging Feature of the

Publishing Adapter.

Icon: Can connect to:

SOLPATCH

Class:

**Table 94: SOLPATCH Class Attribute Reference** 

| Attribute Name | Explanation                                                                                                    | Value of Base<br>Instance | Length<br>Type |
|----------------|----------------------------------------------------------------------------------------------------|---------------------------|----------------|
| _ALWAYS_       | Connect To Class connections determine the path of resolution of a client's distribution model. An _ALWAYS_ class connection is always resolved. |                           | 50<br>C        |
| BACKUP         | Backup Patched Files [Y/N]                                                                                                    | Y                         | 1<br>V         |
| CLUSTER        | Is this a Patch Cluster [Y/N]                                                                                                    |                           | 1<br>V         |
| CMPMD5         | Compressed File MD5 Signature                                                                                                    | _UNDEF_                   | 32<br>V        |
| CONTENTS       | Required Packages Included in Tar                                                                                                    |                           | 255<br>V       |
| FILEMD5        | File MD5 Signature                                                                                                    | _UNDEF_                   | 32<br>V        |
| INCOMPS        | Incompatible Patches                                                                                                    |                           | 255<br>V       |
| LOCATION       | Location                                                                                                    |                           | 255<br>V       |
| NAME           | Friendly Name                                                                                                    |                           | 80<br>V        |
| OBJGUID        | Instance GUID Object Global Unique Identification – for future use.                                                                              | _UNDEF_                   | 32<br>V        |
| OBSOLETE       | Obsolete Patches                                                                                                    |                           | 255<br>V       |

| Attribute Name | Explanation                                                                                                    | Value of Base<br>Instance | Length<br>Type |
|----------------|----------------------------------------------------------------------------------------------------|---------------------------|----------------|
| PKGS           | Patched Packages                                                                                                    |                           | 255            |
|                |                                                                                                    |                           | V              |
| RELYONDB       | Verify Error Code? [Y/N]                                                                                                    |                           | 1              |
|                |                                                                                                    |                           | V              |
| REQUIRES       | Required Patches                                                                                                    |                           | 255<br>V       |
| UNCONINS       | Unconditionally Install Patch [Y/N]                                                                                                  | N                         | 1<br>V         |
| ZCMPSIZE       | Compressed File Size From promotion process if the compressed file option was selected. The size of the compressed file.             |                           | 11<br>V        |
| ZCREATE        | Method to Install Resource Radia-supplied method or fully qualified, user-defined method.                                            | hide nvdkit method        | 60<br>M        |
| ZDELETE        | Method to De-Install Resource                                                                                                    | hide nvdkit method        | 50<br>M        |
| ZFILEUPD       | Client File Update/Add Method                                                                                                    |                           | 50<br>M        |
| ZINIT          | Resource Initialization Method                                                                                                    |                           | 50<br>M        |
| ZOPENERR       | Client Method on File Open Error Radia-supplied method or a fully qualified, user-defined method.                                    |                           | 50<br>M        |
| ZPERGUID       | File Group Name                                                                                                    |                           | 32<br>V        |
| ZPERUID        | File Owner Name                                                                                                    |                           | 32<br>V        |
| ZREPAIR        | Method to Repair Resource                                                                                                    | hide nvdkit method        | 60<br>M        |
| ZRSCCFIL       | Patch Depot File Name: Specific file to be distributed. A generic pattern (a wildcard character, such as *) or an explicit filename. | _BASE_INSTANCE_           | 255<br>V       |
| ZRSCCKPT       | Resource Checkpoint                                                                                                    |                           | 1<br>V         |
| ZRSCCONF       | Confirm File Download [Y/N]                                                                                                    | Y                         | 1<br>V         |
| ZRSCCRC        | Resource CRC                                                                                                    |                           | 8<br>V         |

| Attribute Name | Explanation                           | Value of Base<br>Instance | Length<br>Type |
|----------------|---------------------------------------|---------------------------|----------------|
| ZRSCCSTA       | Client File Status                    | 999                       | 3<br>V         |
| ZRSCDATE       | Resource Date Stamp – From<br>Promote |                           | 8<br>V         |
| ZRSCMO         | Mandatory/Optional on Client [M/O]    | М                         | 1<br>V         |
| ZRSCNAME       | Solaris Patch ID                      | _BASE_INSTANCE_           | 255<br>V       |
| ZRSCPADM       | Admin ID                              |                           | 30<br>V        |
| ZRSCPRI        | Create Sequence Priority              | 50                        | 2<br>V         |
| ZRSCRASH       | File Permissions                      |                           | 4<br>V         |
| ZRSCRSTR       | Restart [Y/N]                         | Υ                         | 3<br>V         |
| ZRSCSIZE       | Resource Size – From Promote          |                           | 11<br>V        |
| ZRSCSRC        | Resource Source, i.e., Publisher      |                           | 20<br>V        |
| ZRSCSTYP       | Server File Type [BINARY/TEXT]        | BINARY                    | 8<br>V         |
| ZRSCSVRB       | Version Skip Rebuild Flag [Y/N]       |                           | 1<br>V         |
| ZRSCTIME       | Resource Time Stamp – From<br>Promote |                           | 8<br>V         |
| ZRSCVERS       | Resource Version – From Promote       |                           | 12<br>V        |
| ZRSCVRFY       | Verify Resource File on Connect       | Υ                         | 8<br>V         |
| ZSTATUS        | Client Status                         | 999                       | 3<br>V         |
| ZUPDATE        | Client Instance Update Method         | hide nvdkit method        | 60<br>M        |
| ZVERIFY        | Method to Verify Resource             | hide nvdkit method        | 40<br>M        |

## SVR4 Packages (SVR4) Class

File: PRIMARY Description: The SVR4 class applies to the

**Domain:** SOFTWAR Solaris operating system.

When you publish native UNIX software with Radia Native

Packaging, the depot containing native software in compressed format is promoted to the SVR4 class, similar to the UNIXFILE

class. Refer to the *Publishing Adapter Guide* for more

information.

Icon: Sun  $_{SVR4}$  Can connect to:

#### Table 95: SVR4 Class Attribute Reference

SVR4

Class:

| Attribute Name | Explanation                                                                                                    | Value of Base<br>Instance | Length<br>Type |
|----------------|----------------------------------------------------------------------------------------------------|---------------------------|----------------|
| _ALWAYS_       | Connect to Class connections determine the path of resolution of a client's distribution model. An _ALWAYS_ class connection is always resolved. |                           | 50<br>C        |
| ADMIN          | Admin File Exists? [Y/N]                                                                                                    |                           | 1<br>V         |
| ADMINOBJ       | Is this admin object? [Y/N]                                                                                                    |                           | 1<br>V         |
| AUTOBOOT       | Allow automatic reboot [Y/N]                                                                                                    |                           | 1<br>V         |
| CMPD5          | Compressed File MD5 Signature                                                                                                    | _UNDEF_                   | 32<br>V        |
| CONTENTS       | Required Packages Included in Tar                                                                                                    |                           | 255<br>V       |
| FILEMD5        | File MD5 Signature                                                                                                    | _UNDEF_                   | 32<br>V        |
| INCOMP         | Incompatible Packages                                                                                                    |                           | 255<br>V       |
| LOCATION       | Location                                                                                                    |                           | 255            |

| Attribute Name | Explanation                                                                                                    | Value of Base<br>Instance | Length<br>Type |
|----------------|----------------------------------------------------------------------------------------------------|---------------------------|----------------|
|                |                                                                                                    |                           | V              |
| NAME           | Friendly Name                                                                                                    |                           | 80<br>V        |
| OBJGUID        | <b>Instance GUID:</b> Object Global Unique Identification – <i>for future use.</i>                                                                                                    | _UNDEF_                   | 32<br>V        |
| PKGVER         | Package Version                                                                                                    |                           | 50<br>V        |
| PKGREV         | Package Revision                                                                                                    |                           | 50<br>V        |
| PREREQ         | Prerequisites Required                                                                                                    |                           | 255            |
| RELYONDB       | Verify Error Code? [Y/N]                                                                                                    |                           | 1<br>V         |
| RESPFILE       | Response File Path                                                                                                    |                           | 80<br>V        |
| RESPOBJ        | Is this response object? [Y/N]                                                                                                    | N                         | 1<br>V         |
| REVERSE        | Reverse Dependency Packages                                                                                                    |                           | 255<br>V       |
| RESPONSE       | Response file exist? [Y/N]                                                                                                    | N                         | 1<br>V         |
| ZCMPSIZE       | Compressed File Size From promotion process if the compressed file option was selected. The size of the compressed file.                                                                                                    |                           | 11<br>V        |
| ZCREATE        | Method to Install Resource  Uses method "Harness" call. The client side script (sd.tcl or svr4.tcl) contains a native command call to install software.                                                                                                    | hide nvdkit method        | 60<br>V        |
| ZDELETE        | Method to De-install Resource Uses method "Harness" call. The client side script (sd.tcl or svr4.tcl) contains a native command call to remove software.  Note: On HP-UX, when a native software application is removed, the application files are deleted, but the directory structure will remain. | hide nvdkit method        | 50<br>M        |
| ZFILEUPD       | Client File Update/Add Method  If a file has been updated by an administrator, this method will be executed. Radia-supplied method or fully qualified, user-defined method.                                                                                                    |                           | 50<br>M        |

| Attribute Name | Explanation                                                                                                    | Value of Base<br>Instance | Length<br>Type |
|----------------|----------------------------------------------------------------------------------------------------|---------------------------|----------------|
| ZINIT          | Resource Initialization Method                                                                                                    |                           | 50             |
|                | A fully qualified, user-defined method.                                                                                                    |                           | М              |
| ZOPENERR       | Client Method on File Open Error Radia-supplied method or a fully qualified, user-defined method.                                                                          |                           | 50<br>M        |
| ZPERGID        | File Group Name                                                                                                    |                           | 32<br>V        |
| ZPERUID        | File Owner Name                                                                                                    |                           | 32<br>V        |
| ZREPAIR        | Method to Repair Resource Uses method "Harness" call. The client side script (sd.tcl or svr4.tcl) contains a native command call to repair installed software (reinstall). | hide nvdkit method        | 60<br>M        |
| ZRSCCFIL       | SVR4 Depot File Name  Specifies path to the file that is included in this instance. The file contains Solaris software.                                                    | _BASE_INSTANCE_           | 255<br>V       |
| ZRSCCKPT       | Resource Checkpoint                                                                                                    |                           | 1<br>V         |
| ZRSCCONF       | Confirm File Download [Y/N] Y enables you to confirm that the resource was downloaded.                                                                                     | Y                         | 1<br>V         |
| ZRSCCRC        | Resource CRC From the promotion process if the CRC option was selected. Eight-character calculated hexadecimal value.                                                      |                           | 8<br>V         |
| ZRSCCSTA       | Client File Status                                                                                                    | 999                       | 3<br>V         |
| ZRSCDATE       | Resource Date Stamp  Date stamp on resource file from promote process.                                                                                                    |                           | 8<br>V         |
| ZRSCMO         | Mandatory/Optional [M/O]                                                                                                    | М                         | 1<br>M         |
| ZRSCNAME       | SVR4 Package Tag  Specifies a string that is used by native methods to identify software contained in the published depot. This is SVR4 package name.                      | _BASE_INSTANCE_           | 255<br>V       |
| ZRSCPADM       | Admin ID                                                                                                    |                           | 30<br>V        |
| ZRSCPRI        | Create Sequence Priority Enables you to specify a priority level                                                                                                    | 50                        | 2<br>V         |

| Attribute Name | Explanation                                                                                                    | Value of Base<br>Instance | Length<br>Type |
|----------------|----------------------------------------------------------------------------------------------------|---------------------------|----------------|
|                | for this resource. If disk space on the client desktop is not available, resources will be downloaded based on the priority set here.  O1 = Highest priority 10 = Default value 99 = Lowest priority                                                                                                    |                           |                |
| ZRSCRASH       | File Permissions                                                                                                    |                           | 4<br>V         |
| ZRSCRSTR       | Restart [Y/N]                                                                                                    | Y                         | 3<br>V         |
| ZRSCSIZE       | Resource Size – From Promote  Byte count of resource file from promote process.                                                                                                    |                           | 11<br>V        |
| ZRSCSRC        | Resource Source, i.e., Publisher                                                                                                    |                           | 20<br>V        |
| ZRSCSTYP       | Server File Type [BINARY/TEXT]                                                                                                    | BINARY                    | 8<br>V         |
| ZRSCSVRB       | Version Skip Rebuild Flag [Y/N]                                                                                                    |                           | 1<br>V         |
| ZRSCTIME       | Resource Time Stamp – From Promote Time stamp on resource file from promote process.                                                                                                    |                           | 8<br>V         |
| ZRSCVERS       | Resource Version - From Promote  Version number of resource from promotion process.                                                                                                    |                           | 12<br>V        |
| ZRSCVRFY       | Verify Resource File on Connect  Verifies the file statistics of a resource file on the desktop during each Radia Client Connect process.  If you are deploying versioned resources, this attribute is ignored.  The rules for the E(xist) flag apply to both Radia- and non-Radia distributed files. (For example, a Radia-managed application file or CONFIG.SYS file.)  Thus, you must specify Y or N for an existing file to be distributed.  Y = The file will be distributed if one or more of the following conditions is met:  • The file has not been distributed before. | Y                         | 8<br>V         |

| Attribute Name | Explanation                                                                                                    | Value of Base<br>Instance | Length<br>Type |
|----------------|----------------------------------------------------------------------------------------------------|---------------------------|----------------|
|                | the file has changed.  The file was re-promoted.  The file will be distributed if:  The file has not been distributed before. Or,  The file was re-promoted.  The file was re-promoted.  The file will be distributed only if it does not currently exist on the desktop.  M = Reserved for Radia maintenance files. During the last step of the connect, the file is moved from the |                           |                |
|                | EDMDATA subdirectory to its proper location. Example: can be used to update EDMGETRS.EXE.                                                                                                    |                           |                |
| ZSTATUS        | Client Status                                                                                                    | 999                       | 3<br>V         |
| ZUPDATE        | Client Instance Update Method Uses method "Harness" call. The client side script (sd.tcl or svr4.tcl) contains a native command call to update software.                                                                                                    | hide nvdkit method        | 60<br>V        |
| ZVERIFY        | Method to Verify Resource Uses method "Harness" call. The client side script (sd.tcl or svr4.tcl) contains a native command call to verify installed software.                                                                                                    | hide nvdkit method        | 40<br>M        |

## Unix File Resources (UNIXFILE) Class

File: PRIMARY Description: An instance of the UNIXFILE class

**Domain:** SOFTWARE defines a file, or a group of files, to include in an application service.

An instance of this class lets you specify such characteristics about the file as the file's name, size, and

date stamp.

Icon: Can connect to:

UNIXFILE

Class:

### **Table 96: UNIXFILE Class Attribute Reference**

| Attribute Name | Explanation                                                                                                    | Value of Base<br>Instance | Length<br>Type |
|----------------|----------------------------------------------------------------------------------------------------|---------------------------|----------------|
| _ALWAYS_       | Connect to Class connections determine the path of resolution of a client's distribution model. An _ALWAYS_ class connection is always resolved. |                           | 50<br>C        |
| LOCATION       | Location                                                                                                    |                           | 255<br>V       |
| NAME           | Friendly Name                                                                                                    | Defaults                  | 80<br>V        |
| OBJGUID        | Instance GUID Object Global Unique Identification – for future use.                                                                              | _UNDEF_                   | 32<br>V        |
| SIGTYPE        | File Signature Type                                                                                                    |                           | 3<br>V         |
| ZCMPKEY        | Compression Key                                                                                                    |                           | 80<br>V        |
| ZCMPSIZE       | Compressed File Size From promotion process if the compressed file option was selected. The size of the compressed file.                         |                           | 11<br>V        |
| ZCONTEXT       | Component Context                                                                                                    |                           | 8<br>V         |
| ZCREATE        | Method to Install Resource Radia-supplied method or fully qualified, user-defined method.                                                        |                           | 50<br>M        |
| ZDELETE        | Method to De-install Resource                                                                                                    | RADREMF                   | 50             |

| Attribute Name | Explanation                                                                                                    | Value of Base<br>Instance | Length<br>Type |
|----------------|----------------------------------------------------------------------------------------------------|---------------------------|----------------|
|                | Radia-supplied method or fully qualified, user-defined method.                                                                                                    |                           | М              |
| ZFILEUPD       | Client File Update/Add Method  If a file has been updated by an administrator, this method will be executed. Radia-supplied method or fully qualified, user-defined method. |                           | 50<br>M        |
| ZINIT          | Resource Initialization Method A fully qualified, user-defined method.                                                                                                    |                           | 50<br>M        |
| ZOBJPTCH       | Perform Patching [Y/N]                                                                                                    | Υ                         | 1<br>V         |
| ZOPENERR       | Client Method on File Open Error Radia-supplied method or a fully qualified, user-defined method.                                                                           |                           | 50<br>M        |
| ZPERGID        | File Group Name                                                                                                    |                           | 32<br>V        |
| ZPERUID        | File Owner Name                                                                                                    |                           | 32<br>V        |
| ZREPAIR        | Client Instance Repair Method                                                                                                    |                           | 50<br>V        |
| ZRSCCFIL       | Resource File Name Specific file to be distributed. A generic pattern (a wildcard character, such as *) or an explicit filename.                                            | _BASE_INSTANCE_           | 255<br>V       |
| ZRSCCKPT       | Resource Checkpoint                                                                                                    |                           | 1<br>V         |
| ZRSCCONF       | Confirm File Download [Y/N] Y enables you to confirm that the resource was downloaded.                                                                                      | Y                         | 1<br>V         |
| ZRSCCRC        | Resource CRC From the promotion process if the CRC option was selected. Eight-character calculated hexadecimal value.                                                       |                           | 8<br>V         |
| ZRSCCSTA       | Client File Status                                                                                                    | 999                       | 3<br>V         |
| ZRSCDATE       | Resource Date Stamp  Date stamp on resource file from promote process.                                                                                                    |                           | 8<br>V         |
| ZRSCMO         | Mandatory/Optional [M/O]                                                                                                    | М                         | 1<br>V         |
| ZRSCNAME       | Resource Name Name or description of resource.                                                                                                    | &ZRSCCFIL                 | 30<br>V        |
| ZRSCPADM       | Admin ID                                                                                                    |                           | 30             |

| Attribute Name | Explanation                                                                                                    | Value of Base<br>Instance | Length<br>Type |
|----------------|----------------------------------------------------------------------------------------------------|---------------------------|----------------|
|                |                                                                                                    |                           | V              |
| ZRSCPRI        | Create Sequence Priority  Enables you to specify a priority level for this resource. If disk space on the client desktop is not available, resources will be downloaded based on the priority set here.  O1 = Highest priority 10 = Default value 99 = Lowest priority                                                                                                    | 50                        | 2<br>V         |
| ZRSCRASH       | File Permissions                                                                                                    |                           | 4<br>V         |
| ZRSCRSTR       | Restart [Y/N/R] Y to restart. Set to <b>R</b> to bypass Windows file caching and write directly to disk (allowing checkpoint restart to operate correctly).                                                                                                    | Υ                         | 3<br>V         |
| ZRSCSIG        | File Signature                                                                                                    |                           | 32<br>V        |
| ZRSCSIZE       | Resource Size – From Promote  Byte count of resource file from promote process.                                                                                                    |                           | 11<br>V        |
| ZRSCSRC        | Resource Source, i.e., Publisher                                                                                                    |                           | 20<br>V        |
| ZRSCSTYP       | Server File Type [BINARY/TEXT]                                                                                                    | BINARY                    | 8<br>V         |
| ZRSCSVRB       | Version Skip Rebuild Flag [Y/N]                                                                                                    |                           | 1<br>V         |
| ZRSCTIME       | Resource Time Stamp – From Promote  Time stamp on resource file from promote process.                                                                                                    |                           | 8<br>V         |
| ZRSCVERS       | Resource Version - From Promote  Version number of resource from promotion process.                                                                                                    |                           | 12<br>V        |
| ZRSCVRFY       | Verify Resource File on Connect  Verifies the file statistics of a resource file on the desktop during each Radia Client Connect process.  If you are deploying versioned resources, this attribute is ignored.  The rules for the E(xist) flag apply to both Radia- and non-Radia distributed files. (For example, a Radia-managed application file or CONFIG.SYS file.) | Y                         | 8<br>V         |

| Attribute Name | Explanation                                                                                                    | Value of Base<br>Instance | Length<br>Type |
|----------------|----------------------------------------------------------------------------------------------------|---------------------------|----------------|
|                | <ul> <li>Thus, you must specify Y or N for an existing file to be distributed.</li> <li>Y = The file will be distributed if one or more of the following conditions is met: <ul> <li>The file has not been distributed before.</li> <li>The date, time, or size of the file has changed.</li> <li>The file was re-promoted.</li> </ul> </li> <li>N = The file will be distributed if: <ul> <li>The file has not been distributed before. Or,</li> <li>The file was re-promoted.</li> </ul> </li> <li>E = The file will be distributed only if it does not currently exist on the desktop.</li> <li>M = Reserved for Radia maintenance files. During the last step of the connect, the file is moved from the EDMDATA subdirectory to its proper location. Example: can be used to update EDMGETRS.EXE.</li> </ul> |                           |                |
| ZSTATUS        | Client Status                                                                                                    | 999                       | 3<br>V         |
| ZUPDATE        | Client Instance Update Method                                                                                                    |                           | 50<br>M        |

# Version Groups (VGROUP) Class

File: PRIMARY Description: Each instance of the Version Group

Domain: SOFTWARE (VGROUP) class defines a set of versions for an application. This class contains connections to the

class contains connections to the Versions (VERSION) class, created using the Version Group Editor in

the System Explorer.

Icon: Can connect to:

**Table 97: VGROUP Class Attribute Reference** 

| Attribute Name | Explanation                                                                                                    | Value of Base<br>Instance | Length<br>Type |
|----------------|----------------------------------------------------------------------------------------------------|---------------------------|----------------|
| ACTDATE        | Activated date/time  Data maintained by the Radia Client in the VGROUP object on the client computer. Do not enter a value. This is set by Radia Client.                  |                           | 32<br>V        |
| CONTROL        | Vgroup Control [CLIENT/MANAGER] Indicates whether the Radia administrator (MANAGER) or the subscriber (CLIENT) controls which version to activate on the client computer. | MANAGER                   | 8<br>V         |
| CURVERS        | Currently active version  Data maintained by the Radia Client in the VGROUP object on the client computer. Do not enter a value. This is set by Radia Client.             |                           | 32<br>V        |
| INITIAL        | Initial version to Activate Indicates which version to activate on the client computer.                                                                                   |                           | 32<br>V        |
| NAME           | Friendly Name The friendly name for the VGROUP instance.                                                                                                    |                           | 255<br>V       |
| NEXTVERS       | Next version to activate  Data maintained by the Radia Client in the VGROUP object on the client computer. Do not enter a value. This is set by Radia Client.             |                           | 32<br>V        |

| Attribute Name             | Explanation                                                                                                    | Value of Base<br>Instance | Length<br>Type |
|----------------------------|----------------------------------------------------------------------------------------------------|---------------------------|----------------|
| REQACTDT                   | Requested Activation Date YYYYMMDD  The earliest date on which a version in this version group will be activated on any client computer.                                                                                                    |                           | 8<br>V         |
| REQACTTM                   | Requested Activation time HH:MM:SS The earliest time, on the date specified by the REQACTDT attribute, after which a version in the version group will be activated on any client computer.                                                                                                    |                           | 8<br>V         |
| ROLLBACK                   | Rollback if install fails [Y/N] Indicates whether to automatically roll back to the previously activated version when deployment of a new version fails.                                                                                                    | Y                         | 1<br>V         |
| SOURCE                     | Source for currently active version  Data maintained by the Radia Client in the VGROUP object on the client computer. Do not enter a value. This is set by the Radia Client.                                                                                                    |                           | 8<br>V         |
| STATUS                     | Status of current version – 000  Data maintained by the Radia Client in the VGROUP object on the client computer. Do not enter a value. This is set by the Radia Client.                                                                                                    |                           | 3<br>V         |
| TIMERCON                   | Timer for next Version Activation If you specify a "next version to activate, " the Radia System Explorer automatically creates a timer and stores the connection to that timer in this attribute.                                                                                                    |                           | 50<br>C        |
| VERCON01<br>to<br>VERCON05 | Version Connection Connects to each version in the version group. Each VERCONOn attribute contains a connection to one instance of the VERSION class. This is set when you assign a version to the version group in the Version Group Editor.                                                                                  |                           | 50<br>C        |
| ZSTOP001<br>to<br>ZSTOP003 | Stop Resolution Expression  Expressions evaluating to "true" in ZSTOP attributes cause resolution of the instance to be skipped. If left blank, the instance is not skipped, and resolution continues. This is useful for assigning a version to a specific set of users. Use the Radia System Explorer to set this attribute. |                           | 255<br>E       |

## Versions (VERSION) Class

VERSION

Class:

File: PRIMARY Description: Each instance of the version class

**Domain:** SOFTWARE defines one version of an

application to be deployed and managed by Radia. Use the Version Group Editor to create Versions class instances and assign

them to a Version Group.

Icon: Can connect to:

### **Table 98: VERSION Class Attribute Reference**

| Attribute Name             | Explanation                                                                                                    | Value of Base<br>Instance | Length<br>Type |
|----------------------------|----------------------------------------------------------------------------------------------------|---------------------------|----------------|
| NAME                       | Friendly Name The friendly name for the VERSION instance. This is set when you create the instance using the Version Group Editor.                                                                                                    |                           | 255<br>V       |
| PACKAGE                    | Package Connection Connects to a PACKAGE class instance, which represents the packaged software for this version.                                                                                                    |                           | 50<br>A        |
| ZSTOP001<br>to<br>ZSTOP003 | Stop Resolution Expression Expressions evaluating to "true" in ZSTOP attributes cause resolution of the instance to be skipped. If left blank, the instance is not skipped, and resolution continues. This is useful for assigning a version to a specific set of users. Use the Radia System Explorer to set this attribute. |                           | 255<br>E       |

## WTS App Comp Scripts (WTSACS) Class

File: PRIMARY Description: This class contains one instance for

**Domain:**SOFTWAREeach Windows Terminal Server<br/>Application Compatibility ScriptClass:WTSACSrequired for an application. ACS

required for an application. ACS are published into the database by

an administrator. Use the

instances in this class to configure

the ACS.

Icon: Can connect to:

**Table 99: WTSACS Class Attribute Reference** 

| Attribute<br>Name | Explanation                        | Value of Base<br>Instance            | Length<br>Type |
|-------------------|------------------------------------|--------------------------------------|----------------|
| BDELETE           | Method Before Delete               |                                      | 50             |
|                   |                                    |                                      | М              |
| LOCATION          | Location                           | &(ZMASTER.ZLIBDRV)&(ZMASTER.ZLIBDRV) | 255            |
|                   |                                    |                                      | V              |
| NAME              | Friendly Name                      | Defaults                             | 80             |
|                   |                                    |                                      | V              |
| TYPE              | Install, Logon, Uninstall (I/L/U)  |                                      | 1              |
|                   |                                    |                                      | V              |
| ZCMPSIZE          | Compressed File Size               |                                      | 11             |
|                   |                                    |                                      | V              |
| ZCREATE           | Method to Install Resource         |                                      | 50             |
|                   |                                    |                                      | М              |
| ZDELETE           | Method to De-install Resource      | RADREMF                              | 50             |
|                   |                                    |                                      | М              |
| ZRSCCFIL          | Resource File Name                 |                                      | 255            |
|                   |                                    |                                      | V              |
| ZRSCCSTA          | Client File Status                 | 999                                  | 3              |
|                   |                                    |                                      | V              |
| ZRSCDATE          | Resource Date Stamp – From Promote |                                      | 8              |
|                   |                                    |                                      | V              |
| ZRSCNAME          | Resource Name                      | &ZRSCCFIL                            | 30             |
|                   |                                    |                                      | V              |

| Attribute<br>Name | Explanation                        | Value of Base<br>Instance       | Length<br>Type |
|-------------------|------------------------------------|---------------------------------|----------------|
| ZRSCPRI           | Create Sequence Priority           | 50                              | 2<br>V         |
| ZRSCRASH          | DOS File Attribute [R/A/S/H]       |                                 | 4<br>V         |
| ZRSCSIZE          | Resource Size – From Promote       |                                 | 11<br>V        |
| ZRSCTYP           | Server File Type [BINARY/TEXT]     | BINARY                          | 8<br>V         |
| ZRSCTIME          | Resource Time Stamp – From Promote |                                 | 8<br>V         |
| ZRSCVRFY          | Verify Resource Files on Connect   | Υ                               | 8<br>V         |
| ZSTOP000          | Stop Expression                    | /(EDMGETV(ZCONFIG.WTSSRVR='Y')) | 50<br>E        |

# WTS Control (WTSCTRL) Class

File: PRIMARY Description: Instances in this class describe

**Domain:**SOFTWAREsome behaviors you may need for the application, if you requireClass:WTSCTRLlogoffs for application events, the

type of install and the timeout

settings.

Icon: Can connect to:

### **Table 100: WTSCTRL Class Attribute Reference**

| Attribute<br>Name | Explanation                                                                                                    | Value of Base<br>Instance                                     | Length<br>Type |
|-------------------|----------------------------------------------------------------------------------------------------|---------------------------------------------------------------|----------------|
| LD                | Logoff For Delete [Y/N]                                                                                                    | Y                                                             | 1<br>V         |
| Ц                 | Logoff For Install [Y/N]                                                                                                    | N                                                             | 1<br>V         |
| LR                | Logoff For Repair [Y/N]                                                                                                    | Y                                                             | 1<br>V         |
| LU                | Logoff For Update [Y/N]                                                                                                    | Y                                                             | 1<br>V         |
| NAME              | Friendly Name                                                                                                    | Default                                                       | 80<br>V        |
| RW                | Rewarn of Logoff at [minutes]                                                                                                    | 2                                                             | 2<br>V         |
| ТО                | Disconnect Time Out [minutes]                                                                                                    | 15                                                            | 4<br>V         |
| WTSOPTNS          | WTS Logoff Settings                                                                                                    | LI=&(LI),LU=&(LU),LR=&(<br>LR),LD=&(LD),TO=&(TO),<br>RW=&(RW) | 60<br>V        |
| WTSTYPE           | Install / Execute Mode [I/E] Set to I to install files natively on the Windows Terminal Server such as applications that an administrator may use specifically on the server. Set to E for an application that will be used by the Window Terminal Server's clients. | Е                                                             | 1<br>V         |

# 10 The SYSTEM Domain

The SYSTEM domain contains administrative and process control definitions. These commands, methods, processes, tables, and system files are used for deploying applications.

## Application Manager (ZCOMMAND) Class

PRIMARY File: **Description:** Create an instance of the

ZCOMMAND class to define a Domain: SYSTEM customized command. Use an **ZCOMMAND** Class:

instance here for Drag and Drop

Notify.

Icon: Can connect to:

#### **Table 101: ZCOMMAND Class Attribute Reference**

| Attribute Name | Explanation                                                                                                    | Value of Base<br>Instance | Length<br>Type |
|----------------|----------------------------------------------------------------------------------------------------|---------------------------|----------------|
| NAME           | Friendly Name                                                                                                    |                           | 32<br>V        |
| ZCMDDSC1       | Command Description 1                                                                                                    |                           | 255<br>V       |
| ZCMDDSC2       | Command Description 2                                                                                                    |                           | 255<br>V       |
| ZCMDNAME       | Command Name                                                                                                    |                           | 8<br>V         |
| ZCMDOPTN       | Command Option                                                                                                    |                           | 8<br>V         |
| ZCMDPATH       | Fully Qualified Path for CMD Location of the command.                                                                                                    |                           | 255<br>V       |
| ZCMDPRMS       | Parameters Passed to the Command                                                                                                    |                           | 255<br>V       |
| ZCMDSEP        | Separator to Use for the Parameters Separator used for parameters in user- defined commands.                                                                                                    |                           | 1<br>V         |
| ZCMDSYNC       | Synchronize Flag [Y/N]                                                                                                    | N                         | 1<br>V         |
| ZCMDTYPE       | Command Type [REXX/EXE]                                                                                                    |                           | 8<br>V         |
| ZCMDUCLS       | User Class Name  User class name. This is the name of the class in which to look for users connected to the dropee. For example, if the value is set to COMPUTERS and the dropee is WORKGRP.ACCOUNTING, instances of the COMPUTERS class that are members of WORKGRP.ACCOUNTING will be the selected | USER                      | 8<br>V         |

290 Chapter 10

| Attribute Name | Explanation                                                                                                    | Value of Base<br>Instance | Length<br>Type |
|----------------|----------------------------------------------------------------------------------------------------|---------------------------|----------------|
|                | audience for the notification. If ZCMDUCLS is not specified, then (using the above example) the audience will be created by instances of the COMPUTERS class that are members of WORKGRP.ACCOUNTING. The default for ZCMDUCLS is USER. |                           |                |

The SYSTEM Domain 291

## Consoles (ZCONSOLE) Class

File: PRIMARY Description: Reserved for future use.

**Domain:** SYSTEM

Class: ZCONSOLE

Icon: Can connect

to:

#### **Table 102: ZCONSOLE Class Attribute Reference**

| Attribute Name | Explanation       | Value of Base<br>Instance | Length<br>Type |
|----------------|-------------------|---------------------------|----------------|
| ZCOMMAND       | Console Operation |                           | 8<br>V         |

292 Chapter 10

## DB Version (DBVER) Class

File: PRIMARY Description: Defines the version of the Radia

**Domain:** SYSTEM database.

Class: DBVER

Icon: Can connect to:

#### **Table 103: DBVER Class Attribute Reference**

| Attribute Name | Explanation                  | Value of Base<br>Instance | Length<br>Type |
|----------------|------------------------------|---------------------------|----------------|
| DBVER          | Radia Template DB<br>Version | 4.0                       | 50<br>V        |

The SYSTEM Domain 293

## Methods (ZMETHOD) Class

File: PRIMARY Description: Defines how to invoke an external

**Domain:** SYSTEM method or program.

Class: ZMETHOD

Icon: Can connect to:

#### **Table 104: ZMETHOD Class Attribute Reference**

| Attribute Name | Explanation                                                                                                    | Value of Base<br>Instance | Length<br>Type |
|----------------|----------------------------------------------------------------------------------------------------|---------------------------|----------------|
| DESCRIPT       | Method Description Stores a brief description of the method (informational). Value is set initially in the Long Description field in the New Application Wizard (used to create a service). | Manager Method &ZMTHNAME  | 70<br>V        |
| ZMTHDSC1       | Method Description 1                                                                                                    |                           | 255<br>V       |
| ZMTHDSC2       | Method Description 2                                                                                                    |                           | 255<br>V       |
| ZMTHMODE       | Mode [INTERNAL/EXTERNAL]                                                                                                    | EXTERNAL                  | 8<br>V         |
| ZMTHNAME       | Member Name of Method                                                                                                    |                           | 8<br>V         |
| ZMTHPRMS       | Parameters Passed to Method                                                                                                    |                           | 80<br>V        |
| ZMTHSYNC       | Synchronization Flag [Y/N]                                                                                                    | Y                         | 1<br>V         |
| ZMTHTYPE       | Method Type [REXX/ASM/EXE]                                                                                                    |                           | 8<br>V         |
| ZMUSTRUN       | Return Code critical to Resolution?                                                                                                    | Y                         | 1<br>V         |

294 Chapter 10

### Radia Intent Class (ZINTENT) Class

File: PRIMARY Description: Allows resolution to take different

**Domain:** SYSTEM paths depending on the SESSION.INTENT (self

Class: ZINTENT maintenance, catalog resolution,

service resolution, etc...).

Icon: Can connect to:

#### **Table 105: ZINTENT Class Attribute Reference**

| Attribute Name | Explanation                       | Value of Base Instance        | Length<br>Type |
|----------------|-----------------------------------|-------------------------------|----------------|
| _ALWAYS_       | Method                            |                               | 80<br>M        |
| _ALWAYS_       | Connect To                        |                               | 80<br>C        |
| _ALWAYS_       | Connect To                        | SYSTEM.ZPRODUCTNULL_INSTANCE_ | 80<br>C        |
| DESCRIPT       | Process Description               |                               | 32<br>V        |
| ZMAXOKRC       | Max acceptable method Return Code | 008                           | 3<br>V         |

The SYSTEM Domain 295

## Radia Processes (PROCESS) Class

File: PRIMARY Description: Defines what actions to take when a

**Domain:** SYSTEM client object is received.

Class: PROCESS

Icon: Can connect to:

#### **Table 106: PROCESS Class Attribute Reference**

| Attribute Name | Explanation                                                                                                    | Value of Base<br>Instance              | Length<br>Type |
|----------------|----------------------------------------------------------------------------------------------------|----------------------------------------|----------------|
| _ALWAYS_       | Method  Any method you specify for this attribute is unconditionally executed by Radia when this instance is resolved.                                                                        |                                        | 50<br>M        |
| _ALWAYS_       | Connect To  Class connections determine the path of resolution of a client's distribution model. An _ALWAYS_ class connection is always resolved.                                             |                                        | 50<br>C        |
| DESCRIPT       | Process Description Stores a brief description of the process (informational). Value is set initially in the Long Description field in the New Application Wizard (used to create a service). | Processing Client request for &ZCUROBJ | 80<br>V        |
| ZMAXOKRC       | Maximum Acceptable<br>Method Return Code                                                                                                    | 008                                    | 3<br>V         |

296 Chapter 10

### Radia Processes (ZPRODUCT) Class

File: PRIMARY Description: ZPRODUCT further refines

 $resolution \ by \ product \ based \ on$ 

PREFACE.ZDOMNAME (software, OS, PATCH, etc...).

**Domain:** SYSTEM

Class: ZPRODUCT

Icon: Can connect to:

#### **Table 107: ZPRODUCT Class Attribute Reference**

| Attribute<br>Name | Explanation                | Value of Base Instance                 | Length<br>Type |
|-------------------|----------------------------|----------------------------------------|----------------|
| _ALWAYS_          | Method                     |                                        | 80             |
|                   |                            |                                        | М              |
| _ALWAYS_          | Connect To                 |                                        | 80             |
|                   |                            |                                        | С              |
| _ALWAYS_          | Connect To                 | PRIMARY.POLICY.USER/&(ZMASTER.ZUSER)   | 80             |
|                   |                            |                                        | С              |
| DESCRIPT          | <b>Process Description</b> | Processing Client Request for &ZCUROBJ | 32             |
|                   |                            |                                        | V              |
| ZMAXOKRC          | Max acceptable             | 008                                    | 3              |
|                   | method Return<br>Code      |                                        | V              |

The SYSTEM Domain 297

### SQLTABLE (SQLTABLE) Class

**PRIMARY** File: **Description:** 

An instance of the SQLTABLE class defines the parameters necessary to populate a table in

an SQL Database.

**SQLTABLE** Class:

SYSTEM

Domain:

Icon:

Can connect to:

#### **Table 108: SQLTABLE Class Attribute Reference**

| Attribute Name       | Explanation                                                                                                    | Value of Base<br>Instance         | Length<br>Type |
|----------------------|----------------------------------------------------------------------------------------------------|-----------------------------------|----------------|
| _ALWAYS_             | RDM Method  Any method you specify for this attribute is unconditionally executed by Radia when this instance is resolved.                                     | SYSTEM.ZMETHOD<br>.PUT_SQL_OBJECT | 50<br>C        |
| DESTOBJ              | Destination Object                                                                                                    |                                   | 32<br>V        |
| PUTTYPE              | Insert/Replace [I/R] Indicator for type of operation to be performed on the back-end database.                                                                 |                                   | 1<br>V         |
| SQLDSN               | <b>DSN Name</b> The ODBC data source name (DSN) to be used to connect to the SQL database.                                                                     |                                   | 50<br>V        |
| SQLPASSW             | Password The password to use in the database connect process.                                                                                                  |                                   | 50<br>V        |
| SQLTABLE             | Table Name The file name of the SQL table in the SQL database into which EDMMSQLP will store the data.                                                         |                                   | 50<br>V        |
| SQLTOUT              | Time Out (in seconds) Timeout value for the SQL Connect operation.                                                                                             | 30                                | 3<br>V         |
| SQLUSER              | User Name                                                                                                    |                                   | 50<br>V        |
| SRCOBJ               | RDM object containing information  The name of the Radia source object containing the data to be recorded. When recording Radia events, this must be APPEVENT. | &(ZCURPCLS)                       | 32<br>V        |
| VC000<br>to<br>VC009 | Columns 1 to 10  Defines the correspondence between a variable in the Radia source object and the column in                                                    |                                   | 50<br>V        |

298 Chapter 10

| Attribute Name | Explanation                                                                                                    | Value of Base<br>Instance | Length<br>Type |
|----------------|----------------------------------------------------------------------------------------------------|---------------------------|----------------|
|                | the back-end database table where it will be stored. One VC <i>nnn</i> value must be specified for each variable-column pair participating in the operation.  Each VC <i>nnn</i> variable is coded as follows:  VARNAME[,COLUMN_NAME [,U]]                                                                      |                           |                |
|                | <ul> <li>VARNAME is the name of the variable<br/>in the Radia object whose value will be<br/>transferred to the back-end database.</li> </ul>                                                                                                    |                           |                |
|                | COLUMN_NAME is the name of the column in the back-end database table that will receive the data from the VARNAME variable. If COLUMN_NAME is omitted, VARNAME will be used; this assumes that the back-end database table's receiving column is named the same as the Radia object variable supplying its data. |                           |                |

The SYSTEM Domain 299

## System Files (ZFILE) Class

File: **PRIMARY Description:** Reserved for future use.

SYSTEM Domain: **ZFILE** 

Class:

Icon: Can connect to:

#### **Table 109: ZFILE Class Attribute Reference**

| Attribute Name | Explanation | Value of Base<br>Instance | Length<br>Type |
|----------------|-------------|---------------------------|----------------|
| ZMETHOD        | Method      |                           | 50<br>M        |
| ZUSERID        | User ID     |                           | 8<br>V         |

300 Chapter 10

&ZADMFUNC, 26 administrator name, 26 &ZRSCCFIL, 56 ADMNAME attribute, 26 ADMPFX1 attribute, 26 AIX class, 219 attributes, 219 \_ALWAYS\_ attribute, 34, 35, 44, 52, 54, 58, 60, 63, 67, 71, 76, 106, 115, 117, 120, 126, 132, 140, 142, alert message, 188 146, 153, 158, 168, 169, 175, 183, 186, 190, 199, alert mode, 188 202, 206, 207, 210, 214, 219, 226, 230, 232, 237, alert size 241, 246, 252, 257, 262, 266, 270, 273, 278, 295, 296, 297, 298 above threshold, 188 \_NAME\_ attribute, 261 below threshold, 188 alert timeout, 188 ALERTDEF class, 188 attributes, 188 above threshold alert size, 188 ALERTMSG attribute, 188 access controls, 40, 41 alias path, 231 ACCTNO attribute, 169 alias target file path, 231 ACP, 246 ACTDATE attribute, 282 allow automatic reboot, 266 allow install deferral, 188 ACTION attribute, 63, 68, 71, 74, 83 Allow Remote Notify Uninstall, 89 action on timeout cont/defer, 188 allow update deferral, 189 activated date/time, 282 allowed number of deferrals, 188 ACTMAINT attribute, 86 allowed states, 244 ADAPTIVE attribute, 45, 106, 132, 190 ALTADDRM attribute, 175 ADD filter attribute, 29, 30, 36, 37, 39 ALTPORTM attribute, 175 ADDDEPS attribute, 266 always connection, 21 ADDRESS attribute, 175 ALWAYSD, 86 ADINFO, 86 ALWAYSS, 87 ADMDPT1 attribute, 26 app element caching, 45, 107, 133, 191 ADMIN domain, 19, 25 APP\_VER attribute, 94 Admin ID, 272 ADMINID attribute, 31 APPEVENT object, 46, 90 application, 76, 153, 262 ADMINID class, 26 application contact, 46, 53, 109, 116, 135, 141, 193, ADMINID connect list, 31 ADMINID instance, 26 application context, 50, 113, 139, 197 Administrative Control Point, 246 application description, 46, 52, 108, 115, 134, 140, administrator ID, 57, 65, 122, 127, 144, 148, 160, 192, 199, 211

205, 216, 234, 249, 255, 259, 268, 275, 279

| Application Manager                                     | auto adaptability, 45, 190                             |
|---------------------------------------------------------|--------------------------------------------------------|
| arguments, 60, 117, 207, 230                            | AUTOBOOT attribute, 266                                |
| installation, 60, 117, 207, 230                         | automatic reboot, 266                                  |
| path, 60, 117, 207, 230                                 | auto-select dependencies, 266                          |
| application name, 222                                   | Available state of application, 48, 111, 137, 195, 212 |
| application prefixes, 26                                | D                                                      |
| application request, 77, 154, 262                       | В                                                      |
| application size                                        | BACKUP attribute, 270                                  |
| compressed, 46, 108, 134, 191, 210                      | backup packets to store for resend, 178                |
| uncompressed,48,110,136,194,211                         | backup patched files, 270                              |
| application states                                      | BANDWDTH, 87                                           |
| Available, 48, 111, 137, 195, 212                       | BANDWDTH attribute, 102                                |
| Installed, 49, 111, 137, 195, 212                       | Bandwidth Checkpoint Restart, 89                       |
| Synchronized, 49, 111, 137, 195, 212                    | BCREATE attribute, 241                                 |
| Verified, 48, 111, 137, 195, 212                        | BDELETE attribute, 45, 107, 133, 191, 241              |
| application target type, 50, 113, 139, 197              | behavior                                               |
| application upgrade date, 48, 111, 137, 195, 211        | date stamp, 55, 203                                    |
| Application Version, 94                                 | file name, 55, 203                                     |
| Apply Updates, 77, 154, 262                             | name, 56, 204                                          |
| APPNAME attribute, 222                                  | size, 204                                              |
| APPSVC attribute, 76, 153, 262                          | time stamp, 56, 205                                    |
| ARGUMENT attribute, 201                                 | un-managed, 110, 136, 194                              |
| arguments passed to the program, 201                    | BEHAVIOR attribute, 31, 52, 115, 140, 199              |
| arguments, Radia Application Manager, 60, 117, 207, 230 | BEHAVIOR class, 54, 202                                |
| ASKOFFL attribute, 97                                   | attributes, 54, 202 BEHAVIOR connect list, 31          |
| ASTATES attribute, 244                                  | behavior delete method, 54, 203, 252                   |
| Attribute Name column, description, 23                  | behavior installation method, 54, 202, 252             |
| attribute type                                          | below threshold alert size, 188                        |
| connection, 21                                          | BNBNDWTH attribute, 97                                 |
| expression, 21                                          | BNHISTRY attribute, 97                                 |
| method, 22                                              | BNHOME attribute, 97                                   |
| variable, 21                                            | BNMYSOFT attribute, 97                                 |
| attribute, description, 19                              | BNPREFER attribute, 97                                 |
| AUDIT attribute, 222                                    | BNSTATUS attribute, 97                                 |
| audit collection type, 70                               | BREPAIR attribute, 45, 107, 133, 191, 241              |
| AUDIT domain, 19, 43                                    | broadcast address, 175                                 |
| audit file path, 82                                     | broadcast mode, 177                                    |
| audit resource, send message, 184                       | broadcast UPD port, 177                                |
| AUDIT.FILE instance, 66                                 | BTNCANCL attribute, 97                                 |
| AUTHOR attribute, 45, 106, 132, 190, 210                | BTNDEL attribute, 97                                   |
| author name, 45, 106, 132, 190, 210                     | BTNDWLD attribute, 97                                  |
|                                                         | DIND WED aminute, 31                                   |

| BTNINST attribute, 98                                                                             | expression, 21                                                         |
|---------------------------------------------------------------------------------------------------|------------------------------------------------------------------------|
| BTNPAUSE attribute, 98                                                                            | method, 22                                                             |
| BTNRECFG attribute, 98                                                                            | variable, 21                                                           |
| BTNREPR attribute, 98                                                                             | connection types, 21                                                   |
| BTNUNDO attribute, 98                                                                             | control information, 27                                                |
| BTNUPDT attribute, 98                                                                             | description, 18                                                        |
| BTNVRFY attribute, 98                                                                             | CLASS attribute, 71, 74, 84, 176                                       |
| BUPDATE attribute, 45, 107, 133, 191, 241                                                         | class connection, 21                                                   |
| BVERIFY attribute, 241                                                                            | Class Connection, 95                                                   |
| BWSTRTUP attribute, 98                                                                            | class connection rules, 27                                             |
| BYPASCON attribute, 175                                                                           | class instances, 28                                                    |
|                                                                                                   | class keys, 72                                                         |
| C                                                                                                 | class masks, 28                                                        |
| CACHE attribute, 45, 107, 133, 191                                                                | class name, 176                                                        |
| cache files, salvaging, 246                                                                       | class verify, 38                                                       |
| cache limit, 45                                                                                   | class verify method, 38                                                |
| cache location on client, 45, 107, 133, 191                                                       | client create method, 77, 154, 263                                     |
| CACHELIM attribute, 45, 107, 133, 191                                                             | client de-install method, 206                                          |
| CACHELOC attribute, 45, 107, 133, 191                                                             | client delete method, 77, 154, 263                                     |
| caching                                                                                           | CLIENT domain, 85                                                      |
| app element, 45, 107, 133, 191                                                                    | client error method, 206                                               |
| disk limit, 107, 133, 191                                                                         | client file status, 203, 215, 234, 248, 253, 258, 268,                 |
| Cancel button, 111, 136, 195                                                                      | 272, 275, 279                                                          |
| caption for type button, 224                                                                      | client file update/add method, 55, 121, 127, 143, 147,                 |
| CATALOG attribute, 210                                                                            | 159, 203, 206, 215, 233, 248, 252, 258, 267, 271, 274, 279             |
| catalog group name, 45, 107, 133, 191                                                             | client files status, 55, 122, 127, 144, 147, 159                       |
| catalog name, 210                                                                                 | client initialization method, 206                                      |
| CATGROUP attribute, 45, 107, 133, 191                                                             | client install method, 206                                             |
| CCREATE attribute, 206                                                                            | client instance repair method, 58, 121, 127, 143, 147,                 |
| CDATAUPD attribute, 206                                                                           | 159, 215, 233, 279                                                     |
| CDELETE attribute, 206                                                                            | client instance update method, $57$ , $58$ , $123$ , $129$ , $145$ ,   |
| CERROR attribute, 206                                                                             | 149, 161, 205, 217, 236, 255, 260, 269, 272, 277, 281                  |
| CGMTDATE attribute, 176                                                                           | client instance verify method, 59                                      |
| CGMTTIME attribute, 176                                                                           | client method on file open error, 55, 121, 127, 143,                   |
| channel [DOMAIN] name, 77, 154, 263                                                               | 147, 159, 203, 206, 215, 233, 248, 253, 258, 267,                      |
| checkpoint for resource, 55, 122, 127, 144, 147, 159, 203, 215, 234, 248, 253, 258, 267, 275, 279 | 271, 275, 279<br>client status, 61, 118, 129, 149, 161, 208, 236, 260, |
| checkpoint restart, 89                                                                            | 269, 272, 277, 281                                                     |
| CINIT attribute, 206                                                                              | client time-out, 184                                                   |
| class                                                                                             | client update method, 80, 157, 206, 265                                |
| attribute types                                                                                   | client verify method, 80, 157, 206, 265                                |
| connection, 21                                                                                    | CLISTATS object, 90                                                    |

CMETHOD attribute, 87 component description, 222 CMETHOD class, 58 component instances, number, 46, 192 attributes, 58 component selected, 222 CMPMD5 attribute, 54, 202, 219, 226, 252, 266, 270, components picture, 222 273 COMPPIC attribute, 222 CMPSIZE attribute, 52 COMPRESS attribute, 68 CNDITION attribute, 74, 84 compressed file MD5 signature, 54, 202, 219, 226, COLLECT attribute, 70 252, 266, 270, 273 collect extended info, 65 compressed file size, 54, 121, 126, 143, 146, 158, 165, 202, 214, 232, 247, 252, 258, 267, 271, 274, 278 collect file CRC, 65 compression key, 54, 121, 126, 143, 146, 158, 202, collect start date, 176 214, 232, 247, 252, 258, 278 collect start time GMT, 176 COMPSIZE attribute, 46, 108, 115, 133, 140, 191, collection 199, 210 duration, 176 confirm file download, 55, 122, 127, 144, 147, 159, start date, 176 203, 215, 234, 248, 253, 258, 268, 271, 275, 279 start time, 176 confirm service install, 212 COLNAMES attribute, 98 CONNAME attribute, 35 COLORBAK attribute, 98 CONNECT attribute, 27 COLORBTN attribute, 98 connect list Colors [SYSTEM/DEFAULT/CUSTOM/USER], 98 ADMINID, 31 COLORSEL attribute, 98 BEHAVIOR, 31 COLORSET attribute, 98 CONUSEID, 31 COLORWK attribute, 98 DEPT, 31 COLTYPE attribute, 99 DESKTOP, 31 Columns [Forced/Required], 99 DIALOG, 31 command description, 290 FILE, 31 command line, 62, 119, 209 METACLAS, 32 command line parameters, 61, 118, 208 PACKAGE, 32 command line to execute, 78, 155, 263 PANEL, 32 command name, 290 REGISTRY, 32 command option, 290 SCANNER, 32 command yype, 290 UNIXFILE, 32 COMMIT attribute, 219 USER, 32 COMP1SEL attribute, 222 WMI, 32 COMP1TXT attribute, 222 WORKGRP, 32 COMP2SEL attribute, 222 ZADMIN, 32 COMP2TXT attribute, 222 ZCONNECT, 33  ${
m COMP3SEL}$  attribute, 222 ZSERVICE, 33 COMP3TXT attribute, 222 ZVERC, 33 COMP4SEL attribute, 222 ZVERD, 33 COMP4TXT attribute, 222 ZVERF, 33 component context, 60, 117, 196, 208, 215, 233, 247, ZVERFDCI, 33 258, 278

| Custom URL on RSM Banner, 99                      |
|---------------------------------------------------|
| CUSTTEXT attribute, 99                            |
| CUSTTTLE attribute, 99                            |
| CUSTURL attribute, 99                             |
| CVERIFY attribute, 206                            |
| CWINDOW attribute, 176                            |
| Ь                                                 |
| D                                                 |
| DA attribute, 188                                 |
| DAT attribute, 188                                |
| DATAURL attribute, 246                            |
| date                                              |
| application deletion, 192                         |
| application was upgraded, 48, 111, 137, 195, 211  |
| installation, 46, 109, 134, 192, 211              |
| service was last verified, 195, 212               |
| service was published, 47, 109, 135, 193, 211     |
| upgrade, 48, 111, 136, 195, 211                   |
| date stamp                                        |
| behavior, 55, 203                                 |
| panel, 253                                        |
| patch, 165                                        |
| resource, 122, 127, 144, 147, 159, 216, 234, 248, |
| 258, 268, 275, 279                                |
| DATEFORM attribute, 168                           |
| DBT attribute, 188                                |
| DBVER attribute, 293                              |
| DBVER class, 293                                  |
| attributes, 293                                   |
| DEFAULT attribute, 245                            |
| Default SAP ROLE, 87                              |
| default state, 244                                |
| deferral                                          |
| install, 188                                      |
| update, 189<br>deferrals                          |
| number allowed, 188                               |
| DEFERRED, 78, 155, 264                            |
| deferring options, 189                            |
| DEFROLE attribute, 87                             |
| delay                                             |
| after packets, 176                                |
| arter packets, 110                                |
|                                                   |

| before multicast start, 177                                                       | desktop, verify, 185                                         |
|-----------------------------------------------------------------------------------|--------------------------------------------------------------|
| between packets, 176                                                              | destination object, 298                                      |
| DELAYBP attribute, 176                                                            | DESTOBJ attribute, 298                                       |
| DELAYFP attribute, 176                                                            | DETPROXY attribute, 87                                       |
| DELDATE attribute, 46, 108, 134, 192                                              | device installation order, 176                               |
| DELENUM attribute, 257                                                            | DI attribute, 188                                            |
| delete date, 46, 108, 134, 192                                                    | DIAGS class, 92                                              |
| DELETE filter attribute, 29, 30, 36, 37, 39                                       | DIAGS class attributes, 92                                   |
| delete method, 201                                                                | DIALOG attribute, 31                                         |
| behavior, 54, 203, 252                                                            | DIALOG class, 210                                            |
| link, 60, 118, 208, 230                                                           | attributes, 210                                              |
| resource, 58, 77, 121, 127, 143, 147, 154, 159, 215, 233, 258, 263, 267, 274, 278 | DIALOG connect list, 31<br>dialog file size, compressed, 210 |
| service, 49, 112, 137, 196, 212, 247                                              | dialog processing, 47, 110, 136, 194                         |
| delete object, 27                                                                 | DIFF attribute, 67, 72                                       |
| DELNTSCM attribute, 257                                                           | difference, 67, 72                                           |
| DELOBJ attribute, 27                                                              | DIR attribute, 68, 73, 125, 151, 256                         |
| department prefixes, 26                                                           | directory, 73, 256                                           |
| deployment destinations, definition, 15                                           | directory to scan, 68                                        |
| deployment source, definition, 15                                                 | DISABLED attribute, 244, 245                                 |
| DEPOPTNS attribute, 189                                                           | disconnect on install, 49, 112, 138, 196                     |
| DEPT attribute, 31                                                                | Discover proxy address, 99                                   |
| DEPT class, 169                                                                   | discrete instances, 28                                       |
| attributes, 169                                                                   | disk limit, 45                                               |
| DEPT connect list, 31                                                             | disk limit for cache, 107, 133, 191                          |
| DEPTH attribute, 68, 74, 257                                                      | disk space, maximum, 184                                     |
| DESCRIPT attribute, 46, 52, 108, 115, 134, 140, 192, 199, 211, 294, 295, 296, 297 | DISKFREE attribute, 87                                       |
| description                                                                       | Display Bandwidth, 97                                        |
| application, 46, 52, 108, 115, 134, 140, 192, 199,                                | Display History, 97                                          |
| 211                                                                               | Display Home Button, 97                                      |
| component, 222                                                                    | Display My Software, 97                                      |
| icon, 61, 118, 208                                                                | Display Outbar, 99                                           |
| method, 294                                                                       | Display Preferences, 97                                      |
| option, 223                                                                       | Display Status, 97                                           |
| process, 296                                                                      | display status indicator, 184                                |
| type, 224                                                                         | distribution model, definition, 15                           |
| version, 48, 111, 137, 195                                                        | DM attribute, 188                                            |
| desired state, definition, 15                                                     | DN attribute, 188                                            |
| DESKTOP attribute, 31, 52, 115, 140, 199                                          | DOMAIN attribute, 76, 153, 176, 262                          |
| DESKTOP class, 60, 117, 207                                                       | domain classes, 27                                           |
| attributes, 60, 117, 207                                                          | domain masks, 28                                             |
| DESKTOP connect list, 31                                                          | domain name, 176                                             |
|                                                                                   |                                                              |

domain verify, 38 ERTYPE attribute, 46, 108, 134, 192 domain verify method, 38 EULA. See End User License Agreement domain, description, 18 EULA picture, 222 DOS file attribute, 56, 122, 144, 204, 216, 249, 254, **EULAPIC** attribute, 222 259 **EULATEXT** attribute, 223 download restart threshold, 47, 110, 136, 194 event reporting method, 46, 108, 134, 192 download, confirm, 55, 122, 127, 144, 147, 159, 203, EVENTS attribute, 46, 108, 134, 192 215, 234, 248, 253, 258, 268, 275, 279 events to report, 46, 108, 134, 192 DRAGDROP filter attribute, 29, 30, 36, 37, 39 EXASETUP attribute, 87 drive, 73, 256 EXBEXIT, 87 DRIVE attribute, 73, 125, 151, 256 EXBOUTBX, 88 DSCAN00n attribute, 94 EXBSETUP, 88 DSN name, 298 **EXCLUDE** attribute, 68 DSTATE attribute, 244 exclude globe pattern, 68 DT attribute, 188 EXECPATH attribute, 201 DTO attribute, 188 executable name, 201 DU attribute, 189 EXECUTE class, 201 duration of collection window, 176 attributes, 201 duration of multicast window, 177 EXECUTE filter attribute, 29, 30, 36, 37, 39 Dynamic Scan 00n, 94 execute priority, 184 F Expand Active Catalog Item, 99 Expand Active Service item, 99 EDMCLNK method, 61, 118, 208 **EXPCITEM** attribute, 99 EDMLKM, 55 Explanation column, description, 23 EDMREMF, 54 explanation of status, 164 eligible for multi-casting, 46 expression attribute type, 21 EMAIL attribute, 183 expression resolution method, 49, 53, 57, 58, 61, 65, Enable Cancel Button, 97 79, 112, 116, 118, 138, 141, 156, 186, 196, 200, 265, 283, 284 Enable Delete Button, 97 EXPSITEM attribute, 99 Enable Download Button, 97 Enable Install Button, 98 F Enable Pause Button, 98 Enable RADUI 2.x, 88 FEATID attribute, 244 FEATNAME attribute, 244 Enable Reconfigure Button, 98 Enable Repair Button, 98 FEATSIZE attribute, 244 Enable Undo Button, 98 feature ID, 244 Enable Update Button, 98 feature name, 244 Enable Verify Button, 98 feature sequence number, 247 ENABLED attribute, 102 feature size, 244 End User License Agreement Text, 223 FILE attribute, 31, 52, 115, 140, 199 enterprise user ID, 184 FILE class, 63, 120, 142, 214 ENUMPROC attribute, 257 attributes, 63, 120, 142, 214 EQUISORT, 87 FILE connect list, 31

file domains, 27 friendly name, 46, 53, 54, 58, 60, 64, 67, 68, 70, 72, 73, 76, 84, 109, 116, 117, 120, 125, 126, 135, 141, file group name, 127, 147, 159, 233, 267, 271, 275, 142, 146, 151, 153, 158, 164, 183, 186, 189, 193, 279  $200,\, 202,\, 206,\, 207,\, 211,\, 214,\, 223,\, 230,\, 232,\, 246,\,$ file masks, 28  $252,\,256,\,257,\,262,\,267,\,274,\,278,\,282,\,284,\,290$ file MD5 signature, 54, 202, 252, 266, 273 FROM resource file name object ID, 164 behavior, 55, 203 origin, 164 panel, 253 signature, 164 resource, 121, 127, 143, 147, 159, 215, 233, 248, size, 164 258, 279 FROMFDCI attribute, 164 SD depot, 267 FROMOID attribute, 164 SVR4 depot, 275 FROMSIG attribute, 164 file name or pattern to search for, 64 FROMSIZE attribute, 164 file owner name, 127, 147, 159, 233, 267, 271, 275, fully qualified path for CMD, 290 FVERSION attribute, 120, 142, 214, 237, 241 file permissions, 234, 268, 272, 276, 280 file signature, 122, 128, 144, 148, 160, 216, 235, 249, G 259, 280 file signature type, 121, 126, 143, 146, 158, 214, 232, GATEWY01 attribute, 93 247, 257, 278 get control information for classes, 27 file size, compressed, 54, 121, 126, 143, 146, 158, 165, GETINFO attribute, 27 202, 214, 232, 247, 252, 258, 267, 274, 278 GROUP attribute, 64 file type, 259 group membership information, 184 file verify, 38 group name for audited components, 64 file verify method, 38 group name of catalog, 191 file version, 214, 237, 241 group name, file, 127, 147, 159, 233, 267, 275, 279 file, description, 18 FILEAUDT, 64 Н FILEMD5 attribute, 54, 202, 219, 226, 252, 266, 270, HAL Statistics, 94 FILESCAN class, 67 HAL\_VER attribute, 94 attributes, 67 HALCOMP attribute, 94 FILTER attribute, 102 HALDATE attribute, 94 HALFNAME attribute, 94 FILTER class, 68 attribute, 68 HALFVER attribute, 94 Filter Expression [Obj.Var = Value], 102 HALINAME attribute, 94 filtering, 29, 30 HALLANG attribute, 94 filtering method, 36, 39 HALPNAME attribute, 94 FIXNUM attribute, 120, 142 HALPVER attribute, 94 FORCE attribute, 219 HALSIZE attribute, 94 FORMAT attribute, 74 Hardware Class Connection, 95 free unused pool elements, 184 hardware information, collection, 184 harness call, 267, 269, 274, 275, 277 frequency, 78, 155, 264 HDLOCAL attribute, 93

| HDREMOTE attribute, 93                                                                   | install state, 244                                                                                    |
|------------------------------------------------------------------------------------------|----------------------------------------------------------------------------------------------------|
| HIDE attribute, 244                                                                      | install type picture, 224                                                                             |
| hide features in CP A/R dialog, 244                                                      | install under system account, 50, 113, 139, 197                                                       |
| hot key assigned by MS Windows, 61, 118, 209<br>HP OpenView Server Management XE "Server | Install/Update/Delete/Version Change, 47, 109, 135, 193                                               |
| Management" \t "See HP OpenView Server                                                   | installation date, 192                                                                                |
| Management Using Radia" Using Radia, 20                                                  | installation directory, alternative, 180                                                              |
| HTTP class, 218                                                                          | installation drive, alternative, 180                                                                  |
| attributes, 218                                                                          | installation method                                                                                   |
| HTTPADDR attribute, 218                                                                  | behavior, 202, 252                                                                                    |
| HTTPLOG attribute, 218                                                                   | link, 60, 117, 230                                                                                    |
| HTTPNVDS attribute, 218                                                                  | resource, 58, 121, 126, 143, 147, 159, 215, 233, 258                                                  |
| HTTPPORT attribute, 218                                                                  | 267, 274, 278                                                                                         |
| HTTPROXO attribute, 218                                                                  | service, 49, 54, 112, 137, 196, 212, 247                                                              |
| HTTPROXP attribute, 218                                                                  | installation, Radia Application Manager, 60, 117,                                                     |
| HTTPROXY attribute, 218                                                                  | 207, 230                                                                                              |
| HTTPVDIR attribute, 218                                                                  | installed date, 46, 109, 134, 211                                                                     |
| 1                                                                                        | Installed state of application, 49, 111, 137, 195, 212                                                |
| 1                                                                                        | INSTANCE attribute, 176                                                                               |
| icon description, 61, 118, 208                                                           | instance GUID, 54, 76, 125, 151, 153, 202, 214, 232, 244, 246, 252, 256, 257, 262, 267, 270, 274, 278 |
| icon file, 61, 118, 209                                                                  | instance masks, 28                                                                                    |
| IDIRNAME attribute, 223                                                                  | instance name, 176                                                                                    |
| IDIRPIC attribute, 223                                                                   | instance verify, 38                                                                                   |
| IFREQ attribute, 219                                                                     | instance verify method, 38                                                                            |
| IMMEDIATE, 79, 155, 264                                                                  | instance, description, 18                                                                             |
| INCLUDE attribute, 68                                                                    | INSTDATE attribute, 46, 109, 134, 192, 211                                                            |
| include connection, 67                                                                   | INSTREQ attribute, 219                                                                                |
| include globe pattern, 68                                                                | INTERNAL attribute, 64                                                                                |
| includes, 52                                                                             | internal name, 64                                                                                     |
| INCLUDES attribute, 53, 67, 115, 140, 200                                                | Internet cache, preserving, 247                                                                       |
| includes connection, 21                                                                  | Internet Proxy detection, 87                                                                          |
| incompatible patches, 270                                                                | IPADDR attribute, 76, 153, 262                                                                        |
| INCOMPS attribute, 270                                                                   | IPADDR01 attribute, 93                                                                                |
| index of icon, 61, 119, 209                                                              | ITEMS attribute, 46, 53, 109, 116, 134, 141, 192, 200                                                 |
| INITIAL attribute, 282                                                                   |                                                                                                    |
| initial version to activate, 282                                                         | J                                                                                                    |
| install behavior, 54                                                                     | JITARGS attribute, 60, 117, 207, 230                                                                  |
| INSTALL class, 222                                                                       | JITLNK attribute, 60, 117, 207, 230                                                                   |
| attributes, 222                                                                          |                                                                                                    |
| install deferral, allow, 188                                                             | JITPATH attribute, 60, 117, 207, 230                                                                  |
| install directory name, 223                                                              | K                                                                                                    |
| install directory picture, 223                                                           |                                                                                                    |
| install resource, 58                                                                     | KEYFILE attribute, 223                                                                                |

| KEYS attribute, 72                                                             | MACHUSER attribute, 60, 117, 207, 230                                                                |
|--------------------------------------------------------------------------------|----------------------------------------------------------------------------------------------------|
| 1                                                                              | Macintosh file creator of alias, 231                                                                 |
| L                                                                              | Macintosh file type of alias, 231                                                                    |
| LADAPT01 attribute, 94                                                         | Maintenance Activation, 86                                                                           |
| LANGUAGE attribute, 64, 168                                                    | maintenance modules, 86                                                                              |
| Length column, description, 23                                                 | MAINTLOC class, 124, 150                                                                             |
| LEVEL attribute, 120, 142                                                      | attributes, 124, 150                                                                                 |
| LICENSE file, 19                                                               | Manager directory location, 65                                                                       |
| link creation method, 60, 117, 208                                             | Manager REXX method, 175                                                                             |
| link delete method, 60, 118, 208, 230                                          | manager stores data, 55, 204, 253                                                                    |
| link path, 61, 118, 208                                                        | mandatory/optional, 50, 56, 61, 73, 113, 118, 122,                                                   |
| LINKDEST attribute, 146, 232                                                   | 125, 127, 138, 144, 147, 151, 159, 197, 204, 206<br>213, 216, 231, 234, 249, 253, 256, 259, 268, 278 |
| list class instances, 28                                                       | 279                                                                                                  |
| list class masks, 28                                                           | mandatory/optional on client, 272                                                                    |
| list discrete instances, 28                                                    | MANUFACT class, 170                                                                                  |
| list domain masks, 28                                                          | attributes, 170                                                                                      |
| list file domains, 27                                                          | Mask Filter, 39                                                                                      |
| list file masks, 28                                                            | MASK filter attribute, 29, 30, 36, 37, 39                                                            |
| list files, 27                                                                 | MASKCLAS attribute, 28                                                                               |
| LIST filter attribute, 29, 30, 36, 37, 39                                      | MASKDOMN attribute, 28                                                                               |
| list instance masks, 28                                                        | MASKFILE attribute, 28                                                                               |
| LISTCLAS attribute, 27                                                         | MASKINST attribute, 28                                                                               |
| LISTDOMN attribute, 27                                                         | maximum acceptable method return code, 296                                                           |
| LISTFILE attribute, 27                                                         | maximum disk space, 184                                                                              |
| LISTINST attribute, 28                                                         | MBLCONFG class, 174                                                                                  |
| Local Drives, 93                                                               | MBLCONFG class attributes, 174                                                                       |
| local repair, 46, 109, 134, 192                                                | MCAST attribute, 176                                                                                 |
| LOCATION attribute, 31, 54, 64, 120, 124, 126, 142,                            | MCELIGBL attribute, 46, 109, 135, 193                                                                |
| 146, 150, 158, 202, 214, 219, 226, 232, 237, 242, 246, 257, 266, 270, 273, 278 | MCORDER attribute, 176                                                                               |
| LOCATION class, 95                                                             | MD5, 164                                                                                             |
| LOCATION class attributes, 95                                                  | MDELAY attribute, 177                                                                                |
| long description, 46, 52, 108, 115, 134, 140, 192, 199,                        | member name of method, 294                                                                           |
| 211, 294, 296                                                                  | MEMORY attribute, 93                                                                                 |
| LREPAIR attribute, 46, 109, 134, 192                                           | MESSAGE attribute, 164                                                                               |
| LSCRIPT, 88                                                                    | Message, send to audit resource, 184                                                                 |
| A A                                                                            | METACLAS attribute, 32                                                                               |
| M                                                                              | METACLAS class, 206                                                                                  |
| MACALIAS class, 230                                                            | attributes, 206                                                                                      |
| attributes, 230                                                                | METACLASS connect list, 32                                                                           |
| MACFILE class, 146, 232                                                        | method, 296                                                                                          |
| attributes, 232                                                                | client update, 206                                                                                   |
| machine/user, 60, 117, 207, 230                                                | create a link, 208                                                                                   |
|                                                                                |                                                                                                    |

create link, 60, 117, 230 verify client instance, 59 create resource, 77, 154, 263 verify domain, 38 delete, 201 verify file, 38 delete behavior, 54, 203, 252 verify instance, 38 delete link, 60, 118, 208, 230 verify resource, 269, 277 delete resource, 58, 77, 121, 127, 143, 147, 154, verify service, 49, 51, 114, 139, 198, 251 159, 215, 233, 258, 263, 267, 274, 278 method attribute type, 22 delete service, 49, 112, 137, 196, 212, 247 method CLNK processing, 61, 118, 208, 230 delete the client, 206 method description, 294 EDMCLNK, 61, 118 method to create link, 230 event reporting, 46, 108, 134, 192 method to de-install resource, 271 expression resolution, 49, 53, 57, 58, 61, 65, 79, method to install resource, 271 112, 116, 118, 138, 141, 156, 186, 196, 200, 265, method to repair resource, 271 283, 284 method to verify resource, 272 file open error, 55, 127, 147, 159 method type, 294 filtering, 36, 39 MGRNAME attribute, 76, 153, 262 initialize client, 206 MGRVLOC class, 82 initialize resource, 55, 58, 65, 121, 127, 143, 147, attributes, 82 159, 203, 215, 233, 253, 258, 267, 275, 279MGRVLOC instance, 65 initialize service, 49, 112, 138, 196, 212, 248 install behavior, 54, 202, 252 minimum file size for multicast, 177 install client, 206 Minimum Free Disk Space Threshold, 87 minimum number of clients requesting file, 177 install resource, 58, 121, 126, 143, 147, 159, 215, 233, 258, 267, 274, 278 MINREF attribute, 177 install service, 49, 112, 137, 196, 212, 247 MINSIZE attribute, 177 repair client instance, 58, 121, 127, 143, 147, 159, MISDRIVR attribute, 246 215, 233, 279 mode, 294 repair resource, 267, 275 MODE attribute, 177, 179 repair service, 112, 138, 196, 248 MODEL class, 171 service pre-delete, 107, 133, 191 attributes, 171 service pre-repair, 107, 133, 191 MSI class, 246 service pre-update, 107, 133, 191 attributes, 246 to update client instance, 123, 145 MSI features, 247 update, 80, 157, 265 MSI product GUID, 246 update client instance, 58, 129, 149, 161, 205, 217, MSI verbose trace, 183 236, 255, 260, 269, 277, 281 MSIBASIC class update service, 51, 114, 139, 198, 213, 251 attributes, 241 update/add client file, 55, 121, 127, 143, 147, 159, MSIFEATS class, 244 203, 206, 215, 233, 248, 252, 258, 267, 274, 279attributes, 244 update/add client instance, 57 MSIPROPS, 245 utility resolution, 44, 106, 132, 168, 169, 186, 190, 210 MSIPROPS class, 245 verify, 201 attributes, 245 verify client, 80, 157, 265 MSITRACE attribute, 183

| MULTCAST class, 175                                                       | 168, 169, 183, 186, 189, 193, 200, 202, 206, 207,                                                    |
|---------------------------------------------------------------------------|----------------------------------------------------------------------------------------------------|
| attributes, 175                                                           | 211, 214, 219, 223, 226, 230, 232, 237, 242, 246,                                                    |
| multicast                                                                 | 252, 256, 257, 262, 267, 270, 274, 278, 282, 284, 290                                                |
| address, 175                                                              | Name of Columns (CSV format), 98                                                                     |
| eligibility, 193                                                          | name space, 72, 84                                                                                   |
| enabling, 176                                                             | NAMSPACE attribute, 72, 74, 84                                                                       |
| minimum file size, 177                                                    | NETAVAIL attribute, 76, 153, 262                                                                     |
| mode, 177                                                                 | NETLOC01 attribute, 94                                                                               |
| window duration, 177                                                      | NETSPEED, 88                                                                                         |
| multicast eligible, 109, 135                                              | NETWORK attribute, 93                                                                                |
| Multicast Server IP, 175                                                  | network threshold, 188                                                                               |
| Multicast Server port, 175                                                | network zone of alias target, 231                                                                    |
| multicast UPD port, 177                                                   | next version to activate, 282                                                                        |
| multi-casting, 46                                                         | NEXTVERS attribute, 282                                                                              |
| MWINDOW attribute, 177                                                    | NOTIFY file, description, 20                                                                         |
|                                                                           | NOVADIGM domain, 105                                                                                 |
| N                                                                         | •                                                                                                    |
| name                                                                      | number of component instances, 46                                                                    |
| administrator, 26                                                         | number of deferrals allowed, 188                                                                     |
| application, 222                                                          | number of ping attempts, 76, 153, 262                                                                |
| author, 45, 106, 132, 190, 210                                            | number of resends, 178                                                                               |
|                                                                           | number of router hops, 178                                                                           |
| behavior, 204                                                             | nvdkit, 58                                                                                           |
| behavior file, 55, 203                                                    | hide method, 267                                                                                     |
| catalog group, 191                                                        | $\circ$                                                                                              |
| class, 176                                                                |                                                                                                    |
| domain, 176                                                               | object GUID, 126, 146, 158                                                                           |
| instance, 176                                                             | object ID of FROM resource, 164                                                                      |
| organization, 246                                                         | object ID of TO resource, 164                                                                        |
| package, 200                                                              | object, deleting, 27                                                                                 |
| panel file, 253                                                           | OBJGUID attribute, 54, 76, 120, 125, 126, 142, 146                                                   |
| PDS member, 204, 216, 249                                                 | 151, 153, 158, 202, 214, 219, 226, 232, 237, 244,                                                    |
| resource, 122, 127, 144, 148, 159, 216, 234, 249, 254, 259, 268, 275, 279 | 246, 252, 256, 257, 262, 267, 270, 274, 278                                                          |
|                                                                           | OBSOLETE attribute, 270                                                                              |
| resource file, 121, 127, 143, 147, 159, 215, 233, 248, 258, 279           | obsolete patches, 270                                                                                |
| SD depot file, 267                                                        | operation mode, 179                                                                                  |
| SVR4 depot file, 275                                                      | option description, 223                                                                              |
| user class, 290                                                           | option selected, 223                                                                                 |
| vendor, 195, 212                                                          | optional/mandatory, 50, 56, 61, 73, 113, 118, 122, 125, 127, 138, 144, 147, 151, 159, 197, 204, 208, |
| NAME, 92, 95                                                              | 213, 216, 231, 234, 249, 253, 256, 259, 268, 275,                                                    |
| NAME attribute, 46, 53, 54, 58, 60, 64, 67, 68, 70, 72,                   | 279                                                                                                  |
| 73, 74, 76, 84, 93, 99, 102, 109, 116, 117, 120,                          | options picture, 223                                                                                 |
| 125, 126, 135, 141, 142, 146, 151, 153, 158, 164,                         | options, deferring, 189                                                                              |

| OPTS1SEL attribute, 223                           | package resource size, 53                             |
|---------------------------------------------------|-------------------------------------------------------|
| OPTS1TXT attribute, 223                           | package resource size, uncompressed, 200              |
| OPTS2SEL attribute, 223                           | packets                                               |
| OPTS2TXT attribute, 223                           | backup, 178                                           |
| OPTS3SEL attribute, 223                           | delay after, 176                                      |
| OPTS3TXT attribute, 223                           | delay between, 176                                    |
| OPTS4SEL attribute, 223                           | panel                                                 |
| OPTS4TXT attribute, 223                           | date stamp, 253                                       |
| OPTSPIC attribute, 223                            | file name, 253                                        |
| organization name, 246                            | size, 254                                             |
| ORGNAME attribute, 64, 246                        | time stamp, 254                                       |
| origin of FROM resource, 164                      | PANEL attribute, 32                                   |
| origin of TO resource, 164                        | PANEL class, 252                                      |
| original file name, 64                            | attributes, 252                                       |
| OS attribute, 93                                  | PANEL connect list, 32                                |
| OS where patch was built, 164                     | parameters, 72                                        |
| ouput object prefix, 67, 72                       | parameters passed to method, 294                      |
| OUTPUT attribute, 64, 67, 72, 74, 84              | parameters passed to the command, 290                 |
| output object name, 64, 84                        | parent feature ID, 244                                |
| OWNER attribute, 46, 53, 109, 116, 135, 141, 193, | PARENTID attribute, 244                               |
| 200                                               | PARMS, 72                                             |
| owner of package, 46, 53, 109, 116, 135, 141, 193 | patch                                                 |
| P                                                 | date stamp, 165                                       |
| I                                                 | size, 165                                             |
| package                                           | time stamp, 165                                       |
| definition, 17                                    | patch builder version, 164                            |
| owner, $46, 53, 109, 116, 135, 141, 193$          | PATCH class, 19, 164                                  |
| PACKAGE attribute, 32, 284                        | attributes, 164                                       |
| PACKAGE class, 52, 115, 140, 199                  | patch control, 165                                    |
| attributes, 52, 115, 140, 199                     | patch depot file name, 271                            |
| package compressed resource size, 116, 141        | PATCH domain, 19                                      |
| PACKAGE connect list, 32                          | patch resource status, 165                            |
| package connection, 284                           | patch status, 164                                     |
| package file size                                 | patched packages, 271                                 |
| compressed, 115, 140                              | patching, 121, 127, 143, 147, 159, 184, 215, 233, 248 |
| package file size, compressed, 52                 | 279                                                   |
| package includes, 52, 53, 115, 140, 199, 200      | path                                                  |
| package level, required, 200                      | link, 61, 118, 208                                    |
| package name, 116, 141, 200                       | Radia Application Manager, 60, 117, 207, 230          |
| package release, 53, 116, 141, 200                | PATH attribute, 53, 116, 141, 200                     |
| package resource file size                        | PATH class, 73, 125, 151, 256                         |
| compressed, 199                                   | attributes, 73, 125, 151, 256                         |
|                                                   |                                                       |

PDACONFG class, 179 pre-update method, 45, 107, 133, 191 attributes, 179 price, 47 PDS member name, 55, 65, 122, 144, 204, 216, 249, PRICE attribute, 47, 109, 135, 193, 211 price of an application, 109, 135 percent disk limit for cache, 45 PRIMARY file perform ADMIN domain, 19, 25 patching, 121, 143 AUDIT domain, 19, 43 staging, 181 CLIENT domain, 85 perform patching, 127, 147, 159, 215, 233, 248, 279 description, 19 PERIODIC, 78, 155, 264 NOVADIGM domain, 105 PERIPHER attribute, 94 PATCH domain, 19, 163 persistent object name, 56, 65, 122, 144, 204, 216, POLICY domain, 19, 167 249, 254 PRDMAINT domain, 19, 131 persistent objects, 86 SOFTWARE domain, 19, 187 ping attempts, 76, 153, 262 SYSTEM domain, 20, 289 PINGCNT attribute, 76, 153, 262 PRINTER attribute, 94 PINGDLAY attribute, 76, 153, 262 priority, 61, 73, 78, 118, 125, 151, 154, 208, 231, 256, PKGARCH attribute, 226 258, 263 PKGDESC attribute, 220 executes, 184 PKGNAME attribute, 53, 116, 141, 200, 226 sequence, 56, 122, 128, 144, 148, 160, 204, 216, PKGREL attribute, 227 234, 249, 254, 268, 275, 280PKGS attribute, 271 PRIORITY attribute, 102 PKGSUMM attribute, 227 PROCESS class, 296 PKGVER attribute, 227 attributes, 296 PNLOUTBR attribute, 99 process description, 296 POLICY domain, 19, 167 PRODGUID attribute, 45, 107, 133, 191, 242, 246 PRODUCT attribute, 64, 103, 120, 142 pool elements, 184 PORT attribute, 177 Product Filter, 103 POS attribute, 164 product name, 64 post audit data to URL, 72 product version, 65, 246 Post Catalog Script, 87 PRODVER attribute, 246 PRDMAINT attribute, 32 PRODVERS attribute, 64 PRDMAINT class, 152 PROFILE file, description, 20 attributes, 152 progress indicator, 48, 111, 136, 195 PRDMAINT domain, 19, 131 promote version, 214 Pre Outbox Script, 88 Prompt for offline mode, 97 pre-delete method, 45, 107, 133, 191 PROPERTY attribute, 74, 84 prefixes property values to collect, 84 application, 26 PROPNAME attribute, 245 department, 26 provider (Manager) name, 78, 155, 263 pre-repair method, 45, 107, 133, 191 PROXY attribute, 102 PREREQ attribute, 220 Proxy Server Address, 99 preserve Internet cache, 247 Proxy Server Port, 100

PROXYADD attribute, 99 RadTray Menu Text n, 101 PROXYDSC attribute, 99 RADUICFG class, 95, 97 PROXYPRT attribute, 100 RADUICFG class attributes, 97 PROXYUSE attribute, 100 RCS directory location, 69 PUBDATE attribute, 47, 109, 135, 193, 211 RCSDATA, 89 published date of service, 47, 109, 135, 193, 211 RDM method, 298 REBOOT attribute, 47, 109, 135, 193 publisher version, 61, 118, 208, 215, 248, 258 Push Back, 88, 103 reboot, automatic, 266 PUSHBACK, 103 REBOOTD attribute, 93 PUSHBAKC, 88 REBOOTT attribute, 93 PUTTYE attribute, 298 RECONFIG attribute, 47, 110, 135, 194 PVERSION attribute, 121, 143, 164, 214, 237, 242 reconfiguration enabled, 47, 110, 135, 194 REGISTRY attribute, 32, 53, 116, 141, 200 Q REGISTRY class, 74, 257 attributes, 74, 257 query condition statement, 84 REGISTRY connect list, 32 Query Filter, 39 Registry Depth, 257 QUERY filter attribute, 30, 39 RELEASE attribute, 53, 116, 121, 141, 143, 200 Remote Drives, 93 REMOVAL attribute, 47, 110, 136, 194 RAD2XUI attribute, 88 REMUNINS attribute, 89 RADHWCFG class, 93 repair method RADHWCFG class attributes, 93 client instance, 58, 121, 127, 143, 147, 159, 215, Radia Application Manager 233, 279 arguments, 60, 117, 207, 230 resource, 267, 275 installation, 60, 117, 207, 230 service, 112, 138, 196, 248 path, 60, 117, 207, 230 repair, locally, 46, 109, 134, 192 Radia Database REPLACE class, 261 attribute, description, 19 attributes, 261 class, description, 18 REPLACE1, 261 contents of, 18 REPLACE9, 261 domain, description, 18 REPOPT, 261 file, description, 18 report flags, 63, 68, 71, 83 instance, description, 18 reporting events, 46, 108, 134, 192 Radia Proxy Server, URL address, 180 reporting events method, 108, 134, 192 Radia System Tray, 89 REQACTDT attribute, 283 Radia template DB version, 293 REQACTTM attribute, 283 RADIA\_UPLOAD, 69 REQCMDS attribute, 227 RADSTATE, 92 REQLIBS attribute, 227 RADTIMEQ, 77, 80, 154, 263 REQPKGS attribute, 227 RADTRAY attribute, 89 REQUEST attribute, 77, 154, 262 Radtray Command Line Arguments, 89 requested activation date, 283 RadTray Menu Command n, 101

requested activation time, 283 resource verify method, 269, 277 required package level, 53, 116, 141, 200 resource version, 57, 123, 128, 145, 148, 160, 205, 217, 235, 249, 255, 259, 269, 272, 276, 280 required patches, 271 RESPFILE attribute, 274 REQUIRES attribute, 53, 116, 141, 200, 271 RESPOBJ attribute, 274 requires connection, 21 RESPONSE attribute, 274 RESENDS attribute, 177 response file path, 274 resends, number, 178 restart, 56, 122, 128, 144, 148, 160, 204, 216, 234, resolution method, utility, 44, 106, 132, 168, 169, 249, 254, 259, 268, 272, 276, 280 186, 190, 210 retry resolution, stopping with ZSTOP, 49, 53, 57, 58, 61, 65, 79, 112, 116, 118, 138, 141, 156, 186, 196, interval, 183 200, 265, 283, 284 number of, 183 RETRYFLG attribute, 77 date stamp, 122, 127, 144, 147, 159, 216, 234, 248, RETRYINT attribute, 77, 183 258, 268, 275, 279 RETRYLIM attribute, 183 file name, 121, 127, 143, 147, 159, 215, 233, 248, RETRYLMT attribute, 77 258, 279 RETRYRC attribute, 77 name, 122, 144, 216, 234, 249, 254, 259, 268, 275, return code, 294, 296 279 RIMADR attribute, 174 size, 122, 128, 144, 148, 160, 216, 235, 249, 259, 268, 276, 280 RIMOPTS class, 70 time stamp, 123, 128, 145, 148, 160, 217, 235, 249, attributes, 70 259, 268, 276, 280 RIS server address, 179 resource checkpoint, 55, 122, 127, 144, 147, 159, 203, RIS server port, 179 215, 234, 248, 253, 258, 267, 271, 275, 279 RIS\_ADDR attribute, 179 resource CRC, 55, 65, 122, 127, 144, 147, 159, 203, 215, 234, 248, 253, 258, 268, 271, 275, 279 RIS\_PORT attribute, 179 RMDSADR1 attribute, 174 resource date stamp, 272 RMMFILE class, 237 resource delete method, 58, 121, 127, 143, 147, 159, 215, 233, 258, 267, 274, 278 attributes, 237 resource file RMPADR attribute, 174 size, 56 rnable multicast, 176 verify on connect, 57, 123, 128, 145, 148, 160, 205, ROLE attribute, 103 217, 235, 250, 255, 259, 269, 276, 280 ROLE class, 172 resource initialization method, 55, 58, 65, 121, 127, ROLE class attributes, 172 143, 147, 159, 203, 215, 233, 253, 258, 267, 271, **ROLLBACK** attribute, 283 rollback if install fails, 283 resource installation method, 58, 121, 126, 143, 147, 159, 215, 233, 258, 267, 274, 278 router hops, 178 resource name, 127, 148, 159 RPM class, 226 resource repair method, 267, 275 attributes, 226 resource size, 272 RPSADR1 attribute, 174 resource source, 56, 65, 122, 128, 145, 148, 160, 204, RPSADR2 attribute, 174 216, 235, 254, 268, 280 RPTCLASS attribute, 75 resource time stamp, 272 RSTROPT attribute, 89

resource type, 165

316 Index

RSTRSIZE attribute, 47, 110, 136, 194

RUNDLG attribute, 47, 110, 136, 194 sequence priority, 56, 122, 128, 144, 148, 160, 204, 216, 234, 249, 254, 268, 275, 280 RUNEXEC attribute, 70 server domain name, 76, 153, 262 RUNSYNC attribute, 77, 154, 262 server file type, 56, 123, 128, 145, 148, 160, 204, 217, S 235, 249, 254, 268, 272, 276, 280 server IP address/name, 76, 153, 262 SALVAGE attribute, 246 Server Management. See HP OpenView Server salvage cache files, 246 Management Using Radia SAP class, 102 server name, 76, 153, 262 SAP class attributes, 102 Server Name of Alias Target, 231 SAPPING, 90 server socket number, 77, 154, 263 SAPPRI, 95 service create ordering, 50, 113, 139, 197, 213 SAVETEMP attribute, 247 service delete method, 49, 112, 137, 196, 212, 247 scan type, 64, 72, 84 service file type, 65 SCANDRVS attribute, 223 service ID, 80, 156, 265 SCANFOR attribute, 64 service initialization method, 49, 112, 138, 196, 212, SCANNER attribute, 32 service installation date/time, 213 SCANNER class, 71 service installation method, 49, 112, 137, 196, 212, attributes, 71 247 SCANNER connect list, 32 service multicast eligible, 46, 109, 135, 193 SCHEDOK attribute, 47, 110, 136, 194, 211 service name/description, 50, 113, 139, 197, 213 schedule update locally, 48, 110, 136, 194, 211 service notify flag, 179 SCHEMA attribute, 72 service pre-delete method, 45, 107, 133, 191 SD class, 266 service pre-repair method, 45, 107, 133, 191 SD class attributes, 266 service pre-update method, 45, 107, 133, 191 SD depot, file name, 267 service repair method, 112, 138, 196, 248 search directory, 225 service status on client, 49, 112, 138, 196, 212 search drive, 225 service type, 70 search drives, 223 service update date/time, 213 search file type, 225 service update method, 51, 114, 139, 198, 213, 251 search for application file, 222 service verified date, 111, 137, 195 search for file name, 223 service verify method, 49, 51, 114, 139, 198, 251 search operation is scan, 225 service visible in catalog, 49, 112, 138, 196 self maintenance SETTINGS class, 86 display, 183 SETTINGS class attributes, 86 interval, 183 SETUSER attribute, 174 SELFPIND attribute, 183 Show Advanced Options, 100 send message to audit resource, 184 Show BW Control on Startup, 98 Send Reporting Object, 90 Show Catalog, 100 SENDRPT attribute, 90 show components, 223 separator to use for the parameters, 290 show end user license agreement, 223 SEQNO attribute, 244, 247

sequence number, 244, 247

run execute on, 70

| Show Expand/Collapse Button, 100                      | SIZE attribute, 48, 53, 110, 116, 136, 141, 194, 200, |
|-------------------------------------------------------|-------------------------------------------------------|
| Show Grid Lines, 100                                  | 211                                                   |
| show in CP add/remove, 247                            | Size of FROM Resource, 164                            |
| show install directory, 223                           | size of TO resource, 165                              |
| show install type, 224                                | SLFINTVL attribute, 183                               |
| Show Menus, 100                                       | SOCKET attribute, 77, 154, 263                        |
| show options, 223                                     | SOFTWARE domain, 19, 187                              |
| show user info, 224                                   | Solaris patch ID, 272                                 |
| show welcome, 224                                     | SOLPATCH class, 270                                   |
| Show/Hide Extended Info, 100                          | SOLPATCH Class Attributes, 270                        |
| Show/Hide Scheduled Event, 100                        | SOURCE attribute, 283                                 |
| SHOWCOMP attribute, 223                               | source for currently active version, 283              |
| SHOWEULA attribute, 223                               | Specify RGB or actual Color, 98                       |
| SHOWIDIR attribute, 223                               | SPEVEL attribute, 121, 143                            |
| SHOWINCP attribute, 247                               | SQLDSN attribute, 298                                 |
| SHOWOPTS attribute, 223                               | SQLPASSW attribute, 298                               |
| SHOWTYPE attribute, 224                               | SQLTABLE attribute, 298                               |
| SHOWUINF attribute, 224                               | SQLTABLE class, 298                                   |
| SHOWWELC attribute, 224                               | attributes, 298                                       |
| SHWADVOP attribute, 100                               | SQLTOUT attribute, 298                                |
| SHWCATLG attribute, 100                               | SQLUSER attribute, 298                                |
| SHWCOLEX attribute, 100                               | SRCOBJ attribute, 298                                 |
| SHWGRID attribute, 100                                | stager                                                |
| SHWINFO attribute, 100                                | description, 181                                      |
| SHWMENUS attribute, 100                               | directory, 182                                        |
| SHWSCHEV attribute, 100                               | drive, 182                                            |
| signature of FROM resource, 164                       | environment, 181                                      |
| signature of patch, 165                               | IP address, 182                                       |
| signature of TO resource, 165                         | name, 182                                             |
| SIGTYPE attribute, 121, 126, 143, 146, 158, 164,      | port, 182                                             |
| 214, 232, 237, 242, 247, 257, 278                     | protocol, 180                                         |
| size                                                  | STAGER class, 180                                     |
| application, compressed, 46, 108, 134, 191            | attributes, 180                                       |
| behavior, 204                                         | staging, enable, 181                                  |
| dialog file, compressed, 210                          | starting directory, 201                               |
| package file, compressed, 52, 115, 140                | Startup param modifications, 100                      |
| package resource, 200                                 | Startup parameter filename, 100                       |
| package resource file, compressed, 199                | STATE attribute, 244                                  |
| panel, 254                                            | states of the application                             |
| patch, 165                                            | Available, 48, 111, 137, 195, 212                     |
| resource, 56, 122, 128, 144, 148, 160, 216, 235, 249, | Installed, 49, 111, 137, 195, 212                     |
| 259, 268, 276, 280                                    | Synchronized, 49, 111, 137, 195, 212                  |

| Verified, 48, 111, 137, 195, 212                       | TCMDTXT0n attribute, 101                          |
|--------------------------------------------------------|---------------------------------------------------|
| states, allowed, 244                                   | threshold, 188                                    |
| STATSTRT, 100                                          | network, 188                                      |
| status                                                 | threshold download restart, 110, 136, 194         |
| client, 129, 149, 161, 236, 260, 269, 277, 281         | THROTYPE, 90                                      |
| client file, 127, 147, 159, 203, 215                   | THROTYPE attribute, 103, 194                      |
| STATUS attribute, 164, 283                             | time between pings, 76, 153, 262                  |
| status explanation, 164                                | time out, 298                                     |
| status indicator, display, 184                         | time owner, 78                                    |
| status of client, 61, 118, 208                         | time parameter, 78, 155, 264                      |
| status of current version, 283                         | time stamp                                        |
| status of patch, 164                                   | behavior, 56, 205                                 |
| status of patch resource, 165                          | panel, 254                                        |
| Status window on startup, 100                          | patch, 165                                        |
| stop RCS detection, 77, 154, 263                       | resource, 123, 128, 145, 148, 160, 217, 235, 249, |
| stop resolution, 49, 53, 57, 58, 61, 65, 79, 112, 116, | 259, 268, 276, 280                                |
| 118, 138, 141, 156, 186, 196, 200, 265, 283, 284       | timeout                                           |
| stop unless Radia connect, 49, 196                     | alert, 188                                        |
| STORE attribute, 178                                   | cont/defer, 188                                   |
| STORUSER attribute, 174                                | TIMEOUT, 90                                       |
| STREAM attribute, 103                                  | TIMEOUT attribute, 104                            |
| STRTCHNG attribute, 100                                | time-out of client, 184                           |
| STRTFILE attribute, 100                                | TIMER class, 76, 153, 262                         |
| STRUPMSG attribute, 101                                | attributes, 76, 153, 262                          |
| subdirectory levels to scan, 68                        | timer for next version activation, 283            |
| SUBNET class, 173                                      | timer owner, 155, 264                             |
| SUBNET class attributes, 173                           | TIMERCON attribute, 283                           |
| SUBNET01 attribute, 94                                 | TIMEZONE attribute, 168                           |
| SVC_NTFY attribute, 179                                | TMNUTXT0n attribute, 101                          |
| SVR4 Class, 273                                        | TO resource                                       |
| SVR4 class attributes, 273                             | object ID, 164                                    |
| SVR4 depot, file name, 275                             | origin, 164                                       |
| Symbolic Link Destination, 232                         | signature, 165                                    |
| synchronization flag, 294                              | size, 165                                         |
| synchronize client, 168                                | TOFDCI attribute, 164                             |
| synchronize flag, 290                                  | TOOID, 164                                        |
| Synchronized state of application, 49, 111, 137, 195,  | TOSIG attribute, 165                              |
| 212                                                    | TOSIZE attribute, 165                             |
| synchronous timer execution, 77, 154, 262              | trace                                             |
| SYSTEM domain, 20, 289                                 | log level, 184                                    |
| T                                                      | on or off, 184                                    |
| 1                                                      | TTL attribute, 178                                |
| table name, 298                                        |                                                   |

type, 78, 155, 264 Update Filter, 39 TYPE attribute, 64, 72, 75, 84, 104 UPDATE filter attribute, 29, 30, 36, 37, 39 type button caption, 224 update force bypass remove, 213 Type column, description, 23 update method, 80, 157, 265 client, 206 type description, 224 type of resource, 165 client instance, 57, 58, 205, 217, 236, 255, 260, 269, 277, 281 type selection, 224 service, 51, 114, 139, 198, 213, 251 type selection-calc. pack size, 183 UPDATE method, 80, 156, 265 TYPE1BTN attribute, 224 update schedule locally, 48, 110, 136, 194, 211 TYPE1TXT attribute, 224 update/add method, client, 55, 121, 127, 143, 147, TYPE2BTN attribute, 224 159, 203, 206, 215, 233, 248, 252, 258, 267, 274, TYPE2TXT attribute, 224 279 TYPE3BTN attribute, 224 UPDDATE attribute, 48, 111, 136, 195, 211 TYPE3TXT attribute, 224 UPGDATE attribute, 48, 111, 136, 195, 211 TYPEPIC attribute, 224 upgrade date, 48, 111, 136, 195, 211 TYPESEL attribute, 224 upgrade date of application, 48, 111, 137, 195, 211 TYPSEL attribute, 183 Upgrdmaint, 86 UPROIMPT attribute, 237 URI attribute, 104 UI Class Connection, 95 URL attribute, 48, 72, 111, 137, 195, 211 UI dialogs, 89 URL name, 111, 137, 195 UINF1LBL attribute, 224 Use Default SAP, 90 UINF1TXT attribute, 224 Use Proxy Server, 100 UINF2LBL attribute, 224 Use WMI to collect data, 94 UINF2TXT attribute, 224 USEDEFS attribute, 90 UINF3LBL attribute, 224 USELSAP, 90 UINF3TXT attribute, 224 USER attribute, 32 UINFNAME attribute, 224 USER class, 183 UINFPIC attribute, 224 attributes, 183 UIOPTION attribute, 48, 111, 136, 195 user class name, 290 UNAME attribute, 183 USER connect list, 32 unconditionally install patch, 271 user controls MSI features, 247 UNCONINS attribute, 271 user ID for enterprise, 184 UNIX File connect list, 32 user info - name, 224 UNIXFILE attribute, 32, 53, 116, 141, 200 user info - text, 224 UNIXFILE Class, 278 user info label, 224 UNIXFILE class attributes, 126, 158, 278 user info picture, 224 UNIXPERM class, 81 user name, 298 attributes, 81 User to Prime Multicast Server, 176 un-managed behavior, 47, 110, 136, 194 user/machine, 60, 117, 207, 230 unused pool elements, 184 USERCNTL attribute, 247 update deferral, allow, 189 USERID attribute, 184

| utility resolution method, 44, 106, 132, 168, 169, 186, 190, 210 | version skip rebuild flag, 56, 123, 128, 145, 148, 160, 204, 217, 235, 249, 254, 268, 272, 276, 280 |
|------------------------------------------------------------------|----------------------------------------------------------------------------------------------------|
| V                                                                | VGROUP class, 282                                                                                   |
| V                                                                | attributes, 282                                                                                     |
| VALUE attribute, 245                                             | vgroup control, 282                                                                                 |
| Value of Base Instance column, description, 23                   | virtual manager location, 65                                                                        |
| variable attribute type, 21                                      | visibility flag, 62, 119, 209                                                                       |
| VC000 attribute, 298                                             | vpath, 183                                                                                          |
| vendor, 64                                                       | \A/                                                                                                 |
| VENDOR attribute, 48, 64, 111, 137, 195, 212                     | W                                                                                                   |
| vendor name, 48, 111, 137, 195, 212                              | Warn if Startup file change, 101                                                                    |
| VERCON01 attribute, 283                                          | WBEM class, 83, 84                                                                                  |
| VERDATE attribute, 48, 111, 137, 195, 212                        | attributes, 83                                                                                      |
| verified date of service, 48, 111, 137, 195, 212                 | Web URL, 211                                                                                        |
| Verified state of application, 48, 111, 137, 195, 212            | WEB URL name, 48, 111, 137, 195                                                                     |
| verify                                                           | welcome picture, 224                                                                                |
| domain, 38                                                       | WELCPIC attribute, 222, 223, 224                                                                    |
| file, 38                                                         | Windows Installer applications, 107, 133, 191                                                       |
| instance, 38                                                     | WMI attribute, 32                                                                                   |
| VERIFY attribute, 60, 117, 207, 245                              | WMI connect list, 32                                                                                |
| verify desktop, 185                                              | WMISCAN attribute, 94                                                                               |
| verify method, 201                                               | WORKDIR attribute, 201                                                                              |
| client, 80, 157, 206, 265                                        | WORKGRP attribute, 32                                                                               |
| client instance, 59                                              | WORKGRP class, 186                                                                                  |
| resource, 269, 277                                               | attributes, 186                                                                                     |
| service, 49, 51, 114, 139, 198, 251                              | WORKGRP connect list, 32                                                                            |
| verify resource file on connect, 57, 123, 128, 145, 148,         | working directory, 62, 119, 209                                                                     |
| 160, 205, 217, 235, 250, 255, 259, 269, 272, 276, 280            | WSCTRL class, 287                                                                                   |
| VEROBJ attribute, 28                                             | WTSACS class, 285                                                                                   |
| version, 64                                                      | WTSACS Class Attributes, 285                                                                        |
| file, 214, 237, 241                                              | WTSCTRL Class Attributes, 287                                                                       |
| patch builder, 164                                               | WTSSRVR attribute, 93                                                                               |
| promote, 214                                                     | Z                                                                                                   |
| publisher, 61, 118, 208, 215, 248, 258                           | L                                                                                                   |
| resource, 57, 123, 128, 145, 148, 160, 205, 217, 235,            | ZADMIN attribute, 32                                                                                |
| 249, 255, 259, 269, 276, 280                                     | ZADMIN class, 27                                                                                    |
| version activation level, 213                                    | attributes, 27                                                                                      |
| VERSION attribute, 48, 65, 111, 137, 195                         | ZADMIN connect list, 32                                                                             |
| VERSION class, 284                                               | ZADMIN instance, 26                                                                                 |
| attributes, 284                                                  | ZAPPNAME attribute, 237                                                                             |
| version connection, 283                                          | ZAVIS attribute, 48, 111, 137, 195, 212                                                             |
| version description, 48, 111, 137, 195                           | ZBWAPCT attribute, 196                                                                              |
|                                                                  |                                                                                                    |

ZBWPCT attribute, 196 ZDELETE attribute, 49, 54, 58, 60, 77, 112, 117, 121, 127, 137, 143, 147, 154, 159, 196, 201, 203, 208, ZCHNNAME attribute, 77, 154, 263 212, 215, 220, 227, 230, 233, 238, 242, 247, 252, ZCMDDSC1 attribute, 290 258, 263, 267, 271, 274, 278 ZCMDDSC2 attribute, 290 ZDISCONN attribute, 49, 112, 137, 196 ZCMDNAME attribute, 290ZDLIMIT attribute, 49, 55, 112, 138, 196, 203, 212, ZCMDOPTN attribute, 290 ZCMDPATH attribute, 290 ZDLIMIT attribute attribute, 184, 253 ZCMDPRMS attribute, 290 ZFILE class, 300 ZCMDSEP attribute, 290 attributes, 300 ZCMDSYNC attribute, 290 ZFILEUPD attribute, 55, 121, 127, 143, 147, 159, 203, 215, 220, 227, 233, 238, 248, 252, 258, 267, ZCMDTYPE attribute, 290 271, 274, 279 ZCMDUCLS attribute, 290 ZGATEWAY attribute, 94 ZCMPKEY attribute, 54, 121, 126, 143, 146, 158, ZGRPINFO, 91 202, 214, 232, 237, 247, 252, 258, 278 ZGRPINFO attribute, 184 ZCMPSIZE attribute, 54, 121, 126, 143, 146, 158, 165, 202, 214, 220, 227, 232, 238, 242, 247, 252, ZHDFPU01 attribute, 93 258, 267, 271, 274, 278 ZHDW00 attribute, 93 ZCOMMAND attribute, 292 ZHDW00C attribute, 93 ZCOMMAND class, 290 ZHDW00S attribute, 93 attributes, 290 ZHDW00T attribute, 93 ZCONFIG attribute, 184 ZHDW01C attribute, 93 ZCONFIG attributes, 93 ZHDWBIOS attribute, 93 ZCONNECT attribute, 33 ZHDWCDDR attribute, 93 ZCONNECT class, 31 ZHDWCOMP attribute, 93 ZCONNECT class attributes, 31 ZHDWCPU attribute, 93 **ZCONNECT** class instance, 27 ZHDWCPUN attribute, 93 ZCONNECT connect list, 33 ZHDWCPUS attribute, 93ZCONSOLE class, 292 ZHDWD00 attribute, 93 attributes, 292 ZHDWD00C attribute, 93 ZCONTEXT attribute, 49, 60, 112, 117, 121, 137, ZHDWD00F attribute, 93 143, 196, 208, 215, 233, 238, 242, 247, 258, 278 ZHDWD00S attribute, 93 ZCONTRL1 attribute, 165 ZHDWD01 attribute, 93 ZCONTRL2 attribute, 165 ZHDWDF\_A attribute, 93 ZCONTRL3 attribute, 165 ZHDWDLST attribute, 93 ZCONUSER, 35 ZHDWDLST attribute, 93 ZCONUSER class, 34 ZHDWDNUM attribute, 93 ZCONUSER class attributes, 34 ZHDWFPU attribute, 93 ZCRCINFO attribute, 65 ZHDWIPAD attribute, 94 ZCREATE attribute, 49, 54, 58, 60, 77, 112, 117, 121, ZHDWKYBD attribute, 94 126, 137, 143, 146, 154, 158, 196, 201, 202, 208,  $212,\, 215,\, 220,\, 227,\, 230,\, 233,\, 238,\, 242,\, 247,\, 252,\,$ ZHDWLANA attribute, 94

258, 263, 267, 271, 274, 278

ZDATAURL attribute, 180

322 Index

ZHDWLANG attribute, 93

ZHDWMEM attribute, 93 ZHDWMEMF attribute, 93 ZHDWMOUS attribute, 94 ZHDWNET1 attribute, 94 ZHDWNNET attribute, 94 ZHDWOS attribute, 93 ZHDWOSDB attribute, 93 ZHDWOSOG attribute, 93 ZHDWOSOW attribute, 93 ZHDWPA00 attribute, 94 ZHDWPA01 attribute, 94 ZHDWPPAR attribute, 94 ZHDWPPRN attribute, 94 ZHDWPSER attribute, 94 ZHDWSVCP attribute, 93 ZHDWVIDO attribute, 94 ZHDWVIE attribute, 94 ZHDWVMSI attribute, 94 ZHDWVRES attribute, 94 ZHDWXPAG attribute, 93 ZHWCPU01 attribute, 93 143, 147, 159, 196, 203, 212, 215, 220, 227, 233,

ZINIT attribute, 49, 55, 58, 65, 112, 121, 127, 138,  $238,\,242,\,248,\,253,\,258,\,267,\,271,\,275,\,279$ 

ZINSTALL attribute, 61, 118, 208, 230

ZINTENT class, 295

ZINTENT Class Attributes, 295

ZLIST class, 40

ZLIST class attributes, 40 ZLIST class instance, 27 ZLIST32 class, 41

ZLIST32 class attributes, 41 ZLIST32 class instance, 27, 28 ZMACCRTR attribute, 231 ZMACSRVR attribute, 231 ZMACTRGT attribute, 231 ZMACTYPE attribute, 231 ZMACZONE attribute, 231 ZMASTER object, 61, 118, 208 ZMAXOKRC attribute, 295, 296, 297

ZMBLSGNO attribute, 174

ZMETHOD, 106, 132, 168, 169, 186, 210, 298

ZMETHOD attribute, 300 ZMETHOD Class, 294

ZMETHOD class attribute, 294

ZMTHDSC1 attribute, 294 ZMTHDSC2 attribute, 294 ZMTHMODE attribute, 294 ZMTHNAME attribute, 294 ZMTHPRMS attribute, 294 ZMTHSYNC attribute, 294 ZMTHTYPE attribute, 294 ZMUSTRUN attribute, 294 ZNAME001 attribute, 41 ZNAME01 attribute, 40 ZNETLOC attribute, 94 ZNETNDIR attribute, 180, 181 ZNETNDRV attribute, 180, 181 ZNOPING attribute, 77, 154, 263

ZOBJDATA attribute, 225 **ZOBJPATCH** attribute, 215 ZOBJPFUE attribute, 184

ZOBJPRI attribute, 61, 78, 118, 154, 208, 231, 258,

ZOBJPTCH attribute, 121, 127, 143, 147, 159, 184, 233, 238, 242, 248, 279

ZOPENERR attribute, 55, 121, 127, 143, 147, 159, 203, 215, 220, 227, 233, 238, 242, 248, 253, 258, 267, 271, 275, 279

ZPCPROTL attribute, 180, 218 ZPDAVERS attribute, 238

ZPERGID attribute, 127, 147, 159, 233, 267, 275, 279

ZPERGUID attribute, 220, 227, 271

ZPERUID attribute, 127, 147, 159, 220, 227, 233, 267, 271, 275, 279

ZPRIORIT attribute, 184 ZPRODUCT class, 297 attributes, 297

ZPRVNAME attribute, 78, 155, 263

ZPUBVER attribute, 61, 118, 121, 143, 208, 215, 238, 248, 258

ZREPAIR attribute, 49, 58, 112, 121, 127, 138, 143, 147, 159, 196, 215, 220, 227, 233, 238, 242, 248, 267, 271, 275, 279

ZRSCAFIL attribute, 231 ZRSCCDIR attribute, 225 ZRSCCDRV attribute, 225 ZRSCCFIL, 216, 254

ZRSCCFIL attribute, 55, 121, 127, 143, 147, 159, 164, 203, 204, 215, 220, 227, 233, 238, 242, 248, 253, 258, 267, 271, 275, 279

ZRSCCKPT attribute, 55, 122, 127, 144, 147, 159, 203, 215, 220, 228, 234, 238, 248, 253, 258, 267, 271, 275, 279

ZRSCCMDL attribute, 78, 155, 263

ZRSCCONF attribute, 55, 122, 127, 144, 147, 159, 203, 215, 220, 228, 234, 238, 248, 253, 258, 268, 271, 275, 279

ZRSCCPADM attribute, 239

ZRSCCRC attribute, 55, 65, 122, 127, 144, 147, 159, 203, 215, 220, 228, 234, 239, 242, 248, 253, 258, 268, 271, 275, 279

ZRSCCSTA attribute, 55, 122, 127, 144, 147, 159, 165, 203, 215, 220, 228, 234, 239, 243, 248, 253, 258, 268, 272, 275, 279

ZRSCDATE, 234, 279

ZRSCDATE attribute, 55, 122, 127, 144, 147, 159, 165, 203, 216, 221, 228, 239, 243, 248, 253, 258, 268, 272, 275

ZRSCFLEV attribute, 221

ZRSCFSET attribute, 221

ZRSCLFIL attribute, 61, 118, 208

ZRSCMDAT attribute, 55, 204, 253

ZRSCMFIL attribute, 65, 81, 82

ZRSCMMEM attribute, 55, 65, 122, 144, 204, 216, 239, 249, 253

ZRSCMO, 55, 203, 253

ZRSCMO attribute, 56, 61, 73, 118, 122, 125, 127, 144, 147, 151, 159, 204, 208, 215, 216, 221, 228, 231, 234, 239, 243, 249, 253, 256, 259, 268, 272, 275, 279

ZRSCNAME attribute, 56, 122, 127, 144, 148, 159, 204, 216, 221, 228, 234, 239, 249, 254, 259, 268, 272, 275, 279

ZRSCOBJN attribute, 56, 65, 122, 144, 204, 216, 239, 249, 254

ZRSCPADM attribute, 65, 122, 127, 144, 148, 160, 216, 221, 228, 234, 249, 259, 268, 272, 275, 279

ZRSCPRI attribute, 56, 73, 122, 125, 128, 144, 148, 151, 160, 204, 216, 221, 228, 234, 239, 243, 249, 254, 256, 268, 272, 275, 280

ZRSCRASH attribute, 56, 122, 128, 144, 148, 160, 204, 216, 221, 228, 234, 239, 243, 249, 254, 259, 268, 272, 276, 280

ZRSCRSCR attribute, 239, 243

ZRSCRSTR attribute, 56, 122, 128, 144, 148, 160, 203, 204, 215, 216, 221, 228, 234, 249, 253, 254, 259, 268, 272, 276, 280

ZRSCSIG attribute, 122, 128, 144, 148, 160, 165, 216, 235, 239, 243, 249, 259, 280

ZRSCSIZE, 165

ZRSCSIZE attribute, 56, 122, 128, 144, 148, 160, 164, 165, 204, 216, 221, 228, 235, 239, 243, 249, 254, 259, 268, 272, 276, 280

ZRSCSRC attribute, 56, 65, 122, 128, 145, 148, 160, 204, 216, 221, 228, 235, 239, 243, 249, 254, 259, 268, 272, 276, 280

ZRSCSTYP attribute, 56, 65, 123, 128, 145, 148, 160, 204, 217, 221, 225, 228, 235, 239, 243, 249, 254, 259, 268, 272, 276, 280

ZRSCSVRB attribute, 56, 123, 128, 145, 148, 160, 204, 217, 221, 228, 235, 239, 249, 254, 268, 272, 276, 280

ZRSCTIME attribute, 56, 123, 128, 145, 148, 160, 165, 205, 217, 221, 228, 235, 239, 243, 254, 259, 268, 272, 276, 280

ZRSCTYPE attribute, 165

ZRSCVERS attribute, 57, 123, 128, 145, 148, 160, 205, 217, 221, 228, 235, 239, 249, 255, 259, 269, 272, 276, 280

ZRSCVLOC attribute, 64, 65, 69

ZRSCVRFY attribute, 57, 123, 128, 145, 148, 160, 205, 217, 221, 228, 235, 239, 243, 250, 255, 259, 269, 272, 276, 280

ZRSTIME attribute, 249

ZRUSEID attribute, 57

ZSCHDEF attribute, 78, 155, 264

ZSCHFREQ attribute, 78, 155, 264

ZSCHMODE attribute, 78, 155, 264

ZSCHTYPE attribute, 78, 155, 264

ZSERVICE attribute, 33

ZSERVICE class, 44, 106, 132, 190 attributes, 44, 106, 132, 190

ZSERVICE connect list, 33

ZSETMSGA attribute, 184

ZSHOW attribute, 184

ZSTATUS attribute, 61, 118, 129, 149, 161, 208, 221, 228, 236, 260, 269, 272, 277, 281

ZSTGDESC attribute, 180

ZSTGENV attribute, 181

ZSTGLOCS attribute, 181

ZSTGOPT attribute, 181, 218 ZSTGPORT attribute, 182 ZSTGRSRV attribute, 182 ZSTGSDIR attribute, 181 ZSTGSDRV attribute, 181, 182

ZSTOP attribute, 57, 58, 61, 65, 79, 118, 156, 186,

ZSTOP000 attribute, 49, 53, 112, 138, 196, 200, 261

ZSTOP001, 112, 138

ZSTOP001 attribute, 116, 141, 283, 284

ZSTOP00n attribute, 104 ZSTOP999 attribute, 49, 196

ZSTOPMAX, 165 ZSTOPPCT, 165 ZSUBNET attribute, 94

ZSVCCAT attribute, 49, 112, 138, 196

ZSVCCONF attribute, 212

ZSVCCSTA attribute, 49, 112, 138, 196, 212

ZSVCINST attribute, 213

ZSVCMO attribute, 50, 113, 138, 197, 213 ZSVCMODE attribute, 50, 113, 138, 197 ZSVCNAME attribute, 50, 113, 139, 197, 213

ZSVCOID attribute, 79, 156, 265

ZSVCPRI attribute, 50, 113, 139, 197, 213

ZSVCSEL attribute, 213 ZSVCSTAT object, 90

ZSVCTTYP attribute, 50, 113, 139, 197

ZSVCTYPE, 70

ZSVCUPD attribute, 213 ZSVCVERS attribute, 213 ZSYNC attribute, 168

ZSYSACCT attribute, 50, 113, 139, 197

ZTIMEDIF attribute, 168 ZTIMEO attribute, 184 ZTIMEOUT, 165

ZTIMEQ object, 78, 154, 263

ZTRACE, 92

ZTRACE attribute, 184

ZTRACEL, 92

ZTRACEL attribute, 184

ZUPDATE attribute, 51, 57, 58, 80, 113, 123, 129, 139, 145, 149, 156, 161, 198, 205, 213, 217, 221,

229, 236, 239, 243, 251, 255, 260, 265, 269, 272,

277, 281

**ZUSERID** attribute, 205, 255, 300

ZVCMO, 47, 110, 136, 194

ZVERA class, 29 attributes, 29 ZVERC attribute, 33 ZVERC class, 30 attributes, 30

ZVERC connect list, 33 ZVERD attribute, 33 ZVERD class, 36 attributes, 36 ZVERD connect list, 33

ZVERDT attribute, 185 ZVERF attribute, 33 ZVERF class, 37 attributes, 37 ZVERF connect list, 33

ZVERFDCI, 38

ZVERFDCI attribute, 33 ZVERFDCI class, 38 attributes, 38

ZVERFDCI connect list, 33

ZVERI attribute, 33
ZVERI class, 39
attributes, 39
ZVERI connect list, 33

ZVERIFY attribute, 51, 59, 80, 114, 139, 157, 198, 201, 221, 229, 243, 251, 265, 269, 272, 277

ZVERINFO attribute, 65

ZW95ARGS attribute, 61, 118, 208 ZW95DESC attribute, 61, 118, 208 ZW95HOTK attribute, 61, 118, 209 ZW95ICON attribute, 61, 118, 209 ZW95INDX attribute, 61, 119, 209

ZW95PATH, 61, 118, 208

ZW95PATH attribute, 62, 119, 209 ZW95SHOC attribute, 62, 119, 209 ZW95WDIR attribute, 62, 119, 209